# **py42** *Release py42 v1.25.1*

**Code42 Software**

**Sep 07, 2022**

## **CONTENTS**

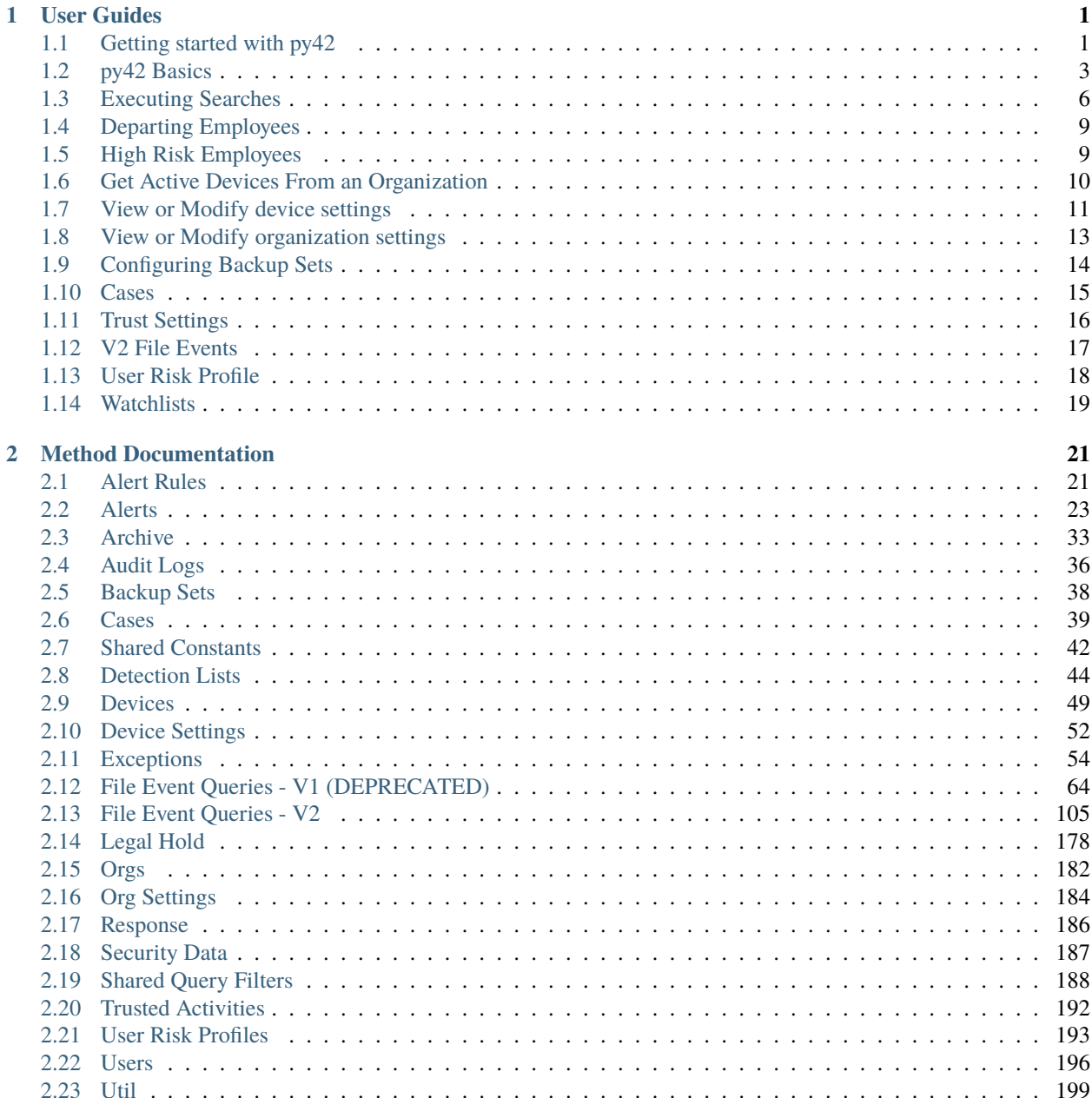

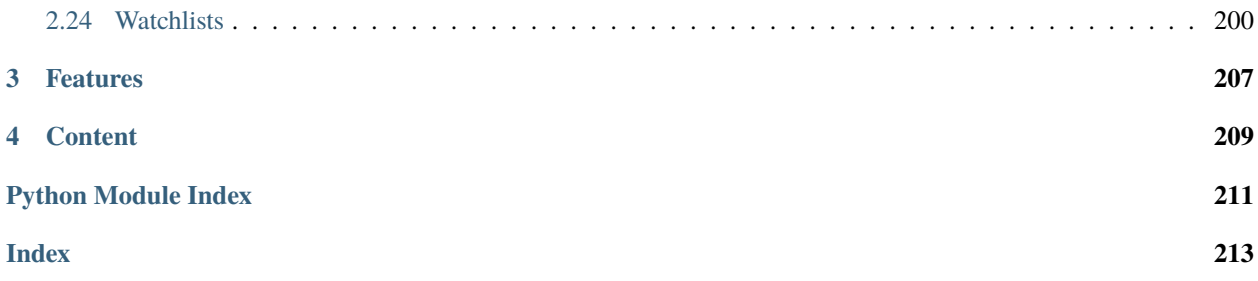

### **CHAPTER**

## **ONE**

## **USER GUIDES**

## <span id="page-4-1"></span><span id="page-4-0"></span>**1.1 Getting started with py42**

- *[Licensing](#page-4-2)*
- *[Installation](#page-4-3)*
- *[Authentication](#page-5-0)*
- *[Troubleshooting and Support](#page-5-1)*

## <span id="page-4-2"></span>**1.1.1 Licensing**

This project uses the [MIT License.](https://github.com/code42/py42/blob/main/LICENSE.md)

## <span id="page-4-3"></span>**1.1.2 Installation**

You can install py42 from PyPI, from source, or from distribution.

### **From PyPI**

The easiest and most common way is to use pip:

pip install py42

To install a previous version of py42 via pip, add the version number. For example, to install version 0.4.1, you would enter:

pip install py42==0.4.1

Visit the [project history](https://pypi.org/project/py42/#history) on PyPI to see all published versions.

#### **From source**

Alternatively, you can install py42 directly from [source code:](https://github.com/code42/py42)

git clone https://github.com/code42/py42.git

When it finishes downloading, from the root project directory, run:

```
python setup.py install
```
#### **From distribution**

If you want create a .tar ball for installing elsewhere, run this command from the project's root directory:

python setup.py sdist

After it finishes building, the .tar ball will be located in the newly created dist directory. To install it, enter:

```
pip install py42-[VERSION].tar.gz
```
## <span id="page-5-0"></span>**1.1.3 Authentication**

**Important:**  $py42$  currently only supports token-based authentication.

To initialize the py42.sdk.SDKClient, you must provide your credentials (basic authentication). If you are writing a script, we recommend using a secure password storage library, such as keyring, for retrieving passwords. However, subsequent requests use JWT authentication.

If your account uses [two-factor authentication,](https://support.code42.com/Administrator/Cloud/Configuring/Two-factor_authentication_for_local_users) include the time-based one-time password (TOTP) when you initialize the py42.sdk.SDKClient. You can also provide a callable object that returns a TOTP. If you pass a callable, it will be called whenever a new TOTP is required to renew the authentication token.

## <span id="page-5-1"></span>**1.1.4 Troubleshooting and support**

#### **Debug mode**

Debug mode may be useful if you are trying to determine if you are experiencing permissions issues. When debug mode is on, py42 logs HTTP request data to the console's stderr. Use the following as a guide for how to turn on debug mode in py42:

```
import py42.sdk
import py42.settings
import logging
py42.settings.debug.level = logging.DEBUG
```
To provide your own logger, just replace py42.settings.debug.logger:

```
custom_logger = logging.getLogger("my_app")
handler = logging.FileHandler("my_app.log")
custom_logger.addHandler(handler)
```
py42.settings.debug.logger = custom\_logger

### **File an issue on GitHub**

If you are experiencing an issue with py42, you can create a *New issue* at the [project repository.](https://github.com/code42/py42/issues) See the Github [guide](https://help.github.com/en/github/managing-your-work-on-github/creating-an-issue) [on creating an issue](https://help.github.com/en/github/managing-your-work-on-github/creating-an-issue) for more information.

#### **Contact Code42 Support**

If you don't have a GitHub account and are experiencing issues, contact [Code42 support.](https://support.code42.com/)

### **1.1.5 What's next?**

Learn the basics by following the py42 *[Basics guide](#page-6-0)*.

## <span id="page-6-0"></span>**1.2 py42 Basics**

This guide explains the basic concepts of py42. Learning these basics can help you gain confidence in writing your own scripts.

- *[py42 Basics](#page-6-0)*
	- **–** *[Initialization](#page-6-1)*
	- **–** *[Paging](#page-7-0)*
	- **–** *[Py42Response](#page-8-0)*
	- **–** *[Dates](#page-8-1)*
	- **–** *[Exceptions](#page-9-1)*

The examples from this guide are intended as blanket concepts that apply to other areas in py42. For example, paging over users and devices works the same way as over departing employees and alerts.

### <span id="page-6-1"></span>**1.2.1 Initialization**

To use py42, you must initialize the SDK:

```
import py42.sdk
sdk = py42.sdk.from_local_account("https://console.us.code42.com", "my_username", "my_
˓→password")
```
If your account uses [two-factor authentication,](https://support.code42.com/Administrator/Cloud/Configuring/Two-factor_authentication_for_local_users) include the time-based one-time password:

```
sdk = py42.sdk.from_local_account("https://console.us.code42.com", "my_username", "my_
˓→password", totp="123456")
```
Alternatively, define a function that returns the time-based one-time password:

```
def promptForPassword():
   return input("Please input your authentication code: ")
sdk = py42.sdk.from_local_account("https://console.us.code42.com", "my_username", "my_
˓→password", totp=promptForPassword)
```
Alternatively, define a function that returns the auth token based on user's authentication approach

```
import json
import requests
from requests.auth import HTTPBasicAuth
def jwt_provider():
   res = requests.get(
            'https://console.us.code42.com/api/v3/auth/jwt?useBody=true',
            auth=HTTPBasicAuth('username', 'password')
          )
   res_json = json.loads(res.text)
   return res_json['data']['v3_user_token']
sdk_client = py42.sdk.from_jwt_provider("https://console.us.code42.com", jwt_provider)
```
## <span id="page-7-0"></span>**1.2.2 Paging**

py42 clients often have a method with the name (or name prefix) get\_all which handles iterating over pages of response items. Here are some examples:

- py42.sdk.devices.get\_all()
- py42.sdk.users.get\_all()
- py42.sdk.legalhold.get\_all\_matters()
- py42.sdk.orgs.get\_all()

These methods each return a [python generator.](https://wiki.python.org/moin/Generators) Looping over the pages returned by the generator gives you access to the actual list of items. Use the code snippet below as an example for working with generators and paging in py42:

```
# Prints the username and notes for all departing employees
pages = sdk.detectionlists.departing_employee.get_all() # pages has 'generator' type
for page in pages: # page has 'Py42Response' type
   employees = page["items"]
   for employee in employees:
       username = employee["userName"]
       notes = employee["notes"]
        print(f"{employee}: {notes}")
```
Each page is a typical py42 response. The next section covers what you can do with Py42Response objects.

## <span id="page-8-0"></span>**1.2.3 Py42Response**

py42 clients return Py42Response objects which are intentionally similar to requests.Response objects. The Py42Response class hides unneeded metadata found on the raw requests.Response.text (which is available as Py42Response.raw\_text), making it easier to get the most useful parts of the response. Also, the object is subscriptable, meaning you can access it with keys or indices (depending on the JSON type underneath data on Code42 API responses):

```
user = response["users"][0]item = list_response[0]["itemProperty"]
```
To see all the keys on a response, observe its .text attribute. By printing the response, you essentially print its text property:

```
# Prints details about the response from a getting a detection list user.
response = sdk.detectionlists.get_user("test.user@example.com")
print(response) # JSON as Dictionary - same as print(response.text)
print(response.raw_test) # Raw API response
print(response.status_code) # 200
cloud_usernames = response["cloudUsernames"]
# if the response might not contain the property you're looking for,
# check to see if it exists with data.get
cloud_usernames = response.data.get("cloudUsernames")
if cloud_usernames:
   print(cloud_usernames)
```
## <span id="page-8-1"></span>**1.2.4 Dates**

Most dates in py42 support [POSIX timestamps](https://en.wikipedia.org/wiki/Unix_time) for date parameters. As an example, see :class:sdk.queries. filevents.filters.event\_filter.EventTimestamp which is used for querying file events by their event timestamp.

```
from datetime import datetime, timedelta
import py42.sdk
import py42.util
from py42.sdk.queries.fileevents.file_event_query import FileEventQuery
from py42.sdk.queries.fileevents.filters.event_filter import EventTimestamp
sdk = py42.sdk.from_local_account("https://console.us.code42.com", "my_username", "my_
˓→password")
# Get the epoch date 14 days in the past
query_date = datetime.utcnow() - timedelta(days=14)
query_epoch = (query_date - datetime.utcfromtimestamp(0)).total_seconds()
query = FileEventQuery(EventTimestamp.on_or_after(query_epoch))
response = sdk.securitydata.search_file_events(query)
# Print all the md5 Checksums from every file event within the past 14 days.
```
(continues on next page)

(continued from previous page)

```
file_events = response["fileEvents"]
for event in file_events:
   print(event["md5Checksum"])
```
## <span id="page-9-1"></span>**1.2.5 Exceptions**

py42 throws some of its own exceptions when failures occur. py42 exceptions are found in the py42.sdk.exceptions module. Some of the available exceptions are:

- Py42ForbiddenError: (403) With your currently signed-in account, you don't have the necessary permissions to perform the action you were trying to do.
- Py42UnauthorizedError: (401) The username or password is incorrect.
- Py42InternalServerError: (500) Likely an unhandled issue on our servers.

For example, you are making a create\_sdk() function and want to print a more user-friendly message when the provided username or password are incorrect:

```
import keyring
import py42.sdk
from py42.exceptions import Py42UnauthorizedError
def create_sdk(username):
    """Tries to initialize SDK. If unauthorized, prints message and exits."""
   try:
        password = keyring.get_password("my_program", username)
        return py42.sdk.from_local_account("www.authority.example.com", username,␣
˓→password)
   except Py42UnauthorizedError:
        print("Invalid username or password.")
        exit(1)
```
## <span id="page-9-0"></span>**1.3 Executing Searches**

py42 features a powerful, flexible query system for quickly and easily searching file events and alerts. This guide explains the syntax for building queries and executing searches.

## **1.3.1 Search File Events**

To query for V2 file events, import the required modules and classes and create the SDK:

```
import py42.sdk
from py42.sdk.queries.fileevents.v2 import *
sdk = py42.sdk.from_local_account("https://console.us.code42.com", "my_username", "my_
\rightarrowpassword")
```
V1 events are **DEPRECATED**. If you need to build V1 queries, the corresponding V1 modules can be imported in a similar manner.

from py42.sdk.queries.fileevents.v1 import \*

#### **For more details on updating to V2 file events, see the** *[V2 File Events Guide](#page-20-0)*

You must create query\_filter.FilterGroup objects to conduct searches. Filter groups have a type (in the form of a class), such as email.Sender, and an operator (in the form of a function), such as is\_in(). Some example filter groups look like this:

```
from py42.sdk.queries.fileevents.v2 import *
source_email_filter = source.EmailSender.is_in(["test.user@example.com", "test.
˓→sender@example.com"])
event_action_filter = event.Action.exists()
destination_ip_filter = destination.PrivateIpAddress.eq("127.0.0.1")
```
It is also possible to create query\_filter.FilterGroups from raw JSON. For example:

```
raw_json = """{"filterClause":"AND","filters":[{"display":null,"value":"P1D","operator":
˓→"WITHIN_THE_LAST","term":"eventTimestamp"}]}"""
json_dict = json.loads(raw_json)
filter_group = FilterGroup.from_dict(json_dict)
```
**Important:** The filter terms and query objects for file events have changed for V2. Make sure you're using the appropriate modules to construct your queries.

There are two operators when building file\_event\_query.FileEventQuery objects: any() and all().

any() gets results where at least one of the filters is true and all() gets results where all of the filters are true.

```
any_query = FileEventQuery.any(source_email_filter, event_action_filter)
all_query = FileEventQuery.all(event_action_filter, destination_ip_filter)
```
For convenience, the FileEventQuery constructor works the same way as all():

all\_query = FileEventQuery(event\_action\_filter, destination\_ip\_filter)

You can put filters in an iterable and unpack them (using the \* operator) in a FileEventQuery. This is a common use case for programs that need to conditionally build up filters:

```
# Conditionally appends filters to a list for crafting a query
filter\_list = []if need_trusted:
    filter_list.append(risk.Trusted.is_true())
elif need_user_emails:
   user_email_filter = user.Email.is_in(["foo@example.com", "baz@example.com"])
    filter_list.append(user_email_filter)
# Notice the use of the '*' operator to unpack filter_list
query = FileEventQuery(*filter_list)
```
To execute the search, use securitydata.SecurityModule.search\_file\_events():

# Prints the MD5 hashes of all the events where files were read by browser or other app.

(continues on next page)

(continued from previous page)

```
query = FileEventQuery(event.Action.eq(event.Action.APPLICATION_READ))
response = sdk.securitydata.search_file_events(query)
file_events = response["fileEvents"]for event in file_events:
   print(event["file"]["hash"]["md5"])
```
If the number of events exceeds 10,000 against a query, use securitydata.SecurityModule. search\_all\_file\_events():

```
query = FileEventQuery(event.Action.eq(event.Action.APPLICATION_READ))
response = sdk.securitydata.search_all_file_events(query)
file_events = response["fileEvents"]
for event in file_events:
    print(event["file"]["hash"]["md5"])
while response["nextPgToken"] is not None:
    response = sdk.securitydata.search_all_file_events(query, page_token=response[
\rightarrow"nextPgToken"])
    file_events = response["fileEvents"]
    for event in file_events:
        print(event["file"]["hash"]["md5"])
```
## <span id="page-11-0"></span>**1.3.2 Search Alerts**

Alert searches work in a very similar way to file event searches.

To start, import the filters and query object:

```
from py42.sdk.queries.alerts.filters import *
from py42.sdk.queries.alerts.alert_query import AlertQuery
# Create a query for getting all open alerts with severity either 'High' or 'Medium'.
filters = [AlertState.eq(AlertState.OPEN), Severity.is_in([Severity.HIGH, Severity.
\rightarrowMEDIUM])]
query = AlertQuery(*filters)
```
To execute the search, use the alerts.AlertClient.search() method:

```
# Prints the actor property from each search result
response = sdk.alerts.search(query)
alerts = response["alerts"]
for alert in alerts:
   print(alert["actor"])
```
## <span id="page-12-0"></span>**1.4 Departing Employees**

## **1.4.1 Add or Remove Users From the Departing Employees List**

Use py42 to quickly and easily manage users on the Departing Employees list. This guide describes how to add users to and remove users from the Departing Employees list.

To add a user to the Departing Employees list, all you need to know is the user's Code42 user UID.

To get the user UID based on username:

```
user = sdk.users.get_by_username("username")
uid = user["users"][0]["userUid"]
```
user\_id below refers to the user UID.

```
from py42.exceptions import Py42UserAlreadyAddedError
# Add the departing employee
try:
   response = sdk.detectionlists.departing_employee.add(user_id, departure_date)
except Py42UserAlreadyAddedError:
   print("The user is already on the Departing Employee list.")
```
**Important:** If the user is already in the Departing Employees list, you will get an *py42.exceptions.Py42UserAlreadyAddedError*.

To remove a user from the Departing Employees list:

sdk.detectionlists.departing\_employee.remove(user\_id)

For complete details, see *[Departing Employee](#page-48-0)*.

## <span id="page-12-1"></span>**1.5 High Risk Employees**

## **1.5.1 Add or Remove Users From the High Risk Employee List**

Use py42 to quickly and easily manage users on the High Risk Employee list. This guide describes how to add users to and remove users from the High Risk Employee list.

To add a user to the High Risk Employees list, all you need to know is the user's Code42 user UID.

To get the user UID based on username:

```
user = sdk.users.get_by_username("username")
uid = user["users"][0]["userUid"]
```
user id below refers to the user UID.

```
# Add the high risk employee
response = sdk.detectionlists.high_risk_employee.add(user_id)
```
**Important:** If the user is already in the High Risk Employee list, you will get a *py42.exceptions.Py42UserAlreadyAddedError*.

To remove a user from the High Risk Employee list:

```
sdk.detectionlists.high_risk_employee.remove(user_id)
```
### **1.5.2 Add or Remove Risk Factors From Users**

You can add/remove risk factor tags from a high risk user programmatically using the add\_user\_risk\_tags() and remove\_user\_risk\_tags() methods in the detectionlists module. Both methods take the user\_id of a high risk employee, and a list of tags that you want to add/remove:

```
from py42.constants import RiskTags
tag_list = [RiskTags.CONTRACT_EMPLOYEE, RiskTags.ELEVATED_ACCESS_PRIVILEGES]
# Add the risk tags
response = sdk.detectionlists.add_user_risk_tags(user_id, tag_list)
# Remove the risk tags
response = sdk.detectionlists.remove_user_risk_tags(user_id, tag_list)
```
Constants for Risk tags are available at [Risk Tags](https://py42docs.code42.com/en/stable/methoddocs/constants.html#py42.constants.RiskTags)

For complete details, see *[High Risk Employee](#page-50-0)*.

## <span id="page-13-0"></span>**1.6 Get Active Devices From an Organization**

Using py42, you can retrieve information about the active devices in your organization for various use cases. For example, you might want to create a simple report that illustrates how many devices are running each operating system in your Code42 environment. Your user role determines which devices you have access to.

To begin, initialize the SDK:

```
import py42.sdk
sdk = py42.sdk.from_local_account("https://console.us.code42.com", "my_username", "my_
\rightarrowpassword")
```
### **1.6.1 The** DeviceClient.get\_all() **Function**

Next, use py42.sdk.clients.devices.DeviceClient to search for active devices in your organization. Use the active parameter on the get\_all() method.

The active parameter has three different states:

- If active is set to True, you will only get active devices.
- If active is set to False, you will only get deactivated devices.
- If you don't use active, you will get all devices.

The get\_all() function returns a generator of pages of devices. The devices returned by get\_all() are based on the role and permissions of the user authenticating the SDK.

## **1.6.2 Examples**

Here is an example using  $get\_all()$  to get all active devices in your organization(s):

```
# For each active device in your organization, print its GUID and operating system
response = sdk.devices.get_all(active=True)for page in response:
   devices = page['computers']for device in devices:
        print(f"{device['guid']} - {device['osName']}")
```
As another example, you might have the Cross Org Administrator role and want to get all the active devices for just one of your organizations. First use orgs.get\_all() to return a list of all current organizations and find the UID of the desired organization. Then use the organization's UID to get information on its devices.

```
# For each active device in the engineering organization, print its GUID and operating␣
˓→system.
# Assume there is only one org named "Engineering"
for page in sdk.orgs.get_all():
    for org in page["orgs"]:
        if org["orgName"] == "Engineering":
            engineering_org_uid = org['orgUid']break
response = sdk.devices.get_all(active=True, org_uid=engineering_org_uid)
for page in response:
   devices = page["computers"]
    for device in devices:
        print(f"{device['guid']} - {device['osName']}")
```
We got the org UID from the engineering organization and then passed it as a parameter to the method to get all the devices, thus getting all the active devices in the engineering organization.

## <span id="page-14-0"></span>**1.7 View or Modify device settings**

Use py42 to easily view and update the settings for devices with the DeviceSettings and IncydrDeviceSettings objects for Crashplan and Incydr customers, respectively.

The *[Device Settings](#page-55-0)* objects are wrappers around the complex nested dict that the Code42 Computer API endpoint expects, providing helper properties that can be used to get/set values, without having to know the underlying nested structure.

To get started, create a DeviceSettings or IncydrDeviceSettings object for a given device guid. The get\_settings() method will create the appropriate object automatically based on the corresponding service running on the device:

device\_settings = sdk.devices.get\_settings(908765043021)

Details on which settings can be updated and which are non-modifiable can be found in the method documentation *[Device Settings](#page-55-0)*. These may differ between services. Some common non-modifiable settings fields are accessible as read-only properties on the object:

```
>>> device_settings.computer_id
12345
>>> device_settings.guid
908765043021
>>> device_settings.org_id
42
>>> device_settings.user_id
494842
>>> device_settings.version
1525200006800
```
And to change settings, in most cases you can just assign new values to the corresponding attribute:

```
>>> device_settings.notes
"A note on this device."
>>> device_settings.notes = "A note on this device."
```
The below section provides more detail on managing backup settings for Crashplan customers.

For convenience and logging purposes, all changes are tracked in the .changes property of the DeviceSettings objects.

```
>>> device_settings.changes
{'destinations': "{'43': 'PROe Cloud, US <LOCKED>'} -> {'43': 'PROe Cloud, US <LOCKED>',
˓→'632540230984925185': 'PROe Cloud, US - West'}"}
```
Once you've made all the desired changes to a DeviceSettings object, you can post the changes by passing it to the sdk.devices.update\_settings method, which returns a Py42Response object with the server response:

```
>>> sdk.devices.update_settings(device_settings)
<Py42Response [status=200, data={'active': True, 'address': '192.168.74.144:4247',
˓→'alertState': 0, 'alertStates': ['OK'], ...}]>
```
## **1.7.1 Crashplan**

#### **Backup settings**

The available backup destinations for a device can be found on the read-only availableDestinations property:

```
>>> device_settings.available_destinations
{'632540230984925185': 'PROe Cloud, US - West', '43': 'PROe Cloud, US'}
```
Because device backup settings are tied to a given "Backup Set", of which there could be more than one, the DeviceSettings.backup\_sets property returns a list of BackupSet wrapper classes that help manage backup configuration settings.

```
>>> device_settings.backup_sets
[<BackupSet: id: 1, name: 'Primary - Backup Set'>, <BackupSet: id: 298010138, name:
˓→'Secondary (large files) - Backup Set'>]
```
See the *[Configuring Backup Sets](#page-17-0)* guide for details on managing backup set settings.

#### **Advanced usage**

Because DeviceSettings is a subclass of UserDict with added attributes/methods to help easily access/modify setting values, the underlying dict that ultimately gets posted to the server is stored on the .data attribute of DeviceSettings instances, and a DeviceSettings object otherwise behaves like a normal dict.

If there is a setting that is not yet implemented by py42 as a helper method/attribute, those values can be manually managed by treating the DeviceSettings object as a normal dict.

For example, setting the "backup status email frequency" value to only send every 10 days, via the helper attribute:

```
>>> device_settings.backup_status_email_frequency_days = 10
```
And doing the same thing by setting the value manually on the underlying dict:

```
>>> device_settings["settings"]["serviceBackupConfig"]["backupStatusEmailFreqInMinutes"]␣
\Rightarrow "14400"
```
The benefits of the py42 helper attributes/methods is that the values mimic what the Console UI uses (in this case days vs the minutes expected by the API endpoint), so you don't have to worry about doing conversions yourself. But since the underlying dict is accessible, you aren't constrained to only what py42 has so far implemented.

**Warning:** When manually changing values on the underlying dict, those aren't registered in the *.changes* property and thus won't be captured in debug logs by the *sdk.devices.update\_settings()* method.

## <span id="page-16-0"></span>**1.8 View or Modify organization settings**

Use py42 to easily view and update the settings for organizations with the OrgSettings object.

The OrgSettings object is a wrapper around the complex dicts that the Code42 Org and OrgSettings API endpoints expect, providing helper properties that can be used to get/set values, without having to know the underlying complexity of the APIs.

To get started, create a OrgSettings object for a given org\_id:

org\_settings = sdk.orgs.get\_settings(org\_id)

Some common non-modifiable details about the org are accessible as read-only properties:

```
>>> org_settings.org_id
424345
>>> org_settings.registration_key
'XXXX-YYYY-AAAA-BBBB'
```
And to change settings, in most cases you can just assign new values to the appropriate attribute:

```
>>> org_settings.name
'Admin Test Org'
>>> org_settings.name = "Admin Production Org"
```
Configuring device backup defaults for an org is very similar to *[configuring backup settings for an individual device](#page-14-0)*, the OrgSetting object has a .device\_defaults property that contains a DeviceSettingsDefaults object providing convenience attributes/methods for configuring defaults for all devices in the org.

```
>>> org_settings.device_defaults.backup_status_email_enabled
True
>>> org_settings.device_defaults.warning_alert_days
7
>>> org_settings.device_defaults.warning_alert_days = 14
```
Backup set configurations are contained in the .device\_defaults.backup\_sets property, and return a list of BackupSet wrapper classes for each set configured for the org:

```
>>> org_setting.device_defaults.backup_sets
[<BackupSet: id: 1, name: 'Production Environment - Backup Set'>]
```
See the *[Configuring Backup Sets](#page-17-0)* guide for details on managing backup set settings.

Once you've made all the desired changes to an OrgSettings object, you can post the changes by passing it to the sdk.orgs.update\_settings() method.

Because there are two endpoints that manage different organization settings values (/api/Org and /api/ OrgSettings), the sdk.orgs.update\_settings() method might make up to two requests to the server, depending on what OrgSetting values were actually modified. Because of the potential for two response values, orgs. update\_settings() returns a OrgSettingsResponse namedtuple with the responses from both endpoints (if applicable), along with an error flag that indicates if any errors occurred. If an error occurred, the org\_response or org\_settings\_response attributes will contain the Py42Exception that was raised instead of the Py42Response.

```
>>> sdk.orgs.update_settings(org_settings)
OrgSettingsResponse(error=False, org_response=<Py42Response [status=200, data={'active':␣
˓→True, 'blocked': False, 'classification': 'BASIC', 'configInheritanceCounts': {}, ...}
˓→]>, org_settings_response=None)
```
## <span id="page-17-0"></span>**1.9 Configuring Backup Sets**

Code42 devices' backup configurations are managed by "Backup Sets", which can be configured either at the individual device level, or set as default configurations at the org level.

The py42 BackupSet class can be used to view and change the settings of a given backup set.

BackupSet instances are automatically constructed by py42 and attached to their corresponding DeviceSettings or OrgSettings objects, and stored in the .backup\_sets properties (DeviceSettings.backup\_sets or OrgSettings.device\_defaults.backup\_sets).

The following examples will use an individual device's backup set, but all the methods/attributes are the same when configuring an org device default backup set.

Create a DeviceSettings object and get the primary backup set object:

```
>>> device_settings
>>> device_settings.backup_sets
[<BackupSet: id: 1, name: 'Primary - Backup Set'>, <BackupSet: id: 298010138, name:
˓→'Secondary (large files) - Backup Set'>]
>>> bs = device_settings.backup_sets[0]
```
View/update destinations:

```
>>> bs.destinations
{'43': 'PROe Cloud, US <LOCKED>'}
>>>
>>> bs.add_destination(587738803578339329)
>>> bs.remove_destination(43)
>>> bs.destinations
{'632540230984925185': 'PROe Cloud, US - West'}
```
View/update backup file selection/exclusion lists:

```
>>> bs.included_files
['C:/Users/Bob/']
>>> bs.excluded_files
\lceil]
>>>
>>> bs.included_files.append("D:/")
>>> bs.excluded_files.append("C:/Users/Bob/Downloads")
```
You can also replace the existing list with a new one:

>>> bs.included\_files = ["C:/Users/", "D:/"]

View/update filename exclusion patterns:

```
>>> bs.filename_exclusions
['.*/Photos/']
>>> bs.filename_exclusions.append(".*/Pictures/")
```
## <span id="page-18-0"></span>**1.10 Cases**

Use py42 to quickly and easily manage cases.

## **1.10.1 Create, View, or Modify Cases**

To get started, create a new case.

case = sdk.cases.create("new-case")

Once you've created a case, or if you're working with an existing one, you can use the case's number to view details about that case.

```
# view details about a case
case = sdk.cases.get(case_number)
```
You can also access a case by its number to update its details. For example, to update a case's status to CLOSED:

from py42.constants import CaseStatus

response = sdk.cases.update(case\_number, status=CaseStatus.CLOSED)

Case statuses can be set to either OPEN or CLOSED. Constants for these statuses are available at [Case Status.](https://py42docs.code42.com/en/stable/methoddocs/constants.html#py42.constants.CaseStatus)

## **1.10.2 View Details for all OPEN Cases**

This section describes how to view the details of all cases with an OPEN status.

```
from py42.constants import CaseStatus
response = sdk.cases.get_all(status=CaseStatus.OPEN)
for page in response:
   cases = page["cases"]
    for case in cases:
        print(case)
```
For complete details, see *[Cases](#page-42-0)*.

## <span id="page-19-0"></span>**1.11 Trust Settings**

Use py42 to quickly and easily manage trusted activities and resources, including domains and Slack workspaces.

## **1.11.1 Create, View, or Modify Trusted Activities**

To get started, create a new trusted activity resource.

```
from py42.constants import TrustedActivityType
response = sdk.trustedactivities.create(TrustedActivityType.DOMAIN, "test-domain.com")
```
Constants for the each type of trusted activity are available at [Trusted Activity Type](https://py42docs.code42.com/en/stable/methoddocs/constants.html#py42.constants.TrustedActivityType)

Once you've created a trusted activity, or if you're working with an existing one, you can use the trusted activity's resourceId to view details about it.

response = sdk.trustedactivities.get(resource\_id)

You can also access a trusted activity by its resourceId to update its details. For example, to add a description to a trusted activity:

```
response = sdk.trustedactivities.update(resource_id, description="This is a trusted␣
\rightarrowactivity.")
```
To clear the description of a trusted activity, pass an empty string description="" to the update() method.

**Important:** If you try to create with the same value as an already existing activity, you will get a *py42.exceptions.Py42TrustedActivityConflictError*.

## **1.11.2 View Details for all Trusted Domains**

This section describes how to view the details of all trusted activities of the type DOMAIN.

```
from py42.constants import TrustedActivityType
response = sdk.trustedactivities.get_all(type=TrustedActivityType.DOMAIN)
for page in response:
   resources = page["trustResources"]
    for resource in resources:
        print(resource)
```
For complete details, see *[Trusted Activities](#page-195-0)*.

## <span id="page-20-0"></span>**1.12 V2 File Events**

**Warning:** V1 file events, saved searches, and queries are **deprecated**.

For details on the updated File Event Model, see the V2 File Events API documentation on the [Developer Portal.](https://developer.code42.com/api/#tag/File-Events)

## **1.12.1 Querying file events**

To query for V2 file events, import the V2 filter modules and FileEventQuery class with:

```
from py42.sdk.queries.fileevents.v2 import *
```
Using the FileEventQuery and filter classes, construct a query and search for file events as detailed in the *[Executing](#page-9-0) [Searches Guide](#page-9-0)*.

## **1.12.2 Saved Searches**

All saved search methods functions have an additional optional use\_v2=False argument. If set to True, the saved search module will ingest from the V2 saved search APIs. The use\_v2 argument defaults to False and the V1 saved searches are still available.

For example, use the following to view all saved searches with the new V2 apis:

```
import py42.sdk
sdk = py42.sdk.from_local_account("https://console.us.code42.com", "my_username", "my_
˓→password")
sdk.securitydata.savedsearches.get(use_v2=True)
```
Retrieving saved searches with V2 settings enabled will retrieve existing V1 saved search queries translated to the V2 model. Existing V1 queries that cannot be properly converted to V2 will be omitted from the response.

## <span id="page-21-0"></span>**1.13 User Risk Profile**

A user risk profile is created for each user. Use py42 to manage these user risk profiles.

## **1.13.1 Update a User Risk Profile**

Determine the user ID to manage a user's risk profile. For example, the following code uses the get\_username() method to find the ID of a user with the username test.user@code42.com.

```
response = sdk.userriskprofile.get_username()
user_id = response.data["userId"]
```
Use the user ID with the update() method to manage a user risk profiles' startDate, endDate, and notes fields.

The startDate and endDate arguments expect a format of YYYY-MM-DD or a datetime object.

The following code updates the departure date of the user risk profile to March 1st, 2025:

```
# update the user risk profile
sdk.userriskprofile.update(user_id, end_date="2025-03-01", notes="Updated the departure.
\rightarrowdate.")
# view updated user details
py42.util.print_response(sdk.userriskprofile.get(user_id))
```
If you want to clear a field, provide an empty string to the corresponding argument.

For example, the following code will clear the endDate and notes fields:

```
# clear fields on the user risk profile
sdk.userriskprofile.update(user_id, end_date="", notes="")
```
### **1.13.2 Manage Cloud Aliases**

Each user risk profile starts with a default alias of their code42 username and can have one additional cloud alias. Use the UserRiskProfileClient to manage these aliases.

Use add\_cloud\_aliases() to assign additional cloud aliases to a user:

```
user id = "test-user-123"cloud_aliases = "test-user@email.com"
sdk.userriskprofile.add_cloud_aliases(user_id, cloud_aliases)
# view updated user cloud aliases
py42.util.print_response(sdk.userriskprofile.get(user_id))
```
Remove cloud aliases in a similar manner using the delete\_cloud\_aliases() method. Provide a list of values to add or remove multiple aliases at once.

```
sdk.userriskprofile.delete_cloud_aliases(user_id, ["test-user@email.com",
˓→"username@email.com"])
```
## <span id="page-22-0"></span>**1.14 Watchlists**

Use py42 to create and manage watchlists.

Watchlists have replaced the Departing Employees and High Risk Employees detections lists. See the [Code42 support](https://support.code42.com/Incydr/Admin/Monitoring_and_managing/Manage_watchlists) [documentation](https://support.code42.com/Incydr/Admin/Monitoring_and_managing/Manage_watchlists) on managing watchlists for more information.

## **1.14.1 Create a Watchlist**

```
from py42.constants import WatchlistType
watchlist = sdk.watchlists.create(WatchlistType.DEPARTING)
# store the id of the new watchlist
watchlist_id = watchlist.data["watchlistId"]
```
Watchlist types are available as constants in the [WatchlistType](https://py42docs.code42.com/en/stable/methoddocs/constants.html#py42.constants.WatchlistType) class.

## **1.14.2 View Watchlist Details**

There are several methods to view different details about watchlists.

```
import py42.util
# Get information on all current watchlists
response = sdk.watchlists.get_all()# print all information to the console
for page in response:
   py42.util.print_response(page)
```
Once you have the watchlist's ID, use the following methods to see more details:

```
# To get watchlist details
sdk.watchlists.get(watchlist_id)
# To see all included users
sdk.watchlists.get_all_included_users(watchlist_id)
```
## **1.14.3 Manage Users on Watchlists**

Use the included\_users methods to manage individual users who are explicitly included on watchlists.

Py42 allows you to reference a watchlist either by its ID or by its type. If adding individual users to a watchlist with the add\_included\_users\_by\_watchlist\_type() method, py42 will create the watchlist for you if it doesn't already exist.

For example, the following code demonstrates two methods to add users to the Departing watchlist:

```
user_ids = ["test-user-123", "test-user-456"]
# METHOD 1: add by watchlist id
sdk.watchlists.add_included_users_by_watchlist_id(user_ids, watchlist_id)
# METHOD 2: add by watchlist type
from py42.constants import WatchlistType
# this method will create the DEPARTING watchlist for you if it doesn't already exist
sdk.watchlists.add_included_users_by_watchlist_type(user_ids, WatchlistType.DEPARTING)
# View your updated watchlist users
sdk.watchlists.get_all_included_users(watchlist_id)
```
The delete\_included\_users\_by\_watchlist\_id() and delete\_included\_users\_by\_watchlist\_type() methods can be used similarly to remove users from a watchlist.

- *[Getting Started](#page-4-1)*
- *[Basics](#page-6-0)*
- *[Executing Searches](#page-9-0)*
- *[Departing Employee](#page-12-0)*
- *[High Risk Employee](#page-12-1)*
- *[Get Active Devices From An Organization](#page-13-0)*
- *[Device Settings](#page-14-0)*
- *[Org Settings](#page-16-0)*
- *[Backup Sets](#page-17-0)*
- *[Cases](#page-18-0)*
- *[Trust Settings](#page-19-0)*
- *[V2 File Events](#page-20-0)*
- *[User Risk Profiles](#page-21-0)*
- *[Watchlists](#page-22-0)*

### **CHAPTER**

**TWO**

## **METHOD DOCUMENTATION**

## <span id="page-24-1"></span><span id="page-24-0"></span>**2.1 Alert Rules**

#### class py42.clients.alertrules.AlertRulesClient(*alerts\_service*, *alert\_rules\_service*) Bases: object

#### [Rest Documentation](https://developer.code42.com/api/#tag/Rules)

#### add\_user(*rule\_id*, *user\_id*)

Update alert rule criteria to add a user and all their aliases to an alert rule. A rule's user list can either be inclusive (only the users on the list can generate alerts) or exclusive (everyone can generate alerts, except users on the list). This method will include or exclude based on the rule configuration.

#### [Rest Documentation](https://developer.code42.com/api/#operation/Rules_AddUsersToRule)

#### **Parameters**

- rule\_id  $(str)$  Observer Id of a rule to be updated.
- user\_id  $(str)$  The Code42 userUid of the user to add to the alert

**Returns** [py42.response.Py42Response](#page-189-1)

#### property cloudshare

A collection of methods for managing cloud sharing alert rules.

**Returns** py42.services.alertrules.cloud\_share.CloudShareService

#### property exfiltration

A collection of methods for managing exfiltration alert rules.

#### **Returns** py42.services.alertrules.exfiltration.ExfiltrationService

#### property filetypemismatch

A collection of methods for managing file type mismatch alert rules.

#### **Returns** py42.services.alertrules.file\_type\_mismatch. FileTypeMismatchService

get\_all(*sort\_key='CreatedAt'*, *sort\_direction='DESC'*)

### Fetch all available rules.

#### **Parameters**

- sort\_key (str, optional) Sort results based by field. Defaults to 'CreatedAt'.
- sort\_direction (str, optional) ASC or DESC. Constants available at  $py42$ . [constants.SortDirection](#page-45-1). Defaults to "DESC"

**Returns** An object that iterates over  $pv42$ . response. Py42Response objects that each contain a page of rules.

#### **Return type** generator

get\_all\_by\_name(*rule\_name*)

Search for matching rules by name.

- **Parameters rule\_name** (str) Rule name to search for, case insensitive search.
- **Returns** An object that iterates over  $py42$ . response. Py42Response objects that each contain a page of rules with the given name.

#### **Return type** generator

#### get\_by\_observer\_id(*observer\_id*)

Get the rule with the matching observer ID.

**Parameters** observer\_id (str) – The observer ID of the rule to return.

#### **Returns** [py42.response.Py42Response](#page-189-1)

get\_page(*sort\_key='CreatedAt'*, *sort\_direction='DESC'*, *page\_num=1*, *page\_size=None*)

Gets a page of alert rules. Note that you can use page\_size here the same way as other methods that have a *page\_size* parameter in py42. However, under the hood, it subtracts one from the given page size in the implementation as the Code42 alerts API expected the start page to be zero while the rest of the Code42 APIs expect the start page to be one.

#### **Parameters**

- sort\_key (str, optional) Sort results based by field. Defaults to "CreatedAt".
- sort\_direction (str, optional) ASC or DESC. Constants available at  $py42$ . [constants.SortDirection](#page-45-1). Defaults to "DESC".
- **page\_num** (int, optional) The page number to get. Defaults to 1.
- page\_size (int, optional) The number of items per page. Defaults to *py42.settings.items\_per\_page*.

**Returns** [py42.response.Py42Response](#page-189-1)

#### remove\_all\_users(*rule\_id*)

Update alert rule criteria to remove all users the from the alert rule.

[Rest Documentation](https://developer.code42.com/api/#operation/Rules_RemoveAllUsersFromRule)

**Parameters rule\_id** (str) – Observer rule Id of a rule to be updated.

**Returns** [py42.response.Py42Response](#page-189-1)

#### remove\_user(*rule\_id*, *user\_id*)

Update alert rule criteria to remove a user and all their aliases from an alert rule. A rule's user list can either be inclusive (only the users on the list can generate alerts) or exclusive (everyone can generate alerts, except users on the list). This method will include or exclude based on the rule configuration.

[Rest Documentation](https://developer.code42.com/api/#operation/Rules_RemoveUsersFromRule)

#### **Parameters**

- rule\_id  $(str)$  Observer rule Id of a rule to be updated.
- user id  $(str)$  The Code42 userUid of the user to remove from the alert

**Returns** [py42.response.Py42Response](#page-189-1)

## **2.1.1 Exfiltration rules**

class py42.services.alertrules.ExfiltrationService(*connection*, *tenant\_id*) Bases: py42.services.BaseService

get(*rule\_id*)

Fetch exfiltration alert rule by rule id.

**Parameters rule\_id** (str) – Observer rule Id of a rule to be fetched.

**Returns** [py42.response.Py42Response](#page-189-1)

### **2.1.2 Cloud share rules**

class py42.services.alertrules.CloudShareService(*connection*, *tenant\_id*) Bases: py42.services.BaseService

get(*rule\_id*) Fetch cloud share alert rule by rule id.

**Parameters rule\_id** (str) – Observer rule Id of a rule to be fetched.

**Returns** [py42.response.Py42Response](#page-189-1)

## **2.1.3 File type mismatch rules**

```
class py42.services.alertrules.FileTypeMismatchService(connection, tenant_id)
     Bases: py42.services.BaseService
```
get(*rule\_id*)

Fetch File type mismatch alert rules by rule id.

**Parameters rule\_id** (str) – Observer rule Id of a rule to be fetched.

**Returns** [py42.response.Py42Response](#page-189-1)

## <span id="page-26-0"></span>**2.2 Alerts**

```
class py42.clients.alerts.AlertsClient(alert_service, alert_rules_client)
     Bases: object
```
A client to expose alert API.

[Rest Documentation](https://developer.code42.com/api/#tag/Alerts)

```
get_aggregate_data(alert_id)
     Gets alert summary with details about observations.
```
**Parameters alert\_id** (str) – Gets the details for the alert with the given ID.

**Returns** [py42.response.Py42Response](#page-189-1)

#### get\_all\_alert\_details(*query*)

Helper method that combines search\_all\_pages() and get\_details() methods to get alert objects with alert "observations" details populated. Returns an iterator of alert detail objects.

Note: automatically overrides the *page\_size* property on the query object to limit search to 100 results per page, as that is the max that get\_details() can request at a time.

**Parameters query** ([py42.sdk.queries.alerts.alert\\_query.AlertQuery](#page-35-0)) – An alert query.

**Returns** An object that iterates over alert detail items.

**Return type** generator

#### get\_details(*alert\_ids*)

Gets the details for the alerts with the given IDs, including the file event query that, when passed into a search, would result in events that could have triggered the alerts.

#### [Rest Documentation](https://developer.code42.com/api/#operation/Alerts_QueryAlertDetails)

**Parameters alert\_ids** (str or list[str]) – The identification number(s) of the alerts for which you want to get details for. Note: The alerts backend accepts a maximum of 100 alerts per request.

**Returns** A response containing the alert details.

**Return type** [py42.response.Py42Response](#page-189-1)

#### reopen(*alert\_ids*, *reason=None*)

Reopens the resolved alerts with the given IDs.

#### **Parameters**

- alert\_ids (str or  $list[str]$ ) The identification number(s) for the alerts to reopen. Note: The alerts backend accepts a maximum of 100 alerts per request.
- **reason** (str, optional) The reason the alerts are reopened. Defaults to None.

**Returns** [py42.response.Py42Response](#page-189-1)

#### resolve(*alert\_ids*, *reason=None*)

Resolves the alerts with the given IDs.

#### **Parameters**

- alert\_ids (str or list [str]) The identification number(s) for the alerts to resolve. Note: The alerts backend accepts a maximum of 100 alerts per request.
- **reason** (str, optional) The reason the alerts are now resolved. Defaults to None.

**Returns** [py42.response.Py42Response](#page-189-1)

#### property rules

A collection of methods for managing alert rules.

#### **Returns** py42.services.alertrules.AlertRulesClient

#### search(*query*, *page\_num=1*, *page\_size=None*)

Searches alerts using the given  $py42$ .sdk.queries.alerts.alert\_query.AlertQuery.

#### [Rest Documentation](https://developer.code42.com/api/#operation/Alerts_QueryAlert)

#### **Parameters**

• query ([py42.sdk.queries.alerts.alert\\_query.AlertQuery](#page-35-0)) – An alert query. See the *[Executing Searches User Guide](#page-11-0)* to learn more about how to construct a query.

- page\_num (int, optional) The page number to get. Defaults to 1.
- page\_size (int, optional) The number of items per page. Defaults to *py42.settings.items\_per\_page*.

**Returns** A response containing the alerts that match the given query.

**Return type** [py42.response.Py42Response](#page-189-1)

#### search\_all\_pages(*query*)

Searches alerts using the given  $py42$ .sdk.queries.alerts.alert\_query.AlertQuery.

#### [Rest Documentation](https://developer.code42.com/api/#operation/Alerts_QueryAlert)

- **Parameters query** ([py42.sdk.queries.alerts.alert\\_query.AlertQuery](#page-35-0)) An alert query. See the *[Executing Searches User Guide](#page-11-0)* to learn more about how to construct a query.
- **Returns** An object that iterates over  $pv42$ . response. Py42Response objects that each contain a page of alerts that match the given query.

#### **Return type** generator

#### update\_note(*alert\_id*, *note*)

Updates an alert's note.

#### **Parameters**

- **alert\_id**  $(str)$  The identification number of an alert to add a note to.
- note  $(str) A$  note to attach to the alert. Must be less than 2000 characters. Defaults to None.

#### **Returns** [py42.response.Py42Response](#page-189-1)

#### update\_state(*status*, *alert\_ids*, *note=None*)

Updates the status of alerts.

#### **Parameters**

- status (str) Status to set from OPEN, RESOLVED, PENDING, IN\_PROGRESS
- alert\_ids (str or list [str]) The identification number(s) for the alerts to reopen. Note: The alerts backend accepts a maximum of 100 alerts per request.
- note ( $str,$  optional) A note to attach to the alerts. Must be less than 2000 characters. Defaults to None.

**Returns** [py42.response.Py42Response](#page-189-1)

### **2.2.1 Filter Classes**

The following classes construct filters for file event queries. Each filter class corresponds to an alert detail. Call the appropriate classmethod on your desired filter class with the value you want to match and it will return a FilterGroup object that can be passed to AlertQuery's all() or any() methods to create complex queries that match multiple filter rules.

See *[Executing Searches](#page-9-0)* for more on building search queries.

```
class py42.sdk.queries.alerts.filters.alert_filter.Actor
    Bases: py42.sdk.queries.alerts.util.AlertQueryFilterStringField
```
Class that filters alerts based on the username that originated the event(s) that triggered the alert.

#### classmethod contains(*value*)

Creates a [FilterGroup](#page-191-1) for filtering results where the value with key self. \_term contains the given value. Useful for creating CONTAINS filters that are not yet supported in py42 or programmatically crafting filter groups.

**Parameters value** (str) – The value used to match on.

**Returns** [FilterGroup](#page-191-1)

#### classmethod eq(*value*)

Returns a [FilterGroup](#page-191-1) that is useful for finding results where the value with key self.\_term equals the provided value.

**Parameters value** (str) – The value to match on.

**Returns** [FilterGroup](#page-191-1)

#### classmethod is\_in(*value\_list*)

Returns a [FilterGroup](#page-191-1) that is useful for finding results where the value with the key self.\_term is in the provided value\_list.

**Parameters** value\_list (list) – The list of values to match on.

**Returns** [FilterGroup](#page-191-1)

#### classmethod not\_contains(*value*)

Creates a [FilterGroup](#page-191-1) for filtering results where the value with key self.\_term does not contain the given value. Useful for creating DOES\_NOT\_CONTAIN filters that are not yet supported in py42 or programmatically crafting filter groups.

**Parameters value** (str) – The value used to exclude on.

**Returns** [FilterGroup](#page-191-1)

#### classmethod not\_eq(*value*)

Returns a [FilterGroup](#page-191-1) that is useful for finding results where the value with key self.\_term does not equal the provided value.

**Parameters value** (str) – The value to exclude on.

**Returns** [FilterGroup](#page-191-1)

#### classmethod not\_in(*value\_list*)

Returns a [FilterGroup](#page-191-1) that is useful for finding results where the value with the key self.\_term is not in the provided value\_list.

**Parameters value\_list** (*list*) – The list of values to exclude on.

**Returns** [FilterGroup](#page-191-1)

#### class py42.sdk.queries.alerts.filters.alert\_filter.AlertState

Bases: [py42.sdk.queries.query\\_filter.QueryFilterStringField](#page-192-0), py42.choices.Choices

Class that filters alerts based on alert state.

#### **Available options are:**

- AlertState.OPEN
- AlertState.DISMISSED
- AlertState.PENDING
- AlertState.IN\_PROGRESS

#### classmethod choices()

Returns attribute values for the given class.

**Returns** A list containing the attribute values of the given class.

**Return type** (list)

#### classmethod eq(*value*)

Returns a [FilterGroup](#page-191-1) that is useful for finding results where the value with key self.\_term equals the provided value.

**Parameters value** (str) – The value to match on.

**Returns** [FilterGroup](#page-191-1)

#### classmethod is\_in(*value\_list*)

Returns a [FilterGroup](#page-191-1) that is useful for finding results where the value with the key self. term is in the provided value\_list.

Parameters value\_list (list) – The list of values to match on.

**Returns** [FilterGroup](#page-191-1)

#### classmethod not\_eq(*value*)

Returns a [FilterGroup](#page-191-1) that is useful for finding results where the value with key self.\_term does not equal the provided value.

Parameters value (str) – The value to exclude on.

**Returns** [FilterGroup](#page-191-1)

#### classmethod not\_in(*value\_list*)

Returns a [FilterGroup](#page-191-1) that is useful for finding results where the value with the key self. \_term is not in the provided value\_list.

**Parameters value\_list** (*list*) – The list of values to exclude on.

**Returns** [FilterGroup](#page-191-1)

#### class py42.sdk.queries.alerts.filters.alert\_filter.DateObserved Bases: py42.sdk.queries.alerts.util.AlertQueryFilterTimestampField

Class that filters alerts based on the timestamp the alert was triggered.

#### classmethod in\_range(*start\_value*, *end\_value*)

Returns a [FilterGroup](#page-191-1) that is useful for finding results where the value with key self.\_term is in range between the provided start\_value and end\_value.

#### **Parameters**

- start value (str or int or float or datetime) The start value used to filter results.
- end\_value (str or int or float or datetime) The end value used to filter results.

#### **Returns** [FilterGroup](#page-191-1)

#### classmethod on\_or\_after(*value*)

Returns a [FilterGroup](#page-191-1) that is useful for finding results where the value with key self. \_term` is on or after the provided ``value.

**Parameters value** (str or int or float or datetime) – The value used to filter results.

**Returns** [FilterGroup](#page-191-1)

#### classmethod on\_or\_before(*value*)

Returns a [FilterGroup](#page-191-1) that is useful for finding results where the value with key self. term is on or before the provided value.

**Parameters value** (str or int or float or datetime) – The value used to filter results.

**Returns** [FilterGroup](#page-191-1)

#### classmethod on\_same\_day(*value*)

Returns a [FilterGroup](#page-191-1) that is useful for finding results where the value with key self. \_term is within the same calendar day as the provided value.

Parameters value (str or int or float or datetime) – The value used to filter results.

**Returns** [FilterGroup](#page-191-1)

#### class py42.sdk.queries.alerts.filters.alert\_filter.Description Bases: py42.sdk.queries.alerts.util.AlertQueryFilterStringField

Class that filters alerts based on rule description text.

#### classmethod contains(*value*)

Creates a [FilterGroup](#page-191-1) for filtering results where the value with key self. \_term contains the given value. Useful for creating CONTAINS filters that are not yet supported in py42 or programmatically crafting filter groups.

**Parameters value**  $(str)$  – The value used to match on.

**Returns** [FilterGroup](#page-191-1)

#### classmethod eq(*value*)

Returns a [FilterGroup](#page-191-1) that is useful for finding results where the value with key self.\_term equals the provided value.

**Parameters value** (str) – The value to match on.

**Returns** [FilterGroup](#page-191-1)

#### classmethod is\_in(*value\_list*)

Returns a [FilterGroup](#page-191-1) that is useful for finding results where the value with the key self.\_term is in the provided value\_list.

**Parameters value list** (*list*) – The list of values to match on.

**Returns** [FilterGroup](#page-191-1)

#### classmethod not\_contains(*value*)

Creates a [FilterGroup](#page-191-1) for filtering results where the value with key self.\_term does not contain the given value. Useful for creating DOES\_NOT\_CONTAIN filters that are not yet supported in py42 or programmatically crafting filter groups.

**Parameters value** (str) – The value used to exclude on.

**Returns** [FilterGroup](#page-191-1)

#### classmethod not\_eq(*value*)

Returns a [FilterGroup](#page-191-1) that is useful for finding results where the value with key self.\_term does not equal the provided value.

**Parameters value** (str) – The value to exclude on.

**Returns** [FilterGroup](#page-191-1)

#### classmethod not\_in(*value\_list*)

Returns a [FilterGroup](#page-191-1) that is useful for finding results where the value with the key self. \_term is not in the provided value\_list.

**Parameters value\_list** (*list*) – The list of values to exclude on.

**Returns** [FilterGroup](#page-191-1)

#### class py42.sdk.queries.alerts.filters.alert\_filter.RuleId

Bases: [py42.sdk.queries.query\\_filter.QueryFilterStringField](#page-192-0)

Class that filters alerts based on rule identifier.

#### classmethod eq(*value*)

Returns a [FilterGroup](#page-191-1) that is useful for finding results where the value with key self.\_term equals the provided value.

**Parameters value** (str) – The value to match on.

**Returns** [FilterGroup](#page-191-1)

#### classmethod is\_in(*value\_list*)

Returns a [FilterGroup](#page-191-1) that is useful for finding results where the value with the key self.\_term is in the provided value\_list.

**Parameters** value\_list (list) – The list of values to match on.

**Returns** [FilterGroup](#page-191-1)

#### classmethod not\_eq(*value*)

Returns a [FilterGroup](#page-191-1) that is useful for finding results where the value with key self.\_term does not equal the provided value.

**Parameters value**  $(str)$  – The value to exclude on.

**Returns** [FilterGroup](#page-191-1)

#### classmethod not\_in(*value\_list*)

Returns a [FilterGroup](#page-191-1) that is useful for finding results where the value with the key self. \_term is not in the provided value\_list.

**Parameters value\_list** (*list*) – The list of values to exclude on.

**Returns** [FilterGroup](#page-191-1)

#### class py42.sdk.queries.alerts.filters.alert\_filter.RuleName

Bases: py42.sdk.queries.alerts.util.AlertQueryFilterStringField

Class that filters alerts based on rule name.

#### classmethod contains(*value*)

Creates a [FilterGroup](#page-191-1) for filtering results where the value with key self. \_term contains the given value. Useful for creating CONTAINS filters that are not yet supported in py42 or programmatically crafting filter groups.

**Parameters value** (str) – The value used to match on.

**Returns** [FilterGroup](#page-191-1)

#### classmethod eq(*value*)

Returns a [FilterGroup](#page-191-1) that is useful for finding results where the value with key self.\_term equals the provided value.

**Parameters value** (str) – The value to match on.

**Returns** [FilterGroup](#page-191-1)

#### classmethod is\_in(*value\_list*)

Returns a [FilterGroup](#page-191-1) that is useful for finding results where the value with the key self.\_term is in the provided value\_list.

**Parameters value\_list** (*list*) – The list of values to match on.

**Returns** [FilterGroup](#page-191-1)

#### classmethod not\_contains(*value*)

Creates a [FilterGroup](#page-191-1) for filtering results where the value with key self.\_term does not contain the given value. Useful for creating DOES\_NOT\_CONTAIN filters that are not yet supported in py42 or programmatically crafting filter groups.

**Parameters value** (str) – The value used to exclude on.

**Returns** [FilterGroup](#page-191-1)

#### classmethod not\_eq(*value*)

Returns a [FilterGroup](#page-191-1) that is useful for finding results where the value with key self.\_term does not equal the provided value.

**Parameters value** (str) – The value to exclude on.

**Returns** [FilterGroup](#page-191-1)

#### classmethod not\_in(*value\_list*)

Returns a [FilterGroup](#page-191-1) that is useful for finding results where the value with the key self.\_term is not in the provided value\_list.

**Parameters value\_list** (*list*) – The list of values to exclude on.

**Returns** [FilterGroup](#page-191-1)

#### class py42.sdk.queries.alerts.filters.alert\_filter.RuleSource

Bases: [py42.sdk.queries.query\\_filter.QueryFilterStringField](#page-192-0), py42.choices.Choices

Class that filters alerts based on rule source.

#### **Available options are:**

- RuleSource.ALERTING
- RuleSource.DEPARTING\_EMPLOYEE
- RuleSource.HIGH\_RISK\_EMPLOYEE

#### classmethod choices()

Returns attribute values for the given class.

**Returns** A list containing the attribute values of the given class.

**Return type** (list)

#### classmethod eq(*value*)

Returns a [FilterGroup](#page-191-1) that is useful for finding results where the value with key self.\_term equals the provided value.

**Parameters value** (str) – The value to match on.

**Returns** [FilterGroup](#page-191-1)

#### classmethod is\_in(*value\_list*)

Returns a [FilterGroup](#page-191-1) that is useful for finding results where the value with the key self.\_term is in the provided value\_list.

**Parameters value\_list** (*list*) – The list of values to match on.

#### **Returns** [FilterGroup](#page-191-1)

#### classmethod not\_eq(*value*)

Returns a [FilterGroup](#page-191-1) that is useful for finding results where the value with key self.\_term does not equal the provided value.

**Parameters value** (str) – The value to exclude on.

**Returns** [FilterGroup](#page-191-1)

#### classmethod not\_in(*value\_list*)

Returns a [FilterGroup](#page-191-1) that is useful for finding results where the value with the key self. \_term is not in the provided value\_list.

**Parameters value\_list** (*list*) – The list of values to exclude on.

**Returns** [FilterGroup](#page-191-1)

#### class py42.sdk.queries.alerts.filters.alert\_filter.RuleType

Bases: [py42.sdk.queries.query\\_filter.QueryFilterStringField](#page-192-0), py42.choices.Choices

Class that filters alerts based on rule type.

#### **Available options are:**

- RuleType.ENDPOINT\_EXFILTRATION
- RuleType.CLOUD\_SHARE\_PERMISSIONS
- RuleType.FILE\_TYPE\_MISMATCH

#### classmethod choices()

Returns attribute values for the given class.

**Returns** A list containing the attribute values of the given class.

**Return type** (list)

#### classmethod eq(*value*)

Returns a [FilterGroup](#page-191-1) that is useful for finding results where the value with key self. term equals the provided value.

**Parameters value** (str) – The value to match on.

**Returns** [FilterGroup](#page-191-1)

#### classmethod is\_in(*value\_list*)

Returns a [FilterGroup](#page-191-1) that is useful for finding results where the value with the key self.\_term is in the provided value\_list.

**Parameters value\_list** (*list*) – The list of values to match on.

**Returns** [FilterGroup](#page-191-1)

#### classmethod not\_eq(*value*)

Returns a [FilterGroup](#page-191-1) that is useful for finding results where the value with key self.\_term does not equal the provided value.

**Parameters value**  $(str)$  – The value to exclude on.

**Returns** [FilterGroup](#page-191-1)

#### classmethod not\_in(*value\_list*)

Returns a [FilterGroup](#page-191-1) that is useful for finding results where the value with the key self.\_term is not in the provided value\_list.

**Parameters value\_list** (*list*) – The list of values to exclude on.

#### **Returns** [FilterGroup](#page-191-1)

#### class py42.sdk.queries.alerts.filters.alert\_filter.Severity

Bases: [py42.sdk.queries.query\\_filter.QueryFilterStringField](#page-192-0), py42.choices.Choices

Class that filters alerts based on severity.

#### **Available options are:**

- Severity.CRITICAL
- Severity.HIGH
- Severity.MODERATE
- Severity.LOW

#### classmethod choices()

Returns attribute values for the given class.

**Returns** A list containing the attribute values of the given class.

**Return type** (list)

#### classmethod eq(*value*)

Returns a [FilterGroup](#page-191-1) that is useful for finding results where the value with key self.\_term equals the provided value.

**Parameters value** (str) – The value to match on.

**Returns** [FilterGroup](#page-191-1)

#### classmethod is\_in(*value\_list*)

Returns a [FilterGroup](#page-191-1) that is useful for finding results where the value with the key self.\_term is in the provided value\_list.

**Parameters value\_list** (*list*) – The list of values to match on.

**Returns** [FilterGroup](#page-191-1)

#### classmethod not\_eq(*value*)

Returns a [FilterGroup](#page-191-1) that is useful for finding results where the value with key self.\_term does not equal the provided value.

**Parameters value** (str) – The value to exclude on.

**Returns** [FilterGroup](#page-191-1)

#### classmethod not\_in(*value\_list*)

Returns a [FilterGroup](#page-191-1) that is useful for finding results where the value with the key self.\_term is not in the provided value\_list.

**Parameters value\_list** (*list*) – The list of values to exclude on.

#### **Returns** [FilterGroup](#page-191-1)

<span id="page-35-0"></span>class py42.sdk.queries.alerts.alert\_query.AlertQuery(*\*args*, *\*\*kwargs*) Bases: py42.sdk.queries.BaseQuery

Helper class for building Code42 Alert queries.

An AlertQuery instance's all() and any() take one or more [FilterGroup](#page-191-1) objects to construct a query that can be passed to the AlertService.search() method. all() returns results that match all of the provided filter criteria, any() will return results that match any of the filters.

For convenience, the *[AlertQuery](#page-35-0)* constructor does the same as  $all()$ .
Usage example:

```
state_filter = AlertState.eq(AlertState.OPEN)
rule_name_filter = RuleName.contains("EmailRule")
query = AlertQuery.all(state_filter, rule_name_filter)
```
# **2.3 Archive**

**Important:** You must be using py42 to version 1.25.1 or higher to use the *archive.stream\_from\_backup()* or *archive.stream\_to\_device()* methods.

class py42.clients.archive.ArchiveClient(*archive\_accessor\_factory, archive\_service*) Bases: object

A module for getting information about backup archives on storage nodes along with functionality for streaming a file from backup.

get\_all\_by\_device\_guid(*device\_guid*)

Gets archive information for a device.

**Parameters** device\_guid (str) – The GUID for the device.

**Returns** An object that iterates over  $py42$ . response. Py42Response objects that each contain a page of archives.

**Return type** generator

```
get_all_device_restore_history(days, device_id)
```
Gets all restore jobs from the past given days for the device with the given ID.

#### **Parameters**

- $\cdot$  days  $(int)$  Number of days of restore history to retrieve.
- device\_id  $(int)$  The identification number of the device to get restore history for.
- **Returns** An object that iterates over  $py42$ . response. Py42Response objects that each contain a page of restore history.

**Return type** generator

```
get_all_org_cold_storage_archives(org_id, include_child_orgs=True,
```
*sort\_key='archiveHoldExpireDate'*, *sort\_dir='asc'*)

Returns a detailed list of cold storage archive information for a given org ID.

- org\_id  $(str)$  The ID of a Code42 organization.
- include\_child\_orgs (bool, optional) Determines whether cold storage information from the Org's children is also returned. Defaults to True.
- sort\_key  $(str, optional)$  Sets the property by which the returned results will be sorted. Choose from archiveHoldExpireDate, orgName, mountPointName, archiveBytes, and archiveType. Defaults to archiveHoldExpireDate.
- sort\_dir (str, optional) Sets the order by which sort\_key should be sorted. Choose from asc or desc. Defaults to asc.

**Returns** An object that iterates over  $pv42$ . response. Py42Response objects that each contain a page of cold storage archive information.

# **Return type** generator

## get\_all\_org\_restore\_history(*days*, *org\_id*)

Gets all restore jobs from the past given days for the organization with the given ID.

#### **Parameters**

- $\cdot$  days  $(int)$  Number of days of restore history to retrieve.
- org\_id (int) The identification number of the organization to get restore history for.
- **Returns** An object that iterates over  $py42$ . response. Py42Response objects that each contain a page of restore history.

#### **Return type** generator

#### get\_all\_user\_restore\_history(*days*, *user\_id*)

Gets all restore jobs from the past given days for the user with the given ID.

#### **Parameters**

- days  $(int)$  Number of days of restore history to retrieve.
- user\_id  $(int)$  The identification number of the user to get restore history for.

#### **Return type** generator

#### get\_backup\_sets(*device\_guid*, *destination\_guid*)

Gets all backup set names/identifiers referring to a single destination for a specific device. [Learn more](https://support.code42.com/Administrator/Cloud/Configuring/Backup_sets) [about backup sets.](https://support.code42.com/Administrator/Cloud/Configuring/Backup_sets)

## **Parameters**

- device\_guid  $(str)$  The GUID of the device to get backup sets for.
- destination\_guid  $(str)$  The GUID of the destination containing the archive to get backup sets for.

**Returns** A response containing the backup sets.

**Return type** [py42.response.Py42Response](#page-189-0)

# get\_by\_archive\_guid(*archive\_guid*)

Gets single archive information by GUID.

**Parameters archive\_guid** (str) – The GUID for the archive.

**Returns** A response containing archive information.

**Return type** [py42.response.Py42Response](#page-189-0)

stream\_from\_backup(*file\_paths*, *device\_guid*, *destination\_guid=None*, *archive\_password=None*,

*encryption\_key=None*, *show\_deleted=None*, *file\_size\_calc\_timeout=10*, *backup\_set\_id=None*)

Streams a file from a backup archive to memory. This method uses the same endpoint as restoring from Console and therefore has all the same considerations.

#### [Support Documentation](https://support.code42.com/Administrator/Cloud/Monitoring_and_managing/Restore_files_from_the_Code42_console#Troubleshooting)

**Returns** An object that iterates over  $py42$ . response. Py42Response objects that each contain a page of restore history.

- file\_paths (str or list of str) The path or list of paths to the files or directories in the archive.
- device\_guid  $(str)$  The GUID of the device the file belongs to.
- destination\_guid (str, optional) The GUID of the destination that stores the backup of the file. If None, it will use the first destination GUID it finds for your device. 'destination\_guid' may be useful if the file is missing from one of your destinations or if you want to optimize performance. Defaults to None.
- archive\_password (str or None, optional) The password for the archive, if password- protected. This is only relevant to users with archive key password security. Defaults to None.
- encryption\_key (str or None, optional) A custom encryption key for decrypting an archive's file contents, necessary for restoring files. This is only relevant to users with custom key archive security. Defaults to None.
- show\_deleted (bool, optional) Set to True to include deleted files when restoring a directory. Defaults to None.
- file\_size\_calc\_timeout (int, optional) Set to limit the amount of seconds spent calculating file sizes when crafting the request. Set to 0 or None to ignore file sizes altogether. Defaults to 10.
- backup\_set\_id (str, optional) The ID of the backup set restore from (only useful for V3 archives). If not supplied, the default backup set  $(id=1)$  will be used if it exists, otherwise the first in the list of existing backup sets will be used.

**Returns** A response containing the streamed content.

**Return type** [py42.response.Py42Response](#page-189-0)

Usage example:

```
stream_response = sdk.archive.stream_from_backup("/full/path/to/file.txt",
\rightarrow"1234567890")
with open("/path/to/save/file/to", "wb") as f:
    for chunk in stream_response.iter_content(chunk_size=128):
        if chunk:
            f.write(chunk)
```
In certain cases, you will have to unzip the results:

```
import zipfile
with zipfile.ZipFile("downloaded_directory.zip", "r") as zf:
   zf.extractall(".")
```
stream\_to\_device(*file\_paths*, *device\_guid*, *accepting\_device\_guid*, *restore\_path*, *destination\_guid=None*, *archive\_password=None*, *encryption\_key=None*, *show\_deleted=None*, *overwrite\_existing\_files=False*, *file\_size\_calc\_timeout=10*, *backup\_set\_id=None*)

Streams a file from a backup archive to a specified device.

- file\_paths (str or list of str) The path or list of paths to the files or directories in the archive.
- device\_guid  $(str)$  The GUID of the device the file belongs to.
- accepting\_device\_guid  $(str)$  The GUID of the device accepting the restore.
- restore\_path  $(str, optional)$  The path on the accepting device where the restore will be saved. Alternatively, pass in the value ORIGINAL\_LOCATION to restore the file to the original location, which may be the case if you are replacing a device.
- destination\_guid (str, optional) The GUID of the destination that stores the backup of the file. If None, it will use the first destination GUID it finds for your device. 'destination\_guid' may be useful if the file is missing from one of your destinations or if you want to optimize performance. Defaults to None.
- archive\_password (str or None, optional) The password for the archive, if password- protected. This is only relevant to users with archive key password security. Defaults to None.
- encryption\_key (str or None, optional) A custom encryption key for decrypting an archive's file contents, necessary for restoring files. This is only relevant to users with custom key archive security. Defaults to None.
- show\_deleted (bool, optional) Set to True to include deleted files when restoring a directory. Defaults to None.
- overwrite\_existing\_files (bool, optional) to overwrite any existing files with the restored data. If False (the default), any existing files that match a path being restored will first get renamed.
- file\_size\_calc\_timeout (int, optional) Set to limit the amount of seconds spent calculating file sizes when crafting the request. Set to 0 or None to ignore file sizes altogether. Defaults to 10.
- backup\_set\_id ( $str$ , optional) The ID of the backup set restore from (only useful for V3 archives). If not supplied, the default backup set (id=1) will be used if it exists, otherwise the first in the list of existing backup sets will be used.

**Returns** *[py42.response.Py42Response](#page-189-0).* 

update\_cold\_storage\_purge\_date(*archive\_guid*, *purge\_date*) Updates the cold storage purge date for a specified archive.

#### **Parameters**

- archive\_guid  $(str)$  The identification number of the archive that should be updated
- purge\_date (str) The date on which the archive should be purged in yyyy-MM-dd format

**Returns** the response from the ColdStorage API.

**Return type** [py42.response.Py42Response](#page-189-0)

# **2.4 Audit Logs**

class py42.clients.auditlogs.AuditLogsClient(*audit\_log\_service*)

Bases: object

[Rest documentation](https://developer.code42.com/api/#tag/Audit-Log)

get\_all(*begin\_time=None*, *end\_time=None*, *event\_types=None*, *user\_ids=None*, *usernames=None*, *user\_ip\_addresses=None*, *affected\_user\_ids=None*, *affected\_usernames=None*, *\*\*kwargs*) Retrieve audit logs, filtered based on given arguments. [Rest Documentation](https://developer.code42.com/api/#operation/rpc/search/search-audit-log)

- begin\_time (int or float or str or datetime, optional) Timestamp in milliseconds or str format "yyyy-MM-dd HH:MM:SS" or a datetime instance. Defaults to None.
- end\_time (int or float or str or datetime, optional) Timestamp in milliseconds or str format "yyyy-MM-dd HH:MM:SS" or a datetime instance. Defaults to None.
- event\_types (str or list, optional) A str or list of str of valid event types. Defaults to None.
- user\_ids (str or list, optional) A str or list of str of Code42 userUids. Defaults to None.
- usernames (str or list, optional) A str or list of str of Code42 usernames. Defaults to None.
- user\_ip\_addresses (str or list, optional) A str or list of str of user ip addresses. Defaults to None.
- affected\_user\_ids (str or list, optional) A str or list of str of affected Code42 userUids. Defaults to None.
- affected\_usernames (str or list, optional) A str or list of str of affected Code42 usernames. Defaults to None.
- **Returns** An object that iterates over  $py42$ . response. Py42Response objects that each contain a page of audit logs.

# **Return type** generator

get\_page(*page\_num=1*, *page\_size=None*, *begin\_time=None*, *end\_time=None*, *event\_types=None*, *user\_ids=None*, *usernames=None*, *user\_ip\_addresses=None*, *affected\_user\_ids=None*,

```
affected_usernames=None, **kwargs)
```
Retrieve a page of audit logs, filtered based on given arguments.

Note: *page\_num* here can be used same way as other methods that have a *page\_num* parameter in py42. However, under the hood, it subtracts one from the given *page\_num* in the implementation as the Code42 Audit-Logs API expects the start page to be zero. [Rest Documentation](https://developer.code42.com/api/#operation/rpc/search/search-audit-log)

- **page\_num** (int, optional) The page number to get. Defaults to 1.
- page\_size (int, optional) The number of items per page. Defaults to *py42.settings.items\_per\_page*.
- begin\_time (int or float or str or datetime, optional) Timestamp in milliseconds or str format "yyyy-MM-dd HH:MM:SS" or a datetime instance. Defaults to None.
- end\_time (int or float or str or datetime, optional) Timestamp in milliseconds or str format "yyyy-MM-dd HH:MM:SS" or a datetime instance. Defaults to None.
- event\_types (str or list, optional) A str or list of str of valid event types. Defaults to None.
- user\_ids (str or list, optional) A str or list of str of Code42 userUids. Defaults to None.
- usernames (str or list, optional) A str or list of str of Code42 usernames. Defaults to None.
- user\_ip\_addresses (str or list, optional) A str or list of str of user ip addresses. Defaults to None.
- affected\_user\_ids (str or list, optional) A str or list of str of affected Code42 userUids. Defaults to None.
- affected\_usernames (str or list, optional) A str or list of str of affected Code42 usernames. Defaults to None.

**Returns** [py42.response.Py42Response](#page-189-0)

# **2.5 Backup Sets**

<span id="page-41-0"></span>class py42.clients.settings.device\_settings.BackupSet(*settings\_manager*, *backup\_set\_dict*) Bases: collections.UserDict

Helper class for managing device backup sets and Org device default backup sets.

# add\_destination(*destination\_guid*)

Adds a destination to be used by this backup set. Raises a Py42Error if the supplied destination guid is not available to the parent device/org.

**Parameters** destination\_guid (str, int) – The globally unique identifier of the destination to be added.

# property destinations

Returns a dict of the destinations used for backup for the backup set. Dict keys are the destination guids, values are the destination names.

# property excluded\_files

Returns the list of files/folders excluded from the backup selection. Items can be added/removed from this list via normal list methods, or assigning a new list of files to this attribute to replace the existing one.

# property filename\_exclusions

Returns the list of regex patterns used to exclude file paths from the backup selection. Items can be added/removed from this list via normal list methods, or assigning a new list of patterns to this attribute to replace the existing one.

#### property included\_files

Returns the list of files/folders included in the backup selection. Items can be added/removed from this list via normal list methods, or assigning a new list of files to this attribute to replace the existing one.

#### lock\_destination(*destination\_guid*)

Locks an in-use destination, disallowing the device owner from removing this destination from their backup. Raises a Py42Error if the supplied destination guid is not in use on this backup set, or not available to the parent device/org.

#### property locked

Indicates whether the backup set as a whole is locked. If True, individual settings for this backup set (except for Destination settings), cannot be modified.

#### remove\_destination(*destination\_guid*)

Removes a destination from use by this backup set.

**Parameters** destination\_guid (str, int) – The globally unique identifier of the destination to be removed.

### unlock\_destination(*destination\_guid*)

Unlocks an in-use destination, allowing the device owner to remove this destination from their backup. Raises a [Py42Error](#page-59-0) if the supplied destination guid is not in use on this backup set, or not available to the parent device/org.

# **2.6 Cases**

#### class py42.clients.cases.CaseStatus

Bases: py42.choices.Choices

Constants available for setting the status of a case.

• OPEN

• CLOSED

class py42.clients.cases.CasesClient(*cases\_service*, *cases\_file\_event\_service*) Bases: object

A client to expose cases API.

#### [Rest documentation](https://developer.code42.com/api/#tag/Cases)

create(*name*, *subject=None*, *assignee=None*, *description=None*, *findings=None*) Creates a new case. [Rest documentation](https://developer.code42.com/api/#operation/createCaseUsingPOST)

#### **Parameters**

- name  $(str)$  Name of the case.
- subject  $(str, optional) User UID of a subject of a case.$
- assignee (str, optional) User UID of the assignee.
- description  $(str, optional)$  Description of the case
- findings  $(str, optional)$  Observations of the case.

**Returns** [py42.response.Py42Response](#page-189-0)

#### export\_summary(*case\_number*)

Provides case summary to download as a PDF file. [Rest documentation](https://developer.code42.com/api/#operation/pdfExportUsingGET)

**Parameters** case\_number (int) – Case number of the case.

**Returns** [py42.response.Py42Response](#page-189-0)

# property file\_events

A collection of methods for managing file events associated with a given case.

**Returns** [py42.services.casesfileevents.CasesFileEventsService](#page-44-0)

#### get(*case\_number*)

Retrieve case details by case number. [Rest documentation](https://developer.code42.com/api/#operation/getCaseUsingGET)

**Parameters** case\_number  $(int)$  – Case number of the case.

**Returns** [py42.response.Py42Response](#page-189-0)

get\_all(*name=None*, *status=None*, *min\_create\_time=None*, *max\_create\_time=None*, *min\_update\_time=None*, *max\_update\_time=None*, *subject=None*, *assignee=None*, *page\_size=100*, *sort\_direction='asc'*, *sort\_key='number'*, *\*\*kwargs*)

Gets all cases. [Rest documentation](https://developer.code42.com/api/#operation/getCasesUsingGET)

## **Parameters**

- name (str, optional) Filter results by case name, matches partial names. Defaults to None.
- status (str, optional) Filter results by case status. OPEN or CLOSED. Defaults to None. Constants available at  $py42$ . constants. CaseStatus.
- min\_create\_time (str or int or float or datetime, optional) Filter results by case creation time, start time. str format %Y-%m-%d %H:%M:%S. Defaults to None.
- max\_create\_time (str or int or float or datetime, optional) Filter results by case creation time, end time. str format %Y-%m-%d %H:%M:%S. Defaults to None.
- min\_update\_time (str or int or float or datetime, optional) Filter results by last updated time, start time. str format  $\%Y-\%m-\%d\ \%H:\%M:\%S$ . Defaults to None.
- max\_update\_time (str or int or float or datetime, optional) Filter results by last updated time, end time. str format %Y-%m-%d %H:%M:%S. Defaults to None.
- subject (str, optional) Filter results based on User UID of a subject of a case. Defaults to None.
- assignee ( $str$ , optional) Filter results based on User UID of an assignee of a case. Defaults to None.
- page\_size (int, optional) Number of results to return per page. Defaults to 100.
- sort\_direction (str, optional) The direction on which to sort the response, based on the corresponding sort key. *asc* or *desc*. Defaults to *asc*.
- sort\_key (str, optional) Values on which the response will be sorted. Defaults to "number". Available options are *name*, *number*, *createdAt*, *updatedAt*, *status*, *assigneeUsername*, *subjectUsername*.
- **Returns** An object that iterates over  $py42$ . response. Py42Response objects that each contain a page of cases.

#### **Return type** generator

get\_page(*page\_num*, *name=None*, *status=None*, *min\_create\_time=None*, *max\_create\_time=None*, *min\_update\_time=None*, *max\_update\_time=None*, *subject=None*, *assignee=None*, *page\_size=100*, *sort\_direction='asc'*, *sort\_key='number'*, *\*\*kwargs*)

Gets individual page of cases. [Rest documentation](https://developer.code42.com/api/#operation/getCasesUsingGET)

- **page\_num**  $(int)$  The page number to request.
- name (str, optional) Filter results by case name, matches partial names. Defaults to None.
- status (str, optional) Filter results by case status. OPEN or CLOSED. Defaults to None. Constants available at  $py42$ . constants. CaseStatus.
- min\_create\_time (str or int or float or datetime, optional) Filter results by case creation time, start time. str format  $\%Y$ -%m-%d %H:%M:%S. Defaults to None.
- max\_create\_time (str or int or float or datetime, optional) Filter results by case creation time, end time. str format  $\%Y-\%$ m- $\%$ d  $\%H:\%$ M:%S. Defaults to None.
- min\_update\_time (str or int or float or datetime, optional) Filter results by last updated time, start time. str format %Y-%m-%d %H:%M:%S. Defaults to None.
- max\_update\_time (str or int or float or datetime, optional) Filter results by last updated time, end time. str format  $\%Y-\%$ m- $\%$ d  $\%H:\%$ M:%S. Defaults to None.
- subject (str, optional) Filter results based on User UID of a subject of a case. Defaults to None.
- assignee (str, optional) Filter results based on User UID of an assignee of a case. Defaults to None.
- page\_size (int, optional) Number of results to return per page. Defaults to 100.
- sort\_direction  $(str, optional)$  The direction on which to sort the response, based on the corresponding sort key. *asc* or *desc*. Defaults to *asc*.
- sort\_key (str, optional) Values on which the response will be sorted. Defaults to "number". Available options are *name*, *number*, *createdAt*, *updatedAt*, *status*, *assigneeUsername*, *subjectUsername*.

### **Returns** [py42.response.Py42Response](#page-189-0)

update(*case\_number*, *name=None*, *subject=None*, *assignee=None*, *description=None*, *findings=None*, *status=None*)

Updates case details for the given case number. [Rest documentation](https://developer.code42.com/api/#operation/updateCaseUsingPUT)

# **Parameters**

- case\_number  $(int)$  Case number of the case.
- name  $(str, optional)$  Name of the case. Defaults to None.
- subject  $(str, optional) A$  subject of the case. Defaults to None.
- assignee  $(str, optional)$  User UID of the assignee. Defaults to None.
- description  $(str, option1)$  Description of the case. Defaults to None.
- findings  $(str, optional) Notes on the case. Defaults to None.$
- status (str, optional) Status of the case. OPEN or CLOSED. Defaults to None. Constants available at  $py42$ . constants. CaseStatus.

**Returns** [py42.response.Py42Response](#page-189-0)

# **2.6.1 Cases File Events**

<span id="page-44-0"></span>class py42.services.casesfileevents.CasesFileEventsService(*connection*) Bases: py42.services.BaseService

add(*case\_number*, *event\_id*)

Adds an event to the case.

#### **Parameters**

• case\_number  $(int)$  – Case number of the case.

• event\_id  $(str)$  – Event id to add to the case.

**Returns** [py42.response.Py42Response](#page-189-0)

delete(*case\_number*, *event\_id*)

Deletes an event from the case.

#### **Parameters**

- case\_number  $(int)$  Case number of the case.
- event\_id  $(str)$  Event id to remove from case.

**Returns** [py42.response.Py42Response](#page-189-0)

get(*case\_number*, *event\_id*)

Gets information of a specified event from the case.

#### **Parameters**

• case\_number  $(int)$  – Case number of the case.

• event\_id  $(str)$  – Event id to fetch from the case.

**Returns** [py42.response.Py42Response](#page-189-0)

#### get\_all(*case\_number*)

Gets all events associated with the given case.

**Parameters** case\_number  $(int)$  – Case number of the case.

**Returns** [py42.response.Py42Response](#page-189-0)

# **2.7 Shared Constants**

# <span id="page-45-2"></span>class py42.constants.SortDirection

Bases: py42.choices.Choices

Constants available to set Code42 request *sort\_direction* when sorting returned lists in responses.

- ASC
- DESC

# <span id="page-45-0"></span>class py42.constants.CaseStatus

Bases: py42.choices.Choices

Constants available for setting the status of a case.

- OPEN
- CLOSED

# <span id="page-45-1"></span>class py42.constants.RiskTags

Bases: py42.choices.Choices

Deprecated. Use [WatchlistsClient](#page-203-0) and [UserRiskProfileClient](#page-196-0) instead. Constants available as risk tags for [add\\_user\\_risk\\_tags\(\)](#page-47-0) and [remove\\_user\\_risk\\_tags\(\)](#page-48-0).

- FLIGHT\_RISK
- HIGH\_IMPACT\_EMPLOYEE
- ELEVATED\_ACCESS\_PRIVILEGES
- PERFORMANCE\_CONCERNS
- SUSPICIOUS\_SYSTEM\_ACTIVITY
- POOR\_SECURITY\_PRACTICES
- CONTRACT\_EMPLOYEE

# class py42.constants.TrustedActivityType

Bases: py42.choices.Choices

Constants available for setting the type of a trusted activity.

- DOMAIN
- SLACK

# <span id="page-46-0"></span>class py42.constants.DepartingEmployeeFilters

Bases: py42.services.detectionlists.\_DetectionListFilters, py42.choices.Choices

Deprecated. Use [WatchlistsClient](#page-203-0) and [UserRiskProfileClient](#page-196-0) instead. Constants available for filtering Departing Employee search results.

- OPEN
- EXFILTRATION\_30\_DAYS
- EXFILTRATION\_24\_HOURS
- LEAVING\_TODAY

# <span id="page-46-1"></span>class py42.constants.HighRiskEmployeeFilters

Bases: py42.services.detectionlists.\_DetectionListFilters, py42.choices.Choices

Deprecated. Use [WatchlistsClient](#page-203-0) and [UserRiskProfileClient](#page-196-0) instead. Constants available for filtering High Risk Employee search results.

- OPEN
- EXFILTRATION\_30\_DAYS
- EXFILTRATION\_24\_HOURS

# class py42.constants.WatchlistType

Bases: py42.choices.Choices

Constants available for setting the type of watchlist.

- CONTRACT\_EMPLOYEE
- DEPARTING\_EMPLOYEE
- ELEVATED\_ACCESS\_PRIVILEGES
- FLIGHT\_RISK
- HIGH\_IMPACT\_EMPLOYEE
- NEW\_EMPLOYEE
- PERFORMANCE\_CONCERNS
- POOR\_SECURITY\_PRACTICES
- SUSPICIOUS\_SYSTEM\_ACTIVITY"

# **2.8 Detection Lists**

#### **Detection lists have been deprecated. Use** *[Watchlists](#page-203-1)* **instead.**

class py42.clients.detectionlists.DetectionListsClient(*user\_profile\_service*,

*departing\_employee\_service*, *high\_risk\_employee\_service*)

Bases: object

*Deprecated. Use :class:`~py42.clients.watchlists.WatchlistsClient* and [UserRiskProfileClient](#page-196-0) instead. Rest documentation [<https://developer.code42.com/api/#tag/Detection-Lists>](https://developer.code42.com/api/#tag/Detection-Lists)`\_\_

#### add\_user\_cloud\_alias(*user\_id*, *alias*)

Deprecated. Use userriskprofile.add\_cloud\_aliases() instead. Add a cloud alias to a user. [Rest Documen](https://developer.code42.com/api/#operation/UserControllerV2_AddCloudUsernames)[tation](https://developer.code42.com/api/#operation/UserControllerV2_AddCloudUsernames)

#### **Parameters**

- user\_id (str or int) The userUid of the user whose alias you want to update.
- alias  $(str)$  The alias to be added.

## **Returns** [py42.response.Py42Response](#page-189-0)

#### <span id="page-47-0"></span>add\_user\_risk\_tags(*user\_id*, *tags*)

Deprecated. Use watchlists instead. Add one or more risk factor tags. [Rest Documentation](https://developer.code42.com/api/#operation/UserControllerV2_AddRiskFactors)

#### **Parameters**

- user\_id (str or int) The userUid of the user whose risk factor tag(s) you want to update.
- tags (str or list of str) A single tag or multiple tags in a list to be added. For example: "tag1" or ["tag1", "tag2"].

Constants available at [py42.constants.RiskTags](#page-45-1)

**Returns** [py42.response.Py42Response](#page-189-0)

#### create\_user(*username*)

Deprecated. Used to create a detection list profile for a user, but now that happens automatically. Thus, this method instead returns the response from an API call that gets the user's profile.

**Parameters** username  $(str)$  – The Code42 username of the user.

**Returns** [py42.response.Py42Response](#page-189-0)

#### get\_user(*username*)

Deprecated. Use userriskprofile.get\_by\_username() instead. Get user details by username. [Rest Documen](https://developer.code42.com/api/#operation/UserControllerV2_GetByUsername)[tation](https://developer.code42.com/api/#operation/UserControllerV2_GetByUsername)

**Parameters** username  $(str)$  – The Code42 username of the user.

**Returns** [py42.response.Py42Response](#page-189-0)

#### get\_user\_by\_id(*user\_id*)

Deprecated. Use userriskprofile.get\_by\_id() instead. Get user details by user\_id. [Rest Documentation](https://developer.code42.com/api/#operation/UserControllerV2_GetByUserId)

**Parameters user\_id** (str or int) – The Code42 userId of the user.

**Returns** [py42.response.Py42Response](#page-189-0)

#### refresh\_user\_scim\_attributes(*user\_id*)

Deprecated. Refresh SCIM attributes of a user. [Rest Documentation](https://developer.code42.com/api/#operation/UserControllerV2_RefreshUser)

**Parameters user\_id** (str or int) – The userUid of the user whose attributes you wish to refresh.

**Returns** [py42.response.Py42Response](#page-189-0)

#### remove\_user\_cloud\_alias(*user\_id*, *alias*)

Deprecated. Use userriskprofile.delete cloud aliases() instead. Remove a cloud alias from a user. [Rest](https://developer.code42.com/api/#operation/UserControllerV2_RemoveCloudUsernames) [Documentation](https://developer.code42.com/api/#operation/UserControllerV2_RemoveCloudUsernames)

#### **Parameters**

- user\_id (str or int) The userUid of the user whose alias needs to be removed.
- alias  $(str)$  The alias to be removed.

**Returns** [py42.response.Py42Response](#page-189-0)

#### <span id="page-48-0"></span>remove\_user\_risk\_tags(*user\_id*, *tags*)

Deprecated. Use watchlists instead. Remove one or more risk factor tags. [Rest Documentation](https://developer.code42.com/api/#operation/UserControllerV2_RemoveRiskFactors)

#### **Parameters**

- user\_id (str or int) The userUid of the user whose risk factor tag(s) needs you want to remove.
- tags (str or list of  $str$ ) A single tag or multiple tags in a list to be removed. For example: "tag1" or ["tag1", "tag2"].

Constants available at [py42.constants.RiskTags](#page-45-1)

**Returns** [py42.response.Py42Response](#page-189-0)

#### update\_user\_notes(*user\_id*, *notes*)

Deprecated. Use userriskprofile.update() instead. Add or update notes related to the user. [Rest Documen](https://developer.code42.com/api/#operation/UserControllerV2_UpdateNotes)[tation](https://developer.code42.com/api/#operation/UserControllerV2_UpdateNotes)

#### **Parameters**

- user\_id (str or int) The userUid of the user whose notes you want to update.
- notes  $(str)$  User profile notes.

**Returns** [py42.response.Py42Response](#page-189-0)

# **2.8.1 Departing Employees**

class py42.services.detectionlists.departing\_employee.DepartingEmployeeFilters Bases: py42.services.detectionlists.\_DetectionListFilters, py42.choices.Choices

Deprecated. Use [WatchlistsClient](#page-203-0) and [UserRiskProfileClient](#page-196-0) instead. Constants available for filtering Departing Employee search results.

- OPEN
- EXFILTRATION\_30\_DAYS
- EXFILTRATION\_24\_HOURS
- LEAVING\_TODAY

class py42.services.detectionlists.departing\_employee.DepartingEmployeeService(*session*,

*user\_context*, *user\_profile\_service*)

Bases: py42.services.BaseService

Deprecated. Use [WatchlistsClient](#page-203-0) and [UserRiskProfileClient](#page-196-0) instead. A service for interacting with Code42 Departing Employee APIs.

# add(*user\_id*, *departure\_date=None*)

Deprecated. Use watchlists instead. Adds a user to the Departing Employees list. [REST Documentation](https://developer.code42.com/api/#operation/DepartingEmployeeControllerV2_AddEmployee)

Raises a Py42UserAlreadyAddedError when a user already exists in the Departing Employee detection list.

#### **Parameters**

- user\_id (str or int) The Code42 userUid of the user you want to add to the departing employees list.
- departure\_date (str or datetime, optional) Date in yyyy-MM-dd format or instance of datetime. Date is treated as UTC. Defaults to None.

**Returns** [py42.response.Py42Response](#page-189-0)

#### get(*user\_id*)

Deprecated. Use userriskprofile.get\_by\_id() instead. Gets departing employee data of a user. [REST Doc](https://developer.code42.com/api/#operation/DepartingEmployeeControllerV2_GetEmployee)[umentation](https://developer.code42.com/api/#operation/DepartingEmployeeControllerV2_GetEmployee)

**Parameters user\_id** (str or int) – The Code42 userUid of the user.

**Returns** [py42.response.Py42Response](#page-189-0)

get\_all(*filter\_type='OPEN'*, *sort\_key='CREATED\_AT'*, *sort\_direction='DESC'*, *page\_size=100*) Deprecated. Use userriskprofile.get\_all(). Gets all Departing Employees.

#### **Parameters**

- filter\_type (str, optional) Constants available at [py42.constants.](#page-46-0) [DepartingEmployeeFilters](#page-46-0). Defaults to "OPEN".
- sort\_key (str, optional) Sort results based by field. Defaults to "CREATED\_AT".
- sort\_direction (str, optional) ASC or DESC. Defaults to "DESC".
- page\_size (int, optional) The number of departing employees to return per page. Defaults to 100.
- **Returns** An object that iterates over  $pv42$ . response. Py42Response objects that each contain a page of departing employees.

#### **Return type** generator

get\_page(*page\_num*, *filter\_type='OPEN'*, *sort\_key='CREATED\_AT'*, *sort\_direction='DESC'*,

*page\_size=100*)

Deprecated. Use userriskprofile.get page() instead. Gets a single page of Departing Employees.

#### **Parameters**

- **page\_num**  $(int)$  The page number to request.
- filter\_type (str, optional) Constants available at [py42.constants.](#page-46-0) [DepartingEmployeeFilters](#page-46-0). Defaults to "OPEN".
- sort\_key (str, optional) Sort results based by field. Defaults to "CREATED\_AT".
- sort\_direction (str. optional) ASC or DESC. Defaults to "DESC".
- page\_size (int, optional) The number of departing employees to return per page. Defaults to 100.

**Returns** [py42.response.Py42Response](#page-189-0)

# remove(*user\_id*)

Deprecated. Use watchlists instead. Removes a user from the Departing Employees list. [REST Documen](https://developer.code42.com/api/#operation/DepartingEmployeeControllerV2_RemoveUser)[tation](https://developer.code42.com/api/#operation/DepartingEmployeeControllerV2_RemoveUser)

**Parameters user\_id** (str or int) – The Code42 userUid of the user.

**Returns** [py42.response.Py42Response](#page-189-0)

## set\_alerts\_enabled(*alerts\_enabled=True*)

Deprecated. Enable or disable email alerting on Departing Employee exposure events. [REST Documenta](https://developer.code42.com/api/#operation/DepartingEmployeeControllerV2_SetAlertState)[tion](https://developer.code42.com/api/#operation/DepartingEmployeeControllerV2_SetAlertState)

**Parameters alerts\_enabled** (bool) – Set alerting to on (True) or off (False). Defaults to True.

**Returns** [py42.response.Py42Response](#page-189-0)

#### update\_departure\_date(*user\_id*, *departure\_date*)

Deprecated. Use userriskprofile.update() instead. Add or modify details of an existing Departing Employee case. [REST Documentation](https://developer.code42.com/api/#operation/DepartingEmployeeControllerV2_UpdateDepartureDate)

#### **Parameters**

- user\_id  $(str)$  The Code42 userUid of the user.
- departure\_date (str or datetime) Date in yyyy-MM-dd format or instance of datetime. Date is treated as UTC.

**Returns** [py42.response.Py42Response](#page-189-0)

# **2.8.2 High Risk Employee**

# class py42.clients.detectionlists.RiskTags

Bases: py42.choices.Choices

Deprecated. Use [WatchlistsClient](#page-203-0) and [UserRiskProfileClient](#page-196-0) instead. Constants available as risk tags for [add\\_user\\_risk\\_tags\(\)](#page-47-0) and [remove\\_user\\_risk\\_tags\(\)](#page-48-0).

- FLIGHT\_RISK
- HIGH\_IMPACT\_EMPLOYEE
- ELEVATED\_ACCESS\_PRIVILEGES
- PERFORMANCE CONCERNS
- SUSPICIOUS\_SYSTEM\_ACTIVITY
- POOR\_SECURITY\_PRACTICES
- CONTRACT\_EMPLOYEE

class py42.services.detectionlists.high\_risk\_employee.HighRiskEmployeeFilters Bases: py42.services.detectionlists.\_DetectionListFilters, py42.choices.Choices

Deprecated. Use [WatchlistsClient](#page-203-0) and [UserRiskProfileClient](#page-196-0) instead. Constants available for filtering High Risk Employee search results.

- OPEN
- EXFILTRATION\_30\_DAYS
- EXFILTRATION\_24\_HOURS

class py42.services.detectionlists.high\_risk\_employee.HighRiskEmployeeService(*connection*, *user\_context*, *user\_profile\_service*)

Bases: py42.services.BaseService

*Deprecated. Use :class:`~py42.clients.watchlists.WatchlistsClient* and [UserRiskProfileClient](#page-196-0) instead. A service for interacting with High Risk Employee APIs.

## add(*user\_id*)

Deprecated. Use watchlists instead. Adds a user to the High Risk Employee detection list.

Raises a Py42UserAlreadyAddedError when a user already exists in the High Risk Employee detection list. [REST Documentation](https://developer.code42.com/api/#operation/HighRiskEmployeeControllerV2_AddEmployee)

**Parameters user\_id** (str or int) – The Code42 userUid of the user you want to add to the High Risk Employee detection list.

**Returns** [py42.response.Py42Response](#page-189-0)

#### get(*user\_id*)

Deprecated. Use userriskprofile.get by id() instead. Gets user information. [Rest Documentation](https://developer.code42.com/api/#operation/HighRiskEmployeeControllerV2_GetEmployee)

**Parameters user\_id** (str or int) – The Code42 userUid of the user has been added to the High Risk Employee detection list.

**Returns** [py42.response.Py42Response](#page-189-0)

get\_all(*filter\_type='OPEN'*, *sort\_key=None*, *sort\_direction=None*, *page\_size=100*)

Deprecated. Use userriskprofile.get\_all() instead. Searches High Risk Employee list. Filter results by filter type. [Rest Documentation](https://developer.code42.com/api/#operation/HighRiskEmployeeControllerV2_Search)

#### **Parameters**

- filter\_type (str, optional) Constants available at [py42.constants.](#page-46-1) [HighRiskEmployeeFilters](#page-46-1). Defaults to OPEN.
- sort\_key (str, optional) Sort results based by field. Defaults to None.
- sort\_direction (str, optional) ASC or DESC. Constants available at  $py42$ . [constants.SortDirection](#page-45-2). Defaults to None.
- **page\_size** (int, optional) The number of high risk employees to return per page. Defaults to 100.

**Returns** An object that iterates over  $py42$ . response. Py42Response objects that each contain a page of users.

#### **Return type** generator

get\_page(*page\_num*, *filter\_type='OPEN'*, *sort\_key=None*, *sort\_direction=None*, *page\_size=100*) Deprecated. Use userriskprofile.get\_page() instead. Gets a single page of High Risk Employees.

- page\_num  $(int)$  The page number to request.
- filter\_type (str, optional) Constants available at [py42.constants.](#page-46-1) [HighRiskEmployeeFilters](#page-46-1). Defaults to "OPEN".
- sort\_key (str, optional) Sort results based by field. Defaults to None.
- sort\_direction (str. optional) ASC or DESC. Constants available at  $py42$ . [constants.SortDirection](#page-45-2). Defaults to None.

• page\_size (int, optional) – The number of high risk employees to return per page. Defaults to 100.

**Returns** [py42.response.Py42Response](#page-189-0)

## remove(*user\_id*)

Deprecated. Use watchlists instead. Removes a user from the High Risk Employee detection list. [Rest](https://developer.code42.com/api/#operation/HighRiskEmployeeControllerV2_RemoveUser) [Documentation](https://developer.code42.com/api/#operation/HighRiskEmployeeControllerV2_RemoveUser)

**Parameters user\_id** (str or int) – The Code42 userUid of the user you want to add to the High Risk Employee detection list.

**Returns** [py42.response.Py42Response](#page-189-0)

#### set\_alerts\_enabled(*enabled=True*)

Deprecated. Enables alerts. [Rest Documentation](https://developer.code42.com/api/#operation/HighRiskEmployeeControllerV2_SetAlertState)

**Parameters** enabled (*bool*) – Whether to enable alerts for all users.

**Returns** [py42.response.Py42Response](#page-189-0)

# **2.9 Devices**

```
class py42.services.devices.DeviceService(connection)
    Bases: py42.services.BaseService
```
A class to interact with Code42 device/computer APIs.

block(*device\_id*)

Blocks a device causing the user not to be able to log in to or restore from Code42 on that device.

**Parameters device\_id** (int) – The identification number of the device.

**Returns** [py42.response.Py42Response](#page-189-0)

# deactivate(*device\_id*)

Deactivates a device, causing backups to stop and archives to go to cold storage.

**Parameters** device\_id (int) – The identification number of the device.

**Returns** [py42.response.Py42Response](#page-189-0)

#### deauthorize(*device\_id*)

Deauthorizes the device with the given ID. If used on a cloud connector device, it will remove the authorization token for that account.

**Parameters** device\_id (int) – The identification number of the device.

**Returns** [py42.response.Py42Response](#page-189-0)

#### get\_agent\_full\_disk\_access\_state(*guid*)

Gets the full disk access status of a device.

**Parameters** guid  $(str)$  – The globally unique identifier of the device.

**Returns** A response containing settings information.

**Return type** [py42.response.Py42Response](#page-189-0)

get\_agent\_state(*guid*, *property\_name*) Gets the agent state of the device.

- guid  $(str)$  The globally unique identifier of the device.
- property\_name (str) The name of the property to retrieve (e.g. *fullDiskAccess*).

**Returns** A response containing settings information.

**Return type** [py42.response.Py42Response](#page-189-0)

get\_all(*active=None*, *blocked=None*, *org\_uid=None*, *user\_uid=None*, *destination\_guid=None*, *include\_backup\_usage=None*, *include\_counts=True*, *q=None*, *\*\*kwargs*) Gets all device information.

When no arguments are passed, all records are returned. To filter results, specify respective arguments. For example, to retrieve all active and blocked devices, pass active=true and blocked=true.

#### **Parameters**

- active (bool, optional) Filters results by device state. When set to True, gets all active devices. When set to False, gets all deactivated devices. When set to None or excluded, gets all devices regardless of state. Defaults to None.
- **blocked** (bool, optional) Filters results by blocked status: True or False. Defaults to None.
- org\_uid (int, optional) The identification number of an Organization. Defaults to None.
- user\_uid (int, optional) The identification number of a User. Defaults to None.
- destination\_guid (str or int, optional) The globally unique identifier of the storage server that the device back up to. Defaults to None.
- include\_backup\_usage (bool, optional) A flag to denote whether to include the destination and its backup stats. Defaults to None.
- include\_counts (bool, optional) A flag to denote whether to include total, warning, and critical counts. Defaults to True.
- q (str, optional) Searches results flexibly by incomplete GUID, hostname, computer name, etc. Defaults to None.

# **Returns**

An object that iterates over  $py42$ . response. Py42Response objects that each contain a page of devices.

The devices returned by *get\_all()* are based on the role and permissions of the user authenticating the py42 SDK.

# **Return type** generator

get\_by\_guid(*guid*, *include\_backup\_usage=None*, *\*\*kwargs*) Gets device information by GUID.

#### **Parameters**

- guid  $(str)$  The globally unique identifier of the device.
- include\_backup\_usage (bool, optional) A flag to denote whether to include the destination and its backup stats. Defaults to None.

**Returns** A response containing device information.

**Return type** [py42.response.Py42Response](#page-189-0)

get\_by\_id(*device\_id*, *include\_backup\_usage=None*, *\*\*kwargs*) Gets device information by ID.

#### **Parameters**

- device\_id  $(int)$  The identification number of the device.
- include\_backup\_usage (bool, optional) A flag to denote whether to include the destination and its backup stats. Defaults to None.

**Returns** A response containing device information.

**Return type** [py42.response.Py42Response](#page-189-0)

get\_page(*page\_num*, *active=None*, *blocked=None*, *org\_uid=None*, *user\_uid=None*, *destination\_guid=None*, *include\_backup\_usage=None*, *include\_counts=True*, *page\_size=None*, *q=None*)

Gets a page of devices.

# **Parameters**

- page\_num  $(int)$  The page number to request.
- active (bool, optional) Filters results by device state. When set to True, gets all active devices. When set to False, gets all deactivated devices. When set to None or excluded, gets all devices regardless of state. Defaults to None.
- blocked (bool, optional) Filters results by blocked status: True or False. Defaults to None.
- org\_uid (int, optional) The identification number of an Organization. Defaults to None.
- user\_uid (int, optional) The identification number of a User. Defaults to None.
- destination\_guid (str or int, optional) The globally unique identifier of the storage server that the device back up to. Defaults to None.
- include\_backup\_usage (bool, optional) A flag to denote whether to include the destination and its backup stats. Defaults to None.
- include\_counts (bool, optional) A flag to denote whether to include total, warning, and critical counts. Defaults to True.
- page\_size (int, optional) The number of devices to return per page. Defaults to *py42.settings.items\_per\_page*.
- q (str, optional) Searches results flexibly by incomplete GUID, hostname, computer name, etc. Defaults to None.

**Returns** [py42.response.Py42Response](#page-189-0)

#### get\_settings(*guid*)

Gets setting data for a device and returns a *DeviceSettings* object for the target device.

**Parameters** guid (int, str) – The globally unique identifier of the device.

**Returns** A class to help manage device settings.

**Return type** [py42.clients.settings.device\\_settings.DeviceSettings](#page-55-0)

#### reactivate(*device\_id*)

Activates a previously deactivated device.

**Parameters device\_id** (int) – The identification number of the device.

**Returns** [py42.response.Py42Response](#page-189-0)

unblock(*device\_id*)

Unblocks a device, permitting a user to be able to login and restore again.

**Parameters device\_id** (int) – The identification number of the device.

**Returns** [py42.response.Py42Response](#page-189-0)

#### update\_settings(*device\_settings*)

Updates a device's settings based on changes to the passed in *DeviceSettings* or *IncydrDeviceSettings* instance. The appropriate instance for each device is returned by the *get\_settings()* method.

**Parameters** device\_settings (*DeviceSettings* OR *IncydrDeviceSettings*) – An instance of *DeviceSettings* (Crashplan) or *IncydrDeviceSettings* (Incydr) with desired modifications to settings.

**Returns** A response containing the result of the settings changes.

**Return type** [py42.response.Py42Response](#page-189-0)

# upgrade(*guid*)

Instructs a device to upgrade to the latest available version.

**Parameters** guid  $(str)$  – The globally unique identifier of the device.

**Returns** A response containing the result of the upgrade request.

**Return type** [py42.response.Py42Response](#page-189-0)

# **2.10 Device Settings**

class py42.clients.settings.device\_settings.IncydrDeviceSettings(*settings\_dict*) Bases: collections.UserDict

Class used to manage individual Incydr devices. These devices have no backup settings and only the **notes** and **external reference** fields are modifiable.

# property computer\_id

Identifier of this device. Read-only.

# property device\_id

Identifier of this device (alias of *.computer\_id*). Read only.

#### external\_reference

External reference field for this device.

# property guid

Globally unique identifier of this device. Read-only.

#### property name

Name of this device. Read-only.

# notes

Notes field for this device.

#### property org\_id

Identifier of the organization this device belongs to. Read-only.

# property user\_id

Identifier of the user this device belongs to. Read-only.

#### <span id="page-55-0"></span>property version

Latest reported Code42 client version number for this device. Read-only.

# class py42.clients.settings.device\_settings.DeviceSettings(*device\_dict*)

Bases: [py42.clients.settings.device\\_settings.DeviceSettingsDefaults](#page-189-1)

Class used to manage an individual device's settings.

#### property available\_destinations

Returns a dict of destinations available to be used by devices. Dict keys are destination guids and values are destination names.

#### backup\_sets

List of [BackupSet](#page-41-0) objects used to manage this device's backup set configurations.

### backup\_status\_email\_enabled

Determines if the regularly scheduled backup status email is enabled.

#### backup\_status\_email\_frequency\_days

Determines the frequency of the regularly scheduled backup status email.

# property computer\_id

Identifier of this device. Read-only.

# critical\_alert\_days

The number of days a device can go without any backup activity before "warning" alert threshold is passed.

#### critical\_email\_enabled

Determines if backup "critical" threshold email alerts are configured for this device.

#### property device\_id

Identifier of this device (alias of *.computer\_id*). Read only.

# external\_reference

External reference field for this device.

#### property guid

Globally unique identifier of this device. Read-only.

#### property java\_memory\_heap\_max

The maximum memory the client will use on its system

## name

Name for this device.

#### notes

Notes field for this device.

# property org\_id

Identifier of the organization this device belongs to. Read-only.

# property user\_id

Identifier of the user this device belongs to. Read-only.

# property version

Latest reported Code42 client version number for this device. Read-only.

#### warning\_alert\_days

The number of days a device can go without any backup activity before "warning" alert threshold is passed.

#### warning\_email\_enabled

Determines if backup "warning" threshold email alerts are configured for this device.

# **2.11 Exceptions**

exception py42.exceptions.Py42ActiveLegalHoldError(*exception*, *resource*, *resource\_id*) Bases: [py42.exceptions.Py42BadRequestError](#page-57-0)

An exception raised when attempting to deactivate a user or device that is in an active legal hold.

# property resource

The user or device resource.

property resource\_id The resource ID.

# property response

The response prior to the error.

#### with\_traceback()

Exception.with\_traceback(tb) – set self.\_\_traceback\_\_ to tb and return self.

exception py42.exceptions.Py42ArchiveFileNotFoundError(*response*, *device\_guid*, *file\_path*) Bases: [py42.exceptions.Py42ResponseError](#page-63-0)

An exception raised when a resource file is not found or the path is invalid.

property device\_guid

The device GUID provided.

property file\_path The file path provided.

#### property response

The response prior to the error.

### with\_traceback()

Exception.with\_traceback(tb) – set self.\_\_traceback\_\_ to tb and return self.

<span id="page-57-0"></span>exception py42.exceptions.Py42BadRequestError(*exception*, *message=None*, *\*args*) Bases: [py42.exceptions.Py42HTTPError](#page-59-1)

A wrapper to represent an HTTP 400 error.

#### property response

The response prior to the error.

#### with\_traceback()

Exception.with\_traceback(tb) – set self.\_\_traceback\_\_ to tb and return self.

# exception py42.exceptions.Py42BadRestoreRequestError(*exception*) Bases: [py42.exceptions.Py42BadRequestError](#page-57-0)

An error raised when the given restore arguments are not compatible and cause a bad request.

#### property response

The response prior to the error.

#### with\_traceback()

Exception.with\_traceback(tb) – set self.\_\_traceback\_\_ to tb and return self.

# exception py42.exceptions.Py42CaseAlreadyHasEventError(*exception*)

Bases: [py42.exceptions.Py42BadRequestError](#page-57-0)

An error raised when event is already associated to the case.

#### property response

The response prior to the error.

# with\_traceback()

Exception.with\_traceback(tb) – set self.\_\_traceback\_\_ to tb and return self.

exception py42.exceptions.Py42CaseNameExistsError(*exception*, *case\_name*) Bases: [py42.exceptions.Py42BadRequestError](#page-57-0)

An error raised when trying to create a case with a name that already exists.

property case\_name

The case name.

# property response

The response prior to the error.

#### with\_traceback()

Exception.with\_traceback(tb) – set self.\_\_traceback\_\_ to tb and return self.

exception py42.exceptions.Py42ChecksumNotFoundError(*response*, *checksum\_name*, *checksum\_value*) Bases: [py42.exceptions.Py42ResponseError](#page-63-0)

An exception raised when a user-supplied hash could not successfully locate its corresponding resource.

property checksum\_name

The checksum name.

#### property checksum\_value

The checksum value.

#### property response

The response prior to the error.

#### with\_traceback()

Exception.with\_traceback(tb) – set self.\_\_traceback\_\_ to tb and return self.

## exception py42.exceptions.Py42CloudAliasCharacterLimitExceededError

Bases: [py42.exceptions.Py42Error](#page-59-0)

An exception raised when trying to add a cloud alias to a user that exceeds the max character limit.

### with\_traceback()

Exception.with\_traceback(tb) – set self.\_\_traceback\_\_ to tb and return self.

# exception py42.exceptions.Py42CloudAliasLimitExceededError(*exception*, *message=None*)

Bases: [py42.exceptions.Py42BadRequestError](#page-57-0)

An Exception raised when trying to add a cloud alias to a user when that user already has the max amount of supported cloud aliases.

#### property response

The response prior to the error.

#### with\_traceback()

Exception.with\_traceback(tb) – set self.\_\_traceback\_\_ to tb and return self.

<span id="page-58-0"></span>exception py42.exceptions.Py42ConflictError(*exception*, *message=None*, *\*args*) Bases: [py42.exceptions.Py42HTTPError](#page-59-1)

A wrapper to represent an HTTP 409 error.

#### property response

The response prior to the error.

## with\_traceback()

Exception.with traceback(tb) – set self. traceback to tb and return self.

# exception py42.exceptions.Py42DescriptionLimitExceededError(*exception*) Bases: [py42.exceptions.Py42BadRequestError](#page-57-0)

An error raised when description of a case exceeds the allowed char length limit.

#### property response

The response prior to the error.

# with\_traceback()

Exception.with\_traceback(tb) – set self.\_\_traceback\_\_ to tb and return self.

#### exception py42.exceptions.Py42DeviceNotConnectedError(*response*, *device\_guid*)

Bases: [py42.exceptions.Py42ResponseError](#page-63-0)

An exception raised when trying to push a restore to a device that is not connected to an Authority server.

property device\_guid

The device GUID.

# property response

The response prior to the error.

# with\_traceback()

Exception.with\_traceback(tb) – set self.\_\_traceback\_\_ to tb and return self.

### <span id="page-59-0"></span>exception py42.exceptions.Py42Error

Bases: Exception

A generic, Py42 custom base exception.

# with\_traceback()

Exception.with\_traceback(tb) – set self.\_\_traceback\_\_ to tb and return self.

#### exception py42.exceptions.Py42FeatureUnavailableError(*response*) Bases: [py42.exceptions.Py42ResponseError](#page-63-0)

An exception raised when a requested feature is not supported in your Code42 environment.

#### property response

The response prior to the error.

#### with\_traceback()

Exception.with\_traceback(tb) – set self.\_\_traceback\_\_ to tb and return self.

# <span id="page-59-2"></span>exception py42.exceptions.Py42ForbiddenError(*exception*, *message=None*, *\*args*) Bases: [py42.exceptions.Py42HTTPError](#page-59-1)

A wrapper to represent an HTTP 403 error.

# property response

The response prior to the error.

#### with\_traceback()

Exception.with\_traceback(tb) – set self.\_\_traceback\_\_ to tb and return self.

# <span id="page-59-1"></span>exception py42.exceptions.Py42HTTPError(*exception*, *message=None*, *\*args*) Bases: [py42.exceptions.Py42ResponseError](#page-63-0)

A base custom class to manage all HTTP errors raised by an API endpoint.

#### property response

The response prior to the error.

#### with\_traceback()

Exception.with traceback(tb) – set self. traceback to tb and return self.

# <span id="page-60-0"></span>exception py42.exceptions.Py42InternalServerError(*exception*, *message=None*, *\*args*)

Bases: [py42.exceptions.Py42HTTPError](#page-59-1)

A wrapper to represent an HTTP 500 error.

#### property response

The response prior to the error.

#### with\_traceback()

Exception.with\_traceback(tb) – set self.\_\_traceback\_\_ to tb and return self.

#### exception py42.exceptions.Py42InvalidArchiveEncryptionKey(*exception*)

Bases: [py42.exceptions.Py42HTTPError](#page-59-1)

An exception raised the encryption key for an archive is invalid.

#### property response

The response prior to the error.

# with\_traceback()

Exception.with traceback(tb) – set self. traceback to tb and return self.

#### exception py42.exceptions.Py42InvalidArchivePassword(*exception*)

Bases: [py42.exceptions.Py42HTTPError](#page-59-1)

An exception raised when the password for unlocking an archive is invalid.

#### property response

The response prior to the error.

# with\_traceback()

Exception.with\_traceback(tb) – set self.\_\_traceback\_\_ to tb and return self.

### exception py42.exceptions.Py42InvalidCaseUserError(*exception*, *user\_uid*) Bases: [py42.exceptions.Py42BadRequestError](#page-57-0)

An error raised when a case subject or assignee is not a valid user.

#### property response

The response prior to the error.

#### property user

The user UID.

# with traceback $()$

Exception.with traceback(tb) – set self. traceback to tb and return self.

# exception py42.exceptions.Py42InvalidEmailError(*email*, *exception*)

Bases: [py42.exceptions.Py42InternalServerError](#page-60-0)

An exception raised when trying to set an invalid email as a user's email.

# property email

The email being assigned to a user.

#### property response

The response prior to the error.

### with\_traceback()

Exception.with\_traceback(tb) – set self.\_\_traceback\_\_ to tb and return self.

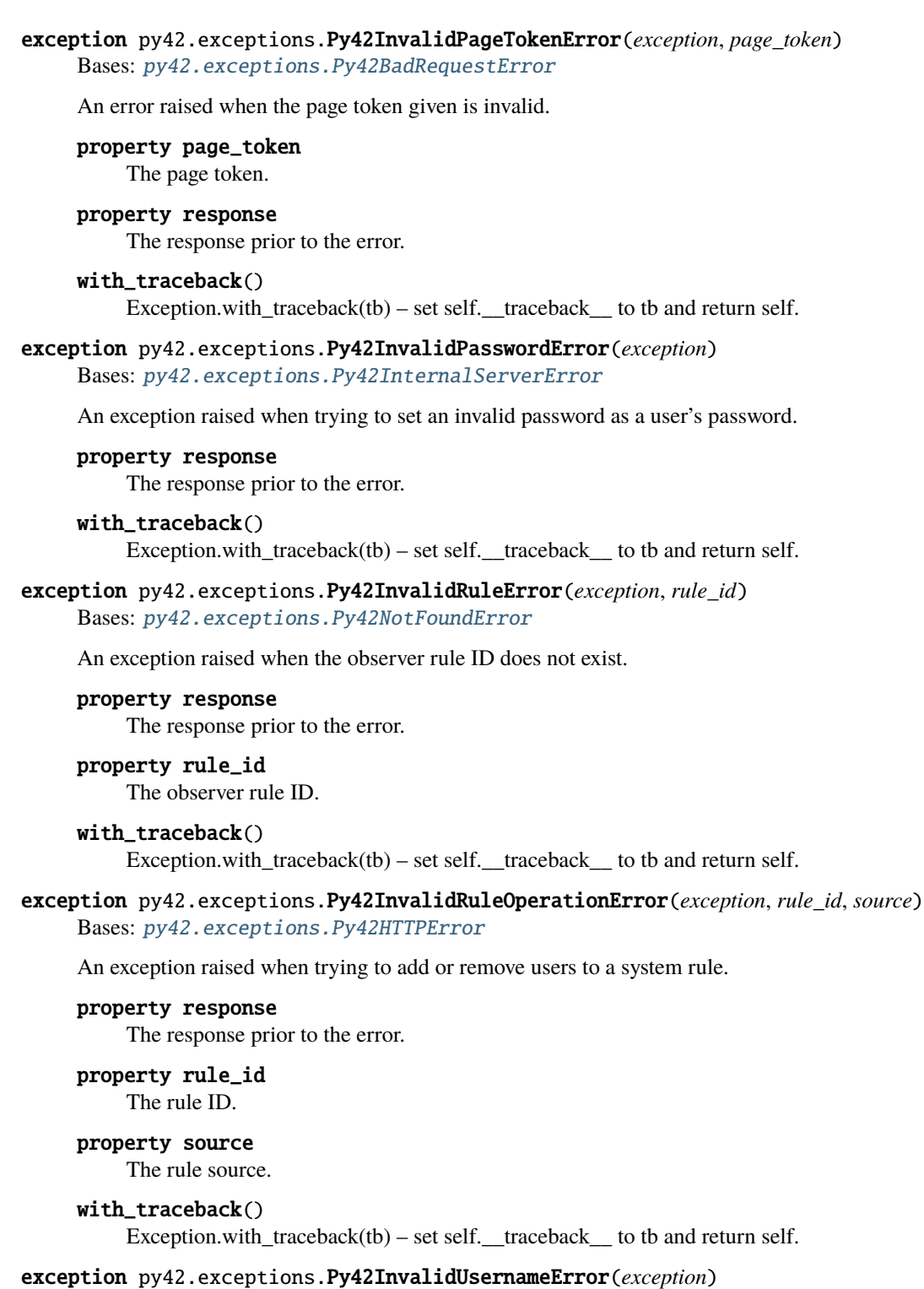

Bases: [py42.exceptions.Py42InternalServerError](#page-60-0)

An exception raised when trying to set an invalid username as a user's username.

# property response

The response prior to the error.

# with\_traceback()

Exception.with traceback(tb) – set self. traceback to tb and return self.

#### exception py42.exceptions.Py42InvalidWatchlistType(*exception*, *watchlist\_type*)

Bases: [py42.exceptions.Py42BadRequestError](#page-57-0)

An exception raised when an invalid watchlist type is specified.

#### property response

The response prior to the error.

# property watchlist\_type

The specified watchlist type.

#### with\_traceback()

Exception.with\_traceback(tb) – set self.\_\_traceback\_\_ to tb and return self.

# exception py42.exceptions.Py42LegalHoldAlreadyActiveError(*exception*, *legal\_hold\_matter\_uid*) Bases: [py42.exceptions.Py42BadRequestError](#page-57-0)

An exception raised when trying to activate a Legal Hold Matter that is already active.

# property legal\_hold\_matter\_uid

The legal hold matter UID.

# property response

The response prior to the error.

# with traceback $()$

Exception.with\_traceback(tb) – set self.\_\_traceback\_\_ to tb and return self.

# exception py42.exceptions.Py42LegalHoldAlreadyDeactivatedError(*exception*,

*legal\_hold\_matter\_uid*)

#### Bases: [py42.exceptions.Py42BadRequestError](#page-57-0)

An exception raised when trying to deactivate a Legal Hold Matter that is already inactive.

# property legal\_hold\_matter\_uid

The legal hold matter UID.

# property response

The response prior to the error.

# with\_traceback()

Exception.with\_traceback(tb) – set self.\_\_traceback\_\_ to tb and return self.

# exception py42.exceptions.Py42LegalHoldCriteriaMissingError(*exception*)

Bases: [py42.exceptions.Py42BadRequestError](#page-57-0)

An exception raised when a bad request was made to a Legal Hold endpoint.

# property response

The response prior to the error.

#### with\_traceback()

Exception.with\_traceback(tb) – set self.\_\_traceback\_\_ to tb and return self.

# exception py42.exceptions.Py42LegalHoldNotFoundOrPermissionDeniedError(*exception*,

*resource\_uid*, *legal\_hold\_resource='matter'*)

#### Bases: [py42.exceptions.Py42ForbiddenError](#page-59-2)

An exception raised when a legal hold matter is inaccessible from your account or the matter ID is not valid.

#### property response

The response prior to the error.

# property uid

The UID of the legal hold resource.

# with\_traceback()

Exception.with traceback(tb) – set self. traceback to tb and return self.

# exception py42.exceptions.Py42MFARequiredError(*exception*, *message=None*) Bases: [py42.exceptions.Py42UnauthorizedError](#page-65-0)

Deprecated: An exception raised when a request requires multi-factor authentication

#### property response

The response prior to the error.

## with\_traceback()

Exception.with\_traceback(tb) – set self.\_\_traceback\_\_ to tb and return self.

<span id="page-63-1"></span>exception py42.exceptions.Py42NotFoundError(*exception*, *message=None*, *\*args*) Bases: [py42.exceptions.Py42HTTPError](#page-59-1)

A wrapper to represent an HTTP 404 error.

#### property response

The response prior to the error.

# with traceback $()$

Exception.with\_traceback(tb) – set self.\_\_traceback\_\_ to tb and return self.

# exception py42.exceptions.Py42OrgNotFoundError(*exception*, *org\_uid*) Bases: [py42.exceptions.Py42BadRequestError](#page-57-0)

An exception raised when a 400 HTTP error message indicates that an organization was not found.

property org\_uid " The org UID.

#### property response

The response prior to the error.

### with\_traceback()

Exception.with\_traceback(tb) – set self.\_\_traceback\_\_ to tb and return self.

### <span id="page-63-0"></span>exception py42.exceptions.Py42ResponseError(*response*, *message*, *\*args*) Bases: [py42.exceptions.Py42Error](#page-59-0)

A base custom class to manage all errors raised because of an HTTP response.

#### property response

The response prior to the error.

# with\_traceback()

Exception.with\_traceback(tb) – set self.\_\_traceback\_\_ to tb and return self.

# exception py42.exceptions.Py42SessionInitializationError(*exception*)

Bases: [py42.exceptions.Py42Error](#page-59-0)

An exception raised when a user connection is invalid. A connection might be invalid due to connection timeout, invalid token, etc.

# with\_traceback()

Exception.with traceback(tb) – set self. traceback to tb and return self.

```
exception py42.exceptions.Py42StorageSessionInitializationError(exception, message)
    Bases: py42.exceptions.Py42HTTPError
```
An exception raised when the user is not authorized to initialize a storage session. This may occur when trying to restore a file or trying to get events for file activity on removable media, in cloud sync folders, and browser uploads.

# property response

The response prior to the error.

# with\_traceback()

Exception.with\_traceback(tb) – set self.\_\_traceback\_\_ to tb and return self.

exception py42.exceptions.Py42TooManyRequestsError(*exception*, *message=None*, *\*args*) Bases: [py42.exceptions.Py42HTTPError](#page-59-1)

A wrapper to represent an HTTP 429 error.

#### property response

The response prior to the error.

# with traceback $()$

Exception.with\_traceback(tb) – set self.\_\_traceback\_\_ to tb and return self.

### exception py42.exceptions.Py42TrustedActivityConflictError(*exception*, *value*) Bases: [py42.exceptions.Py42ConflictError](#page-58-0)

An error raised when theres a conflict with a trusted activity domain URL.

# property response

The response prior to the error.

# property value

The domain, URL or workspace name.

#### with\_traceback()

Exception.with\_traceback(tb) – set self.\_\_traceback\_\_ to tb and return self.

## exception py42.exceptions.Py42TrustedActivityIdNotFound(*exception*, *resource\_id*) Bases: [py42.exceptions.Py42NotFoundError](#page-63-1)

An exception raised when the trusted activity ID does not exist.

#### property resource\_id

The resource ID.

#### property response

The response prior to the error.

#### with traceback $()$

Exception.with traceback(tb) – set self. traceback to tb and return self.

# exception py42.exceptions.Py42TrustedActivityInvalidChangeError(*exception*) Bases: [py42.exceptions.Py42BadRequestError](#page-57-0)

An error raised when an invalid change is being made to a trusted activity.

#### property response

The response prior to the error.

#### with\_traceback()

Exception.with\_traceback(tb) – set self.\_\_traceback\_\_ to tb and return self.

# exception py42.exceptions.Py42TrustedActivityInvalidCharacterError(*exception*)

Bases: [py42.exceptions.Py42BadRequestError](#page-57-0)

An error raised when an invalid character is in a trusted activity value.

# property response

The response prior to the error.

# with\_traceback()

Exception.with traceback(tb) – set self. traceback to tb and return self.

# exception py42.exceptions.Py42UnableToCreateProfileError(*exception*, *username*)

Bases: [py42.exceptions.Py42BadRequestError](#page-57-0)

An error raised when trying to call the method for creating a detection-list user when the user does not exist or is currently awaiting the profile to get created on the back-end. Note: you are no longer able to create detection-list profiles using the API; py42 only returns already existing profiles.

#### property response

The response prior to the error.

# property username

The username of the user.

# with\_traceback()

Exception.with\_traceback(tb) – set self.\_\_traceback\_\_ to tb and return self.

# <span id="page-65-0"></span>exception py42.exceptions.Py42UnauthorizedError(*exception*, *message=None*, *\*args*)

Bases: [py42.exceptions.Py42HTTPError](#page-59-1)

A wrapper to represent an HTTP 401 error.

# property response

The response prior to the error.

# with\_traceback()

Exception.with\_traceback(tb) – set self.\_\_traceback\_\_ to tb and return self.

# exception py42.exceptions.Py42UpdateClosedCaseError(*exception*)

Bases: [py42.exceptions.Py42BadRequestError](#page-57-0)

An error raised when trying to update a closed case.

# property response

The response prior to the error.

# with\_traceback()

Exception.with\_traceback(tb) – set self.\_\_traceback\_\_ to tb and return self.

exception py42.exceptions.Py42UserAlreadyAddedError(*exception*, *user\_id*, *list\_name*) Bases: [py42.exceptions.Py42BadRequestError](#page-57-0)

An exception raised when the user is already added to group or list, such as the Departing Employee list.

# property response

The response prior to the error.

#### property user\_id The user ID.

# with\_traceback()

Exception.with\_traceback(tb) – set self.\_\_traceback\_\_ to tb and return self.

exception py42.exceptions.Py42UserAlreadyExistsError(*exception*, *message=None*) Bases: [py42.exceptions.Py42InternalServerError](#page-60-0)

An exception raised when a user already exists

#### property response

The response prior to the error.

with\_traceback()

Exception.with traceback(tb) – set self. traceback to tb and return self.

exception py42.exceptions.Py42UserNotOnListError(*exception*, *user\_id*, *list\_name*) Bases: [py42.exceptions.Py42NotFoundError](#page-63-1)

An exception raised when the user is not on a detection list.

property list\_name The list name.

property response The response prior to the error.

property user\_id The user ID.

#### with\_traceback()

Exception.with\_traceback(tb) – set self.\_\_traceback\_\_ to tb and return self.

# exception py42.exceptions.Py42UserRiskProfileNotFound(*exception*, *user\_id*, *identifier='ID'*)

Bases: [py42.exceptions.Py42NotFoundError](#page-63-1)

An exception raised when the user with the given ID for a user risk profile was not found.

# property response

The response prior to the error.

#### property user

The user identifier.

#### with\_traceback()

Exception.with\_traceback(tb) – set self.\_\_traceback\_\_ to tb and return self.

#### exception py42.exceptions.Py42UsernameMustBeEmailError(*exception*)

Bases: [py42.exceptions.Py42InternalServerError](#page-60-0)

An exception raised when trying to set a non-email as a user's username in a cloud environment.

# property response

The response prior to the error.

#### with\_traceback()

Exception.with\_traceback(tb) – set self.\_\_traceback\_\_ to tb and return self.

# exception py42.exceptions.Py42WatchlistNotFound(*exception*, *resource\_id*) Bases: [py42.exceptions.Py42NotFoundError](#page-63-1)

An exception raised when the watchlist with the given ID was not found.

#### property response

The response prior to the error.

# property watchlist\_id

The watchlist ID.

# with\_traceback()

Exception.with traceback(tb) – set self. traceback to tb and return self.

```
exception py42.exceptions.Py42WatchlistOrUserNotFound(exception, watchlist_id, user_id)
```
Bases: [py42.exceptions.Py42NotFoundError](#page-63-1)

An exception raised when the watchlist ID or the User ID does not exist.

#### property response

The response prior to the error.

property user\_id The user ID.

property watchlist\_id The watchlist ID.

#### with traceback $()$

Exception.with\_traceback(tb) – set self.\_\_traceback\_\_ to tb and return self.

## py42.exceptions.raise\_py42\_error(*raised\_error*)

Raises the appropriate py42.exceptions.Py42HttpError based on the given HTTPError's response status code.

# **2.12 File Event Queries - V1 (DEPRECATED)**

**Warning:** V1 file events, saved searches, and queries are **deprecated**.

For details on using the new file event data model, see the *[V2 File Events User Guide](#page-20-0)*.

```
class py42.sdk.queries.fileevents.file_event_query.FileEventQuery(*args, **kwargs)
    Bases: py42.sdk.queries.BaseQuery
```
Helper class for building V1 Code42 Forensic Search queries.

A FileEventQuery instance's all() and any() take one or more [FilterGroup](#page-191-0) objects to construct a query that can be passed to the FileEventService.search() method. all() returns results that match all of the provided filter criteria, any() will return results that match any of the filters.

For convenience, the [FileEventQuery](#page-67-0) constructor does the same as all().

Usage example:

```
email_filter = EmailSender.is_in(["test.user@example.com", "test.sender@example.com
˓→"])
exposure_filter = ExposureType.exists()
query = FileEventQuery.all(email_filter, exposure_filter)
```
# **2.12.1 Saved Searches**

class py42.services.savedsearch.SavedSearchService(*connection*, *file\_event\_service*) Bases: py42.services.BaseService

<span id="page-68-0"></span>A service to interact with saved search APIs.

execute(*search\_id*, *page\_number=None*, *page\_size=None*, *use\_v2=False*) Executes a saved search for given search Id, returns up to the first 10,000 events.

#### **Parameters**

- search\_id  $(str)$  Unique search Id of the saved search.
- page\_number (int, optional) The consecutive group of results of size page\_size in the result set to return. Defaults to None.
- page\_size (int, optional) The maximum number of results to be returned. Defaults to None.
- use\_v2 (bool) Flag to use v2 file events and saved searches. Defaults to False.

**Returns** [py42.response.Py42Response](#page-189-0)

# get(*use\_v2=False*)

Fetch details of existing saved searches.

The existing data model for file events and saved searches is deprecated. To use the updated data model for file events, [update your settings.](https://py42docs.code42.com/en/stable/userguides/v2apis.html) Retrieving saved searches with V2 settings enabled will convert existing saved search queries to the V2 data model. Existing V1 queries that cannot be properly converted will be excluded from the response.

**Parameters** use\_v2 (*bool*) – Flag to use v2 file events and saved searches. Defaults to False.

**Returns** [py42.response.Py42Response](#page-189-0)

# get\_by\_id(*search\_id*, *use\_v2=False*)

Fetch the details of a saved search by its given search Id.

The existing data model for file events and saved searches is deprecated. To use the updated data model for file events, [update your settings.](https://py42docs.code42.com/en/stable/userguides/v2apis.html) Retrieving saved searches with V2 settings enabled will convert existing saved search queries to the V2 data model. Existing V1 queries that cannot be properly converted will be excluded from the response.

#### **Parameters**

- search\_id  $(str)$  Unique search Id of the saved search.
- use\_v2 (*bool*) Flag to use v2 file events and saved searches. Defaults to False.

**Returns** [py42.response.Py42Response](#page-189-0)

<span id="page-68-1"></span>get\_query(*search\_id*, *page\_number=None*, *page\_size=None*, *use\_v2=False*)

Get the saved search in form of a query(*py42.sdk.queries.fileevents.file\_event\_query*).

- search\_id  $(str)$  Unique search Id of the saved search.
- page\_number (int, optional) The consecutive group of results of size page\_size in the result set to return. Defaults to None.
- page size (int, optional) The maximum number of results to be returned. Defaults to None.
- use\_v2 (boo1) Flag to use v2 file events and saved searches. Defaults to False.

**Returns** py42.sdk.queries.fileevents.v2.file\_event\_query.FileEventQuery

search\_file\_events(*search\_id*, *page\_number=None*, *page\_size=None*, *use\_v2=False*)

Alias method for [execute\(\)](#page-68-0). Executes a saved search for given search Id, returns up to the first 10,000 events.

**To view more than the first 10,000 events:**

- pass the search\_id to [get\\_query\(\)](#page-68-1)
- pass the resulting query (FileEventQuery) to [search\\_all\\_file\\_events\(\)](#page-190-0), use that method as normal.

#### **Parameters**

- search\_id  $(str)$  Unique search Id of the saved search.
- page\_number (int, optional) The consecutive group of results of size page\_size in the result set to return. Defaults to None.
- page\_size (int, optional) The maximum number of results to be returned. Defaults to None.
- use\_v2 (*bool*) Flag to use v2 file events and saved searches. Defaults to False.

**Returns** [py42.response.Py42Response](#page-189-0)

# **2.12.2 Filter Classes**

The following classes construct filters for file event queries. Each filter class corresponds to a file event detail. Call the appropriate classmethod on your desired filter class with the value you want to match and it will return a FilterGroup object that can be passed to FileEventQuery's all() or any() methods to create complex queries that match multiple filter rules.

Example:

To search for events observed for certain set of documents, you can use the FileName and MD5 filter classes to construct FilterGroups that will search for matching filenames or (in case someone renamed the sensitive file) the known MD5 hashes of the files:

```
filename_filter = FileName.is_in(['confidential_plans.docx', 'confidential_plan_
˓→projections.xlsx'])
md5_filter = MD5.is_in(['133765f4fff5e3038b9352a4d14e1532',
˓→'ea16f0cbfc76f6eba292871f8a8c794b'])
```
See *[Executing Searches](#page-9-0)* for more on building search queries.

# **Event Filters**

# util.create\_exists\_filter\_group()

Creates a [FilterGroup](#page-191-0) to find events where filter data exists. Useful for creating EXISTS filters that are not yet supported in py42 or programmatically crafting filter groups.

**Parameters term** (str) – The term of the filter.

**Returns** [FilterGroup](#page-191-0)

# util.create\_not\_exists\_filter\_group()

Creates a [FilterGroup](#page-191-0) to find events where filter data does not exist. Useful for creating DOES\_NOT\_EXIST filters that are not yet supported in py42 or programmatically crafting filter groups.

**Parameters term**  $(str)$  – The term of the filter.

**Returns** [FilterGroup](#page-191-0)

# util.create\_greater\_than\_filter\_group(*value*)

Creates a [FilterGroup](#page-191-0) for matching file events where the value with key term is greater than the given value. Useful for creating GREATER\_THAN filters that are not yet supported in py42 or programmatically crafting filter groups.

# **Parameters**

- term  $(str)$  The term of the filter.
- value  $(str \text{ or } int)$  The value used to filter file events.

# **Returns** [FilterGroup](#page-191-0)

# util.create\_less\_than\_filter\_group(*value*)

Creates a [FilterGroup](#page-191-0) for matching file events where the value with key term is less than the given value. Useful for creating LESS\_THAN filters that are not yet supported in py42 or programmatically crafting filter groups.

# **Parameters**

- term  $(str)$  The term of the filter.
- value  $(str \text{ or } int)$  The value used to filter file events.

# **Returns** [FilterGroup](#page-191-0)

# class py42.sdk.queries.fileevents.filters.event\_filter.EventTimestamp

Bases: py42.sdk.queries.fileevents.util.FileEventFilterTimestampField, py42.choices. Choices

V1 filter class that filters events based on the timestamp of the event that occurred.

Available event timestamp constants are provided as class attributes, These constants should be used only with class method *within\_the\_last*:

- EventTimestamp.FIFTEEN\_MINUTES
- EventTimestamp.ONE\_HOUR
- EventTimestamp.THREE\_HOURS
- EventTimestamp.TWELVE\_HOURS
- EventTimestamp.ONE\_DAY
- EventTimestamp.THREE\_DAYS
- EventTimestamp.SEVEN\_DAYS
- EventTimestamp.FOURTEEN\_DAYS
- EventTimestamp.THIRTY\_DAYS

**Example::** filter = EventTimestamp.within\_the\_last(EventTimestamp.SEVEN\_DAYS)

# classmethod choices()

Returns attribute values for the given class.

**Returns** A list containing the attribute values of the given class.

**Return type** (list)

### classmethod in\_range(*start\_value*, *end\_value*)

Returns a [FilterGroup](#page-191-0) that is useful for finding results where the value with key self.\_term is in range between the provided start\_value and end\_value.

# **Parameters**

- start\_value (str or int or float or datetime) The start value used to filter results.
- end\_value (str or int or float or datetime) The end value used to filter results.

**Returns** [FilterGroup](#page-191-0)

#### classmethod on\_or\_after(*value*)

Returns a [FilterGroup](#page-191-0) that is useful for finding results where the value with key self. \_term` is on or after the provided ``value.

**Parameters value** (str or int or float or datetime) – The value used to filter results.

**Returns** [FilterGroup](#page-191-0)

## classmethod on\_or\_before(*value*)

Returns a [FilterGroup](#page-191-0) that is useful for finding results where the value with key self. \_term is on or before the provided value.

**Parameters value** (str or int or float or datetime) – The value used to filter results.

**Returns** [FilterGroup](#page-191-0)

#### classmethod on\_same\_day(*value*)

Returns a [FilterGroup](#page-191-0) that is useful for finding results where the value with key self.\_term is within the same calendar day as the provided value.

**Parameters value** (str or int or float or datetime) – The value used to filter results.

**Returns** [FilterGroup](#page-191-0)

#### classmethod within\_the\_last(*value*)

Returns a [FilterGroup](#page-191-0) that is useful for finding results where the key self. \_term is a timestamp-related term, such as EventTimestamp.\_term, and value is one of it's accepted values, such as one of the values in EventTimestamp.choices().

**Parameters** value (str) – The value used to filter file events.

**Returns** [FilterGroup](#page-191-0)

### class py42.sdk.queries.fileevents.filters.event\_filter.EventType

Bases: py42.sdk.queries.fileevents.util.FileEventFilterStringField, py42.choices. Choices

V1 filter class that filters file events based on event type.

Available event types are provided as class attributes:

- EventType.CREATED
- EventType.DELETED
- EventType.EMAILED
- EventType.MODIFIED
- EventType.READ\_BY\_APP
- EventType.PRINTED
Example:

filter = EventType.isin([EventType.READ\_BY\_APP, EventType.EMAILED])

#### classmethod choices()

Returns attribute values for the given class.

**Returns** A list containing the attribute values of the given class.

**Return type** (list)

#### classmethod eq(*value*)

Returns a [FilterGroup](#page-191-0) that is useful for finding results where the value with key self.\_term equals the provided value.

**Parameters value** (str) – The value to match on.

**Returns** [FilterGroup](#page-191-0)

### classmethod exists()

Returns a [FilterGroup](#page-191-0) to find events where filter data exists.

**Returns** [FilterGroup](#page-191-0)

### classmethod is\_in(*value\_list*)

Returns a [FilterGroup](#page-191-0) that is useful for finding results where the value with the key self. \_term is in the provided value\_list.

**Parameters value\_list** (*list*) – The list of values to match on.

**Returns** [FilterGroup](#page-191-0)

### classmethod not\_eq(*value*)

Returns a [FilterGroup](#page-191-0) that is useful for finding results where the value with key self.\_term does not equal the provided value.

**Parameters value**  $(str)$  – The value to exclude on.

### **Returns** [FilterGroup](#page-191-0)

### classmethod not\_exists()

Returns a [FilterGroup](#page-191-0) to find events where filter data does not exist.

#### **Returns** [FilterGroup](#page-191-0)

#### classmethod not\_in(*value\_list*)

Returns a [FilterGroup](#page-191-0) that is useful for finding results where the value with the key self. \_term is not in the provided value\_list.

**Parameters value\_list** (*list*) – The list of values to exclude on.

**Returns** [FilterGroup](#page-191-0)

# class py42.sdk.queries.fileevents.filters.event\_filter.InsertionTimestamp Bases: py42.sdk.queries.fileevents.util.FileEventFilterTimestampField

V1 filter class that filters events based on the timestamp of when the event was actually added to the event store (which can be after the event occurred on the device itself).

*value* must be a POSIX timestamp. (see the *[Dates](#page-8-0)* section of the Basics user guide for details on timestamp arguments in py42)

### classmethod in\_range(*start\_value*, *end\_value*)

Returns a [FilterGroup](#page-191-0) that is useful for finding results where the value with key self. \_term is in range between the provided start\_value and end\_value.

### **Parameters**

- start\_value (str or int or float or datetime) The start value used to filter results.
- end\_value (str or int or float or datetime) The end value used to filter results.

**Returns** [FilterGroup](#page-191-0)

#### classmethod on\_or\_after(*value*)

Returns a [FilterGroup](#page-191-0) that is useful for finding results where the value with key self. \_term` is on or after the provided ``value.

**Parameters** value (str or int or float or datetime) – The value used to filter results.

**Returns** [FilterGroup](#page-191-0)

### classmethod on\_or\_before(*value*)

Returns a [FilterGroup](#page-191-0) that is useful for finding results where the value with key self.\_term is on or before the provided value.

**Parameters value** (str or int or float or datetime) – The value used to filter results.

**Returns** [FilterGroup](#page-191-0)

### classmethod on\_same\_day(*value*)

Returns a [FilterGroup](#page-191-0) that is useful for finding results where the value with key self.\_term is within the same calendar day as the provided value.

**Parameters value** (str or int or float or datetime) – The value used to filter results.

**Returns** [FilterGroup](#page-191-0)

### classmethod within\_the\_last(*value*)

Returns a [FilterGroup](#page-191-0) that is useful for finding results where the key self. \_term is a timestamp-related term, such as EventTimestamp.\_term, and value is one of it's accepted values, such as one of the values in EventTimestamp.choices().

**Parameters value** (str) – The value used to filter file events.

**Returns** [FilterGroup](#page-191-0)

### class py42.sdk.queries.fileevents.filters.event\_filter.Source

Bases: py42.sdk.queries.fileevents.util.FileEventFilterStringField, py42.choices. Choices

V1 filter class that filters events by event source.

# **Available source types are provided as class attributes:**

- Source.ENDPOINT
- Source.GOOGLE\_DRIVE
- Source.ONE\_DRIVE
- Source.BOX
- Source.GMAIL
- Source.OFFICE\_365

Example:

filter = Source.is\_in([Source.ENDPOINT, Source.BOX])

### classmethod choices()

Returns attribute values for the given class.

**Returns** A list containing the attribute values of the given class.

**Return type** (list)

### classmethod eq(*value*)

Returns a [FilterGroup](#page-191-0) that is useful for finding results where the value with key self.\_term equals the provided value.

**Parameters value** (str) – The value to match on.

**Returns** [FilterGroup](#page-191-0)

# classmethod exists()

Returns a [FilterGroup](#page-191-0) to find events where filter data exists.

**Returns** [FilterGroup](#page-191-0)

### classmethod is\_in(*value\_list*)

Returns a [FilterGroup](#page-191-0) that is useful for finding results where the value with the key self.\_term is in the provided value\_list.

**Parameters** value\_list (list) – The list of values to match on.

**Returns** [FilterGroup](#page-191-0)

### classmethod not\_eq(*value*)

Returns a [FilterGroup](#page-191-0) that is useful for finding results where the value with key self.\_term does not equal the provided value.

**Parameters value** (str) – The value to exclude on.

**Returns** [FilterGroup](#page-191-0)

## classmethod not\_exists()

Returns a [FilterGroup](#page-191-0) to find events where filter data does not exist.

**Returns** [FilterGroup](#page-191-0)

#### classmethod not\_in(*value\_list*)

Returns a [FilterGroup](#page-191-0) that is useful for finding results where the value with the key self.\_term is not in the provided value\_list.

**Parameters value\_list** (*list*) – The list of values to exclude on.

**Returns** [FilterGroup](#page-191-0)

class py42.sdk.queries.fileevents.filters.event\_filter.MimeTypeMismatch Bases: [py42.sdk.queries.query\\_filter.QueryFilterBooleanField](#page-192-0)

V1 filter class that filters events by whether or not a file's mime type matches its extension type.

#### classmethod is\_false()

Returns a [FilterGroup](#page-191-0) that is useful for finding results where the value with key self.\_term is False.

**Returns** [FilterGroup](#page-191-0)

### classmethod is\_true()

Returns a [FilterGroup](#page-191-0) that is useful for finding results where the value with key self. term is True.

## class py42.sdk.queries.fileevents.filters.event\_filter.OutsideActiveHours Bases: [py42.sdk.queries.query\\_filter.QueryFilterBooleanField](#page-192-0)

V1 filter class that filters events by whether or not they occurred outside a user's typical working hours

#### classmethod is\_false()

Returns a [FilterGroup](#page-191-0) that is useful for finding results where the value with key self.\_term is False.

## **Returns** [FilterGroup](#page-191-0)

## classmethod is\_true()

Returns a [FilterGroup](#page-191-0) that is useful for finding results where the value with key self.\_term is True.

#### **Returns** [FilterGroup](#page-191-0)

# **File Filters**

#### class py42.sdk.queries.fileevents.filters.file\_filter.FileCategory

Bases: py42.sdk.queries.fileevents.util.FileEventFilterStringField, py42.choices. Choices

V1 filter class that filters events by category of the file observed.

#### **Available file categories are provided as class attributes:**

- FileCategory.AUDIO
- FileCategory.DOCUMENT
- FileCategory.EXECUTABLE
- FileCategory.IMAGE
- FileCategory.PDF
- FileCategory.PRESENTATION
- FileCategory.SCRIPT
- FileCategory.SOURCE\_CODE
- FileCategory.SPREADSHEET
- FileCategory.VIDEO
- FileCategory.VIRTUAL\_DISK\_IMAGE
- FileCategory.ZIP

#### classmethod choices()

Returns attribute values for the given class.

**Returns** A list containing the attribute values of the given class.

### **Return type** (list)

#### classmethod eq(*value*)

Returns a [FilterGroup](#page-191-0) that is useful for finding results where the value with key self.\_term equals the provided value.

**Parameters value** (str) – The value to match on.

### **Returns** [FilterGroup](#page-191-0)

### classmethod exists()

Returns a [FilterGroup](#page-191-0) to find events where filter data exists.

#### classmethod is\_in(*value\_list*)

Returns a [FilterGroup](#page-191-0) that is useful for finding results where the value with the key self.\_term is in the provided value\_list.

**Parameters** value\_list (list) – The list of values to match on.

**Returns** [FilterGroup](#page-191-0)

## classmethod not\_eq(*value*)

Returns a [FilterGroup](#page-191-0) that is useful for finding results where the value with key self.\_term does not equal the provided value.

**Parameters value** (str) – The value to exclude on.

**Returns** [FilterGroup](#page-191-0)

## classmethod not\_exists()

Returns a [FilterGroup](#page-191-0) to find events where filter data does not exist.

#### **Returns** [FilterGroup](#page-191-0)

## classmethod not\_in(*value\_list*)

Returns a [FilterGroup](#page-191-0) that is useful for finding results where the value with the key self.\_term is not in the provided value\_list.

**Parameters value\_list** (*list*) – The list of values to exclude on.

**Returns** [FilterGroup](#page-191-0)

# class py42.sdk.queries.fileevents.filters.file\_filter.FileName

Bases: py42.sdk.queries.fileevents.util.FileEventFilterStringField

V1 filter class that filters events by the name of the file observed.

### classmethod eq(*value*)

Returns a [FilterGroup](#page-191-0) that is useful for finding results where the value with key self. \_term equals the provided value.

**Parameters value** (str) – The value to match on.

**Returns** [FilterGroup](#page-191-0)

# classmethod exists()

Returns a [FilterGroup](#page-191-0) to find events where filter data exists.

**Returns** [FilterGroup](#page-191-0)

### classmethod is\_in(*value\_list*)

Returns a [FilterGroup](#page-191-0) that is useful for finding results where the value with the key self.\_term is in the provided value\_list.

Parameters value\_list (list) – The list of values to match on.

**Returns** [FilterGroup](#page-191-0)

### classmethod not\_eq(*value*)

Returns a [FilterGroup](#page-191-0) that is useful for finding results where the value with key self.\_term does not equal the provided value.

**Parameters value** (str) – The value to exclude on.

#### classmethod not\_exists()

Returns a [FilterGroup](#page-191-0) to find events where filter data does not exist.

### **Returns** [FilterGroup](#page-191-0)

### classmethod not\_in(*value\_list*)

Returns a [FilterGroup](#page-191-0) that is useful for finding results where the value with the key self. \_term is not in the provided value\_list.

**Parameters value\_list** (*list*) – The list of values to exclude on.

**Returns** [FilterGroup](#page-191-0)

# class py42.sdk.queries.fileevents.filters.file\_filter.FileOwner Bases: py42.sdk.queries.fileevents.util.FileEventFilterStringField

V1 filter class that filters events by the owner of the file observed.

### classmethod eq(*value*)

Returns a [FilterGroup](#page-191-0) that is useful for finding results where the value with key self. \_term equals the provided value.

**Parameters value** (str) – The value to match on.

**Returns** [FilterGroup](#page-191-0)

# classmethod exists()

Returns a [FilterGroup](#page-191-0) to find events where filter data exists.

**Returns** [FilterGroup](#page-191-0)

#### classmethod is\_in(*value\_list*)

Returns a [FilterGroup](#page-191-0) that is useful for finding results where the value with the key self.\_term is in the provided value\_list.

**Parameters value\_list** (*list*) – The list of values to match on.

**Returns** [FilterGroup](#page-191-0)

# classmethod not\_eq(*value*)

Returns a [FilterGroup](#page-191-0) that is useful for finding results where the value with key self.\_term does not equal the provided value.

**Parameters value** (str) – The value to exclude on.

**Returns** [FilterGroup](#page-191-0)

#### classmethod not\_exists()

Returns a [FilterGroup](#page-191-0) to find events where filter data does not exist.

**Returns** [FilterGroup](#page-191-0)

## classmethod not\_in(*value\_list*)

Returns a [FilterGroup](#page-191-0) that is useful for finding results where the value with the key self. \_term is not in the provided value\_list.

**Parameters value\_list** (*list*) – The list of values to exclude on.

**Returns** [FilterGroup](#page-191-0)

# class py42.sdk.queries.fileevents.filters.file\_filter.FilePath Bases: py42.sdk.queries.fileevents.util.FileEventFilterStringField

V1 filter class that filters events by path of the file observed.

#### classmethod eq(*value*)

Returns a [FilterGroup](#page-191-0) that is useful for finding results where the value with key self. term equals the provided value.

**Parameters value** (str) – The value to match on.

**Returns** [FilterGroup](#page-191-0)

# classmethod exists()

Returns a [FilterGroup](#page-191-0) to find events where filter data exists.

**Returns** [FilterGroup](#page-191-0)

# classmethod is\_in(*value\_list*)

Returns a [FilterGroup](#page-191-0) that is useful for finding results where the value with the key self. \_term is in the provided value\_list.

Parameters value\_list (list) – The list of values to match on.

**Returns** [FilterGroup](#page-191-0)

### classmethod not\_eq(*value*)

Returns a [FilterGroup](#page-191-0) that is useful for finding results where the value with key self.\_term does not equal the provided value.

**Parameters value** (str) – The value to exclude on.

**Returns** [FilterGroup](#page-191-0)

#### classmethod not\_exists()

Returns a [FilterGroup](#page-191-0) to find events where filter data does not exist.

**Returns** [FilterGroup](#page-191-0)

### classmethod not\_in(*value\_list*)

Returns a [FilterGroup](#page-191-0) that is useful for finding results where the value with the key self.\_term is not in the provided value\_list.

**Parameters value\_list** (*list*) – The list of values to exclude on.

**Returns** [FilterGroup](#page-191-0)

## class py42.sdk.queries.fileevents.filters.file\_filter.FileSize Bases: py42.sdk.queries.fileevents.util.FileEventFilterComparableField

V1 filter class that filters events by size of the file observed.

Size value must be bytes.

### classmethod greater\_than(*value*)

Returns a [FilterGroup](#page-191-0) to find events where filter data is greater than the provided value.

**Parameters value** (str or int or float) – The value used to filter file events.

**Returns** [FilterGroup](#page-191-0)

#### classmethod less\_than(*value*)

Returns a [FilterGroup](#page-191-0) to find events where filter data is less than than the provided value.

**Parameters value** (str or int or float) – The value used to filter file events.

**Returns** [FilterGroup](#page-191-0)

### class py42.sdk.queries.fileevents.filters.file\_filter.MD5 Bases: py42.sdk.queries.fileevents.util.FileEventFilterStringField

V1 filter class that filters events by the MD5 hash of the file observed.

#### classmethod eq(*value*)

Returns a [FilterGroup](#page-191-0) that is useful for finding results where the value with key self.\_term equals the provided value.

**Parameters value** (str) – The value to match on.

**Returns** [FilterGroup](#page-191-0)

# classmethod exists()

Returns a [FilterGroup](#page-191-0) to find events where filter data exists.

**Returns** [FilterGroup](#page-191-0)

# classmethod is\_in(*value\_list*)

Returns a [FilterGroup](#page-191-0) that is useful for finding results where the value with the key self. \_term is in the provided value\_list.

Parameters value\_list (list) – The list of values to match on.

**Returns** [FilterGroup](#page-191-0)

### classmethod not\_eq(*value*)

Returns a [FilterGroup](#page-191-0) that is useful for finding results where the value with key self.\_term does not equal the provided value.

**Parameters value** (str) – The value to exclude on.

**Returns** [FilterGroup](#page-191-0)

classmethod not\_exists()

Returns a [FilterGroup](#page-191-0) to find events where filter data does not exist.

**Returns** [FilterGroup](#page-191-0)

## classmethod not\_in(*value\_list*)

Returns a [FilterGroup](#page-191-0) that is useful for finding results where the value with the key self.\_term is not in the provided value\_list.

**Parameters value\_list** (*list*) – The list of values to exclude on.

**Returns** [FilterGroup](#page-191-0)

# class py42.sdk.queries.fileevents.filters.file\_filter.SHA256 Bases: py42.sdk.queries.fileevents.util.FileEventFilterStringField

V1 filter class that filters events by SHA256 hash of the file observed.

### classmethod eq(*value*)

Returns a [FilterGroup](#page-191-0) that is useful for finding results where the value with key self.\_term equals the provided value.

**Parameters value** (str) – The value to match on.

**Returns** [FilterGroup](#page-191-0)

### classmethod exists()

Returns a [FilterGroup](#page-191-0) to find events where filter data exists.

**Returns** [FilterGroup](#page-191-0)

### classmethod is\_in(*value\_list*)

Returns a [FilterGroup](#page-191-0) that is useful for finding results where the value with the key self.\_term is in the provided value\_list.

**Parameters** value\_list (list) – The list of values to match on.

#### classmethod not\_eq(*value*)

Returns a [FilterGroup](#page-191-0) that is useful for finding results where the value with key self.\_term does not equal the provided value.

**Parameters value** (str) – The value to exclude on.

**Returns** [FilterGroup](#page-191-0)

## classmethod not\_exists()

Returns a [FilterGroup](#page-191-0) to find events where filter data does not exist.

**Returns** [FilterGroup](#page-191-0)

### classmethod not\_in(*value\_list*)

Returns a [FilterGroup](#page-191-0) that is useful for finding results where the value with the key self. \_term is not in the provided value\_list.

**Parameters value\_list** (*list*) – The list of values to exclude on.

**Returns** [FilterGroup](#page-191-0)

# **Device Filters**

class py42.sdk.queries.fileevents.filters.device\_filter.DeviceUsername Bases: py42.sdk.queries.fileevents.util.FileEventFilterStringField

V1 filter class that filters events by the Code42 username of the device that observed the event.

#### classmethod eq(*value*)

Returns a [FilterGroup](#page-191-0) that is useful for finding results where the value with key self. \_term equals the provided value.

**Parameters value** (str) – The value to match on.

**Returns** [FilterGroup](#page-191-0)

#### classmethod exists()

Returns a [FilterGroup](#page-191-0) to find events where filter data exists.

**Returns** [FilterGroup](#page-191-0)

#### classmethod is\_in(*value\_list*)

Returns a [FilterGroup](#page-191-0) that is useful for finding results where the value with the key self.\_term is in the provided value\_list.

**Parameters** value\_list (list) – The list of values to match on.

**Returns** [FilterGroup](#page-191-0)

# classmethod not\_eq(*value*)

Returns a [FilterGroup](#page-191-0) that is useful for finding results where the value with key self. \_term does not equal the provided value.

**Parameters value** (str) – The value to exclude on.

**Returns** [FilterGroup](#page-191-0)

### classmethod not\_exists()

Returns a [FilterGroup](#page-191-0) to find events where filter data does not exist.

### classmethod not\_in(*value\_list*)

Returns a [FilterGroup](#page-191-0) that is useful for finding results where the value with the key self. \_term is not in the provided value\_list.

**Parameters value\_list** (*list*) – The list of values to exclude on.

**Returns** [FilterGroup](#page-191-0)

```
class py42.sdk.queries.fileevents.filters.device_filter.OSHostname
```
Bases: py42.sdk.queries.fileevents.util.FileEventFilterStringField

V1 filter class that filters events by hostname of the device that observed the event.

### classmethod eq(*value*)

Returns a [FilterGroup](#page-191-0) that is useful for finding results where the value with key self.\_term equals the provided value.

**Parameters value** (str) – The value to match on.

**Returns** [FilterGroup](#page-191-0)

# classmethod exists()

Returns a [FilterGroup](#page-191-0) to find events where filter data exists.

**Returns** [FilterGroup](#page-191-0)

# classmethod is\_in(*value\_list*)

Returns a [FilterGroup](#page-191-0) that is useful for finding results where the value with the key self.\_term is in the provided value\_list.

**Parameters value\_list** (*list*) – The list of values to match on.

**Returns** [FilterGroup](#page-191-0)

## classmethod not\_eq(*value*)

Returns a [FilterGroup](#page-191-0) that is useful for finding results where the value with key self. \_term does not equal the provided value.

**Parameters value** (str) – The value to exclude on.

**Returns** [FilterGroup](#page-191-0)

# classmethod not\_exists()

Returns a [FilterGroup](#page-191-0) to find events where filter data does not exist.

**Returns** [FilterGroup](#page-191-0)

#### classmethod not\_in(*value\_list*)

Returns a [FilterGroup](#page-191-0) that is useful for finding results where the value with the key self.\_term is not in the provided value\_list.

**Parameters value\_list** (*list*) – The list of values to exclude on.

#### **Returns** [FilterGroup](#page-191-0)

### class py42.sdk.queries.fileevents.filters.device\_filter.PrivateIPAddress Bases: py42.sdk.queries.fileevents.util.FileEventFilterStringField

V1 filter class that filters events by private (LAN) IP address of the device that observed the event.

### classmethod eq(*value*)

Returns a [FilterGroup](#page-191-0) that is useful for finding results where the value with key self. \_term equals the provided value.

**Parameters value** (str) – The value to match on.

### classmethod exists()

Returns a [FilterGroup](#page-191-0) to find events where filter data exists.

### **Returns** [FilterGroup](#page-191-0)

### classmethod is\_in(*value\_list*)

Returns a [FilterGroup](#page-191-0) that is useful for finding results where the value with the key self.\_term is in the provided value\_list.

**Parameters** value\_list (list) – The list of values to match on.

**Returns** [FilterGroup](#page-191-0)

#### classmethod not\_eq(*value*)

Returns a [FilterGroup](#page-191-0) that is useful for finding results where the value with key self. \_term does not equal the provided value.

**Parameters value** (str) – The value to exclude on.

**Returns** [FilterGroup](#page-191-0)

# classmethod not\_exists()

Returns a [FilterGroup](#page-191-0) to find events where filter data does not exist.

**Returns** [FilterGroup](#page-191-0)

### classmethod not\_in(*value\_list*)

Returns a [FilterGroup](#page-191-0) that is useful for finding results where the value with the key self.\_term is not in the provided value\_list.

Parameters value\_list (list) – The list of values to exclude on.

#### **Returns** [FilterGroup](#page-191-0)

class py42.sdk.queries.fileevents.filters.device\_filter.PublicIPAddress Bases: py42.sdk.queries.fileevents.util.FileEventFilterStringField

V1 filter class that filters events by public (WAN) IP address of the device that observed the event.

### classmethod eq(*value*)

Returns a [FilterGroup](#page-191-0) that is useful for finding results where the value with key self. term equals the provided value.

**Parameters value** (str) – The value to match on.

### **Returns** [FilterGroup](#page-191-0)

### classmethod exists()

Returns a [FilterGroup](#page-191-0) to find events where filter data exists.

**Returns** [FilterGroup](#page-191-0)

# classmethod is\_in(*value\_list*)

Returns a [FilterGroup](#page-191-0) that is useful for finding results where the value with the key self.\_term is in the provided value\_list.

**Parameters** value\_list (list) – The list of values to match on.

**Returns** [FilterGroup](#page-191-0)

### classmethod not\_eq(*value*)

Returns a [FilterGroup](#page-191-0) that is useful for finding results where the value with key self.\_term does not equal the provided value.

**Parameters value** (str) – The value to exclude on.

**Returns** [FilterGroup](#page-191-0)

## classmethod not\_exists()

Returns a [FilterGroup](#page-191-0) to find events where filter data does not exist.

**Returns** [FilterGroup](#page-191-0)

#### classmethod not\_in(*value\_list*)

Returns a [FilterGroup](#page-191-0) that is useful for finding results where the value with the key self.\_term is not in the provided value\_list.

**Parameters value\_list** (*list*) – The list of values to exclude on.

**Returns** [FilterGroup](#page-191-0)

```
class py42.sdk.queries.fileevents.filters.device_filter.DeviceSignedInUserName
Bases: py42.sdk.queries.fileevents.util.FileEventFilterStringField
```
V1 filter class that filters events by signed in user of the device that observed the event.

### classmethod eq(*value*)

Returns a [FilterGroup](#page-191-0) that is useful for finding results where the value with key self. \_term equals the provided value.

**Parameters value** (str) – The value to match on.

**Returns** [FilterGroup](#page-191-0)

### classmethod exists()

Returns a [FilterGroup](#page-191-0) to find events where filter data exists.

**Returns** [FilterGroup](#page-191-0)

#### classmethod is\_in(*value\_list*)

Returns a [FilterGroup](#page-191-0) that is useful for finding results where the value with the key self.\_term is in the provided value\_list.

**Parameters** value\_list (list) – The list of values to match on.

### **Returns** [FilterGroup](#page-191-0)

#### classmethod not\_eq(*value*)

Returns a [FilterGroup](#page-191-0) that is useful for finding results where the value with key self. \_term does not equal the provided value.

**Parameters value** (str) – The value to exclude on.

**Returns** [FilterGroup](#page-191-0)

#### classmethod not\_exists()

Returns a [FilterGroup](#page-191-0) to find events where filter data does not exist.

**Returns** [FilterGroup](#page-191-0)

### classmethod not\_in(*value\_list*)

Returns a [FilterGroup](#page-191-0) that is useful for finding results where the value with the key self.\_term is not in the provided value\_list.

**Parameters value\_list** (*list*) – The list of values to exclude on.

# **Cloud Filters**

```
class py42.sdk.queries.fileevents.filters.cloud_filter.Actor
```
Bases: py42.sdk.queries.fileevents.util.FileEventFilterStringField

V1 filter class that filters events by the cloud service username of the event originator (applies to cloud data source events only).

### classmethod eq(*value*)

Returns a [FilterGroup](#page-191-0) that is useful for finding results where the value with key self.\_term equals the provided value.

**Parameters value** (str) – The value to match on.

**Returns** [FilterGroup](#page-191-0)

### classmethod exists()

Returns a [FilterGroup](#page-191-0) to find events where filter data exists.

**Returns** [FilterGroup](#page-191-0)

### classmethod is\_in(*value\_list*)

Returns a [FilterGroup](#page-191-0) that is useful for finding results where the value with the key self. term is in the provided value\_list.

**Parameters value\_list** (*list*) – The list of values to match on.

**Returns** [FilterGroup](#page-191-0)

#### classmethod not\_eq(*value*)

Returns a [FilterGroup](#page-191-0) that is useful for finding results where the value with key self.\_term does not equal the provided value.

Parameters value (str) – The value to exclude on.

#### **Returns** [FilterGroup](#page-191-0)

## classmethod not\_exists()

Returns a [FilterGroup](#page-191-0) to find events where filter data does not exist.

### **Returns** [FilterGroup](#page-191-0)

### classmethod not\_in(*value\_list*)

Returns a [FilterGroup](#page-191-0) that is useful for finding results where the value with the key self.\_term is not in the provided value\_list.

**Parameters value\_list** (*list*) – The list of values to exclude on.

**Returns** [FilterGroup](#page-191-0)

### class py42.sdk.queries.fileevents.filters.cloud\_filter.DirectoryID Bases: py42.sdk.queries.fileevents.util.FileEventFilterStringField

V1 filter class that filters events by unique identifier of the cloud drive or folder where the event occurred (applies to cloud data source events only).

### classmethod eq(*value*)

Returns a [FilterGroup](#page-191-0) that is useful for finding results where the value with key self.\_term equals the provided value.

**Parameters value** (str) – The value to match on.

## classmethod exists()

Returns a [FilterGroup](#page-191-0) to find events where filter data exists.

### **Returns** [FilterGroup](#page-191-0)

## classmethod is\_in(*value\_list*)

Returns a [FilterGroup](#page-191-0) that is useful for finding results where the value with the key self. \_term is in the provided value\_list.

**Parameters value\_list** (*list*) – The list of values to match on.

**Returns** [FilterGroup](#page-191-0)

### classmethod not\_eq(*value*)

Returns a [FilterGroup](#page-191-0) that is useful for finding results where the value with key self. \_term does not equal the provided value.

**Parameters value** (str) – The value to exclude on.

**Returns** [FilterGroup](#page-191-0)

## classmethod not\_exists()

Returns a [FilterGroup](#page-191-0) to find events where filter data does not exist.

**Returns** [FilterGroup](#page-191-0)

# classmethod not\_in(*value\_list*)

Returns a [FilterGroup](#page-191-0) that is useful for finding results where the value with the key self.\_term is not in the provided value\_list.

**Parameters value\_list** (*list*) – The list of values to exclude on.

**Returns** [FilterGroup](#page-191-0)

### class py42.sdk.queries.fileevents.filters.cloud\_filter.Shared

Bases: [py42.sdk.queries.query\\_filter.QueryFilterBooleanField](#page-192-0)

V1 filter class that filters events by the shared status of the file at the time the event occurred (applies to cloud data source events only).

#### classmethod is\_false()

Returns a [FilterGroup](#page-191-0) that is useful for finding results where the value with key self.\_term is False.

**Returns** [FilterGroup](#page-191-0)

#### classmethod is\_true()

Returns a [FilterGroup](#page-191-0) that is useful for finding results where the value with key self.\_term is True.

#### **Returns** [FilterGroup](#page-191-0)

### class py42.sdk.queries.fileevents.filters.cloud\_filter.SharedWith Bases: py42.sdk.queries.fileevents.util.FileEventFilterStringField

V1 filter class that filters events by the list of users who had been granted access to the file at the time of the event (applies to cloud data source events only).

### classmethod eq(*value*)

Returns a [FilterGroup](#page-191-0) that is useful for finding results where the value with key self. term equals the provided value.

**Parameters value** (str) – The value to match on.

**Returns** [FilterGroup](#page-191-0)

### classmethod exists()

Returns a [FilterGroup](#page-191-0) to find events where filter data exists.

#### classmethod is\_in(*value\_list*)

Returns a [FilterGroup](#page-191-0) that is useful for finding results where the value with the key self.\_term is in the provided value\_list.

**Parameters** value\_list (list) – The list of values to match on.

**Returns** [FilterGroup](#page-191-0)

## classmethod not\_eq(*value*)

Returns a [FilterGroup](#page-191-0) that is useful for finding results where the value with key self.\_term does not equal the provided value.

**Parameters value** (str) – The value to exclude on.

**Returns** [FilterGroup](#page-191-0)

# classmethod not\_exists()

Returns a [FilterGroup](#page-191-0) to find events where filter data does not exist.

#### **Returns** [FilterGroup](#page-191-0)

### classmethod not\_in(*value\_list*)

Returns a [FilterGroup](#page-191-0) that is useful for finding results where the value with the key self.\_term is not in the provided value\_list.

**Parameters value\_list** (*list*) – The list of values to exclude on.

**Returns** [FilterGroup](#page-191-0)

### class py42.sdk.queries.fileevents.filters.cloud\_filter.SharingTypeAdded

Bases: py42.sdk.queries.fileevents.util.FileEventFilterStringField, py42.choices. Choices

V1 filter class that filters results to include events where a file's sharing permissions were changed to a value that increases exposure (applies to cloud data source events only).

### **Available options provided as class attributes:**

- SharingTypeAdded.SHARED\_VIA\_LINK
- SharingTypeAdded.IS\_PUBLIC
- SharingTypeAdded.OUTSIDE\_TRUSTED\_DOMAIN

#### classmethod choices()

Returns attribute values for the given class.

**Returns** A list containing the attribute values of the given class.

**Return type** (list)

#### classmethod eq(*value*)

Returns a [FilterGroup](#page-191-0) that is useful for finding results where the value with key self.\_term equals the provided value.

**Parameters value** (str) – The value to match on.

**Returns** [FilterGroup](#page-191-0)

# classmethod exists()

Returns a [FilterGroup](#page-191-0) to find events where filter data exists.

### classmethod is\_in(*value\_list*)

Returns a [FilterGroup](#page-191-0) that is useful for finding results where the value with the key self.\_term is in the provided value\_list.

**Parameters value\_list** (*list*) – The list of values to match on.

**Returns** [FilterGroup](#page-191-0)

### classmethod not\_eq(*value*)

Returns a [FilterGroup](#page-191-0) that is useful for finding results where the value with key self.\_term does not equal the provided value.

**Parameters value** (str) – The value to exclude on.

**Returns** [FilterGroup](#page-191-0)

#### classmethod not\_exists()

Returns a [FilterGroup](#page-191-0) to find events where filter data does not exist.

**Returns** [FilterGroup](#page-191-0)

#### classmethod not\_in(*value\_list*)

Returns a [FilterGroup](#page-191-0) that is useful for finding results where the value with the key self.\_term is not in the provided value\_list.

**Parameters** value\_list (list) – The list of values to exclude on.

**Returns** [FilterGroup](#page-191-0)

# **Exposure Filters**

class py42.sdk.queries.fileevents.filters.exposure\_filter.ExposureType Bases: py42.sdk.queries.fileevents.util.FileEventFilterStringField, py42.choices. Choices

V1 filter class that filters events based on exposure type.

#### **Available options are provided as class attributes:**

- ExposureType.SHARED\_VIA\_LINK
- ExposureType.SHARED\_TO\_DOMAIN
- ExposureType.APPLICATION\_READ
- ExposureType.CLOUD\_STORAGE
- ExposureType.REMOVABLE\_MEDIA
- ExposureType.IS\_PUBLIC

#### classmethod choices()

Returns attribute values for the given class.

**Returns** A list containing the attribute values of the given class.

**Return type** (list)

classmethod eq(*value*)

Returns a [FilterGroup](#page-191-0) that is useful for finding results where the value with key self.\_term equals the provided value.

**Parameters value** (str) – The value to match on.

# classmethod exists()

Returns a [FilterGroup](#page-191-0) to find events where filter data exists.

### **Returns** [FilterGroup](#page-191-0)

## classmethod is\_in(*value\_list*)

Returns a [FilterGroup](#page-191-0) that is useful for finding results where the value with the key self. \_term is in the provided value\_list.

**Parameters value\_list** (*list*) – The list of values to match on.

**Returns** [FilterGroup](#page-191-0)

### classmethod not\_eq(*value*)

Returns a [FilterGroup](#page-191-0) that is useful for finding results where the value with key self. \_term does not equal the provided value.

**Parameters value** (str) – The value to exclude on.

**Returns** [FilterGroup](#page-191-0)

### classmethod not\_exists()

Returns a [FilterGroup](#page-191-0) to find events where filter data does not exist.

**Returns** [FilterGroup](#page-191-0)

# classmethod not\_in(*value\_list*)

Returns a [FilterGroup](#page-191-0) that is useful for finding results where the value with the key self.\_term is not in the provided value\_list.

**Parameters value\_list** (*list*) – The list of values to exclude on.

**Returns** [FilterGroup](#page-191-0)

# class py42.sdk.queries.fileevents.filters.exposure\_filter.ProcessName Bases: py42.sdk.queries.fileevents.util.FileEventFilterStringField

V1 filter class that filters events based on the process name involved in the exposure (applies to read by browser or other app events only).

### classmethod eq(*value*)

Returns a [FilterGroup](#page-191-0) that is useful for finding results where the value with key self. \_term equals the provided value.

**Parameters value** (str) – The value to match on.

**Returns** [FilterGroup](#page-191-0)

### classmethod exists()

Returns a [FilterGroup](#page-191-0) to find events where filter data exists.

**Returns** [FilterGroup](#page-191-0)

### classmethod is\_in(*value\_list*)

Returns a [FilterGroup](#page-191-0) that is useful for finding results where the value with the key self.\_term is in the provided value\_list.

**Parameters value\_list** (*list*) – The list of values to match on.

**Returns** [FilterGroup](#page-191-0)

### classmethod not\_eq(*value*)

Returns a [FilterGroup](#page-191-0) that is useful for finding results where the value with key self.\_term does not equal the provided value.

**Parameters value** (str) – The value to exclude on.

#### classmethod not\_exists()

Returns a [FilterGroup](#page-191-0) to find events where filter data does not exist.

### **Returns** [FilterGroup](#page-191-0)

#### classmethod not\_in(*value\_list*)

Returns a [FilterGroup](#page-191-0) that is useful for finding results where the value with the key self.\_term is not in the provided value\_list.

**Parameters value\_list** (*list*) – The list of values to exclude on.

**Returns** [FilterGroup](#page-191-0)

class py42.sdk.queries.fileevents.filters.exposure\_filter.ProcessOwner Bases: py42.sdk.queries.fileevents.util.FileEventFilterStringField

V1 filter class that filters events based on the process owner that was involved in the exposure (applies to read by browser or other app events only).

#### classmethod eq(*value*)

Returns a [FilterGroup](#page-191-0) that is useful for finding results where the value with key self.\_term equals the provided value.

**Parameters value** (str) – The value to match on.

**Returns** [FilterGroup](#page-191-0)

### classmethod exists()

Returns a [FilterGroup](#page-191-0) to find events where filter data exists.

**Returns** [FilterGroup](#page-191-0)

### classmethod is\_in(*value\_list*)

Returns a [FilterGroup](#page-191-0) that is useful for finding results where the value with the key self. \_term is in the provided value\_list.

**Parameters** value\_list (list) – The list of values to match on.

**Returns** [FilterGroup](#page-191-0)

#### classmethod not\_eq(*value*)

Returns a [FilterGroup](#page-191-0) that is useful for finding results where the value with key self.\_term does not equal the provided value.

**Parameters value** (str) – The value to exclude on.

**Returns** [FilterGroup](#page-191-0)

### classmethod not\_exists()

Returns a [FilterGroup](#page-191-0) to find events where filter data does not exist.

**Returns** [FilterGroup](#page-191-0)

### classmethod not\_in(*value\_list*)

Returns a [FilterGroup](#page-191-0) that is useful for finding results where the value with the key self.\_term is not in the provided value\_list.

**Parameters value\_list** (*list*) – The list of values to exclude on.

**Returns** [FilterGroup](#page-191-0)

class py42.sdk.queries.fileevents.filters.exposure\_filter.RemovableMediaName Bases: py42.sdk.queries.fileevents.util.FileEventFilterStringField

V1 filter class that filters events based on the name of the removable media involved in the exposure (applies to removable media events only).

### classmethod eq(*value*)

Returns a [FilterGroup](#page-191-0) that is useful for finding results where the value with key self.\_term equals the provided value.

**Parameters value** (str) – The value to match on.

**Returns** [FilterGroup](#page-191-0)

### classmethod exists()

Returns a [FilterGroup](#page-191-0) to find events where filter data exists.

**Returns** [FilterGroup](#page-191-0)

#### classmethod is\_in(*value\_list*)

Returns a [FilterGroup](#page-191-0) that is useful for finding results where the value with the key self.\_term is in the provided value\_list.

**Parameters** value\_list (list) – The list of values to match on.

#### **Returns** [FilterGroup](#page-191-0)

### classmethod not\_eq(*value*)

Returns a [FilterGroup](#page-191-0) that is useful for finding results where the value with key self.\_term does not equal the provided value.

**Parameters** value (str) – The value to exclude on.

**Returns** [FilterGroup](#page-191-0)

### classmethod not\_exists()

Returns a [FilterGroup](#page-191-0) to find events where filter data does not exist.

#### **Returns** [FilterGroup](#page-191-0)

### classmethod not\_in(*value\_list*)

Returns a [FilterGroup](#page-191-0) that is useful for finding results where the value with the key self. \_term is not in the provided value\_list.

**Parameters value\_list** (*list*) – The list of values to exclude on.

**Returns** [FilterGroup](#page-191-0)

### class py42.sdk.queries.fileevents.filters.exposure\_filter.RemovableMediaVendor Bases: py42.sdk.queries.fileevents.util.FileEventFilterStringField

V1 filter class that filters events based on the vendor of the removable media device involved in the exposure (applies to removable media events only).

#### classmethod eq(*value*)

Returns a [FilterGroup](#page-191-0) that is useful for finding results where the value with key self.\_term equals the provided value.

**Parameters value** (str) – The value to match on.

**Returns** [FilterGroup](#page-191-0)

#### classmethod exists()

Returns a [FilterGroup](#page-191-0) to find events where filter data exists.

### classmethod is\_in(*value\_list*)

Returns a [FilterGroup](#page-191-0) that is useful for finding results where the value with the key self.\_term is in the provided value\_list.

**Parameters value\_list** (*list*) – The list of values to match on.

**Returns** [FilterGroup](#page-191-0)

### classmethod not\_eq(*value*)

Returns a [FilterGroup](#page-191-0) that is useful for finding results where the value with key self.\_term does not equal the provided value.

**Parameters value** (str) – The value to exclude on.

**Returns** [FilterGroup](#page-191-0)

#### classmethod not\_exists()

Returns a [FilterGroup](#page-191-0) to find events where filter data does not exist.

**Returns** [FilterGroup](#page-191-0)

#### classmethod not\_in(*value\_list*)

Returns a [FilterGroup](#page-191-0) that is useful for finding results where the value with the key self.\_term is not in the provided value\_list.

**Parameters** value\_list (list) – The list of values to exclude on.

#### **Returns** [FilterGroup](#page-191-0)

## class py42.sdk.queries.fileevents.filters.exposure\_filter.RemovableMediaMediaName Bases: py42.sdk.queries.fileevents.util.FileEventFilterStringField

V1 filter class that filters events based on the name of the removable media (as reported by the vendor/device, usually very similar to RemovableMediaName) involved in the exposure (applies to removable media events only).

#### classmethod eq(*value*)

Returns a [FilterGroup](#page-191-0) that is useful for finding results where the value with key self. term equals the provided value.

**Parameters value** (str) – The value to match on.

**Returns** [FilterGroup](#page-191-0)

#### classmethod exists()

Returns a [FilterGroup](#page-191-0) to find events where filter data exists.

**Returns** [FilterGroup](#page-191-0)

### classmethod is\_in(*value\_list*)

Returns a [FilterGroup](#page-191-0) that is useful for finding results where the value with the key self.\_term is in the provided value\_list.

**Parameters value\_list** (*list*) – The list of values to match on.

**Returns** [FilterGroup](#page-191-0)

#### classmethod not\_eq(*value*)

Returns a [FilterGroup](#page-191-0) that is useful for finding results where the value with key self.\_term does not equal the provided value.

**Parameters value** (str) – The value to exclude on.

#### classmethod not\_exists()

Returns a [FilterGroup](#page-191-0) to find events where filter data does not exist.

### **Returns** [FilterGroup](#page-191-0)

### classmethod not\_in(*value\_list*)

Returns a [FilterGroup](#page-191-0) that is useful for finding results where the value with the key self. \_term is not in the provided value list.

**Parameters value\_list** (*list*) – The list of values to exclude on.

**Returns** [FilterGroup](#page-191-0)

class py42.sdk.queries.fileevents.filters.exposure\_filter.RemovableMediaVolumeName Bases: py42.sdk.queries.fileevents.util.FileEventFilterStringField

V1 filter class that filters events based on the name of the formatted volume (as reported by the operating system) of the removable media device involved in the exposure (applies to removable media events only).

#### classmethod eq(*value*)

Returns a [FilterGroup](#page-191-0) that is useful for finding results where the value with key self.\_term equals the provided value.

**Parameters value** (str) – The value to match on.

**Returns** [FilterGroup](#page-191-0)

# classmethod exists()

Returns a [FilterGroup](#page-191-0) to find events where filter data exists.

**Returns** [FilterGroup](#page-191-0)

#### classmethod is\_in(*value\_list*)

Returns a [FilterGroup](#page-191-0) that is useful for finding results where the value with the key self.\_term is in the provided value\_list.

**Parameters value\_list** (*list*) – The list of values to match on.

**Returns** [FilterGroup](#page-191-0)

## classmethod not\_eq(*value*)

Returns a [FilterGroup](#page-191-0) that is useful for finding results where the value with key self.\_term does not equal the provided value.

**Parameters value** (str) – The value to exclude on.

**Returns** [FilterGroup](#page-191-0)

### classmethod not\_exists()

Returns a [FilterGroup](#page-191-0) to find events where filter data does not exist.

**Returns** [FilterGroup](#page-191-0)

### classmethod not\_in(*value\_list*)

Returns a [FilterGroup](#page-191-0) that is useful for finding results where the value with the key self. \_term is not in the provided value\_list.

**Parameters value\_list** (*list*) – The list of values to exclude on.

**Returns** [FilterGroup](#page-191-0)

# class py42.sdk.queries.fileevents.filters.exposure\_filter.RemovableMediaPartitionID Bases: py42.sdk.queries.fileevents.util.FileEventFilterStringField

V1 filter class that filters events based on the unique identifier assigned (by the operating system) to the removable media involved in the exposure (applies to removable media events only).

#### classmethod eq(*value*)

Returns a [FilterGroup](#page-191-0) that is useful for finding results where the value with key self.\_term equals the provided value.

**Parameters value** (str) – The value to match on.

**Returns** [FilterGroup](#page-191-0)

## classmethod exists()

Returns a [FilterGroup](#page-191-0) to find events where filter data exists.

**Returns** [FilterGroup](#page-191-0)

### classmethod is\_in(*value\_list*)

Returns a [FilterGroup](#page-191-0) that is useful for finding results where the value with the key self. \_term is in the provided value\_list.

Parameters value\_list (list) – The list of values to match on.

**Returns** [FilterGroup](#page-191-0)

#### classmethod not\_eq(*value*)

Returns a [FilterGroup](#page-191-0) that is useful for finding results where the value with key self.\_term does not equal the provided value.

**Parameters value** (str) – The value to exclude on.

**Returns** [FilterGroup](#page-191-0)

#### classmethod not\_exists()

Returns a [FilterGroup](#page-191-0) to find events where filter data does not exist.

**Returns** [FilterGroup](#page-191-0)

## classmethod not\_in(*value\_list*)

Returns a [FilterGroup](#page-191-0) that is useful for finding results where the value with the key self.\_term is not in the provided value\_list.

**Parameters value\_list** (*list*) – The list of values to exclude on.

**Returns** [FilterGroup](#page-191-0)

# class py42.sdk.queries.fileevents.filters.exposure\_filter.RemovableMediaSerialNumber Bases: py42.sdk.queries.fileevents.util.FileEventFilterStringField

V1 filter class that filters events based on the serial number of the connected hardware as reported by the operating system (applies to removable media events only).

#### classmethod eq(*value*)

Returns a [FilterGroup](#page-191-0) that is useful for finding results where the value with key self. \_term equals the provided value.

**Parameters value** (str) – The value to match on.

**Returns** [FilterGroup](#page-191-0)

# classmethod exists()

Returns a [FilterGroup](#page-191-0) to find events where filter data exists.

**Returns** [FilterGroup](#page-191-0)

### classmethod is\_in(*value\_list*)

Returns a [FilterGroup](#page-191-0) that is useful for finding results where the value with the key self.\_term is in the provided value\_list.

**Parameters value\_list** (*list*) – The list of values to match on.

#### classmethod not\_eq(*value*)

Returns a [FilterGroup](#page-191-0) that is useful for finding results where the value with key self.\_term does not equal the provided value.

**Parameters value** (str) – The value to exclude on.

**Returns** [FilterGroup](#page-191-0)

# classmethod not\_exists()

Returns a [FilterGroup](#page-191-0) to find events where filter data does not exist.

### **Returns** [FilterGroup](#page-191-0)

### classmethod not\_in(*value\_list*)

Returns a [FilterGroup](#page-191-0) that is useful for finding results where the value with the key self. \_term is not in the provided value\_list.

**Parameters value\_list** (*list*) – The list of values to exclude on.

**Returns** [FilterGroup](#page-191-0)

### class py42.sdk.queries.fileevents.filters.exposure\_filter.SyncDestination

Bases: py42.sdk.queries.fileevents.util.FileEventFilterStringField, py42.choices. Choices

V1 filter class that filters events based on the name of the cloud service the file is synced with (applies to synced to cloud service events only).

### **Available options are provided as class attributes:**

- SyncDestination.ICLOUD
- SyncDestination.BOX
- SyncDestination.BOX\_DRIVE
- SyncDestination.GOOGLE\_DRIVE
- SyncDestination.GOOGLE\_BACKUP\_AND\_SYNC
- SyncDestination.DROPBOX
- SyncDestination.ONEDRIVE

#### classmethod choices()

Returns attribute values for the given class.

**Returns** A list containing the attribute values of the given class.

#### **Return type** (list)

#### classmethod eq(*value*)

Returns a [FilterGroup](#page-191-0) that is useful for finding results where the value with key self.\_term equals the provided value.

**Parameters value** (str) – The value to match on.

**Returns** [FilterGroup](#page-191-0)

### classmethod exists()

Returns a [FilterGroup](#page-191-0) to find events where filter data exists.

### classmethod is\_in(*value\_list*)

Returns a [FilterGroup](#page-191-0) that is useful for finding results where the value with the key self. \_term is in the provided value\_list.

**Parameters value\_list** (*list*) – The list of values to match on.

**Returns** [FilterGroup](#page-191-0)

## classmethod not\_eq(*value*)

Returns a [FilterGroup](#page-191-0) that is useful for finding results where the value with key self.\_term does not equal the provided value.

**Parameters value** (str) – The value to exclude on.

**Returns** [FilterGroup](#page-191-0)

#### classmethod not\_exists()

Returns a [FilterGroup](#page-191-0) to find events where filter data does not exist.

**Returns** [FilterGroup](#page-191-0)

#### classmethod not\_in(*value\_list*)

Returns a [FilterGroup](#page-191-0) that is useful for finding results where the value with the key self.\_term is not in the provided value\_list.

**Parameters** value\_list (list) – The list of values to exclude on.

**Returns** [FilterGroup](#page-191-0)

# class py42.sdk.queries.fileevents.filters.exposure\_filter.SyncDestinationUsername Bases: py42.sdk.queries.fileevents.util.FileEventFilterStringField

V1 filter class that filters events based on the username associated with the cloud service the file is synced with (applies to synced to cloud service events only).

#### classmethod eq(*value*)

Returns a [FilterGroup](#page-191-0) that is useful for finding results where the value with key self. term equals the provided value.

**Parameters value** (str) – The value to match on.

**Returns** [FilterGroup](#page-191-0)

# classmethod exists()

Returns a [FilterGroup](#page-191-0) to find events where filter data exists.

**Returns** [FilterGroup](#page-191-0)

#### classmethod is\_in(*value\_list*)

Returns a [FilterGroup](#page-191-0) that is useful for finding results where the value with the key self. \_term is in the provided value\_list.

**Parameters value\_list** (*list*) – The list of values to match on.

## **Returns** [FilterGroup](#page-191-0)

### classmethod not\_eq(*value*)

Returns a [FilterGroup](#page-191-0) that is useful for finding results where the value with key self. \_term does not equal the provided value.

**Parameters value** (str) – The value to exclude on.

**Returns** [FilterGroup](#page-191-0)

### classmethod not\_exists()

Returns a [FilterGroup](#page-191-0) to find events where filter data does not exist.

#### classmethod not\_in(*value\_list*)

Returns a [FilterGroup](#page-191-0) that is useful for finding results where the value with the key self.\_term is not in the provided value\_list.

**Parameters value\_list** (*list*) – The list of values to exclude on.

**Returns** [FilterGroup](#page-191-0)

### class py42.sdk.queries.fileevents.filters.exposure\_filter.TabURL Bases: py42.sdk.queries.fileevents.util.FileEventFilterStringField

V1 filter class that filters events based on all the URLs of the browser tabs at the time the file contents were read by the browser (applies to read by browser or other app events only).

#### classmethod eq(*value*)

Returns a [FilterGroup](#page-191-0) that is useful for finding results where the value with key self. term equals the provided value.

**Parameters value** (str) – The value to match on.

#### **Returns** [FilterGroup](#page-191-0)

# classmethod exists()

Returns a [FilterGroup](#page-191-0) to find events where filter data exists.

#### **Returns** [FilterGroup](#page-191-0)

# classmethod is\_in(*value\_list*)

Returns a [FilterGroup](#page-191-0) that is useful for finding results where the value with the key self. term is in the provided value\_list.

Parameters value\_list (list) – The list of values to match on.

**Returns** [FilterGroup](#page-191-0)

### classmethod not\_eq(*value*)

Returns a [FilterGroup](#page-191-0) that is useful for finding results where the value with key self. \_term does not equal the provided value.

**Parameters value** (str) – The value to exclude on.

**Returns** [FilterGroup](#page-191-0)

#### classmethod not exists()

Returns a [FilterGroup](#page-191-0) to find events where filter data does not exist.

### **Returns** [FilterGroup](#page-191-0)

### classmethod not\_in(*value\_list*)

Returns a [FilterGroup](#page-191-0) that is useful for finding results where the value with the key self.\_term is not in the provided value\_list.

**Parameters value\_list** (*list*) – The list of values to exclude on.

### **Returns** [FilterGroup](#page-191-0)

### class py42.sdk.queries.fileevents.filters.exposure\_filter.WindowTitle Bases: py42.sdk.queries.fileevents.util.FileEventFilterStringField

V1 filter class that filters events based on the name of all the browser tabs or application windows that were open when a browser or other app event occurred (applies to read by browser or other app events only).

#### classmethod eq(*value*)

Returns a [FilterGroup](#page-191-0) that is useful for finding results where the value with key self.\_term equals the provided value.

**Parameters value** (str) – The value to match on.

**Returns** [FilterGroup](#page-191-0)

# classmethod exists()

Returns a [FilterGroup](#page-191-0) to find events where filter data exists.

**Returns** [FilterGroup](#page-191-0)

# classmethod is\_in(*value\_list*)

Returns a [FilterGroup](#page-191-0) that is useful for finding results where the value with the key self. \_term is in the provided value\_list.

Parameters value\_list (list) – The list of values to match on.

**Returns** [FilterGroup](#page-191-0)

#### classmethod not\_eq(*value*)

Returns a [FilterGroup](#page-191-0) that is useful for finding results where the value with key self.\_term does not equal the provided value.

**Parameters value** (str) – The value to exclude on.

**Returns** [FilterGroup](#page-191-0)

#### classmethod not\_exists()

Returns a [FilterGroup](#page-191-0) to find events where filter data does not exist.

**Returns** [FilterGroup](#page-191-0)

## classmethod not\_in(*value\_list*)

Returns a [FilterGroup](#page-191-0) that is useful for finding results where the value with the key self.\_term is not in the provided value\_list.

**Parameters value\_list** (*list*) – The list of values to exclude on.

**Returns** [FilterGroup](#page-191-0)

#### **Email Filters**

class py42.sdk.queries.fileevents.filters.email\_filter.EmailPolicyName Bases: [py42.sdk.queries.query\\_filter.QueryFilterStringField](#page-192-1)

V1 filter class that filters events based on the email DLP policy that detected this file (applies to emails sent via Microsoft Office 365 only).

### classmethod eq(*value*)

Returns a [FilterGroup](#page-191-0) that is useful for finding results where the value with key self. \_term equals the provided value.

**Parameters value** (str) – The value to match on.

**Returns** [FilterGroup](#page-191-0)

### classmethod is\_in(*value\_list*)

Returns a [FilterGroup](#page-191-0) that is useful for finding results where the value with the key self.\_term is in the provided value\_list.

**Parameters** value\_list (list) – The list of values to match on.

#### classmethod not\_eq(*value*)

Returns a [FilterGroup](#page-191-0) that is useful for finding results where the value with key self.\_term does not equal the provided value.

**Parameters value** (str) – The value to exclude on.

**Returns** [FilterGroup](#page-191-0)

# classmethod not\_in(*value\_list*)

Returns a [FilterGroup](#page-191-0) that is useful for finding results where the value with the key self. \_term is not in the provided value\_list.

**Parameters value\_list** (*list*) – The list of values to exclude on.

**Returns** [FilterGroup](#page-191-0)

```
class py42.sdk.queries.fileevents.filters.email_filter.EmailSubject
Bases: py42.sdk.queries.query_filter.QueryFilterStringField
```
V1 filter class that filters events based on the email's subject (applies to email events only).

#### classmethod eq(*value*)

Returns a [FilterGroup](#page-191-0) that is useful for finding results where the value with key self. \_term equals the provided value.

**Parameters value** (str) – The value to match on.

**Returns** [FilterGroup](#page-191-0)

#### classmethod is\_in(*value\_list*)

Returns a [FilterGroup](#page-191-0) that is useful for finding results where the value with the key self.\_term is in the provided value\_list.

**Parameters value\_list** (*list*) – The list of values to match on.

**Returns** [FilterGroup](#page-191-0)

# classmethod not\_eq(*value*)

Returns a [FilterGroup](#page-191-0) that is useful for finding results where the value with key self.\_term does not equal the provided value.

**Parameters value** (str) – The value to exclude on.

**Returns** [FilterGroup](#page-191-0)

### classmethod not\_in(*value\_list*)

Returns a [FilterGroup](#page-191-0) that is useful for finding results where the value with the key self.\_term is not in the provided value\_list.

**Parameters value\_list** (*list*) – The list of values to exclude on.

#### **Returns** [FilterGroup](#page-191-0)

class py42.sdk.queries.fileevents.filters.email\_filter.EmailRecipients Bases: [py42.sdk.queries.query\\_filter.QueryFilterStringField](#page-192-1)

V1 filter class that filters events based on the email's recipient list (applies to email events only).

#### classmethod eq(*value*)

Returns a [FilterGroup](#page-191-0) that is useful for finding results where the value with key self. term equals the provided value.

**Parameters value** (str) – The value to match on.

### classmethod is\_in(*value\_list*)

Returns a [FilterGroup](#page-191-0) that is useful for finding results where the value with the key self.\_term is in the provided value\_list.

**Parameters** value\_list (list) – The list of values to match on.

**Returns** [FilterGroup](#page-191-0)

# classmethod not\_eq(*value*)

Returns a [FilterGroup](#page-191-0) that is useful for finding results where the value with key self.\_term does not equal the provided value.

**Parameters value** (str) – The value to exclude on.

**Returns** [FilterGroup](#page-191-0)

### classmethod not\_in(*value\_list*)

Returns a [FilterGroup](#page-191-0) that is useful for finding results where the value with the key self.\_term is not in the provided value\_list.

**Parameters value\_list** (*list*) – The list of values to exclude on.

### **Returns** [FilterGroup](#page-191-0)

class py42.sdk.queries.fileevents.filters.email\_filter.EmailSender Bases: [py42.sdk.queries.query\\_filter.QueryFilterStringField](#page-192-1)

V1 filter class that filters events based on the email's sender (applies to email events only).

#### classmethod eq(*value*)

Returns a [FilterGroup](#page-191-0) that is useful for finding results where the value with key self.\_term equals the provided value.

**Parameters value** (str) – The value to match on.

**Returns** [FilterGroup](#page-191-0)

### classmethod is\_in(*value\_list*)

Returns a [FilterGroup](#page-191-0) that is useful for finding results where the value with the key self.\_term is in the provided value\_list.

**Parameters value\_list** (*list*) – The list of values to match on.

**Returns** [FilterGroup](#page-191-0)

# classmethod not\_eq(*value*)

Returns a [FilterGroup](#page-191-0) that is useful for finding results where the value with key self.\_term does not equal the provided value.

**Parameters value** (str) – The value to exclude on.

**Returns** [FilterGroup](#page-191-0)

### classmethod not\_in(*value\_list*)

Returns a [FilterGroup](#page-191-0) that is useful for finding results where the value with the key self.\_term is not in the provided value\_list.

**Parameters value\_list** (*list*) – The list of values to exclude on.

**Returns** [FilterGroup](#page-191-0)

class py42.sdk.queries.fileevents.filters.email\_filter.EmailFrom Bases: [py42.sdk.queries.query\\_filter.QueryFilterStringField](#page-192-1)

V1 filter class that filters events based on the display name of the email's sender, as it appears in the "From:" field in the email (applies to email events only).

### classmethod eq(*value*)

Returns a [FilterGroup](#page-191-0) that is useful for finding results where the value with key self.\_term equals the provided value.

**Parameters value** (str) – The value to match on.

**Returns** [FilterGroup](#page-191-0)

### classmethod is\_in(*value\_list*)

Returns a [FilterGroup](#page-191-0) that is useful for finding results where the value with the key self.\_term is in the provided value\_list.

**Parameters value\_list** (*list*) – The list of values to match on.

**Returns** [FilterGroup](#page-191-0)

#### classmethod not\_eq(*value*)

Returns a [FilterGroup](#page-191-0) that is useful for finding results where the value with key self.\_term does not equal the provided value.

**Parameters value** (str) – The value to exclude on.

**Returns** [FilterGroup](#page-191-0)

### classmethod not\_in(*value\_list*)

Returns a [FilterGroup](#page-191-0) that is useful for finding results where the value with the key self. \_term is not in the provided value\_list.

**Parameters value\_list** (*list*) – The list of values to exclude on.

**Returns** [FilterGroup](#page-191-0)

#### **Activity Filters**

class py42.sdk.queries.fileevents.filters.activity\_filter.TrustedActivity Bases: [py42.sdk.queries.query\\_filter.QueryFilterBooleanField](#page-192-0)

V1 filter class that filters events based on whether activity can be trusted.

# classmethod is\_false()

Returns a [FilterGroup](#page-191-0) that is useful for finding results where the value with key self.\_term is False.

#### **Returns** [FilterGroup](#page-191-0)

### classmethod is\_true() Returns a [FilterGroup](#page-191-0) that is useful for finding results where the value with key self.\_term is True.

**Returns** [FilterGroup](#page-191-0)

### class py42.sdk.queries.fileevents.filters.activity\_filter.RemoteActivity Bases: [py42.sdk.queries.query\\_filter.QueryFilterBooleanField](#page-192-0)

V1 filter class that filters events based on whether the activity was remote (took place outside of corporate IP range).

### classmethod is\_false()

Returns a [FilterGroup](#page-191-0) that is useful for finding results where the value with key self.\_term is False.

classmethod is\_true()

Returns a [FilterGroup](#page-191-0) that is useful for finding results where the value with key self. term is True.

**Returns** [FilterGroup](#page-191-0)

### **Printer Filters**

class py42.sdk.queries.fileevents.filters.print\_filter.Printer Bases: py42.sdk.queries.fileevents.util.FileEventFilterStringField

V1 filter class that filters events by printer name.

## classmethod eq(*value*)

Returns a [FilterGroup](#page-191-0) that is useful for finding results where the value with key self.\_term equals the provided value.

**Parameters value** (str) – The value to match on.

**Returns** [FilterGroup](#page-191-0)

# classmethod exists()

Returns a [FilterGroup](#page-191-0) to find events where filter data exists.

**Returns** [FilterGroup](#page-191-0)

# classmethod is\_in(*value\_list*)

Returns a [FilterGroup](#page-191-0) that is useful for finding results where the value with the key self.\_term is in the provided value\_list.

**Parameters** value\_list (list) – The list of values to match on.

**Returns** [FilterGroup](#page-191-0)

#### classmethod not\_eq(*value*)

Returns a [FilterGroup](#page-191-0) that is useful for finding results where the value with key self.\_term does not equal the provided value.

**Parameters value**  $(str)$  – The value to exclude on.

**Returns** [FilterGroup](#page-191-0)

classmethod not\_exists()

Returns a [FilterGroup](#page-191-0) to find events where filter data does not exist.

**Returns** [FilterGroup](#page-191-0)

# classmethod not\_in(*value\_list*)

Returns a [FilterGroup](#page-191-0) that is useful for finding results where the value with the key self. \_term is not in the provided value\_list.

**Parameters value\_list** (*list*) – The list of values to exclude on.

**Returns** [FilterGroup](#page-191-0)

### class py42.sdk.queries.fileevents.filters.print\_filter.PrintJobName Bases: py42.sdk.queries.fileevents.util.FileEventFilterStringField

V1 filter class that filters events by print job name.

#### classmethod eq(*value*)

Returns a [FilterGroup](#page-191-0) that is useful for finding results where the value with key self.\_term equals the provided value.

**Parameters value** (str) – The value to match on.

#### classmethod exists()

Returns a [FilterGroup](#page-191-0) to find events where filter data exists.

### **Returns** [FilterGroup](#page-191-0)

### classmethod is\_in(*value\_list*)

Returns a [FilterGroup](#page-191-0) that is useful for finding results where the value with the key self.\_term is in the provided value\_list.

**Parameters value\_list** (*list*) – The list of values to match on.

**Returns** [FilterGroup](#page-191-0)

### classmethod not\_eq(*value*)

Returns a [FilterGroup](#page-191-0) that is useful for finding results where the value with key self. \_term does not equal the provided value.

**Parameters value** (str) – The value to exclude on.

**Returns** [FilterGroup](#page-191-0)

## classmethod not\_exists()

Returns a [FilterGroup](#page-191-0) to find events where filter data does not exist.

**Returns** [FilterGroup](#page-191-0)

## classmethod not\_in(*value\_list*)

Returns a [FilterGroup](#page-191-0) that is useful for finding results where the value with the key self.\_term is not in the provided value\_list.

**Parameters value\_list** (*list*) – The list of values to exclude on.

**Returns** [FilterGroup](#page-191-0)

### **Risk Filters**

class py42.sdk.queries.fileevents.filters.risk\_filter.RiskIndicator Bases: py42.sdk.queries.fileevents.util.FileEventFilterStringField

V1 filter class that filters events by risk indicator.

#### **Available options are provided as class attributes:**

- RiskIndicator.CloudDataExposures.PUBLIC\_CORPORATE\_BOX
- RiskIndicator.CloudDataExposures.PUBLIC\_CORPORATE\_GOOGLE\_DRIVE
- RiskIndicator.CloudDataExposures.PUBLIC\_CORPORATE\_ONEDRIVE
- RiskIndicator.CloudDataExposures.SENT\_CORPORATE\_GMAIL
- RiskIndicator.CloudDataExposures.SHARED\_CORPORATE\_BOX
- RiskIndicator.CloudDataExposures.SHARED\_CORPORATE\_GOOGLE\_DRIVE
- RiskIndicator.CloudDataExposures.SHARED\_CORPORATE\_ONEDRIVE
- RiskIndicator.CloudStorageUploads.AMAZON\_DRIVE
- RiskIndicator.CloudStorageUploads.BOX
- RiskIndicator.CloudStorageUploads.DROPBOX
- RiskIndicator.CloudStorageUploads.GOOGLE\_DRIVE
- RiskIndicator.CloudStorageUploads.ICLOUD
- RiskIndicator.CloudStorageUploads.MEGA
- RiskIndicator.CloudStorageUploads.ONEDRIVE
- RiskIndicator.CloudStorageUploads.ZOHO
- RiskIndicator.CodeRepositoryUploads.BITBUCKET
- RiskIndicator.CodeRepositoryUploads.GITHUB
- RiskIndicator.CodeRepositoryUploads.GITLAB
- RiskIndicator.CodeRepositoryUploads.SOURCEFORGE
- RiskIndicator.CodeRepositoryUploads.STASH
- RiskIndicator.EmailServiceUploads.ONESIXTHREE\_DOT\_COM
- RiskIndicator.EmailServiceUploads.ONETWOSIX\_DOT\_COM
- RiskIndicator.EmailServiceUploads.AOL
- RiskIndicator.EmailServiceUploads.COMCAST
- RiskIndicator.EmailServiceUploads.GMAIL
- RiskIndicator.EmailServiceUploads.ICLOUD
- RiskIndicator.EmailServiceUploads.MAIL\_DOT\_COM
- RiskIndicator.EmailServiceUploads.OUTLOOK
- RiskIndicator.EmailServiceUploads.PROTONMAIL
- RiskIndicator.EmailServiceUploads.QQMAIL
- RiskIndicator.EmailServiceUploads.SINA\_MAIL
- RiskIndicator.EmailServiceUploads.SOHU\_MAIL
- RiskIndicator.EmailServiceUploads.YAHOO
- RiskIndicator.EmailServiceUploads.ZOHO\_MAIL
- RiskIndicator.ExternalDevices.AIRDROP
- RiskIndicator.ExternalDevices.REMOVABLE\_MEDIA
- RiskIndicator.FileCategories.AUDIO
- RiskIndicator.FileCategories.DOCUMENT
- RiskIndicator.FileCategories.EXECUTABLE
- RiskIndicator.FileCategories.IMAGE
- RiskIndicator.FileCategories.PDF
- RiskIndicator.FileCategories.PRESENTATION
- RiskIndicator.FileCategories.SCRIPT
- RiskIndicator.FileCategories.SOURCE\_CODE
- RiskIndicator.FileCategories.SPREADSHEET
- RiskIndicator.FileCategories.VIDEO
- RiskIndicator.FileCategories.VIRTUAL\_DISK\_IMAGE
- RiskIndicator.FileCategories.ZIP
- RiskIndicator.MessagingServiceUploads.FACEBOOK\_MESSENGER
- RiskIndicator.MessagingServiceUploads.MICROSOFT\_TEAMS
- RiskIndicator.MessagingServiceUploads.SLACK
- RiskIndicator.MessagingServiceUploads.WHATSAPP
- RiskIndicator.Other.OTHER
- RiskIndicator.Other.UNKNOWN
- RiskIndicator.SocialMediaUploads.FACEBOOK
- RiskIndicator.SocialMediaUploads.LINKEDIN
- RiskIndicator.SocialMediaUploads.REDDIT
- RiskIndicator.SocialMediaUploads.TWITTER
- RiskIndicator.UserBehavior.FILE\_MISMATCH
- RiskIndicator.UserBehavior.OFF\_HOURS
- RiskIndicator.UserBehavior.REMOTE
- RiskIndicator.UserBehavior.FIRST\_DESTINATION\_USE
- RiskIndicator.UserBehavior.RARE\_DESTINATION\_USE

#### class CloudDataExposures

Bases: py42.choices.Choices

### classmethod choices()

Returns attribute values for the given class.

**Returns** A list containing the attribute values of the given class. **Return type** (list)

# class CloudStorageUploads

Bases: py42.choices.Choices

## classmethod choices()

Returns attribute values for the given class.

**Returns** A list containing the attribute values of the given class. **Return type** (list)

class CodeRepositoryUploads

Bases: py42.choices.Choices

# classmethod choices()

Returns attribute values for the given class. **Returns** A list containing the attribute values of the given class. **Return type** (list)

### class EmailServiceUploads

Bases: py42.choices.Choices

#### classmethod choices()

Returns attribute values for the given class. **Returns** A list containing the attribute values of the given class. **Return type** (list)

# class ExternalDevices

Bases: py42.choices.Choices

# classmethod choices()

Returns attribute values for the given class.

**Returns** A list containing the attribute values of the given class. **Return type** (list)

### class FileCategories

Bases: py42.choices.Choices

# classmethod choices()

Returns attribute values for the given class. **Returns** A list containing the attribute values of the given class. **Return type** (list)

### class MessagingServiceUploads

Bases: py42.choices.Choices

# classmethod choices()

Returns attribute values for the given class. **Returns** A list containing the attribute values of the given class. **Return type** (list)

# class Other

Bases: py42.choices.Choices

# classmethod choices()

Returns attribute values for the given class. **Returns** A list containing the attribute values of the given class. **Return type** (list)

#### class SocialMediaUploads

Bases: py42.choices.Choices

#### classmethod choices()

Returns attribute values for the given class. **Returns** A list containing the attribute values of the given class. **Return type** (list)

# class UserBehavior

Bases: py42.choices.Choices

#### classmethod choices()

Returns attribute values for the given class. **Returns** A list containing the attribute values of the given class. **Return type** (list)

# classmethod eq(*value*)

Returns a [FilterGroup](#page-191-0) that is useful for finding results where the value with key self.\_term equals the provided value.

**Parameters value** (str) – The value to match on.

**Returns** [FilterGroup](#page-191-0)

### classmethod exists()

Returns a [FilterGroup](#page-191-0) to find events where filter data exists.

**Returns** [FilterGroup](#page-191-0)

### classmethod is\_in(*value\_list*)

Returns a [FilterGroup](#page-191-0) that is useful for finding results where the value with the key self. \_term is in the provided value\_list.

**Parameters** value\_list (list) – The list of values to match on.

**Returns** [FilterGroup](#page-191-0)

### classmethod not\_eq(*value*)

Returns a [FilterGroup](#page-191-0) that is useful for finding results where the value with key self.\_term does not equal the provided value.

**Parameters value** (str) – The value to exclude on.

**Returns** [FilterGroup](#page-191-0)

#### classmethod not\_exists()

Returns a [FilterGroup](#page-191-0) to find events where filter data does not exist.

**Returns** [FilterGroup](#page-191-0)

#### classmethod not\_in(*value\_list*)

Returns a [FilterGroup](#page-191-0) that is useful for finding results where the value with the key self.\_term is not in the provided value\_list.

**Parameters** value\_list (list) – The list of values to exclude on.

**Returns** [FilterGroup](#page-191-0)

## class py42.sdk.queries.fileevents.filters.risk\_filter.RiskSeverity

Bases: py42.sdk.queries.fileevents.util.FileEventFilterStringField, py42.choices. Choices

V1 filter class that filters events by risk severity.

### **Available options are provided as class attributes:**

- RiskSeverity.LOW
- RiskSeverity.MODERATE
- RiskSeverity.HIGH
- RiskSeverity.CRITICAL
- RiskSeverity.NO\_RISK\_INDICATED

#### classmethod choices()

Returns attribute values for the given class.

**Returns** A list containing the attribute values of the given class.

### **Return type** (list)

### classmethod eq(*value*)

Returns a [FilterGroup](#page-191-0) that is useful for finding results where the value with key self.\_term equals the provided value.

**Parameters value** (str) – The value to match on.

**Returns** [FilterGroup](#page-191-0)

### classmethod exists()

Returns a [FilterGroup](#page-191-0) to find events where filter data exists.

**Returns** [FilterGroup](#page-191-0)

## classmethod is\_in(*value\_list*)

Returns a [FilterGroup](#page-191-0) that is useful for finding results where the value with the key self.\_term is in the provided value\_list.

**Parameters** value\_list (list) – The list of values to match on.

**Returns** [FilterGroup](#page-191-0)

#### classmethod not\_eq(*value*)

Returns a [FilterGroup](#page-191-0) that is useful for finding results where the value with key self.\_term does not equal the provided value.

**Parameters value** (str) – The value to exclude on.

**Returns** [FilterGroup](#page-191-0)

#### classmethod not\_exists()

Returns a [FilterGroup](#page-191-0) to find events where filter data does not exist.

**Returns** [FilterGroup](#page-191-0)

#### classmethod not\_in(*value\_list*)

Returns a [FilterGroup](#page-191-0) that is useful for finding results where the value with the key self.\_term is not in the provided value\_list.

**Parameters value\_list** (*list*) – The list of values to exclude on.

**Returns** [FilterGroup](#page-191-0)

### class py42.sdk.queries.fileevents.filters.risk\_filter.RiskScore

Bases: [py42.sdk.queries.query\\_filter.QueryFilterStringField](#page-192-1), py42.sdk.queries. fileevents.util.FileEventFilterComparableField

V1 filter class that filters events by risk score.

### classmethod eq(*value*)

Returns a [FilterGroup](#page-191-0) that is useful for finding results where the value with key self.\_term equals the provided value.

**Parameters value** (str) – The value to match on.

**Returns** [FilterGroup](#page-191-0)

# classmethod greater\_than(*value*)

Returns a [FilterGroup](#page-191-0) to find events where filter data is greater than the provided value.

**Parameters value** (str or int or float) – The value used to filter file events.

**Returns** [FilterGroup](#page-191-0)

#### classmethod is\_in(*value\_list*)

Returns a [FilterGroup](#page-191-0) that is useful for finding results where the value with the key self. \_term is in the provided value\_list.

**Parameters** value\_list (list) – The list of values to match on.

**Returns** [FilterGroup](#page-191-0)

### classmethod less\_than(*value*)

Returns a [FilterGroup](#page-191-0) to find events where filter data is less than than the provided value.

**Parameters value** (str or int or float) – The value used to filter file events.

**Returns** [FilterGroup](#page-191-0)

### classmethod not\_eq(*value*)

Returns a [FilterGroup](#page-191-0) that is useful for finding results where the value with key self.\_term does not equal the provided value.

**Parameters value** (str) – The value to exclude on.
classmethod not\_in(*value\_list*)

Returns a [FilterGroup](#page-191-0) that is useful for finding results where the value with the key self.\_term is not in the provided value\_list.

**Parameters value\_list** (*list*) – The list of values to exclude on.

**Returns** [FilterGroup](#page-191-0)

# **2.13 File Event Queries - V2**

For details on using the new file event data model, see the *[V2 File Events User Guide](#page-20-0)*.

class py42.sdk.queries.fileevents.v2.file\_event\_query.FileEventQuery(*\*args*, *\*\*kwargs*) Bases: py42.sdk.queries.BaseQuery

Helper class for building V2 Code42 Forensic Search queries.

A FileEventQuery instance's all() and any() take one or more [FilterGroup](#page-191-0) objects to construct a query that can be passed to the FileEventService.search() method. all() returns results that match all of the provided filter criteria, any() will return results that match any of the filters.

For convenience, the FileEventQuery constructor does the same as all().

Usage example:

```
email_filter = EmailSender.is_in(["test.user@example.com", "test.sender@example.com
\leftrightarrow"])
exposure_filter = ExposureType.exists()
query = FileEventQuery.all(email_filter, exposure_filter)
```
# **2.13.1 Saved Searches**

**Important:** Make sure to set the optional argument *use\_v2=True* on saved search functions to get V2 file event data and queries.

class py42.services.savedsearch.SavedSearchService(*connection*, *file\_event\_service*) Bases: py42.services.BaseService

A service to interact with saved search APIs.

execute(*search\_id*, *page\_number=None*, *page\_size=None*, *use\_v2=False*) Executes a saved search for given search Id, returns up to the first 10,000 events.

**Parameters**

- search\_id  $(str)$  Unique search Id of the saved search.
- page\_number (int, optional) The consecutive group of results of size page\_size in the result set to return. Defaults to None.
- page\_size ( $int$ , optional) The maximum number of results to be returned. Defaults to None.
- use\_v2 (boo1) Flag to use v2 file events and saved searches. Defaults to False.

**Returns** [py42.response.Py42Response](#page-189-0)

## get(*use\_v2=False*)

Fetch details of existing saved searches.

The existing data model for file events and saved searches is deprecated. To use the updated data model for file events, [update your settings.](https://py42docs.code42.com/en/stable/userguides/v2apis.html) Retrieving saved searches with V2 settings enabled will convert existing saved search queries to the V2 data model. Existing V1 queries that cannot be properly converted will be excluded from the response.

**Parameters use\_v2** (bool) – Flag to use v2 file events and saved searches. Defaults to False.

**Returns** [py42.response.Py42Response](#page-189-0)

## get\_by\_id(*search\_id*, *use\_v2=False*)

Fetch the details of a saved search by its given search Id.

The existing data model for file events and saved searches is deprecated. To use the updated data model for file events, [update your settings.](https://py42docs.code42.com/en/stable/userguides/v2apis.html) Retrieving saved searches with V2 settings enabled will convert existing saved search queries to the V2 data model. Existing V1 queries that cannot be properly converted will be excluded from the response.

#### **Parameters**

- search\_id  $(str)$  Unique search Id of the saved search.
- use\_v2 (boo1) Flag to use v2 file events and saved searches. Defaults to False.

### **Returns** [py42.response.Py42Response](#page-189-0)

### get\_query(*search\_id*, *page\_number=None*, *page\_size=None*, *use\_v2=False*)

Get the saved search in form of a query(*py42.sdk.queries.fileevents.file\_event\_query*).

#### **Parameters**

- search\_id  $(str)$  Unique search Id of the saved search.
- page\_number (int, optional) The consecutive group of results of size page\_size in the result set to return. Defaults to None.
- page\_size (int, optional) The maximum number of results to be returned. Defaults to None.
- use\_v2 (boo1) Flag to use v2 file events and saved searches. Defaults to False.

**Returns** py42.sdk.queries.fileevents.v2.file\_event\_query.FileEventQuery

#### search\_file\_events(*search\_id*, *page\_number=None*, *page\_size=None*, *use\_v2=False*)

Alias method for [execute\(\)](#page-68-0). Executes a saved search for given search Id, returns up to the first 10,000 events.

## **To view more than the first 10,000 events:**

- pass the search\_id to  $get\_query()$
- pass the resulting query (FileEventQuery) to [search\\_all\\_file\\_events\(\)](#page-190-0), use that method as normal.

#### **Parameters**

- search\_id  $(str)$  Unique search Id of the saved search.
- page\_number (int, optional) The consecutive group of results of size page\_size in the result set to return. Defaults to None.
- page\_size (int, optional) The maximum number of results to be returned. Defaults to None.

• use\_v2 (bool) – Flag to use v2 file events and saved searches. Defaults to False.

**Returns** [py42.response.Py42Response](#page-189-0)

## **2.13.2 Filter Classes**

The following classes construct filters for file event queries. Each filter class corresponds to a file event detail. Call the appropriate class method on your desired filter class with the value you want to match and it will return a FilterGroup object that can be passed to FileEventQuery's all() or any() methods to create complex queries that match multiple filter rules.

Example:

To search for events observed for certain set of documents, you can use the file.Name and file.MD5 filter classes to construct FilterGroups that will search for matching filenames or (in case someone renamed the sensitive file) the known MD5 hashes of the files:

```
from py42.sdk.queries.fileevents.v2 import *
filename_filter = File.Name.is_in(['confidential_plans.docx', 'confidential_plan_
˓→projections.xlsx'])
md5_filter = File.MD5.is_in(['133765f4fff5e3038b9352a4d14e1532',
˓→'ea16f0cbfc76f6eba292871f8a8c794b'])
```
See *[Executing Searches](#page-9-0)* for more on building search queries.

## **Destination Filters**

```
class py42.sdk.queries.fileevents.v2.filters.destination.Category
```
Bases: py42.sdk.queries.fileevents.util.FileEventFilterStringField, py42.choices. Choices

V2 filter class that filters events based on the category of the file event destination.

**Available options are provided as class attributes:**

- destination.category.CLOUD\_STORAGE
- destination.category.DEVICE
- destination.category.EMAIL
- destination.category.MESSAGING
- destination.category.MULTIPLE\_POSSIBILITIES
- destination.category.SOCIAL\_MEDIA
- destination.category.SOURCE\_CODE\_REPOSITORY
- destination.category.UNCATEGORIZED
- destination.category.UNKNOWN
- destination.category.BUSINESS\_INTELLIGENCE\_TOOLS
- destination.category.CIVIL\_SERVICES
- destination.category.CLOUD\_COMPUTING
- destination.category.CODING\_TOOLS
- destination.category.CONTRACT\_MANAGEMENT
- destination.category.CRM\_TOOLS
- destination.category.DESIGN\_TOOLS
- destination.category.E\_COMMERCE
- destination.category.FILE\_CONVERSION\_TOOLS
- destination.category.FINANCIAL\_SERVICES
- destination.category.HEALTHCARE\_AND\_INSURANCE
- destination.category.HR\_TOOLS
- destination.category.IMAGE\_HOSTING
- destination.category.IT\_SERVICES
- destination.category.JOB\_LISTINGS
- destination.category.LEARNING\_PLATFORMS
- destination.category.MARKETING\_TOOLS
- destination.category.PDF\_MANAGER
- destination.category.PHOTO\_PRINTING
- destination.category.PRODUCTIVITY\_TOOLS
- destination.category.PROFESSIONAL\_SERVICES
- destination.category.REAL\_ESTATE
- destination.category.SALES\_TOOLS
- destination.category.SEARCH\_ENGINE
- destination.category.SHIPPING
- destination.category.SOFTWARE
- destination.category.TRAVEL
- destination.category.WEB\_HOSTING

#### classmethod choices()

Returns attribute values for the given class.

**Returns** A list containing the attribute values of the given class.

#### **Return type** (list)

## classmethod eq(*value*)

Returns a [FilterGroup](#page-191-0) that is useful for finding results where the value with key self. \_term equals the provided value.

**Parameters value** (str) – The value to match on.

**Returns** [FilterGroup](#page-191-0)

#### classmethod exists()

Returns a [FilterGroup](#page-191-0) to find events where filter data exists.

#### **Returns** [FilterGroup](#page-191-0)

## classmethod is\_in(*value\_list*)

Returns a [FilterGroup](#page-191-0) that is useful for finding results where the value with the key self. \_term is in the provided value\_list.

**Parameters** value\_list (list) – The list of values to match on.

**Returns** [FilterGroup](#page-191-0)

## classmethod not\_eq(*value*)

Returns a [FilterGroup](#page-191-0) that is useful for finding results where the value with key self.\_term does not equal the provided value.

**Parameters value** (str) – The value to exclude on.

**Returns** [FilterGroup](#page-191-0)

#### classmethod not\_exists()

Returns a [FilterGroup](#page-191-0) to find events where filter data does not exist.

**Returns** [FilterGroup](#page-191-0)

#### classmethod not\_in(*value\_list*)

Returns a [FilterGroup](#page-191-0) that is useful for finding results where the value with the key self.\_term is not in the provided value\_list.

**Parameters value\_list** (*list*) – The list of values to exclude on.

**Returns** [FilterGroup](#page-191-0)

class py42.sdk.queries.fileevents.v2.filters.destination.EmailRecipients Bases: [py42.sdk.queries.query\\_filter.QueryFilterStringField](#page-192-0)

V2 filter class that filters events based on the email's recipient list (applies to email events only).

#### classmethod eq(*value*)

Returns a [FilterGroup](#page-191-0) that is useful for finding results where the value with key self. \_term equals the provided value.

**Parameters value** (str) – The value to match on.

#### **Returns** [FilterGroup](#page-191-0)

#### classmethod is\_in(*value\_list*)

Returns a [FilterGroup](#page-191-0) that is useful for finding results where the value with the key self.\_term is in the provided value\_list.

**Parameters value\_list** (*list*) – The list of values to match on.

**Returns** [FilterGroup](#page-191-0)

## classmethod not\_eq(*value*)

Returns a [FilterGroup](#page-191-0) that is useful for finding results where the value with key self. \_term does not equal the provided value.

**Parameters value** (str) – The value to exclude on.

**Returns** [FilterGroup](#page-191-0)

## classmethod not\_in(*value\_list*)

Returns a [FilterGroup](#page-191-0) that is useful for finding results where the value with the key self. \_term is not in the provided value\_list.

**Parameters** value\_list (list) – The list of values to exclude on.

**Returns** [FilterGroup](#page-191-0)

class py42.sdk.queries.fileevents.v2.filters.destination.EmailSubject Bases: [py42.sdk.queries.query\\_filter.QueryFilterStringField](#page-192-0)

V2 filter class that filters events based on the email's subject (applies to email events only).

#### classmethod eq(*value*)

Returns a [FilterGroup](#page-191-0) that is useful for finding results where the value with key self. term equals the provided value.

**Parameters value** (str) – The value to match on.

**Returns** [FilterGroup](#page-191-0)

## classmethod is\_in(*value\_list*)

Returns a [FilterGroup](#page-191-0) that is useful for finding results where the value with the key self.\_term is in the provided value\_list.

Parameters value\_list (list) – The list of values to match on.

**Returns** [FilterGroup](#page-191-0)

#### classmethod not\_eq(*value*)

Returns a [FilterGroup](#page-191-0) that is useful for finding results where the value with key self. \_term does not equal the provided value.

**Parameters value** (str) – The value to exclude on.

**Returns** [FilterGroup](#page-191-0)

### classmethod not\_in(*value\_list*)

Returns a [FilterGroup](#page-191-0) that is useful for finding results where the value with the key self.\_term is not in the provided value\_list.

**Parameters value\_list** (*list*) – The list of values to exclude on.

**Returns** [FilterGroup](#page-191-0)

## class py42.sdk.queries.fileevents.v2.filters.destination.IpAddress

```
Bases: py42.sdk.queries.fileevents.util.FileEventFilterStringField
```
V2 filter class that filters events by public (WAN) IP address of the destination device.

## classmethod eq(*value*)

Returns a [FilterGroup](#page-191-0) that is useful for finding results where the value with key self. term equals the provided value.

**Parameters value** (str) – The value to match on.

**Returns** [FilterGroup](#page-191-0)

#### classmethod exists()

Returns a [FilterGroup](#page-191-0) to find events where filter data exists.

**Returns** [FilterGroup](#page-191-0)

### classmethod is\_in(*value\_list*)

Returns a [FilterGroup](#page-191-0) that is useful for finding results where the value with the key self. term is in the provided value\_list.

**Parameters value\_list** (*list*) – The list of values to match on.

**Returns** [FilterGroup](#page-191-0)

#### classmethod not\_eq(*value*)

Returns a [FilterGroup](#page-191-0) that is useful for finding results where the value with key self. \_term does not equal the provided value.

**Parameters value** (str) – The value to exclude on.

**Returns** [FilterGroup](#page-191-0)

#### classmethod not\_exists()

Returns a [FilterGroup](#page-191-0) to find events where filter data does not exist.

#### **Returns** [FilterGroup](#page-191-0)

### classmethod not\_in(*value\_list*)

Returns a [FilterGroup](#page-191-0) that is useful for finding results where the value with the key self.\_term is not in the provided value list.

**Parameters value\_list** (*list*) – The list of values to exclude on.

**Returns** [FilterGroup](#page-191-0)

#### class py42.sdk.queries.fileevents.v2.filters.destination.Name

Bases: [py42.sdk.queries.query\\_filter.QueryFilterStringField](#page-192-0)

V2 filter class that filters events based on the destination name.

#### classmethod eq(*value*)

Returns a [FilterGroup](#page-191-0) that is useful for finding results where the value with key self.\_term equals the provided value.

**Parameters value** (str) – The value to match on.

**Returns** [FilterGroup](#page-191-0)

## classmethod is\_in(*value\_list*)

Returns a [FilterGroup](#page-191-0) that is useful for finding results where the value with the key self.\_term is in the provided value\_list.

**Parameters value\_list** (*list*) – The list of values to match on.

**Returns** [FilterGroup](#page-191-0)

## classmethod not\_eq(*value*)

Returns a [FilterGroup](#page-191-0) that is useful for finding results where the value with key self. \_term does not equal the provided value.

**Parameters value** (str) – The value to exclude on.

**Returns** [FilterGroup](#page-191-0)

#### classmethod not\_in(*value\_list*)

Returns a [FilterGroup](#page-191-0) that is useful for finding results where the value with the key self.\_term is not in the provided value\_list.

**Parameters value\_list** (*list*) – The list of values to exclude on.

**Returns** [FilterGroup](#page-191-0)

## class py42.sdk.queries.fileevents.v2.filters.destination.OperatingSystem Bases: py42.sdk.queries.fileevents.util.FileEventFilterStringField

V2 filter class that filters events by the operating system of the destination device.

#### classmethod eq(*value*)

Returns a [FilterGroup](#page-191-0) that is useful for finding results where the value with key self.\_term equals the provided value.

**Parameters value** (str) – The value to match on.

#### **Returns** [FilterGroup](#page-191-0)

## classmethod exists()

Returns a [FilterGroup](#page-191-0) to find events where filter data exists.

#### classmethod is\_in(*value\_list*)

Returns a [FilterGroup](#page-191-0) that is useful for finding results where the value with the key self.\_term is in the provided value\_list.

**Parameters** value\_list (list) – The list of values to match on.

**Returns** [FilterGroup](#page-191-0)

## classmethod not\_eq(*value*)

Returns a [FilterGroup](#page-191-0) that is useful for finding results where the value with key self.\_term does not equal the provided value.

**Parameters value** (str) – The value to exclude on.

**Returns** [FilterGroup](#page-191-0)

## classmethod not\_exists()

Returns a [FilterGroup](#page-191-0) to find events where filter data does not exist.

#### **Returns** [FilterGroup](#page-191-0)

#### classmethod not\_in(*value\_list*)

Returns a [FilterGroup](#page-191-0) that is useful for finding results where the value with the key self.\_term is not in the provided value\_list.

**Parameters value\_list** (*list*) – The list of values to exclude on.

**Returns** [FilterGroup](#page-191-0)

## class py42.sdk.queries.fileevents.v2.filters.destination.PrintJobName Bases: py42.sdk.queries.fileevents.util.FileEventFilterStringField

V2 filter class that filters events by print job name.

## classmethod eq(*value*)

Returns a [FilterGroup](#page-191-0) that is useful for finding results where the value with key self.\_term equals the provided value.

**Parameters value** (str) – The value to match on.

**Returns** [FilterGroup](#page-191-0)

#### classmethod exists()

Returns a [FilterGroup](#page-191-0) to find events where filter data exists.

**Returns** [FilterGroup](#page-191-0)

#### classmethod is\_in(*value\_list*)

Returns a [FilterGroup](#page-191-0) that is useful for finding results where the value with the key self.\_term is in the provided value\_list.

**Parameters value\_list** (*list*) – The list of values to match on.

**Returns** [FilterGroup](#page-191-0)

## classmethod not\_eq(*value*)

Returns a [FilterGroup](#page-191-0) that is useful for finding results where the value with key self. \_term does not equal the provided value.

**Parameters value** (str) – The value to exclude on.

**Returns** [FilterGroup](#page-191-0)

#### classmethod not\_exists()

Returns a [FilterGroup](#page-191-0) to find events where filter data does not exist.

## **Returns** [FilterGroup](#page-191-0)

## classmethod not\_in(*value\_list*)

Returns a [FilterGroup](#page-191-0) that is useful for finding results where the value with the key self.\_term is not in the provided value list.

**Parameters value\_list** (*list*) – The list of values to exclude on.

**Returns** [FilterGroup](#page-191-0)

class py42.sdk.queries.fileevents.v2.filters.destination.PrintedFilesBackupPath Bases: py42.sdk.queries.fileevents.util.FileEventFilterStringField

V2 filter class that filters events by the printed file backup path.

#### classmethod eq(*value*)

Returns a [FilterGroup](#page-191-0) that is useful for finding results where the value with key self.\_term equals the provided value.

**Parameters value** (str) – The value to match on.

**Returns** [FilterGroup](#page-191-0)

## classmethod exists()

Returns a [FilterGroup](#page-191-0) to find events where filter data exists.

**Returns** [FilterGroup](#page-191-0)

#### classmethod is\_in(*value\_list*)

Returns a [FilterGroup](#page-191-0) that is useful for finding results where the value with the key self.\_term is in the provided value\_list.

**Parameters** value\_list (list) – The list of values to match on.

**Returns** [FilterGroup](#page-191-0)

## classmethod not\_eq(*value*)

Returns a [FilterGroup](#page-191-0) that is useful for finding results where the value with key self. \_term does not equal the provided value.

**Parameters value** (str) – The value to exclude on.

**Returns** [FilterGroup](#page-191-0)

#### classmethod not\_exists()

Returns a [FilterGroup](#page-191-0) to find events where filter data does not exist.

**Returns** [FilterGroup](#page-191-0)

## classmethod not\_in(*value\_list*)

Returns a [FilterGroup](#page-191-0) that is useful for finding results where the value with the key self. \_term is not in the provided value\_list.

**Parameters value\_list** (*list*) – The list of values to exclude on.

**Returns** [FilterGroup](#page-191-0)

## class py42.sdk.queries.fileevents.v2.filters.destination.PrinterName Bases: py42.sdk.queries.fileevents.util.FileEventFilterStringField

V2 filter class that filters events by printer name.

#### classmethod eq(*value*)

Returns a [FilterGroup](#page-191-0) that is useful for finding results where the value with key self.\_term equals the provided value.

**Parameters value** (str) – The value to match on.

**Returns** [FilterGroup](#page-191-0)

## classmethod exists()

Returns a [FilterGroup](#page-191-0) to find events where filter data exists.

**Returns** [FilterGroup](#page-191-0)

## classmethod is\_in(*value\_list*)

Returns a [FilterGroup](#page-191-0) that is useful for finding results where the value with the key self. \_term is in the provided value\_list.

Parameters value\_list (list) – The list of values to match on.

**Returns** [FilterGroup](#page-191-0)

#### classmethod not\_eq(*value*)

Returns a [FilterGroup](#page-191-0) that is useful for finding results where the value with key self.\_term does not equal the provided value.

**Parameters value** (str) – The value to exclude on.

**Returns** [FilterGroup](#page-191-0)

classmethod not\_exists()

Returns a [FilterGroup](#page-191-0) to find events where filter data does not exist.

**Returns** [FilterGroup](#page-191-0)

## classmethod not\_in(*value\_list*)

Returns a [FilterGroup](#page-191-0) that is useful for finding results where the value with the key self.\_term is not in the provided value\_list.

**Parameters value\_list** (*list*) – The list of values to exclude on.

**Returns** [FilterGroup](#page-191-0)

## class py42.sdk.queries.fileevents.v2.filters.destination.PrivateIpAddress Bases: py42.sdk.queries.fileevents.util.FileEventFilterStringField

V2 filter class that filters events by private (LAN) IP address of the destination device.

## classmethod eq(*value*)

Returns a [FilterGroup](#page-191-0) that is useful for finding results where the value with key self.\_term equals the provided value.

**Parameters value** (str) – The value to match on.

**Returns** [FilterGroup](#page-191-0)

## classmethod exists()

Returns a [FilterGroup](#page-191-0) to find events where filter data exists.

**Returns** [FilterGroup](#page-191-0)

#### classmethod is\_in(*value\_list*)

Returns a [FilterGroup](#page-191-0) that is useful for finding results where the value with the key self.\_term is in the provided value\_list.

**Parameters** value\_list (list) – The list of values to match on.

#### classmethod not\_eq(*value*)

Returns a [FilterGroup](#page-191-0) that is useful for finding results where the value with key self.\_term does not equal the provided value.

**Parameters value** (str) – The value to exclude on.

**Returns** [FilterGroup](#page-191-0)

## classmethod not\_exists()

Returns a [FilterGroup](#page-191-0) to find events where filter data does not exist.

**Returns** [FilterGroup](#page-191-0)

### classmethod not\_in(*value\_list*)

Returns a [FilterGroup](#page-191-0) that is useful for finding results where the value with the key self.\_term is not in the provided value\_list.

**Parameters value\_list** (*list*) – The list of values to exclude on.

**Returns** [FilterGroup](#page-191-0)

## class py42.sdk.queries.fileevents.v2.filters.destination.RemovableMediaBusType Bases: py42.sdk.queries.fileevents.util.FileEventFilterStringField

V2 filter class that filters events based on the bus type of the connected hardware as reported by the operating system (applies to removable media events only).

### classmethod eq(*value*)

Returns a [FilterGroup](#page-191-0) that is useful for finding results where the value with key self. term equals the provided value.

**Parameters value** (str) – The value to match on.

**Returns** [FilterGroup](#page-191-0)

## classmethod exists()

Returns a [FilterGroup](#page-191-0) to find events where filter data exists.

**Returns** [FilterGroup](#page-191-0)

#### classmethod is\_in(*value\_list*)

Returns a [FilterGroup](#page-191-0) that is useful for finding results where the value with the key self. \_term is in the provided value\_list.

**Parameters** value\_list (list) – The list of values to match on.

**Returns** [FilterGroup](#page-191-0)

## classmethod not\_eq(*value*)

Returns a [FilterGroup](#page-191-0) that is useful for finding results where the value with key self.\_term does not equal the provided value.

**Parameters value**  $(str)$  – The value to exclude on.

**Returns** [FilterGroup](#page-191-0)

#### classmethod not\_exists()

Returns a [FilterGroup](#page-191-0) to find events where filter data does not exist.

**Returns** [FilterGroup](#page-191-0)

#### classmethod not\_in(*value\_list*)

Returns a [FilterGroup](#page-191-0) that is useful for finding results where the value with the key self.\_term is not in the provided value\_list.

**Parameters value\_list** (*list*) – The list of values to exclude on.

**Returns** [FilterGroup](#page-191-0)

class py42.sdk.queries.fileevents.v2.filters.destination.RemovableMediaCapacity Bases: py42.sdk.queries.fileevents.util.FileEventFilterStringField

V2 filter class that filters events based on the capacity of the connected hardware as reported by the operating system (applies to removable media events only).

## classmethod eq(*value*)

Returns a [FilterGroup](#page-191-0) that is useful for finding results where the value with key self.\_term equals the provided value.

**Parameters value** (str) – The value to match on.

**Returns** [FilterGroup](#page-191-0)

## classmethod exists()

Returns a [FilterGroup](#page-191-0) to find events where filter data exists.

**Returns** [FilterGroup](#page-191-0)

## classmethod is\_in(*value\_list*)

Returns a [FilterGroup](#page-191-0) that is useful for finding results where the value with the key self.\_term is in the provided value\_list.

**Parameters value\_list** (*list*) – The list of values to match on.

**Returns** [FilterGroup](#page-191-0)

#### classmethod not\_eq(*value*)

Returns a [FilterGroup](#page-191-0) that is useful for finding results where the value with key self.\_term does not equal the provided value.

**Parameters value** (str) – The value to exclude on.

**Returns** [FilterGroup](#page-191-0)

#### classmethod not\_exists()

Returns a [FilterGroup](#page-191-0) to find events where filter data does not exist.

**Returns** [FilterGroup](#page-191-0)

#### classmethod not\_in(*value\_list*)

Returns a [FilterGroup](#page-191-0) that is useful for finding results where the value with the key self. \_term is not in the provided value\_list.

**Parameters value\_list** (*list*) – The list of values to exclude on.

**Returns** [FilterGroup](#page-191-0)

## class py42.sdk.queries.fileevents.v2.filters.destination.RemovableMediaMediaName Bases: py42.sdk.queries.fileevents.util.FileEventFilterStringField

V2 filter class that filters events based on the name of the removable media (as reported by the vendor/device, usually very similar to RemovableMediaName) involved in the exposure (applies to removable media events only).

#### classmethod eq(*value*)

Returns a [FilterGroup](#page-191-0) that is useful for finding results where the value with key self.\_term equals the provided value.

**Parameters value** (str) – The value to match on.

**Returns** [FilterGroup](#page-191-0)

## classmethod exists()

Returns a [FilterGroup](#page-191-0) to find events where filter data exists.

## **Returns** [FilterGroup](#page-191-0)

## classmethod is\_in(*value\_list*)

Returns a [FilterGroup](#page-191-0) that is useful for finding results where the value with the key self. \_term is in the provided value\_list.

**Parameters value\_list** (*list*) – The list of values to match on.

**Returns** [FilterGroup](#page-191-0)

## classmethod not\_eq(*value*)

Returns a [FilterGroup](#page-191-0) that is useful for finding results where the value with key self. \_term does not equal the provided value.

**Parameters value** (str) – The value to exclude on.

**Returns** [FilterGroup](#page-191-0)

## classmethod not\_exists()

Returns a [FilterGroup](#page-191-0) to find events where filter data does not exist.

**Returns** [FilterGroup](#page-191-0)

## classmethod not\_in(*value\_list*)

Returns a [FilterGroup](#page-191-0) that is useful for finding results where the value with the key self.\_term is not in the provided value\_list.

**Parameters value\_list** (*list*) – The list of values to exclude on.

**Returns** [FilterGroup](#page-191-0)

## class py42.sdk.queries.fileevents.v2.filters.destination.RemovableMediaName Bases: py42.sdk.queries.fileevents.util.FileEventFilterStringField

V2 filter class that filters events based on the name of the removable media involved in the exposure (applies to removable media events only).

### classmethod eq(*value*)

Returns a [FilterGroup](#page-191-0) that is useful for finding results where the value with key self. \_term equals the provided value.

**Parameters value** (str) – The value to match on.

**Returns** [FilterGroup](#page-191-0)

## classmethod exists()

Returns a [FilterGroup](#page-191-0) to find events where filter data exists.

**Returns** [FilterGroup](#page-191-0)

## classmethod is\_in(*value\_list*)

Returns a [FilterGroup](#page-191-0) that is useful for finding results where the value with the key self.\_term is in the provided value\_list.

Parameters value\_list (list) – The list of values to match on.

**Returns** [FilterGroup](#page-191-0)

## classmethod not\_eq(*value*)

Returns a [FilterGroup](#page-191-0) that is useful for finding results where the value with key self.\_term does not equal the provided value.

**Parameters value** (str) – The value to exclude on.

#### classmethod not\_exists()

Returns a [FilterGroup](#page-191-0) to find events where filter data does not exist.

## **Returns** [FilterGroup](#page-191-0)

## classmethod not\_in(*value\_list*)

Returns a [FilterGroup](#page-191-0) that is useful for finding results where the value with the key self.\_term is not in the provided value\_list.

**Parameters value\_list** (*list*) – The list of values to exclude on.

**Returns** [FilterGroup](#page-191-0)

class py42.sdk.queries.fileevents.v2.filters.destination.RemovableMediaPartitionID Bases: py42.sdk.queries.fileevents.util.FileEventFilterStringField

V2 filter class that filters events based on the unique identifier assigned (by the operating system) to the removable media involved in the exposure (applies to removable media events only).

#### classmethod eq(*value*)

Returns a [FilterGroup](#page-191-0) that is useful for finding results where the value with key self.\_term equals the provided value.

**Parameters value** (str) – The value to match on.

**Returns** [FilterGroup](#page-191-0)

### classmethod exists()

Returns a [FilterGroup](#page-191-0) to find events where filter data exists.

**Returns** [FilterGroup](#page-191-0)

## classmethod is\_in(*value\_list*)

Returns a [FilterGroup](#page-191-0) that is useful for finding results where the value with the key self. \_term is in the provided value\_list.

**Parameters value\_list** (*list*) – The list of values to match on.

**Returns** [FilterGroup](#page-191-0)

#### classmethod not\_eq(*value*)

Returns a [FilterGroup](#page-191-0) that is useful for finding results where the value with key self.\_term does not equal the provided value.

**Parameters value** (str) – The value to exclude on.

**Returns** [FilterGroup](#page-191-0)

## classmethod not\_exists()

Returns a [FilterGroup](#page-191-0) to find events where filter data does not exist.

**Returns** [FilterGroup](#page-191-0)

## classmethod not\_in(*value\_list*)

Returns a [FilterGroup](#page-191-0) that is useful for finding results where the value with the key self.\_term is not in the provided value\_list.

**Parameters value\_list** (*list*) – The list of values to exclude on.

**Returns** [FilterGroup](#page-191-0)

class py42.sdk.queries.fileevents.v2.filters.destination.RemovableMediaSerialNumber Bases: py42.sdk.queries.fileevents.util.FileEventFilterStringField

V2 filter class that filters events based on the serial number of the connected hardware as reported by the operating system (applies to removable media events only).

## classmethod eq(*value*)

Returns a [FilterGroup](#page-191-0) that is useful for finding results where the value with key self.\_term equals the provided value.

**Parameters value** (str) – The value to match on.

**Returns** [FilterGroup](#page-191-0)

## classmethod exists()

Returns a [FilterGroup](#page-191-0) to find events where filter data exists.

**Returns** [FilterGroup](#page-191-0)

### classmethod is\_in(*value\_list*)

Returns a [FilterGroup](#page-191-0) that is useful for finding results where the value with the key self.\_term is in the provided value\_list.

**Parameters** value\_list (list) – The list of values to match on.

#### **Returns** [FilterGroup](#page-191-0)

## classmethod not\_eq(*value*)

Returns a [FilterGroup](#page-191-0) that is useful for finding results where the value with key self.\_term does not equal the provided value.

**Parameters** value (str) – The value to exclude on.

**Returns** [FilterGroup](#page-191-0)

## classmethod not\_exists()

Returns a [FilterGroup](#page-191-0) to find events where filter data does not exist.

## **Returns** [FilterGroup](#page-191-0)

## classmethod not\_in(*value\_list*)

Returns a [FilterGroup](#page-191-0) that is useful for finding results where the value with the key self. \_term is not in the provided value\_list.

**Parameters value\_list** (*list*) – The list of values to exclude on.

**Returns** [FilterGroup](#page-191-0)

## class py42.sdk.queries.fileevents.v2.filters.destination.RemovableMediaVendor Bases: py42.sdk.queries.fileevents.util.FileEventFilterStringField

V2 filter class that filters events based on the vendor of the removable media device involved in the exposure (applies to removable media events only).

#### classmethod eq(*value*)

Returns a [FilterGroup](#page-191-0) that is useful for finding results where the value with key self.\_term equals the provided value.

**Parameters value** (str) – The value to match on.

**Returns** [FilterGroup](#page-191-0)

#### classmethod exists()

Returns a [FilterGroup](#page-191-0) to find events where filter data exists.

#### **Returns** [FilterGroup](#page-191-0)

#### classmethod is\_in(*value\_list*)

Returns a [FilterGroup](#page-191-0) that is useful for finding results where the value with the key self. \_term is in the provided value\_list.

**Parameters value\_list** (*list*) – The list of values to match on.

**Returns** [FilterGroup](#page-191-0)

## classmethod not\_eq(*value*)

Returns a [FilterGroup](#page-191-0) that is useful for finding results where the value with key self.\_term does not equal the provided value.

**Parameters value** (str) – The value to exclude on.

**Returns** [FilterGroup](#page-191-0)

#### classmethod not\_exists()

Returns a [FilterGroup](#page-191-0) to find events where filter data does not exist.

**Returns** [FilterGroup](#page-191-0)

#### classmethod not\_in(*value\_list*)

Returns a [FilterGroup](#page-191-0) that is useful for finding results where the value with the key self.\_term is not in the provided value\_list.

**Parameters** value\_list (list) – The list of values to exclude on.

#### **Returns** [FilterGroup](#page-191-0)

## class py42.sdk.queries.fileevents.v2.filters.destination.RemovableMediaVolumeName Bases: py42.sdk.queries.fileevents.util.FileEventFilterStringField

V2 filter class that filters events based on the name of the formatted volume (as reported by the operating system) of the removable media device involved in the exposure (applies to removable media events only).

#### classmethod eq(*value*)

Returns a [FilterGroup](#page-191-0) that is useful for finding results where the value with key self. \_term equals the provided value.

**Parameters value** (str) – The value to match on.

**Returns** [FilterGroup](#page-191-0)

## classmethod exists()

Returns a [FilterGroup](#page-191-0) to find events where filter data exists.

**Returns** [FilterGroup](#page-191-0)

#### classmethod is\_in(*value\_list*)

Returns a [FilterGroup](#page-191-0) that is useful for finding results where the value with the key self. \_term is in the provided value\_list.

**Parameters value\_list** (*list*) – The list of values to match on.

## **Returns** [FilterGroup](#page-191-0)

#### classmethod not\_eq(*value*)

Returns a [FilterGroup](#page-191-0) that is useful for finding results where the value with key self. \_term does not equal the provided value.

**Parameters value** (str) – The value to exclude on.

**Returns** [FilterGroup](#page-191-0)

## classmethod not\_exists()

Returns a [FilterGroup](#page-191-0) to find events where filter data does not exist.

#### classmethod not\_in(*value\_list*)

Returns a [FilterGroup](#page-191-0) that is useful for finding results where the value with the key self.\_term is not in the provided value\_list.

**Parameters value\_list** (*list*) – The list of values to exclude on.

**Returns** [FilterGroup](#page-191-0)

## class py42.sdk.queries.fileevents.v2.filters.destination.TabTitleErrors Bases: py42.sdk.queries.fileevents.util.FileEventFilterStringField

V2 filter class that filters events based on destination tab title errors (for 'browser or other app' events).

#### classmethod eq(*value*)

Returns a [FilterGroup](#page-191-0) that is useful for finding results where the value with key self. \_term equals the provided value.

**Parameters** value (str) – The value to match on.

**Returns** [FilterGroup](#page-191-0)

## classmethod exists()

Returns a [FilterGroup](#page-191-0) to find events where filter data exists.

**Returns** [FilterGroup](#page-191-0)

## classmethod is\_in(*value\_list*)

Returns a [FilterGroup](#page-191-0) that is useful for finding results where the value with the key self. \_term is in the provided value\_list.

**Parameters value\_list** (*list*) – The list of values to match on.

## **Returns** [FilterGroup](#page-191-0)

## classmethod not\_eq(*value*)

Returns a [FilterGroup](#page-191-0) that is useful for finding results where the value with key self. \_term does not equal the provided value.

**Parameters value** (str) – The value to exclude on.

**Returns** [FilterGroup](#page-191-0)

#### classmethod not\_exists()

Returns a [FilterGroup](#page-191-0) to find events where filter data does not exist.

**Returns** [FilterGroup](#page-191-0)

### classmethod not\_in(*value\_list*)

Returns a [FilterGroup](#page-191-0) that is useful for finding results where the value with the key self.\_term is not in the provided value\_list.

## **Parameters value\_list** (*list*) – The list of values to exclude on.

#### **Returns** [FilterGroup](#page-191-0)

## class py42.sdk.queries.fileevents.v2.filters.destination.TabTitles Bases: py42.sdk.queries.fileevents.util.FileEventFilterStringField

V2 filter class that filters events based on the name of all the browser tabs or application windows that were open when a browser or other app event occurred (applies to read by browser or other app events only).

### classmethod eq(*value*)

Returns a [FilterGroup](#page-191-0) that is useful for finding results where the value with key self. term equals the provided value.

**Parameters value** (str) – The value to match on.

**Returns** [FilterGroup](#page-191-0)

## classmethod exists()

Returns a [FilterGroup](#page-191-0) to find events where filter data exists.

**Returns** [FilterGroup](#page-191-0)

### classmethod is\_in(*value\_list*)

Returns a [FilterGroup](#page-191-0) that is useful for finding results where the value with the key self. \_term is in the provided value\_list.

**Parameters value\_list** (*list*) – The list of values to match on.

**Returns** [FilterGroup](#page-191-0)

#### classmethod not\_eq(*value*)

Returns a [FilterGroup](#page-191-0) that is useful for finding results where the value with key self.\_term does not equal the provided value.

**Parameters value** (str) – The value to exclude on.

**Returns** [FilterGroup](#page-191-0)

### classmethod not\_exists()

Returns a [FilterGroup](#page-191-0) to find events where filter data does not exist.

**Returns** [FilterGroup](#page-191-0)

#### classmethod not\_in(*value\_list*)

Returns a [FilterGroup](#page-191-0) that is useful for finding results where the value with the key self.\_term is not in the provided value\_list.

**Parameters value\_list** (*list*) – The list of values to exclude on.

#### **Returns** [FilterGroup](#page-191-0)

## class py42.sdk.queries.fileevents.v2.filters.destination.TabUrlErrors Bases: py42.sdk.queries.fileevents.util.FileEventFilterStringField

V2 filter class that filters events based on destination tab URL Errors (for 'browser or other app' events).

### classmethod eq(*value*)

Returns a [FilterGroup](#page-191-0) that is useful for finding results where the value with key self.\_term equals the provided value.

**Parameters value** (str) – The value to match on.

**Returns** [FilterGroup](#page-191-0)

## classmethod exists()

Returns a [FilterGroup](#page-191-0) to find events where filter data exists.

**Returns** [FilterGroup](#page-191-0)

#### classmethod is\_in(*value\_list*)

Returns a [FilterGroup](#page-191-0) that is useful for finding results where the value with the key self. \_term is in the provided value\_list.

**Parameters** value\_list (list) – The list of values to match on.

**Returns** [FilterGroup](#page-191-0)

#### classmethod not\_eq(*value*)

Returns a [FilterGroup](#page-191-0) that is useful for finding results where the value with key self. \_term does not equal the provided value.

**Parameters value** (str) – The value to exclude on.

**Returns** [FilterGroup](#page-191-0)

## classmethod not\_exists()

Returns a [FilterGroup](#page-191-0) to find events where filter data does not exist.

**Returns** [FilterGroup](#page-191-0)

## classmethod not\_in(*value\_list*)

Returns a [FilterGroup](#page-191-0) that is useful for finding results where the value with the key self.\_term is not in the provided value\_list.

**Parameters value\_list** (*list*) – The list of values to exclude on.

**Returns** [FilterGroup](#page-191-0)

class py42.sdk.queries.fileevents.v2.filters.destination.TabUrls Bases: py42.sdk.queries.fileevents.util.FileEventFilterStringField

V2 filter class that filters events based on all the URLs of the browser tabs at the time the file contents were read by the browser (applies to read by browser or other app events only).

### classmethod eq(*value*)

Returns a [FilterGroup](#page-191-0) that is useful for finding results where the value with key self. \_term equals the provided value.

**Parameters value** (str) – The value to match on.

**Returns** [FilterGroup](#page-191-0)

## classmethod exists()

Returns a [FilterGroup](#page-191-0) to find events where filter data exists.

**Returns** [FilterGroup](#page-191-0)

## classmethod is\_in(*value\_list*)

Returns a [FilterGroup](#page-191-0) that is useful for finding results where the value with the key self.\_term is in the provided value\_list.

**Parameters value\_list** (*list*) – The list of values to match on.

**Returns** [FilterGroup](#page-191-0)

#### classmethod not\_eq(*value*)

Returns a [FilterGroup](#page-191-0) that is useful for finding results where the value with key self. \_term does not equal the provided value.

**Parameters value** (str) – The value to exclude on.

**Returns** [FilterGroup](#page-191-0)

#### classmethod not\_exists()

Returns a [FilterGroup](#page-191-0) to find events where filter data does not exist.

**Returns** [FilterGroup](#page-191-0)

#### classmethod not\_in(*value\_list*)

Returns a [FilterGroup](#page-191-0) that is useful for finding results where the value with the key self.\_term is not in the provided value\_list.

**Parameters value\_list** (*list*) – The list of values to exclude on.

class py42.sdk.queries.fileevents.v2.filters.destination.UserEmail Bases: py42.sdk.queries.fileevents.util.FileEventFilterStringField

V2 filter class that filters events by the signed in user email of the destination device.

#### classmethod eq(*value*)

Returns a [FilterGroup](#page-191-0) that is useful for finding results where the value with key self.\_term equals the provided value.

**Parameters value** (str) – The value to match on.

**Returns** [FilterGroup](#page-191-0)

## classmethod exists()

Returns a [FilterGroup](#page-191-0) to find events where filter data exists.

**Returns** [FilterGroup](#page-191-0)

## classmethod is\_in(*value\_list*)

Returns a [FilterGroup](#page-191-0) that is useful for finding results where the value with the key self. term is in the provided value\_list.

**Parameters** value\_list (list) – The list of values to match on.

**Returns** [FilterGroup](#page-191-0)

## classmethod not\_eq(*value*)

Returns a [FilterGroup](#page-191-0) that is useful for finding results where the value with key self.\_term does not equal the provided value.

**Parameters value** (str) – The value to exclude on.

**Returns** [FilterGroup](#page-191-0)

## classmethod not\_exists()

Returns a [FilterGroup](#page-191-0) to find events where filter data does not exist.

**Returns** [FilterGroup](#page-191-0)

## classmethod not\_in(*value\_list*)

Returns a [FilterGroup](#page-191-0) that is useful for finding results where the value with the key self. term is not in the provided value\_list.

**Parameters value\_list** (*list*) – The list of values to exclude on.

**Returns** [FilterGroup](#page-191-0)

## **Event Filters**

class py42.sdk.queries.fileevents.v2.filters.event.Action

Bases: py42.sdk.queries.fileevents.util.FileEventFilterStringField, py42.choices. Choices

V2 filter class that filters events based on event action.

## classmethod choices()

Returns attribute values for the given class.

**Returns** A list containing the attribute values of the given class.

**Return type** (list)

#### classmethod eq(*value*)

Returns a [FilterGroup](#page-191-0) that is useful for finding results where the value with key self.\_term equals the provided value.

**Parameters value** (str) – The value to match on.

**Returns** [FilterGroup](#page-191-0)

## classmethod exists()

Returns a [FilterGroup](#page-191-0) to find events where filter data exists.

**Returns** [FilterGroup](#page-191-0)

## classmethod is\_in(*value\_list*)

Returns a [FilterGroup](#page-191-0) that is useful for finding results where the value with the key self. \_term is in the provided value\_list.

Parameters value\_list (list) – The list of values to match on.

**Returns** [FilterGroup](#page-191-0)

#### classmethod not\_eq(*value*)

Returns a [FilterGroup](#page-191-0) that is useful for finding results where the value with key self.\_term does not equal the provided value.

**Parameters value** (str) – The value to exclude on.

**Returns** [FilterGroup](#page-191-0)

classmethod not\_exists()

Returns a [FilterGroup](#page-191-0) to find events where filter data does not exist.

**Returns** [FilterGroup](#page-191-0)

## classmethod not\_in(*value\_list*)

Returns a [FilterGroup](#page-191-0) that is useful for finding results where the value with the key self.\_term is not in the provided value\_list.

**Parameters value\_list** (*list*) – The list of values to exclude on.

**Returns** [FilterGroup](#page-191-0)

## class py42.sdk.queries.fileevents.v2.filters.event.Id Bases: py42.sdk.queries.fileevents.util.FileEventFilterStringField

V2 filter class that filters events by event ID.

## classmethod eq(*value*)

Returns a [FilterGroup](#page-191-0) that is useful for finding results where the value with key self.\_term equals the provided value.

**Parameters value** (str) – The value to match on.

**Returns** [FilterGroup](#page-191-0)

## classmethod exists()

Returns a [FilterGroup](#page-191-0) to find events where filter data exists.

**Returns** [FilterGroup](#page-191-0)

#### classmethod is\_in(*value\_list*)

Returns a [FilterGroup](#page-191-0) that is useful for finding results where the value with the key self.\_term is in the provided value\_list.

**Parameters** value\_list (list) – The list of values to match on.

#### classmethod not\_eq(*value*)

Returns a [FilterGroup](#page-191-0) that is useful for finding results where the value with key self.\_term does not equal the provided value.

**Parameters value** (str) – The value to exclude on.

**Returns** [FilterGroup](#page-191-0)

## classmethod not\_exists()

Returns a [FilterGroup](#page-191-0) to find events where filter data does not exist.

#### **Returns** [FilterGroup](#page-191-0)

### classmethod not\_in(*value\_list*)

Returns a [FilterGroup](#page-191-0) that is useful for finding results where the value with the key self. \_term is not in the provided value\_list.

**Parameters value\_list** (*list*) – The list of values to exclude on.

**Returns** [FilterGroup](#page-191-0)

#### class py42.sdk.queries.fileevents.v2.filters.event.Inserted

Bases: py42.sdk.queries.fileevents.util.FileEventFilterTimestampField

V2 filter class that filters events based on the timestamp of when the event was actually added to the event store (which can be after the event occurred on the device itself).

*value* must be a POSIX timestamp. (see the *[Dates](#page-8-0)* section of the Basics user guide for details on timestamp arguments in py42)

## classmethod in\_range(*start\_value*, *end\_value*)

Returns a [FilterGroup](#page-191-0) that is useful for finding results where the value with key self.\_term is in range between the provided start\_value and end\_value.

## **Parameters**

- start value (str or int or float or datetime) The start value used to filter results.
- end\_value (str or int or float or datetime) The end value used to filter results.

#### **Returns** [FilterGroup](#page-191-0)

#### classmethod on\_or\_after(*value*)

Returns a [FilterGroup](#page-191-0) that is useful for finding results where the value with key self.\_term` is on or after the provided ``value.

**Parameters value** (str or int or float or datetime) – The value used to filter results.

## **Returns** [FilterGroup](#page-191-0)

#### classmethod on\_or\_before(*value*)

Returns a [FilterGroup](#page-191-0) that is useful for finding results where the value with key self. \_term is on or before the provided value.

**Parameters value** (str or int or float or datetime) – The value used to filter results.

**Returns** [FilterGroup](#page-191-0)

## classmethod on\_same\_day(*value*)

Returns a [FilterGroup](#page-191-0) that is useful for finding results where the value with key self. \_term is within the same calendar day as the provided value.

**Parameters value** (str or int or float or datetime) – The value used to filter results.

**Returns** [FilterGroup](#page-191-0)

## classmethod within\_the\_last(*value*)

Returns a [FilterGroup](#page-191-0) that is useful for finding results where the key self. \_term is a timestamp-related term, such as EventTimestamp.\_term, and value is one of it's accepted values, such as one of the values in EventTimestamp.choices().

**Parameters value** (str) – The value used to filter file events.

**Returns** [FilterGroup](#page-191-0)

#### class py42.sdk.queries.fileevents.v2.filters.event.Observer

Bases: py42.sdk.queries.fileevents.util.FileEventFilterStringField, py42.choices. Choices

V2 filter class that filters events by event observer.

#### **Available event observer types are provided as class attributes:**

- event.Observer.ENDPOINT
- event.Observer.GOOGLE DRIVE
- event.Observer.ONE\_DRIVE
- event.Observer.BOX
- event.Observer.GMAIL
- event.Observer.OFFICE\_365

**Example::** filter = Event.Observer.is\_in([event.Observer.ENDPOINT, event.Observer.BOX])

## classmethod choices()

Returns attribute values for the given class.

**Returns** A list containing the attribute values of the given class.

**Return type** (list)

#### classmethod eq(*value*)

Returns a [FilterGroup](#page-191-0) that is useful for finding results where the value with key self. term equals the provided value.

**Parameters value** (str) – The value to match on.

**Returns** [FilterGroup](#page-191-0)

## classmethod exists()

Returns a [FilterGroup](#page-191-0) to find events where filter data exists.

**Returns** [FilterGroup](#page-191-0)

## classmethod is\_in(*value\_list*)

Returns a [FilterGroup](#page-191-0) that is useful for finding results where the value with the key self.\_term is in the provided value\_list.

**Parameters** value\_list (list) – The list of values to match on.

**Returns** [FilterGroup](#page-191-0)

### classmethod not\_eq(*value*)

Returns a [FilterGroup](#page-191-0) that is useful for finding results where the value with key self.\_term does not equal the provided value.

**Parameters value** (str) – The value to exclude on.

**Returns** [FilterGroup](#page-191-0)

## classmethod not\_exists()

Returns a [FilterGroup](#page-191-0) to find events where filter data does not exist.

#### **Returns** [FilterGroup](#page-191-0)

#### classmethod not\_in(*value\_list*)

Returns a [FilterGroup](#page-191-0) that is useful for finding results where the value with the key self.\_term is not in the provided value\_list.

**Parameters value\_list** (*list*) – The list of values to exclude on.

**Returns** [FilterGroup](#page-191-0)

#### class py42.sdk.queries.fileevents.v2.filters.event.ShareType

Bases: py42.sdk.queries.fileevents.util.FileEventFilterStringField

V2 filter class that filters events by share type.

## classmethod eq(*value*)

Returns a [FilterGroup](#page-191-0) that is useful for finding results where the value with key self. \_term equals the provided value.

**Parameters value** (str) – The value to match on.

**Returns** [FilterGroup](#page-191-0)

### classmethod exists()

Returns a [FilterGroup](#page-191-0) to find events where filter data exists.

**Returns** [FilterGroup](#page-191-0)

#### classmethod is\_in(*value\_list*)

Returns a [FilterGroup](#page-191-0) that is useful for finding results where the value with the key self.\_term is in the provided value\_list.

**Parameters** value\_list (list) – The list of values to match on.

## **Returns** [FilterGroup](#page-191-0)

#### classmethod not\_eq(*value*)

Returns a [FilterGroup](#page-191-0) that is useful for finding results where the value with key self.\_term does not equal the provided value.

**Parameters value** (str) – The value to exclude on.

**Returns** [FilterGroup](#page-191-0)

## classmethod not\_exists()

Returns a [FilterGroup](#page-191-0) to find events where filter data does not exist.

**Returns** [FilterGroup](#page-191-0)

## classmethod not\_in(*value\_list*)

Returns a [FilterGroup](#page-191-0) that is useful for finding results where the value with the key self. \_term is not in the provided value\_list.

**Parameters value\_list** (*list*) – The list of values to exclude on.

**Returns** [FilterGroup](#page-191-0)

## **File Filters**

class py42.sdk.queries.fileevents.v2.filters.file.Category

Bases: py42.sdk.queries.fileevents.util.FileEventFilterStringField, py42.choices. Choices

V2 filter class that filters events by category of the observed file.

### **Available file categories are provided as class attributes:**

- file.Category.AUDIO
- file.Category.DOCUMENT
- file.Category.EXECUTABLE
- file.Category.IMAGE
- file.Category.PDF
- file.Category.PRESENTATION
- file.Category.SCRIPT
- file.Category.SOURCE\_CODE
- file.Category.SPREADSHEET
- file.Category.VIDEO
- file.Category.VIRTUAL\_DISK\_IMAGE
- file.Category.ZIP

## classmethod choices()

Returns attribute values for the given class.

**Returns** A list containing the attribute values of the given class.

**Return type** (list)

classmethod eq(*value*)

Returns a [FilterGroup](#page-191-0) that is useful for finding results where the value with key self.\_term equals the provided value.

**Parameters value** (str) – The value to match on.

**Returns** [FilterGroup](#page-191-0)

## classmethod exists()

Returns a [FilterGroup](#page-191-0) to find events where filter data exists.

**Returns** [FilterGroup](#page-191-0)

### classmethod is\_in(*value\_list*)

Returns a [FilterGroup](#page-191-0) that is useful for finding results where the value with the key self.\_term is in the provided value\_list.

**Parameters** value\_list (list) – The list of values to match on.

**Returns** [FilterGroup](#page-191-0)

## classmethod not\_eq(*value*)

Returns a [FilterGroup](#page-191-0) that is useful for finding results where the value with key self.\_term does not equal the provided value.

**Parameters value** (str) – The value to exclude on.

classmethod not\_exists()

Returns a [FilterGroup](#page-191-0) to find events where filter data does not exist.

**Returns** [FilterGroup](#page-191-0)

#### classmethod not\_in(*value\_list*)

Returns a [FilterGroup](#page-191-0) that is useful for finding results where the value with the key self.\_term is not in the provided value\_list.

**Parameters value\_list** (*list*) – The list of values to exclude on.

**Returns** [FilterGroup](#page-191-0)

### class py42.sdk.queries.fileevents.v2.filters.file.CategoryByBytes Bases: py42.sdk.queries.fileevents.util.FileEventFilterStringField

V2 filter class that filters event by the category (by bytes) of the observed file

## classmethod eq(*value*)

Returns a [FilterGroup](#page-191-0) that is useful for finding results where the value with key self. term equals the provided value.

**Parameters value** (str) – The value to match on.

**Returns** [FilterGroup](#page-191-0)

## classmethod exists()

Returns a [FilterGroup](#page-191-0) to find events where filter data exists.

**Returns** [FilterGroup](#page-191-0)

#### classmethod is\_in(*value\_list*)

Returns a [FilterGroup](#page-191-0) that is useful for finding results where the value with the key self.\_term is in the provided value\_list.

**Parameters value\_list** (*list*) – The list of values to match on.

**Returns** [FilterGroup](#page-191-0)

#### classmethod not\_eq(*value*)

Returns a [FilterGroup](#page-191-0) that is useful for finding results where the value with key self. \_term does not equal the provided value.

**Parameters value** (str) – The value to exclude on.

**Returns** [FilterGroup](#page-191-0)

### classmethod not\_exists()

Returns a [FilterGroup](#page-191-0) to find events where filter data does not exist.

**Returns** [FilterGroup](#page-191-0)

## classmethod not\_in(*value\_list*)

Returns a [FilterGroup](#page-191-0) that is useful for finding results where the value with the key self.\_term is not in the provided value\_list.

**Parameters** value\_list (list) – The list of values to exclude on.

**Returns** [FilterGroup](#page-191-0)

class py42.sdk.queries.fileevents.v2.filters.file.CategoryByExtension Bases: py42.sdk.queries.fileevents.util.FileEventFilterStringField

V2 filter class that filters event by the category (by bytes) of the observed file

#### classmethod eq(*value*)

Returns a [FilterGroup](#page-191-0) that is useful for finding results where the value with key self.\_term equals the provided value.

**Parameters value** (str) – The value to match on.

**Returns** [FilterGroup](#page-191-0)

## classmethod exists()

Returns a [FilterGroup](#page-191-0) to find events where filter data exists.

**Returns** [FilterGroup](#page-191-0)

## classmethod is\_in(*value\_list*)

Returns a [FilterGroup](#page-191-0) that is useful for finding results where the value with the key self. \_term is in the provided value\_list.

Parameters value\_list (list) – The list of values to match on.

**Returns** [FilterGroup](#page-191-0)

#### classmethod not\_eq(*value*)

Returns a [FilterGroup](#page-191-0) that is useful for finding results where the value with key self.\_term does not equal the provided value.

**Parameters value** (str) – The value to exclude on.

**Returns** [FilterGroup](#page-191-0)

#### classmethod not\_exists()

Returns a [FilterGroup](#page-191-0) to find events where filter data does not exist.

**Returns** [FilterGroup](#page-191-0)

## classmethod not\_in(*value\_list*)

Returns a [FilterGroup](#page-191-0) that is useful for finding results where the value with the key self.\_term is not in the provided value\_list.

**Parameters value\_list** (*list*) – The list of values to exclude on.

#### **Returns** [FilterGroup](#page-191-0)

## class py42.sdk.queries.fileevents.v2.filters.file.Classification Bases: py42.sdk.queries.fileevents.util.FileEventFilterStringField

V2 filter class that filters events by the classification of the observed file.

## classmethod eq(*value*)

Returns a [FilterGroup](#page-191-0) that is useful for finding results where the value with key self.\_term equals the provided value.

**Parameters value** (str) – The value to match on.

**Returns** [FilterGroup](#page-191-0)

## classmethod exists()

Returns a [FilterGroup](#page-191-0) to find events where filter data exists.

**Returns** [FilterGroup](#page-191-0)

#### classmethod is\_in(*value\_list*)

Returns a [FilterGroup](#page-191-0) that is useful for finding results where the value with the key self.\_term is in the provided value\_list.

**Parameters** value\_list (list) – The list of values to match on.

#### classmethod not\_eq(*value*)

Returns a [FilterGroup](#page-191-0) that is useful for finding results where the value with key self.\_term does not equal the provided value.

**Parameters value** (str) – The value to exclude on.

**Returns** [FilterGroup](#page-191-0)

## classmethod not\_exists()

Returns a [FilterGroup](#page-191-0) to find events where filter data does not exist.

**Returns** [FilterGroup](#page-191-0)

### classmethod not\_in(*value\_list*)

Returns a [FilterGroup](#page-191-0) that is useful for finding results where the value with the key self.\_term is not in the provided value\_list.

**Parameters value\_list** (*list*) – The list of values to exclude on.

**Returns** [FilterGroup](#page-191-0)

## class py42.sdk.queries.fileevents.v2.filters.file.CloudDriveId

Bases: py42.sdk.queries.fileevents.util.FileEventFilterStringField

V2 filter class that filters event by the cloud drive ID of the observed file.

## classmethod eq(*value*)

Returns a [FilterGroup](#page-191-0) that is useful for finding results where the value with key self.\_term equals the provided value.

**Parameters value** (str) – The value to match on.

#### **Returns** [FilterGroup](#page-191-0)

## classmethod exists()

Returns a [FilterGroup](#page-191-0) to find events where filter data exists.

## **Returns** [FilterGroup](#page-191-0)

#### classmethod is\_in(*value\_list*)

Returns a [FilterGroup](#page-191-0) that is useful for finding results where the value with the key self. term is in the provided value\_list.

**Parameters** value\_list (list) – The list of values to match on.

**Returns** [FilterGroup](#page-191-0)

#### classmethod not\_eq(*value*)

Returns a [FilterGroup](#page-191-0) that is useful for finding results where the value with key self.\_term does not equal the provided value.

**Parameters** value  $(str)$  – The value to exclude on.

**Returns** [FilterGroup](#page-191-0)

## classmethod not\_exists()

Returns a [FilterGroup](#page-191-0) to find events where filter data does not exist.

**Returns** [FilterGroup](#page-191-0)

#### classmethod not\_in(*value\_list*)

Returns a [FilterGroup](#page-191-0) that is useful for finding results where the value with the key self.\_term is not in the provided value\_list.

**Parameters value\_list** (*list*) – The list of values to exclude on.

**Returns** [FilterGroup](#page-191-0)

## class py42.sdk.queries.fileevents.v2.filters.file.Created Bases: py42.sdk.queries.fileevents.util.FileEventFilterTimestampField

V2 filter class that filters events by the creation timestamp of the observed file.

#### classmethod in\_range(*start\_value*, *end\_value*)

Returns a [FilterGroup](#page-191-0) that is useful for finding results where the value with key self. term is in range between the provided start\_value and end\_value.

### **Parameters**

- start\_value (str or int or float or datetime) The start value used to filter results.
- end\_value (str or int or float or datetime) The end value used to filter results.

**Returns** [FilterGroup](#page-191-0)

### classmethod on\_or\_after(*value*)

Returns a [FilterGroup](#page-191-0) that is useful for finding results where the value with key self. \_term` is on or after the provided ``value.

**Parameters value** (str or int or float or datetime) – The value used to filter results.

**Returns** [FilterGroup](#page-191-0)

#### classmethod on\_or\_before(*value*)

Returns a [FilterGroup](#page-191-0) that is useful for finding results where the value with key self.\_term is on or before the provided value.

**Parameters** value (str or int or float or datetime) – The value used to filter results.

**Returns** [FilterGroup](#page-191-0)

## classmethod on\_same\_day(*value*)

Returns a [FilterGroup](#page-191-0) that is useful for finding results where the value with key self. \_term is within the same calendar day as the provided value.

**Parameters value** (str or int or float or datetime) – The value used to filter results.

**Returns** [FilterGroup](#page-191-0)

#### classmethod within\_the\_last(*value*)

Returns a [FilterGroup](#page-191-0) that is useful for finding results where the key self.\_term is a timestamp-related term, such as EventTimestamp.\_term, and value is one of it's accepted values, such as one of the values in EventTimestamp.choices().

**Parameters value** (str) – The value used to filter file events.

**Returns** [FilterGroup](#page-191-0)

## class py42.sdk.queries.fileevents.v2.filters.file.Directory Bases: py42.sdk.queries.fileevents.util.FileEventFilterStringField

V2 filter class that filters events by directory of the observed file.

## classmethod eq(*value*)

Returns a [FilterGroup](#page-191-0) that is useful for finding results where the value with key self.\_term equals the provided value.

**Parameters value** (str) – The value to match on.

## classmethod exists()

Returns a [FilterGroup](#page-191-0) to find events where filter data exists.

## **Returns** [FilterGroup](#page-191-0)

#### classmethod is\_in(*value\_list*)

Returns a [FilterGroup](#page-191-0) that is useful for finding results where the value with the key self.\_term is in the provided value\_list.

**Parameters value\_list** (*list*) – The list of values to match on.

**Returns** [FilterGroup](#page-191-0)

### classmethod not\_eq(*value*)

Returns a [FilterGroup](#page-191-0) that is useful for finding results where the value with key self. \_term does not equal the provided value.

**Parameters value** (str) – The value to exclude on.

**Returns** [FilterGroup](#page-191-0)

## classmethod not\_exists()

Returns a [FilterGroup](#page-191-0) to find events where filter data does not exist.

**Returns** [FilterGroup](#page-191-0)

## classmethod not\_in(*value\_list*)

Returns a [FilterGroup](#page-191-0) that is useful for finding results where the value with the key self.\_term is not in the provided value\_list.

**Parameters value\_list** (*list*) – The list of values to exclude on.

#### **Returns** [FilterGroup](#page-191-0)

### class py42.sdk.queries.fileevents.v2.filters.file.DirectoryId Bases: py42.sdk.queries.fileevents.util.FileEventFilterStringField

V2 filter class that filters events by the directory ID of the observed file.

#### classmethod eq(*value*)

Returns a [FilterGroup](#page-191-0) that is useful for finding results where the value with key self. term equals the provided value.

**Parameters value** (str) – The value to match on.

## **Returns** [FilterGroup](#page-191-0)

## classmethod exists()

Returns a [FilterGroup](#page-191-0) to find events where filter data exists.

**Returns** [FilterGroup](#page-191-0)

## classmethod is\_in(*value\_list*)

Returns a [FilterGroup](#page-191-0) that is useful for finding results where the value with the key self.\_term is in the provided value\_list.

**Parameters value\_list** (*list*) – The list of values to match on.

**Returns** [FilterGroup](#page-191-0)

#### classmethod not\_eq(*value*)

Returns a [FilterGroup](#page-191-0) that is useful for finding results where the value with key self.\_term does not equal the provided value.

**Parameters value** (str) – The value to exclude on.

**Returns** [FilterGroup](#page-191-0)

## classmethod not\_exists()

Returns a [FilterGroup](#page-191-0) to find events where filter data does not exist.

#### **Returns** [FilterGroup](#page-191-0)

#### classmethod not\_in(*value\_list*)

Returns a [FilterGroup](#page-191-0) that is useful for finding results where the value with the key self. \_term is not in the provided value\_list.

**Parameters value\_list** (*list*) – The list of values to exclude on.

**Returns** [FilterGroup](#page-191-0)

```
class py42.sdk.queries.fileevents.v2.filters.file.Id
```
Bases: py42.sdk.queries.fileevents.util.FileEventFilterStringField

V2 filter class that filters events by the ID of the observed file.

### classmethod eq(*value*)

Returns a [FilterGroup](#page-191-0) that is useful for finding results where the value with key self. term equals the provided value.

**Parameters value** (str) – The value to match on.

**Returns** [FilterGroup](#page-191-0)

#### classmethod exists()

Returns a [FilterGroup](#page-191-0) to find events where filter data exists.

**Returns** [FilterGroup](#page-191-0)

#### classmethod is\_in(*value\_list*)

Returns a [FilterGroup](#page-191-0) that is useful for finding results where the value with the key self. \_term is in the provided value\_list.

Parameters value\_list (list) – The list of values to match on.

## **Returns** [FilterGroup](#page-191-0)

#### classmethod not\_eq(*value*)

Returns a [FilterGroup](#page-191-0) that is useful for finding results where the value with key self.\_term does not equal the provided value.

**Parameters value** (str) – The value to exclude on.

**Returns** [FilterGroup](#page-191-0)

## classmethod not\_exists()

Returns a [FilterGroup](#page-191-0) to find events where filter data does not exist.

**Returns** [FilterGroup](#page-191-0)

## classmethod not\_in(*value\_list*)

Returns a [FilterGroup](#page-191-0) that is useful for finding results where the value with the key self.\_term is not in the provided value\_list.

**Parameters value\_list** (*list*) – The list of values to exclude on.

**Returns** [FilterGroup](#page-191-0)

## class py42.sdk.queries.fileevents.v2.filters.file.MD5 Bases: py42.sdk.queries.fileevents.util.FileEventFilterStringField

V2 filter class that filters events by the MD5 hash of the observed file.

#### classmethod eq(*value*)

Returns a [FilterGroup](#page-191-0) that is useful for finding results where the value with key self. \_term equals the provided value.

**Parameters value** (str) – The value to match on.

**Returns** [FilterGroup](#page-191-0)

## classmethod exists()

Returns a [FilterGroup](#page-191-0) to find events where filter data exists.

**Returns** [FilterGroup](#page-191-0)

### classmethod is\_in(*value\_list*)

Returns a [FilterGroup](#page-191-0) that is useful for finding results where the value with the key self. term is in the provided value\_list.

Parameters value\_list (list) – The list of values to match on.

**Returns** [FilterGroup](#page-191-0)

#### classmethod not\_eq(*value*)

Returns a [FilterGroup](#page-191-0) that is useful for finding results where the value with key self.\_term does not equal the provided value.

Parameters value (str) – The value to exclude on.

**Returns** [FilterGroup](#page-191-0)

## classmethod not\_exists()

Returns a [FilterGroup](#page-191-0) to find events where filter data does not exist.

**Returns** [FilterGroup](#page-191-0)

### classmethod not\_in(*value\_list*)

Returns a [FilterGroup](#page-191-0) that is useful for finding results where the value with the key self.\_term is not in the provided value\_list.

**Parameters value\_list** (*list*) – The list of values to exclude on.

#### **Returns** [FilterGroup](#page-191-0)

```
class py42.sdk.queries.fileevents.v2.filters.file.MimeTypeByBytes
    Bases: py42.sdk.queries.fileevents.util.FileEventFilterStringField
```
V2 filter class that filters event by the mime type (by bytes) of the observed file

#### classmethod eq(*value*)

Returns a [FilterGroup](#page-191-0) that is useful for finding results where the value with key self.\_term equals the provided value.

**Parameters value** (str) – The value to match on.

**Returns** [FilterGroup](#page-191-0)

## classmethod exists()

Returns a [FilterGroup](#page-191-0) to find events where filter data exists.

**Returns** [FilterGroup](#page-191-0)

#### classmethod is\_in(*value\_list*)

Returns a [FilterGroup](#page-191-0) that is useful for finding results where the value with the key self.\_term is in the provided value\_list.

**Parameters** value\_list (list) – The list of values to match on.

**Returns** [FilterGroup](#page-191-0)

### classmethod not\_eq(*value*)

Returns a [FilterGroup](#page-191-0) that is useful for finding results where the value with key self.\_term does not equal the provided value.

**Parameters value** (str) – The value to exclude on.

**Returns** [FilterGroup](#page-191-0)

#### classmethod not\_exists()

Returns a [FilterGroup](#page-191-0) to find events where filter data does not exist.

**Returns** [FilterGroup](#page-191-0)

#### classmethod not\_in(*value\_list*)

Returns a [FilterGroup](#page-191-0) that is useful for finding results where the value with the key self.\_term is not in the provided value\_list.

**Parameters** value\_list (list) – The list of values to exclude on.

**Returns** [FilterGroup](#page-191-0)

class py42.sdk.queries.fileevents.v2.filters.file.MimeTypeByExtension Bases: py42.sdk.queries.fileevents.util.FileEventFilterStringField

V2 filter class that filters event by the mime type (by extension) of the observed file

#### classmethod eq(*value*)

Returns a [FilterGroup](#page-191-0) that is useful for finding results where the value with key self.\_term equals the provided value.

**Parameters value** (str) – The value to match on.

#### **Returns** [FilterGroup](#page-191-0)

## classmethod exists()

Returns a [FilterGroup](#page-191-0) to find events where filter data exists.

#### **Returns** [FilterGroup](#page-191-0)

## classmethod is\_in(*value\_list*)

Returns a [FilterGroup](#page-191-0) that is useful for finding results where the value with the key self.\_term is in the provided value\_list.

**Parameters value\_list** (*list*) – The list of values to match on.

**Returns** [FilterGroup](#page-191-0)

## classmethod not\_eq(*value*)

Returns a [FilterGroup](#page-191-0) that is useful for finding results where the value with key self.\_term does not equal the provided value.

**Parameters value** (str) – The value to exclude on.

**Returns** [FilterGroup](#page-191-0)

#### classmethod not\_exists()

Returns a [FilterGroup](#page-191-0) to find events where filter data does not exist.

**Returns** [FilterGroup](#page-191-0)

### classmethod not\_in(*value\_list*)

Returns a [FilterGroup](#page-191-0) that is useful for finding results where the value with the key self. \_term is not in the provided value\_list.

**Parameters value\_list** (*list*) – The list of values to exclude on.

**Returns** [FilterGroup](#page-191-0)

#### class py42.sdk.queries.fileevents.v2.filters.file.Modified

Bases: py42.sdk.queries.fileevents.util.FileEventFilterTimestampField

V2 filter class that filters events by the modification timestamp of the observed file.

#### classmethod in\_range(*start\_value*, *end\_value*)

Returns a [FilterGroup](#page-191-0) that is useful for finding results where the value with key self. \_term is in range between the provided start\_value and end\_value.

#### **Parameters**

- start\_value (str or int or float or datetime) The start value used to filter results.
- end\_value (str or int or float or datetime) The end value used to filter results.

**Returns** [FilterGroup](#page-191-0)

#### classmethod on\_or\_after(*value*)

Returns a [FilterGroup](#page-191-0) that is useful for finding results where the value with key self. \_term` is on or after the provided ``value.

**Parameters value** (str or int or float or datetime) – The value used to filter results.

**Returns** [FilterGroup](#page-191-0)

#### classmethod on\_or\_before(*value*)

Returns a [FilterGroup](#page-191-0) that is useful for finding results where the value with key self. \_term is on or before the provided value.

**Parameters value** (str or int or float or datetime) – The value used to filter results.

**Returns** [FilterGroup](#page-191-0)

#### classmethod on\_same\_day(*value*)

Returns a [FilterGroup](#page-191-0) that is useful for finding results where the value with key self. \_term is within the same calendar day as the provided value.

**Parameters value** (str or int or float or datetime) – The value used to filter results.

**Returns** [FilterGroup](#page-191-0)

### classmethod within\_the\_last(*value*)

Returns a [FilterGroup](#page-191-0) that is useful for finding results where the key self. \_term is a timestamp-related term, such as EventTimestamp.\_term, and value is one of it's accepted values, such as one of the values in EventTimestamp.choices().

**Parameters value** (str) – The value used to filter file events.

**Returns** [FilterGroup](#page-191-0)

## class py42.sdk.queries.fileevents.v2.filters.file.Name Bases: py42.sdk.queries.fileevents.util.FileEventFilterStringField

V2 filter class that filters events by the name of the observed file.

#### classmethod eq(*value*)

Returns a [FilterGroup](#page-191-0) that is useful for finding results where the value with key self.\_term equals the provided value.

**Parameters value** (str) – The value to match on.

**Returns** [FilterGroup](#page-191-0)

## classmethod exists()

Returns a [FilterGroup](#page-191-0) to find events where filter data exists.

**Returns** [FilterGroup](#page-191-0)

## classmethod is\_in(*value\_list*)

Returns a [FilterGroup](#page-191-0) that is useful for finding results where the value with the key self. \_term is in the provided value\_list.

Parameters value\_list (list) – The list of values to match on.

**Returns** [FilterGroup](#page-191-0)

#### classmethod not\_eq(*value*)

Returns a [FilterGroup](#page-191-0) that is useful for finding results where the value with key self.\_term does not equal the provided value.

**Parameters value** (str) – The value to exclude on.

**Returns** [FilterGroup](#page-191-0)

classmethod not\_exists()

Returns a [FilterGroup](#page-191-0) to find events where filter data does not exist.

**Returns** [FilterGroup](#page-191-0)

## classmethod not\_in(*value\_list*)

Returns a [FilterGroup](#page-191-0) that is useful for finding results where the value with the key self.\_term is not in the provided value\_list.

**Parameters value\_list** (*list*) – The list of values to exclude on.

**Returns** [FilterGroup](#page-191-0)

## class py42.sdk.queries.fileevents.v2.filters.file.Owner Bases: py42.sdk.queries.fileevents.util.FileEventFilterStringField

V2 filter class that filters events by the owner of the observed file.

#### classmethod eq(*value*)

Returns a [FilterGroup](#page-191-0) that is useful for finding results where the value with key self.\_term equals the provided value.

**Parameters value** (str) – The value to match on.

**Returns** [FilterGroup](#page-191-0)

## classmethod exists()

Returns a [FilterGroup](#page-191-0) to find events where filter data exists.

**Returns** [FilterGroup](#page-191-0)

#### classmethod is\_in(*value\_list*)

Returns a [FilterGroup](#page-191-0) that is useful for finding results where the value with the key self.\_term is in the provided value\_list.

**Parameters** value\_list (list) – The list of values to match on.

#### classmethod not\_eq(*value*)

Returns a [FilterGroup](#page-191-0) that is useful for finding results where the value with key self.\_term does not equal the provided value.

**Parameters value** (str) – The value to exclude on.

**Returns** [FilterGroup](#page-191-0)

## classmethod not\_exists()

Returns a [FilterGroup](#page-191-0) to find events where filter data does not exist.

**Returns** [FilterGroup](#page-191-0)

### classmethod not\_in(*value\_list*)

Returns a [FilterGroup](#page-191-0) that is useful for finding results where the value with the key self. \_term is not in the provided value\_list.

**Parameters value\_list** (*list*) – The list of values to exclude on.

**Returns** [FilterGroup](#page-191-0)

# class py42.sdk.queries.fileevents.v2.filters.file.SHA256

Bases: py42.sdk.queries.fileevents.util.FileEventFilterStringField

V2 filter class that filters events by SHA256 hash of the observed file.

## classmethod eq(*value*)

Returns a [FilterGroup](#page-191-0) that is useful for finding results where the value with key self.\_term equals the provided value.

**Parameters value** (str) – The value to match on.

#### **Returns** [FilterGroup](#page-191-0)

## classmethod exists()

Returns a [FilterGroup](#page-191-0) to find events where filter data exists.

## **Returns** [FilterGroup](#page-191-0)

## classmethod is\_in(*value\_list*)

Returns a [FilterGroup](#page-191-0) that is useful for finding results where the value with the key self. term is in the provided value\_list.

**Parameters** value\_list (list) – The list of values to match on.

**Returns** [FilterGroup](#page-191-0)

#### classmethod not\_eq(*value*)

Returns a [FilterGroup](#page-191-0) that is useful for finding results where the value with key self.\_term does not equal the provided value.

**Parameters** value  $(str)$  – The value to exclude on.

**Returns** [FilterGroup](#page-191-0)

## classmethod not\_exists()

Returns a [FilterGroup](#page-191-0) to find events where filter data does not exist.

**Returns** [FilterGroup](#page-191-0)

#### classmethod not\_in(*value\_list*)

Returns a [FilterGroup](#page-191-0) that is useful for finding results where the value with the key self.\_term is not in the provided value\_list.
**Parameters value\_list** (*list*) – The list of values to exclude on.

**Returns** [FilterGroup](#page-191-0)

# class py42.sdk.queries.fileevents.v2.filters.file.Size Bases: py42.sdk.queries.fileevents.util.FileEventFilterTimestampField

V2 filter class that filters events by size in bytes of the observed file.

Size value must be bytes.

### classmethod in\_range(*start\_value*, *end\_value*)

Returns a [FilterGroup](#page-191-0) that is useful for finding results where the value with key self.\_term is in range between the provided start\_value and end\_value.

#### **Parameters**

- start\_value (str or int or float or datetime) The start value used to filter results.
- end\_value (str or int or float or datetime) The end value used to filter results.

**Returns** [FilterGroup](#page-191-0)

### classmethod on\_or\_after(*value*)

Returns a [FilterGroup](#page-191-0) that is useful for finding results where the value with key self.\_term` is on or after the provided ``value.

**Parameters value** (str or int or float or datetime) – The value used to filter results.

**Returns** [FilterGroup](#page-191-0)

#### classmethod on\_or\_before(*value*)

Returns a [FilterGroup](#page-191-0) that is useful for finding results where the value with key self.\_term is on or before the provided value.

**Parameters value** (str or int or float or datetime) – The value used to filter results.

**Returns** [FilterGroup](#page-191-0)

# classmethod on\_same\_day(*value*)

Returns a [FilterGroup](#page-191-0) that is useful for finding results where the value with key self. \_term is within the same calendar day as the provided value.

**Parameters value** (str or int or float or datetime) – The value used to filter results.

**Returns** [FilterGroup](#page-191-0)

# classmethod within\_the\_last(*value*)

Returns a [FilterGroup](#page-191-0) that is useful for finding results where the key self. \_term is a timestamp-related term, such as EventTimestamp.\_term, and value is one of it's accepted values, such as one of the values in EventTimestamp.choices().

**Parameters value** (str) – The value used to filter file events.

**Returns** [FilterGroup](#page-191-0)

# class py42.sdk.queries.fileevents.v2.filters.file.Url

Bases: py42.sdk.queries.fileevents.util.FileEventFilterStringField

V2 filter class that filters events by the URL of the observed file.

# classmethod eq(*value*)

Returns a [FilterGroup](#page-191-0) that is useful for finding results where the value with key self. \_term equals the provided value.

**Parameters value** (str) – The value to match on.

**Returns** [FilterGroup](#page-191-0)

# classmethod exists()

Returns a [FilterGroup](#page-191-0) to find events where filter data exists.

**Returns** [FilterGroup](#page-191-0)

#### classmethod is\_in(*value\_list*)

Returns a [FilterGroup](#page-191-0) that is useful for finding results where the value with the key self. \_term is in the provided value\_list.

**Parameters value\_list** (*list*) – The list of values to match on.

**Returns** [FilterGroup](#page-191-0)

#### classmethod not\_eq(*value*)

Returns a [FilterGroup](#page-191-0) that is useful for finding results where the value with key self. \_term does not equal the provided value.

**Parameters value** (str) – The value to exclude on.

**Returns** [FilterGroup](#page-191-0)

#### classmethod not\_exists()

Returns a [FilterGroup](#page-191-0) to find events where filter data does not exist.

**Returns** [FilterGroup](#page-191-0)

#### classmethod not\_in(*value\_list*)

Returns a [FilterGroup](#page-191-0) that is useful for finding results where the value with the key self.\_term is not in the provided value\_list.

**Parameters value\_list** (*list*) – The list of values to exclude on.

**Returns** [FilterGroup](#page-191-0)

# **Process Filters**

class py42.sdk.queries.fileevents.v2.filters.process.Executable Bases: py42.sdk.queries.fileevents.util.FileEventFilterStringField

V2 filter class that filters events based on the process name involved in the exposure (applies to read by browser or other app events only).

# classmethod eq(*value*)

Returns a [FilterGroup](#page-191-0) that is useful for finding results where the value with key self. \_term equals the provided value.

**Parameters value** (str) – The value to match on.

**Returns** [FilterGroup](#page-191-0)

# classmethod exists()

Returns a [FilterGroup](#page-191-0) to find events where filter data exists.

**Returns** [FilterGroup](#page-191-0)

#### classmethod is\_in(*value\_list*)

Returns a [FilterGroup](#page-191-0) that is useful for finding results where the value with the key self.\_term is in the provided value\_list.

#### classmethod not\_eq(*value*)

Returns a [FilterGroup](#page-191-0) that is useful for finding results where the value with key self.\_term does not equal the provided value.

**Parameters value** (str) – The value to exclude on.

**Returns** [FilterGroup](#page-191-0)

# classmethod not\_exists()

Returns a [FilterGroup](#page-191-0) to find events where filter data does not exist.

**Returns** [FilterGroup](#page-191-0)

#### classmethod not\_in(*value\_list*)

Returns a [FilterGroup](#page-191-0) that is useful for finding results where the value with the key self.\_term is not in the provided value\_list.

**Parameters value\_list** (*list*) – The list of values to exclude on.

**Returns** [FilterGroup](#page-191-0)

### class py42.sdk.queries.fileevents.v2.filters.process.Owner Bases: py42.sdk.queries.fileevents.util.FileEventFilterStringField

V2 filter class that filters events based on the process owner that was involved in the exposure (applies to read by browser or other app events only).

#### classmethod eq(*value*)

Returns a [FilterGroup](#page-191-0) that is useful for finding results where the value with key self. term equals the provided value.

**Parameters value** (str) – The value to match on.

### **Returns** [FilterGroup](#page-191-0)

# classmethod exists()

Returns a [FilterGroup](#page-191-0) to find events where filter data exists.

**Returns** [FilterGroup](#page-191-0)

#### classmethod is\_in(*value\_list*)

Returns a [FilterGroup](#page-191-0) that is useful for finding results where the value with the key self. \_term is in the provided value\_list.

**Parameters** value\_list (list) – The list of values to match on.

**Returns** [FilterGroup](#page-191-0)

# classmethod not\_eq(*value*)

Returns a [FilterGroup](#page-191-0) that is useful for finding results where the value with key self.\_term does not equal the provided value.

**Parameters value**  $(str)$  – The value to exclude on.

**Returns** [FilterGroup](#page-191-0)

#### classmethod not\_exists()

Returns a [FilterGroup](#page-191-0) to find events where filter data does not exist.

**Returns** [FilterGroup](#page-191-0)

### classmethod not\_in(*value\_list*)

Returns a [FilterGroup](#page-191-0) that is useful for finding results where the value with the key self. \_term is not in the provided value\_list.

**Parameters value\_list** (*list*) – The list of values to exclude on.

**Returns** [FilterGroup](#page-191-0)

# **Report Filters**

```
class py42.sdk.queries.fileevents.v2.filters.report.Count
```
Bases: py42.sdk.queries.fileevents.util.FileEventFilterStringField, py42.sdk.queries. fileevents.util.FileEventFilterComparableField

V2 filter class that filters events by the record count of the report.

# classmethod eq(*value*)

Returns a [FilterGroup](#page-191-0) that is useful for finding results where the value with key self.\_term equals the provided value.

**Parameters value** (str) – The value to match on.

**Returns** [FilterGroup](#page-191-0)

# classmethod exists()

Returns a [FilterGroup](#page-191-0) to find events where filter data exists.

**Returns** [FilterGroup](#page-191-0)

# classmethod greater\_than(*value*)

Returns a [FilterGroup](#page-191-0) to find events where filter data is greater than the provided value.

Parameters value (str or int or float) – The value used to filter file events.

**Returns** [FilterGroup](#page-191-0)

# classmethod is\_in(*value\_list*)

Returns a [FilterGroup](#page-191-0) that is useful for finding results where the value with the key self. \_term is in the provided value\_list.

**Parameters value\_list** (*list*) – The list of values to match on.

**Returns** [FilterGroup](#page-191-0)

### classmethod less\_than(*value*)

Returns a [FilterGroup](#page-191-0) to find events where filter data is less than than the provided value.

**Parameters value** (str or int or float) – The value used to filter file events.

**Returns** [FilterGroup](#page-191-0)

# classmethod not\_eq(*value*)

Returns a [FilterGroup](#page-191-0) that is useful for finding results where the value with key self.\_term does not equal the provided value.

**Parameters value** (str) – The value to exclude on.

**Returns** [FilterGroup](#page-191-0)

classmethod not\_exists()

Returns a [FilterGroup](#page-191-0) to find events where filter data does not exist.

**Returns** [FilterGroup](#page-191-0)

#### classmethod not\_in(*value\_list*)

Returns a [FilterGroup](#page-191-0) that is useful for finding results where the value with the key self. \_term is not in the provided value\_list.

class py42.sdk.queries.fileevents.v2.filters.report.Description

Bases: py42.sdk.queries.fileevents.util.FileEventFilterStringField

V2 filter class that filters events by the description of the report.

#### classmethod eq(*value*)

Returns a [FilterGroup](#page-191-0) that is useful for finding results where the value with key self.\_term equals the provided value.

**Parameters value** (str) – The value to match on.

**Returns** [FilterGroup](#page-191-0)

# classmethod exists()

Returns a [FilterGroup](#page-191-0) to find events where filter data exists.

**Returns** [FilterGroup](#page-191-0)

# classmethod is\_in(*value\_list*)

Returns a [FilterGroup](#page-191-0) that is useful for finding results where the value with the key self. term is in the provided value\_list.

**Parameters** value\_list (list) – The list of values to match on.

**Returns** [FilterGroup](#page-191-0)

## classmethod not\_eq(*value*)

Returns a [FilterGroup](#page-191-0) that is useful for finding results where the value with key self. \_term does not equal the provided value.

**Parameters value** (str) – The value to exclude on.

### **Returns** [FilterGroup](#page-191-0)

# classmethod not\_exists()

Returns a [FilterGroup](#page-191-0) to find events where filter data does not exist.

### **Returns** [FilterGroup](#page-191-0)

# classmethod not\_in(*value\_list*)

Returns a [FilterGroup](#page-191-0) that is useful for finding results where the value with the key self. term is not in the provided value\_list.

**Parameters value\_list** (*list*) – The list of values to exclude on.

**Returns** [FilterGroup](#page-191-0)

### class py42.sdk.queries.fileevents.v2.filters.report.Headers Bases: py42.sdk.queries.fileevents.util.FileEventFilterStringField

V2 filter class that filters events by the header(s) of the report.

#### classmethod eq(*value*)

Returns a [FilterGroup](#page-191-0) that is useful for finding results where the value with key self.\_term equals the provided value.

**Parameters value** (str) – The value to match on.

**Returns** [FilterGroup](#page-191-0)

# classmethod exists()

Returns a [FilterGroup](#page-191-0) to find events where filter data exists.

#### classmethod is\_in(*value\_list*)

Returns a [FilterGroup](#page-191-0) that is useful for finding results where the value with the key self.\_term is in the provided value\_list.

**Parameters value\_list** (*list*) – The list of values to match on.

**Returns** [FilterGroup](#page-191-0)

# classmethod not\_eq(*value*)

Returns a [FilterGroup](#page-191-0) that is useful for finding results where the value with key self.\_term does not equal the provided value.

**Parameters value** (str) – The value to exclude on.

**Returns** [FilterGroup](#page-191-0)

#### classmethod not\_exists()

Returns a [FilterGroup](#page-191-0) to find events where filter data does not exist.

**Returns** [FilterGroup](#page-191-0)

#### classmethod not\_in(*value\_list*)

Returns a [FilterGroup](#page-191-0) that is useful for finding results where the value with the key self.\_term is not in the provided value\_list.

**Parameters** value\_list (list) – The list of values to exclude on.

**Returns** [FilterGroup](#page-191-0)

#### class py42.sdk.queries.fileevents.v2.filters.report.ID

Bases: py42.sdk.queries.fileevents.util.FileEventFilterStringField

V2 filter class that filters events by the ID of the report.

#### classmethod eq(*value*)

Returns a [FilterGroup](#page-191-0) that is useful for finding results where the value with key self.\_term equals the provided value.

**Parameters value** (str) – The value to match on.

**Returns** [FilterGroup](#page-191-0)

# classmethod exists()

Returns a [FilterGroup](#page-191-0) to find events where filter data exists.

**Returns** [FilterGroup](#page-191-0)

#### classmethod is\_in(*value\_list*)

Returns a [FilterGroup](#page-191-0) that is useful for finding results where the value with the key self.\_term is in the provided value\_list.

**Parameters value\_list** (*list*) – The list of values to match on.

**Returns** [FilterGroup](#page-191-0)

# classmethod not\_eq(*value*)

Returns a [FilterGroup](#page-191-0) that is useful for finding results where the value with key self. \_term does not equal the provided value.

**Parameters value** (str) – The value to exclude on.

**Returns** [FilterGroup](#page-191-0)

### classmethod not\_exists()

Returns a [FilterGroup](#page-191-0) to find events where filter data does not exist.

#### classmethod not\_in(*value\_list*)

Returns a [FilterGroup](#page-191-0) that is useful for finding results where the value with the key self.\_term is not in the provided value\_list.

**Parameters value\_list** (*list*) – The list of values to exclude on.

**Returns** [FilterGroup](#page-191-0)

```
class py42.sdk.queries.fileevents.v2.filters.report.Name
Bases: py42.sdk.queries.fileevents.util.FileEventFilterStringField
```
V2 filter class that filters events by the name of the report.

#### classmethod eq(*value*)

Returns a [FilterGroup](#page-191-0) that is useful for finding results where the value with key self. \_term equals the provided value.

**Parameters value** (str) – The value to match on.

**Returns** [FilterGroup](#page-191-0)

# classmethod exists()

Returns a [FilterGroup](#page-191-0) to find events where filter data exists.

**Returns** [FilterGroup](#page-191-0)

# classmethod is\_in(*value\_list*)

Returns a [FilterGroup](#page-191-0) that is useful for finding results where the value with the key self. \_term is in the provided value\_list.

**Parameters value\_list** (*list*) – The list of values to match on.

# **Returns** [FilterGroup](#page-191-0)

# classmethod not\_eq(*value*)

Returns a [FilterGroup](#page-191-0) that is useful for finding results where the value with key self.\_term does not equal the provided value.

**Parameters value** (str) – The value to exclude on.

**Returns** [FilterGroup](#page-191-0)

#### classmethod not\_exists()

Returns a [FilterGroup](#page-191-0) to find events where filter data does not exist.

#### **Returns** [FilterGroup](#page-191-0)

# classmethod not\_in(*value\_list*)

Returns a [FilterGroup](#page-191-0) that is useful for finding results where the value with the key self.\_term is not in the provided value\_list.

# **Parameters value\_list** (*list*) – The list of values to exclude on.

#### **Returns** [FilterGroup](#page-191-0)

# class py42.sdk.queries.fileevents.v2.filters.report.Type Bases: py42.sdk.queries.fileevents.util.FileEventFilterStringField

V2 filter class that filters events by the type of the report.

### **Available options are provided as class attributes:**

- **attr** *report.Type.AD\_HOC*
- **attr** *report.Type.SAVED*

#### classmethod eq(*value*)

Returns a [FilterGroup](#page-191-0) that is useful for finding results where the value with key self.\_term equals the provided value.

**Parameters value** (str) – The value to match on.

**Returns** [FilterGroup](#page-191-0)

# classmethod exists()

Returns a [FilterGroup](#page-191-0) to find events where filter data exists.

**Returns** [FilterGroup](#page-191-0)

# classmethod is\_in(*value\_list*)

Returns a [FilterGroup](#page-191-0) that is useful for finding results where the value with the key self. \_term is in the provided value\_list.

Parameters value\_list (list) – The list of values to match on.

**Returns** [FilterGroup](#page-191-0)

### classmethod not\_eq(*value*)

Returns a [FilterGroup](#page-191-0) that is useful for finding results where the value with key self.\_term does not equal the provided value.

**Parameters value** (str) – The value to exclude on.

**Returns** [FilterGroup](#page-191-0)

### classmethod not\_exists()

Returns a [FilterGroup](#page-191-0) to find events where filter data does not exist.

**Returns** [FilterGroup](#page-191-0)

# classmethod not\_in(*value\_list*)

Returns a [FilterGroup](#page-191-0) that is useful for finding results where the value with the key self.\_term is not in the provided value\_list.

**Parameters value\_list** (*list*) – The list of values to exclude on.

**Returns** [FilterGroup](#page-191-0)

#### **Risk Filters**

### class py42.sdk.queries.fileevents.v2.filters.risk.Indicators Bases: py42.sdk.queries.fileevents.util.FileEventFilterStringField

V2 filter class that filters events by the type of risk indicator.

#### **Available options are provided as class attributes:**

- risk.Indicators.FileCategories.AUDIO
- risk.Indicators.FileCategories.DOCUMENT
- risk.Indicators.FileCategories.EXECUTABLE
- risk.Indicators.FileCategories.IMAGE
- risk.Indicators.FileCategories.PDF
- risk.Indicators.FileCategories.PRESENTATION
- risk.Indicators.FileCategories.SCRIPT
- risk.Indicators.FileCategories.SOURCE\_CODE
- risk.Indicators.FileCategories.SPREADSHEET
- risk.Indicators.FileCategories.VIDEO
- risk.Indicators.FileCategories.VIRTUAL\_DISK\_IMAGE
- risk.Indicators.FileCategories.ZIP
- risk.Indicators.UserBehavior.FILE\_MISMATCH
- risk.Indicators.UserBehavior.OFF\_HOURS
- risk.Indicators.UserBehavior.REMOTE
- risk.Indicators.UserBehavior.FIRST\_DESTINATION\_USE
- risk.Indicators.UserBehavior.RARE\_DESTINATION\_USE
- risk.Indicators.UserBehavior.CONTRACT
- risk.Indicators.UserBehavior.DEPARTING
- risk.Indicators.UserBehavior.ELEVATED\_ACCESS
- risk.Indicators.UserBehavior.FLIGHT\_RISK
- risk.Indicators.UserBehavior.HIGH\_IMPACT
- risk.Indicators.UserBehavior.HIGH\_RISK
- risk.Indicators.UserBehavior.PERFORMANCE\_CONCERNS
- risk.Indicators.UserBehavior.POOR\_SECURITY\_PRACTICES
- risk.Indicators.UserBehavior.SUSPICIOUS\_SYSTEM\_ACTIVITY
- risk.Indicators.CloudStorageUploads.AMAZON\_DRIVE
- risk.Indicators.CloudStorageUploads.BAIDU\_NET\_DISK\_UPLOAD
- risk.Indicators.CloudStorageUploads.BOX
- risk.Indicators.CloudStorageUploads.CRASHPLAN\_UPLOAD
- risk.Indicators.CloudStorageUploads.DRAKE\_PORTALS\_UPLOAD
- risk.Indicators.CloudStorageUploads.DROPBOX
- risk.Indicators.CloudStorageUploads.FILE\_DOT\_IO\_UPLOAD
- risk.Indicators.CloudStorageUploads.FILESTACK\_UPLOAD
- risk.Indicators.CloudStorageUploads.GOOGLE\_DRIVE
- risk.Indicators.CloudStorageUploads.OPEN\_TEXT\_HIGHTAIL\_UPLOAD
- risk.Indicators.CloudStorageUploads.ICLOUD
- risk.Indicators.CloudStorageUploads.MEGA
- risk.Indicators.CloudStorageUploads.ONEDRIVE
- risk.Indicators.CloudStorageUploads.SECURE\_FIRM\_PORTAL\_UPLOAD
- risk.Indicators.CloudStorageUploads.SHAREFILE\_UPLOAD
- risk.Indicators.CloudStorageUploads.SMART\_VAULT\_UPLOAD
- risk.Indicators.CloudStorageUploads.SUGAR\_SYNC\_UPLOAD
- risk.Indicators.CloudStorageUploads.WE\_TRANSFER\_UPLOAD
- risk.Indicators.CloudStorageUploads.ZOHO
- risk.Indicators.EmailServiceUploads.ONESIXTHREE\_DOT\_COM
- risk.Indicators.EmailServiceUploads.ONETWOSIX\_DOT\_COM
- risk.Indicators.EmailServiceUploads.AOL
- risk.Indicators.EmailServiceUploads.COMCAST
- risk.Indicators.EmailServiceUploads.FASTMAIL\_UPLOAD
- risk.Indicators.EmailServiceUploads.GMAIL
- risk.Indicators.EmailServiceUploads.GMX\_UPLOAD
- risk.Indicators.EmailServiceUploads.ICLOUD
- risk.Indicators.EmailServiceUploads.LYCOS\_UPLOAD
- risk.Indicators.EmailServiceUploads.MAIL\_DOT\_COM\_UPLOAD
- risk.Indicators.EmailServiceUploads.OUTLOOK
- risk.Indicators.EmailServiceUploads.PROTONMAIL
- risk.Indicators.EmailServiceUploads.QQMAIL
- risk.Indicators.EmailServiceUploads.SINA\_MAIL
- risk.Indicators.EmailServiceUploads.SOHU\_MAIL
- risk.Indicators.EmailServiceUploads.TUTANOTA\_UPLOAD
- risk.Indicators.EmailServiceUploads.YAHOO
- risk.Indicators.EmailServiceUploads.ZIX\_UPLOAD
- risk.Indicators.EmailServiceUploads.ZOHO\_MAIL
- risk.Indicators.ExternalDevices.AIRDROP
- risk.Indicators.ExternalDevices.SALESFORCE\_DOWNLOAD
- risk.Indicators.ExternalDevices.REMOVABLE\_MEDIA
- Indicators.CloudDataExposures.PUBLIC\_CORPORATE\_BOX
- Indicators.CloudDataExposures.PUBLIC\_CORPORATE\_GOOGLE\_DRIVE
- Indicators.CloudDataExposures.PUBLIC\_CORPORATE\_ONEDRIVE
- Indicators.CloudDataExposures.SENT\_CORPORATE\_GMAIL
- Indicators.CloudDataExposures.SENT\_CORPORATE\_OFFICE365
- Indicators.CloudDataExposures.SHARED\_CORPORATE\_BOX
- Indicators.CloudDataExposures.SHARED\_CORPORATE\_GOOGLE\_DRIVE
- Indicators.CloudDataExposures.SHARED\_CORPORATE\_ONEDRIVE
- risk.Indicators.FileConversionToolUploads.CLOUD\_CONVERT\_UPLOAD
- risk.Indicators.FileConversionToolUploads.COMPRESS\_JPEG\_UPLOAD
- risk.Indicators.FileConversionToolUploads.FREE\_CONVERT\_UPLOAD
- risk.Indicators.FileConversionToolUploads.HEIC\_TO\_JPEG\_UPLOAD
- risk.Indicators.FileConversionToolUploads.TINY\_PNG\_UPLOAD
- risk.Indicators.MessagingServiceUploads.DISCORD\_UPLOAD
- risk.Indicators.MessagingServiceUploads.FACEBOOK\_MESSENGER
- risk.Indicators.MessagingServiceUploads.GOOGLE\_MESSAGES\_UPLOAD
- risk.Indicators.MessagingServiceUploads.GOOGLE\_CHAT\_UPLOAD
- risk.Indicators.MessagingServiceUploads.GOOGLE\_HANGOUTS\_UPLOAD
- risk.Indicators.MessagingServiceUploads.MICROSOFT\_TEAMS
- risk.Indicators.MessagingServiceUploads.SLACK
- risk.Indicators.MessagingServiceUploads.TELEGRAM\_UPLOAD
- risk.Indicators.MessagingServiceUploads.WEBEX\_UPLOAD
- risk.Indicators.MessagingServiceUploads.WE\_CHAT\_UPLOAD
- risk.Indicators.MessagingServiceUploads.WHATSAPP
- risk.Indicators.MessagingServiceUploads.ZOOM\_UPLOAD
- risk.Indicators.Other.OTHER DESTINATION
- risk.Indicators.Other.UNKNOWN DESTINATION
- risk.Indicators.PdfManagerUploads.ADOBE\_ACROBAT\_UPLOAD
- risk.Indicators.PdfManagerUploads.COMBINE\_PDF\_UPLOAD
- risk.Indicators.PdfManagerUploads.FREE\_PDF\_CONVERT\_UPLOAD
- risk.Indicators.PdfManagerUploads.I\_LOVE\_PDF\_UPLOAD
- risk.Indicators.PdfManagerUploads.JPG2\_PDF\_UPLOAD
- risk.Indicators.PdfManagerUploads.PDF24\_TOOLS\_UPLOAD
- risk.Indicators.PdfManagerUploads.PDF\_ESCAPE\_UPLOAD
- risk.Indicators.PdfManagerUploads.PDF\_FILLER\_UPLOAD
- risk.Indicators.PdfManagerUploads.PDF\_SIMPLI\_UPLOAD
- risk.Indicators.PdfManagerUploads.SEJDA\_UPLOAD
- risk.Indicators.PdfManagerUploads.SMALL\_PDF\_UPLOAD
- risk.Indicators.PdfManagerUploads.SODA\_PDF\_UPLOAD
- risk.Indicators.ProductivityToolUploads.ADOBE\_UPLOAD
- risk.Indicators.ProductivityToolUploads.CANVA\_UPLOAD
- risk.Indicators.ProductivityToolUploads.EVERNOTE\_UPLOAD
- risk.Indicators.ProductivityToolUploads.FIGMA\_UPLOAD
- risk.Indicators.ProductivityToolUploads.GOOGLE\_KEEP\_UPLOAD
- risk.Indicators.ProductivityToolUploads.GOOGLE\_JAMBOARD\_UPLOAD
- risk.Indicators.ProductivityToolUploads.IMAGE\_COLOR\_PICKER\_UPLOAD
- risk.Indicators.ProductivityToolUploads.KAPWING\_UPLOAD
- risk.Indicators.ProductivityToolUploads.MIRO\_UPLOAD
- risk.Indicators.ProductivityToolUploads.MONDAY\_UPLOAD
- risk.Indicators.ProductivityToolUploads.MURAL\_UPLOAD
- risk.Indicators.ProductivityToolUploads.NOTION\_UPLOAD
- risk.Indicators.ProductivityToolUploads.OVERLEAF\_UPLOAD
- risk.Indicators.ProductivityToolUploads.PHOTOPEA\_UPLOAD
- risk.Indicators.ProductivityToolUploads.PIXLR\_UPLOAD
- risk.Indicators.ProductivityToolUploads.REMOVE\_DOT\_BG\_UPLOAD
- risk.Indicators.ProductivityToolUploads.TRELLO\_UPLOAD
- risk.Indicators.ProductivityToolUploads.VEED\_UPLOAD
- risk.Indicators.SocialMediaUploads.FOUR\_CHAN\_UPLOAD
- risk.Indicators.SocialMediaUploads.FACEBOOK
- risk.Indicators.SocialMediaUploads.IMGUR\_UPLOAD
- risk.Indicators.SocialMediaUploads.LINKEDIN
- risk.Indicators.SocialMediaUploads.ODNOKLASSNIKI\_UPLOAD
- risk.Indicators.SocialMediaUploads.OK\_UPLOAD
- risk.Indicators.SocialMediaUploads.QZONE\_UPLOAD
- risk.Indicators.SocialMediaUploads.REDDIT
- risk.Indicators.SocialMediaUploads.STACK\_OVERFLOW\_UPLOAD
- risk.Indicators.SocialMediaUploads.TUMBLR\_UPLOAD
- risk.Indicators.SocialMediaUploads.TWITCH\_UPLOAD
- risk.Indicators.SocialMediaUploads.TWITTER
- risk.Indicators.SocialMediaUploads.VIMEO\_UPLOAD
- risk.Indicators.SocialMediaUploads.VK\_UPLOAD
- risk.Indicators.SocialMediaUploads.WEIBO\_UPLOAD
- risk.Indicators.SocialMediaUploads.YOU\_TUBE\_UPLOAD
- risk.Indicators.CodeRepositoryUploads.BITBUCKET\_UPLOAD
- risk.Indicators.CodeRepositoryUploads.COLABORATORY\_UPLOAD
- risk.Indicators.CodeRepositoryUploads.GITHUB
- risk.Indicators.CodeRepositoryUploads.GITLAB
- risk.Indicators.CodeRepositoryUploads.GOOGLE\_APPS\_SCRIPT\_UPLOAD
- risk.Indicators.CodeRepositoryUploads.GOOGLE\_CLOUD\_SHELL\_UPLOAD
- risk.Indicators.CodeRepositoryUploads.SOURCE\_FORGE
- risk.Indicators.CodeRepositoryUploads.STASH
- risk.Indicators.WebHostingUploads.GIT\_HUB\_PAGES\_UPLOAD
- risk.Indicators.WebHostingUploads.GOOGLE\_SITES\_UPLOAD
- risk.Indicators.WebHostingUploads.WIX\_UPLOAD
- risk.Indicators.WebHostingUploads.WORD\_PRESS\_UPLOAD

# class CloudDataExposures

Bases: py42.choices.Choices

#### classmethod choices()

Returns attribute values for the given class. **Returns** A list containing the attribute values of the given class. **Return type** (list)

# class CloudStorageUploads

Bases: py42.choices.Choices

### classmethod choices()

Returns attribute values for the given class. **Returns** A list containing the attribute values of the given class. **Return type** (list)

# class CodeRepositoryUploads

Bases: py42.choices.Choices

# classmethod choices()

Returns attribute values for the given class. **Returns** A list containing the attribute values of the given class. **Return type** (list)

# class EmailServiceUploads

Bases: py42.choices.Choices

# classmethod choices()

Returns attribute values for the given class. **Returns** A list containing the attribute values of the given class. **Return type** (list)

# class ExternalDevices

Bases: py42.choices.Choices

# classmethod choices()

Returns attribute values for the given class. **Returns** A list containing the attribute values of the given class. **Return type** (list)

# class FileCategories

Bases: py42.choices.Choices

# classmethod choices()

Returns attribute values for the given class. **Returns** A list containing the attribute values of the given class. **Return type** (list)

# class FileConversionToolUploads

Bases: py42.choices.Choices

# classmethod choices()

Returns attribute values for the given class. **Returns** A list containing the attribute values of the given class. **Return type** (list)

# class MessagingServiceUploads

Bases: py42.choices.Choices

# classmethod choices()

Returns attribute values for the given class.

**Returns** A list containing the attribute values of the given class. **Return type** (list)

### class Other

Bases: py42.choices.Choices

#### classmethod choices()

Returns attribute values for the given class. **Returns** A list containing the attribute values of the given class. **Return type** (list)

### class PdfManagerUploads

Bases: py42.choices.Choices

### classmethod choices()

Returns attribute values for the given class. **Returns** A list containing the attribute values of the given class. **Return type** (list)

# class ProductivityToolUploads

Bases: py42.choices.Choices

### classmethod choices()

Returns attribute values for the given class. **Returns** A list containing the attribute values of the given class. **Return type** (list)

### class SocialMediaUploads

Bases: py42.choices.Choices

### classmethod choices()

Returns attribute values for the given class. **Returns** A list containing the attribute values of the given class. **Return type** (list)

# class UserBehavior

Bases: py42.choices.Choices

# classmethod choices()

Returns attribute values for the given class. **Returns** A list containing the attribute values of the given class. **Return type** (list)

# class WebHostingUploads

Bases: py42.choices.Choices

# classmethod choices()

Returns attribute values for the given class. **Returns** A list containing the attribute values of the given class. **Return type** (list)

#### classmethod eq(*value*)

Returns a [FilterGroup](#page-191-0) that is useful for finding results where the value with key self.\_term equals the provided value.

**Parameters value** (str) – The value to match on.

#### **Returns** [FilterGroup](#page-191-0)

# classmethod exists()

Returns a [FilterGroup](#page-191-0) to find events where filter data exists.

#### classmethod is\_in(*value\_list*)

Returns a [FilterGroup](#page-191-0) that is useful for finding results where the value with the key self.\_term is in the provided value\_list.

**Parameters** value\_list (list) – The list of values to match on.

**Returns** [FilterGroup](#page-191-0)

# classmethod not\_eq(*value*)

Returns a [FilterGroup](#page-191-0) that is useful for finding results where the value with key self.\_term does not equal the provided value.

**Parameters value** (str) – The value to exclude on.

**Returns** [FilterGroup](#page-191-0)

# classmethod not\_exists()

Returns a [FilterGroup](#page-191-0) to find events where filter data does not exist.

**Returns** [FilterGroup](#page-191-0)

# classmethod not\_in(*value\_list*)

Returns a [FilterGroup](#page-191-0) that is useful for finding results where the value with the key self.\_term is not in the provided value\_list.

**Parameters value\_list** (*list*) – The list of values to exclude on.

**Returns** [FilterGroup](#page-191-0)

### class py42.sdk.queries.fileevents.v2.filters.risk.IndicatorsWeight

Bases: [py42.sdk.queries.query\\_filter.QueryFilterStringField](#page-192-0), py42.sdk.queries. fileevents.util.FileEventFilterComparableField

V2 filter class that filters events by the risk indicator weight.

# classmethod eq(*value*)

Returns a [FilterGroup](#page-191-0) that is useful for finding results where the value with key self. term equals the provided value.

**Parameters value** (str) – The value to match on.

**Returns** [FilterGroup](#page-191-0)

#### classmethod greater\_than(*value*)

Returns a [FilterGroup](#page-191-0) to find events where filter data is greater than the provided value.

Parameters value (str or int or float) – The value used to filter file events.

**Returns** [FilterGroup](#page-191-0)

# classmethod is\_in(*value\_list*)

Returns a [FilterGroup](#page-191-0) that is useful for finding results where the value with the key self.\_term is in the provided value\_list.

**Parameters value\_list** (*list*) – The list of values to match on.

**Returns** [FilterGroup](#page-191-0)

# classmethod less\_than(*value*)

Returns a [FilterGroup](#page-191-0) to find events where filter data is less than than the provided value.

**Parameters value** (str or int or float) – The value used to filter file events.

#### classmethod not\_eq(*value*)

Returns a [FilterGroup](#page-191-0) that is useful for finding results where the value with key self. \_term does not equal the provided value.

**Parameters value** (str) – The value to exclude on.

**Returns** [FilterGroup](#page-191-0)

#### classmethod not\_in(*value\_list*)

Returns a [FilterGroup](#page-191-0) that is useful for finding results where the value with the key self.\_term is not in the provided value\_list.

**Parameters value\_list** (*list*) – The list of values to exclude on.

**Returns** [FilterGroup](#page-191-0)

#### class py42.sdk.queries.fileevents.v2.filters.risk.Score

Bases: [py42.sdk.queries.query\\_filter.QueryFilterStringField](#page-192-0), py42.sdk.queries. fileevents.util.FileEventFilterComparableField

V2 filter class that filters events by risk score.

### classmethod eq(*value*)

Returns a [FilterGroup](#page-191-0) that is useful for finding results where the value with key self. term equals the provided value.

**Parameters value** (str) – The value to match on.

**Returns** [FilterGroup](#page-191-0)

#### classmethod greater\_than(*value*)

Returns a [FilterGroup](#page-191-0) to find events where filter data is greater than the provided value.

**Parameters value** (str or int or float) – The value used to filter file events.

#### **Returns** [FilterGroup](#page-191-0)

# classmethod is\_in(*value\_list*)

Returns a [FilterGroup](#page-191-0) that is useful for finding results where the value with the key self. term is in the provided value\_list.

**Parameters** value\_list (list) – The list of values to match on.

**Returns** [FilterGroup](#page-191-0)

#### classmethod less\_than(*value*)

Returns a [FilterGroup](#page-191-0) to find events where filter data is less than than the provided value.

Parameters value (str or int or float) – The value used to filter file events.

**Returns** [FilterGroup](#page-191-0)

#### classmethod not\_eq(*value*)

Returns a [FilterGroup](#page-191-0) that is useful for finding results where the value with key self.\_term does not equal the provided value.

**Parameters value** (str) – The value to exclude on.

**Returns** [FilterGroup](#page-191-0)

# classmethod not\_in(*value\_list*)

Returns a [FilterGroup](#page-191-0) that is useful for finding results where the value with the key self. \_term is not in the provided value\_list.

class py42.sdk.queries.fileevents.v2.filters.risk.Severity

Bases: py42.sdk.queries.fileevents.util.FileEventFilterStringField, py42.choices. Choices

V2 filter class that filters events by risk severity.

# **Available options are provided as class attributes:**

- risk.Severity.LOW
- risk.Severity.MODERATE
- risk.Severity.HIGH
- risk.Severity.CRITICAL
- risk.Severity.NO\_RISK\_INDICATED

# classmethod choices()

Returns attribute values for the given class.

**Returns** A list containing the attribute values of the given class.

**Return type** (list)

#### classmethod eq(*value*)

Returns a [FilterGroup](#page-191-0) that is useful for finding results where the value with key self.\_term equals the provided value.

**Parameters value** (str) – The value to match on.

**Returns** [FilterGroup](#page-191-0)

# classmethod exists()

Returns a [FilterGroup](#page-191-0) to find events where filter data exists.

**Returns** [FilterGroup](#page-191-0)

#### classmethod is\_in(*value\_list*)

Returns a [FilterGroup](#page-191-0) that is useful for finding results where the value with the key self.\_term is in the provided value\_list.

**Parameters value\_list** (*list*) – The list of values to match on.

**Returns** [FilterGroup](#page-191-0)

### classmethod not\_eq(*value*)

Returns a [FilterGroup](#page-191-0) that is useful for finding results where the value with key self.\_term does not equal the provided value.

**Parameters value** (str) – The value to exclude on.

**Returns** [FilterGroup](#page-191-0)

classmethod not\_exists()

Returns a [FilterGroup](#page-191-0) to find events where filter data does not exist.

**Returns** [FilterGroup](#page-191-0)

# classmethod not\_in(*value\_list*)

Returns a [FilterGroup](#page-191-0) that is useful for finding results where the value with the key self. \_term is not in the provided value\_list.

class py42.sdk.queries.fileevents.v2.filters.risk.TrustReason

Bases: [py42.sdk.queries.query\\_filter.QueryFilterStringField](#page-192-0), py42.choices.Choices

V2 filter class that filters events based on the trust reason for the activity.

#### **Available options are provided as class attributes:**

- **attr** *risk.TrustReason.TRUSTED\_DOMAIN\_BROWSER\_URL*
- **attr** *risk.TrustReason.TRUSTED\_BROWSER\_URL\_PATH*
- **attr** *risk.TrustReason.TRUSTED\_DOMAIN\_BROWSER\_TAB\_TITLE*
- **attr** *risk.TrustReason.TRUSTED\_BROWSER\_TAB\_INFOS*
- **attr** *risk.TrustReason.TRUSTED\_DOMAIN\_EMAIL\_RECIPIENT*
- **attr** *risk.TrustReason.TRUSTED\_DOMAIN\_CLOUD\_SYNC\_USERNAME*
- **attr** *risk.TrustReason.TRUSTED\_SLACK\_WORKSPACE*
- **attr** *risk.TrustReason.EVENT\_PAIRING\_SERVICE\_MATCH*
- **attr** *risk.TrustReason.EVENT\_PAIRING\_SERVICE\_ENDPOINT\_MATCH*
- **attr** *risk.TrustReason.DOWNLOAD\_TO\_A\_MANAGED\_DEVICE*
- **attr** *risk.TrustReason.SHARED\_WITH\_TRUSTED\_USERS*

#### classmethod choices()

Returns attribute values for the given class.

**Returns** A list containing the attribute values of the given class.

#### **Return type** (list)

#### classmethod eq(*value*)

Returns a [FilterGroup](#page-191-0) that is useful for finding results where the value with key self.\_term equals the provided value.

**Parameters value** (str) – The value to match on.

**Returns** [FilterGroup](#page-191-0)

#### classmethod is\_in(*value\_list*)

Returns a [FilterGroup](#page-191-0) that is useful for finding results where the value with the key self. \_term is in the provided value\_list.

**Parameters value\_list** (*list*) – The list of values to match on.

**Returns** [FilterGroup](#page-191-0)

### classmethod not\_eq(*value*)

Returns a [FilterGroup](#page-191-0) that is useful for finding results where the value with key self.\_term does not equal the provided value.

**Parameters value** (str) – The value to exclude on.

**Returns** [FilterGroup](#page-191-0)

#### classmethod not\_in(*value\_list*)

Returns a [FilterGroup](#page-191-0) that is useful for finding results where the value with the key self. \_term is not in the provided value\_list.

#### class py42.sdk.queries.fileevents.v2.filters.risk.Trusted

Bases: [py42.sdk.queries.query\\_filter.QueryFilterBooleanField](#page-192-1)

V2 filter class that filters events based on whether activity can be trusted.

# classmethod is\_false()

Returns a [FilterGroup](#page-191-0) that is useful for finding results where the value with key self.\_term is False.

**Returns** [FilterGroup](#page-191-0)

#### classmethod is\_true()

Returns a [FilterGroup](#page-191-0) that is useful for finding results where the value with key self.\_term is True.

**Returns** [FilterGroup](#page-191-0)

### **Source Filters**

#### class py42.sdk.queries.fileevents.v2.filters.source.Category

Bases: py42.sdk.queries.fileevents.util.FileEventFilterStringField, py42.choices. Choices

V2 filter class that filters events based on source category.

### **Available options are provided as class attributes:**

- source.Category.BUSINESS\_TOOLS
- source.Category.CLOUD\_STORAGE
- source.Category.DEVICE
- source.Category.EMAIL
- source.Category.MESSAGING
- source.Category.MULTIPLE\_POSSIBILITIES
- source.Category.SOCIAL\_MEDIA
- source.Category.SOURCE\_CODE\_REPOSITORY
- source.Category.UNCATEGORIZED
- source.Category.UNKNOWN
- source.category.BUSINESS\_INTELLIGENCE\_TOOLS
- source.category.CIVIL\_SERVICES
- source.category.CLOUD\_COMPUTING
- source.category.CODING\_TOOLS
- source.category.CONTRACT\_MANAGEMENT
- source.category.CRM\_TOOLS
- source.category.DESIGN\_TOOLS
- source.category.E\_COMMERCE
- source.category.FILE\_CONVERSION\_TOOLS
- source.category.FINANCIAL\_SERVICES
- source.category.HEALTHCARE\_AND\_INSURANCE
- source.category.HR\_TOOLS
- source.category.IMAGE\_HOSTING
- source.category.IT\_SERVICES
- source.category.JOB\_LISTINGS
- source.category.LEARNING\_PLATFORMS
- source.category.MARKETING\_TOOLS
- source.category.PDF\_MANAGER
- source.category.PHOTO\_PRINTING
- source.category.PRODUCTIVITY\_TOOLS
- source.category.PROFESSIONAL\_SERVICES
- source.category.REAL\_ESTATE
- source.category.SALES\_TOOLS
- source.category.SEARCH\_ENGINE
- source.category.SHIPPING
- source.category.SOFTWARE
- source.category.TRAVEL
- source.category.WEB\_HOSTING

#### classmethod choices()

Returns attribute values for the given class.

**Returns** A list containing the attribute values of the given class.

**Return type** (list)

#### classmethod eq(*value*)

Returns a [FilterGroup](#page-191-0) that is useful for finding results where the value with key self. \_term equals the provided value.

**Parameters value** (str) – The value to match on.

**Returns** [FilterGroup](#page-191-0)

# classmethod exists()

Returns a [FilterGroup](#page-191-0) to find events where filter data exists.

#### **Returns** [FilterGroup](#page-191-0)

#### classmethod is\_in(*value\_list*)

Returns a [FilterGroup](#page-191-0) that is useful for finding results where the value with the key self.\_term is in the provided value\_list.

**Parameters value\_list** (*list*) – The list of values to match on.

#### **Returns** [FilterGroup](#page-191-0)

### classmethod not\_eq(*value*)

Returns a [FilterGroup](#page-191-0) that is useful for finding results where the value with key self.\_term does not equal the provided value.

**Parameters value** (str) – The value to exclude on.

#### classmethod not\_exists()

Returns a [FilterGroup](#page-191-0) to find events where filter data does not exist.

### **Returns** [FilterGroup](#page-191-0)

### classmethod not\_in(*value\_list*)

Returns a [FilterGroup](#page-191-0) that is useful for finding results where the value with the key self.\_term is not in the provided value list.

**Parameters value\_list** (*list*) – The list of values to exclude on.

**Returns** [FilterGroup](#page-191-0)

# class py42.sdk.queries.fileevents.v2.filters.source.Domain Bases: py42.sdk.queries.fileevents.util.FileEventFilterStringField

V2 filter class that filters events by the domain of the source device.

#### classmethod eq(*value*)

Returns a [FilterGroup](#page-191-0) that is useful for finding results where the value with key self. \_term equals the provided value.

**Parameters value** (str) – The value to match on.

**Returns** [FilterGroup](#page-191-0)

# classmethod exists()

Returns a [FilterGroup](#page-191-0) to find events where filter data exists.

**Returns** [FilterGroup](#page-191-0)

#### classmethod is\_in(*value\_list*)

Returns a [FilterGroup](#page-191-0) that is useful for finding results where the value with the key self.\_term is in the provided value\_list.

**Parameters value\_list** (*list*) – The list of values to match on.

**Returns** [FilterGroup](#page-191-0)

# classmethod not\_eq(*value*)

Returns a [FilterGroup](#page-191-0) that is useful for finding results where the value with key self.\_term does not equal the provided value.

**Parameters value** (str) – The value to exclude on.

**Returns** [FilterGroup](#page-191-0)

#### classmethod not\_exists()

Returns a [FilterGroup](#page-191-0) to find events where filter data does not exist.

**Returns** [FilterGroup](#page-191-0)

# classmethod not\_in(*value\_list*)

Returns a [FilterGroup](#page-191-0) that is useful for finding results where the value with the key self. \_term is not in the provided value\_list.

**Parameters value\_list** (*list*) – The list of values to exclude on.

**Returns** [FilterGroup](#page-191-0)

# class py42.sdk.queries.fileevents.v2.filters.source.EmailFrom

Bases: [py42.sdk.queries.query\\_filter.QueryFilterStringField](#page-192-0)

V2 filter class that filters events based on the display name of the email's sender, as it appears in the "From:" field in the email (applies to email events only).

#### classmethod eq(*value*)

Returns a [FilterGroup](#page-191-0) that is useful for finding results where the value with key self. term equals the provided value.

**Parameters value** (str) – The value to match on.

**Returns** [FilterGroup](#page-191-0)

# classmethod is\_in(*value\_list*)

Returns a [FilterGroup](#page-191-0) that is useful for finding results where the value with the key self.\_term is in the provided value\_list.

Parameters value\_list (list) – The list of values to match on.

**Returns** [FilterGroup](#page-191-0)

#### classmethod not\_eq(*value*)

Returns a [FilterGroup](#page-191-0) that is useful for finding results where the value with key self. \_term does not equal the provided value.

**Parameters value** (str) – The value to exclude on.

**Returns** [FilterGroup](#page-191-0)

### classmethod not\_in(*value\_list*)

Returns a [FilterGroup](#page-191-0) that is useful for finding results where the value with the key self.\_term is not in the provided value\_list.

**Parameters value\_list** (*list*) – The list of values to exclude on.

**Returns** [FilterGroup](#page-191-0)

#### class py42.sdk.queries.fileevents.v2.filters.source.EmailSender

Bases: [py42.sdk.queries.query\\_filter.QueryFilterStringField](#page-192-0)

V2 filter class that filters events based on the email's sender (applies to email events only).

#### classmethod eq(*value*)

Returns a [FilterGroup](#page-191-0) that is useful for finding results where the value with key self.\_term equals the provided value.

**Parameters value** (str) – The value to match on.

**Returns** [FilterGroup](#page-191-0)

#### classmethod is\_in(*value\_list*)

Returns a [FilterGroup](#page-191-0) that is useful for finding results where the value with the key self.\_term is in the provided value\_list.

**Parameters value\_list** (*list*) – The list of values to match on.

**Returns** [FilterGroup](#page-191-0)

### classmethod not\_eq(*value*)

Returns a [FilterGroup](#page-191-0) that is useful for finding results where the value with key self. \_term does not equal the provided value.

**Parameters value**  $(str)$  – The value to exclude on.

**Returns** [FilterGroup](#page-191-0)

#### classmethod not\_in(*value\_list*)

Returns a [FilterGroup](#page-191-0) that is useful for finding results where the value with the key self. \_term is not in the provided value\_list.

class py42.sdk.queries.fileevents.v2.filters.source.IpAddress

# Bases: py42.sdk.queries.fileevents.util.FileEventFilterStringField

V2 filter class that filters events by public (WAN) IP address of the source device.

#### classmethod eq(*value*)

Returns a [FilterGroup](#page-191-0) that is useful for finding results where the value with key self.\_term equals the provided value.

**Parameters value** (str) – The value to match on.

**Returns** [FilterGroup](#page-191-0)

# classmethod exists()

Returns a [FilterGroup](#page-191-0) to find events where filter data exists.

**Returns** [FilterGroup](#page-191-0)

# classmethod is\_in(*value\_list*)

Returns a [FilterGroup](#page-191-0) that is useful for finding results where the value with the key self. term is in the provided value\_list.

**Parameters** value\_list (list) – The list of values to match on.

**Returns** [FilterGroup](#page-191-0)

## classmethod not\_eq(*value*)

Returns a [FilterGroup](#page-191-0) that is useful for finding results where the value with key self. \_term does not equal the provided value.

**Parameters value** (str) – The value to exclude on.

**Returns** [FilterGroup](#page-191-0)

# classmethod not\_exists()

Returns a [FilterGroup](#page-191-0) to find events where filter data does not exist.

**Returns** [FilterGroup](#page-191-0)

# classmethod not\_in(*value\_list*)

Returns a [FilterGroup](#page-191-0) that is useful for finding results where the value with the key self. term is not in the provided value\_list.

**Parameters value\_list** (*list*) – The list of values to exclude on.

**Returns** [FilterGroup](#page-191-0)

### class py42.sdk.queries.fileevents.v2.filters.source.Name Bases: py42.sdk.queries.fileevents.util.FileEventFilterStringField

V2 filter class that filters events based on source name.

# classmethod eq(*value*)

Returns a [FilterGroup](#page-191-0) that is useful for finding results where the value with key self.\_term equals the provided value.

**Parameters value** (str) – The value to match on.

**Returns** [FilterGroup](#page-191-0)

# classmethod exists()

Returns a [FilterGroup](#page-191-0) to find events where filter data exists.

#### classmethod is\_in(*value\_list*)

Returns a [FilterGroup](#page-191-0) that is useful for finding results where the value with the key self.\_term is in the provided value\_list.

**Parameters value\_list** (*list*) – The list of values to match on.

**Returns** [FilterGroup](#page-191-0)

# classmethod not\_eq(*value*)

Returns a [FilterGroup](#page-191-0) that is useful for finding results where the value with key self.\_term does not equal the provided value.

**Parameters value** (str) – The value to exclude on.

**Returns** [FilterGroup](#page-191-0)

#### classmethod not\_exists()

Returns a [FilterGroup](#page-191-0) to find events where filter data does not exist.

**Returns** [FilterGroup](#page-191-0)

#### classmethod not\_in(*value\_list*)

Returns a [FilterGroup](#page-191-0) that is useful for finding results where the value with the key self.\_term is not in the provided value\_list.

**Parameters** value\_list (list) – The list of values to exclude on.

**Returns** [FilterGroup](#page-191-0)

### class py42.sdk.queries.fileevents.v2.filters.source.OperatingSystem Bases: py42.sdk.queries.fileevents.util.FileEventFilterStringField

V2 filter class that filters events by the operating system of the source device.

#### classmethod eq(*value*)

Returns a [FilterGroup](#page-191-0) that is useful for finding results where the value with key self.\_term equals the provided value.

**Parameters value** (str) – The value to match on.

**Returns** [FilterGroup](#page-191-0)

# classmethod exists()

Returns a [FilterGroup](#page-191-0) to find events where filter data exists.

**Returns** [FilterGroup](#page-191-0)

### classmethod is\_in(*value\_list*)

Returns a [FilterGroup](#page-191-0) that is useful for finding results where the value with the key self.\_term is in the provided value\_list.

**Parameters value\_list** (*list*) – The list of values to match on.

### **Returns** [FilterGroup](#page-191-0)

# classmethod not\_eq(*value*)

Returns a [FilterGroup](#page-191-0) that is useful for finding results where the value with key self. \_term does not equal the provided value.

**Parameters value** (str) – The value to exclude on.

**Returns** [FilterGroup](#page-191-0)

#### classmethod not\_exists()

Returns a [FilterGroup](#page-191-0) to find events where filter data does not exist.

#### classmethod not\_in(*value\_list*)

Returns a [FilterGroup](#page-191-0) that is useful for finding results where the value with the key self.\_term is not in the provided value\_list.

**Parameters value\_list** (*list*) – The list of values to exclude on.

**Returns** [FilterGroup](#page-191-0)

```
class py42.sdk.queries.fileevents.v2.filters.source.PrivateIpAddress
Bases: py42.sdk.queries.fileevents.util.FileEventFilterStringField
```
V2 filter class that filters events by private (LAN) IP address of the source device.

#### classmethod eq(*value*)

Returns a [FilterGroup](#page-191-0) that is useful for finding results where the value with key self. term equals the provided value.

**Parameters value** (str) – The value to match on.

**Returns** [FilterGroup](#page-191-0)

# classmethod exists()

Returns a [FilterGroup](#page-191-0) to find events where filter data exists.

**Returns** [FilterGroup](#page-191-0)

# classmethod is\_in(*value\_list*)

Returns a [FilterGroup](#page-191-0) that is useful for finding results where the value with the key self. \_term is in the provided value\_list.

**Parameters value\_list** (*list*) – The list of values to match on.

# **Returns** [FilterGroup](#page-191-0)

# classmethod not\_eq(*value*)

Returns a [FilterGroup](#page-191-0) that is useful for finding results where the value with key self.\_term does not equal the provided value.

**Parameters value** (str) – The value to exclude on.

**Returns** [FilterGroup](#page-191-0)

#### classmethod not\_exists()

Returns a [FilterGroup](#page-191-0) to find events where filter data does not exist.

**Returns** [FilterGroup](#page-191-0)

# classmethod not\_in(*value\_list*)

Returns a [FilterGroup](#page-191-0) that is useful for finding results where the value with the key self.\_term is not in the provided value\_list.

**Parameters value\_list** (*list*) – The list of values to exclude on.

#### **Returns** [FilterGroup](#page-191-0)

class py42.sdk.queries.fileevents.v2.filters.source.RemovableMediaBusType Bases: py42.sdk.queries.fileevents.util.FileEventFilterStringField

V2 filter class that filters events based on the bus type of the connected hardware as reported by the operating system (applies to removable media events only).

### classmethod eq(*value*)

Returns a [FilterGroup](#page-191-0) that is useful for finding results where the value with key self. term equals the provided value.

**Parameters value** (str) – The value to match on.

**Returns** [FilterGroup](#page-191-0)

# classmethod exists()

Returns a [FilterGroup](#page-191-0) to find events where filter data exists.

**Returns** [FilterGroup](#page-191-0)

### classmethod is\_in(*value\_list*)

Returns a [FilterGroup](#page-191-0) that is useful for finding results where the value with the key self. \_term is in the provided value\_list.

**Parameters value\_list** (*list*) – The list of values to match on.

**Returns** [FilterGroup](#page-191-0)

#### classmethod not\_eq(*value*)

Returns a [FilterGroup](#page-191-0) that is useful for finding results where the value with key self.\_term does not equal the provided value.

**Parameters value** (str) – The value to exclude on.

**Returns** [FilterGroup](#page-191-0)

### classmethod not\_exists()

Returns a [FilterGroup](#page-191-0) to find events where filter data does not exist.

**Returns** [FilterGroup](#page-191-0)

#### classmethod not\_in(*value\_list*)

Returns a [FilterGroup](#page-191-0) that is useful for finding results where the value with the key self.\_term is not in the provided value\_list.

**Parameters value\_list** (*list*) – The list of values to exclude on.

#### **Returns** [FilterGroup](#page-191-0)

# class py42.sdk.queries.fileevents.v2.filters.source.RemovableMediaCapacity Bases: py42.sdk.queries.fileevents.util.FileEventFilterStringField

V2 filter class that filters events based on the capacity of the connected hardware as reported by the operating system (applies to removable media events only).

#### classmethod eq(*value*)

Returns a [FilterGroup](#page-191-0) that is useful for finding results where the value with key self. \_term equals the provided value.

**Parameters value** (str) – The value to match on.

**Returns** [FilterGroup](#page-191-0)

### classmethod exists()

Returns a [FilterGroup](#page-191-0) to find events where filter data exists.

**Returns** [FilterGroup](#page-191-0)

### classmethod is\_in(*value\_list*)

Returns a [FilterGroup](#page-191-0) that is useful for finding results where the value with the key self.\_term is in the provided value\_list.

**Parameters** value\_list (list) – The list of values to match on.

#### classmethod not\_eq(*value*)

Returns a [FilterGroup](#page-191-0) that is useful for finding results where the value with key self. \_term does not equal the provided value.

**Parameters value** (str) – The value to exclude on.

**Returns** [FilterGroup](#page-191-0)

# classmethod not\_exists()

Returns a [FilterGroup](#page-191-0) to find events where filter data does not exist.

**Returns** [FilterGroup](#page-191-0)

# classmethod not\_in(*value\_list*)

Returns a [FilterGroup](#page-191-0) that is useful for finding results where the value with the key self.\_term is not in the provided value\_list.

**Parameters value\_list** (*list*) – The list of values to exclude on.

**Returns** [FilterGroup](#page-191-0)

# class py42.sdk.queries.fileevents.v2.filters.source.RemovableMediaMediaName Bases: py42.sdk.queries.fileevents.util.FileEventFilterStringField

V2 filter class that filters events based on the name of the removable media (as reported by the vendor/device, usually very similar to RemovableMediaName) involved in the exposure (applies to removable media events only).

#### classmethod eq(*value*)

Returns a [FilterGroup](#page-191-0) that is useful for finding results where the value with key self.\_term equals the provided value.

**Parameters value** (str) – The value to match on.

**Returns** [FilterGroup](#page-191-0)

# classmethod exists()

Returns a [FilterGroup](#page-191-0) to find events where filter data exists.

**Returns** [FilterGroup](#page-191-0)

#### classmethod is\_in(*value\_list*)

Returns a [FilterGroup](#page-191-0) that is useful for finding results where the value with the key self. \_term is in the provided value\_list.

**Parameters** value\_list (list) – The list of values to match on.

### **Returns** [FilterGroup](#page-191-0)

#### classmethod not\_eq(*value*)

Returns a [FilterGroup](#page-191-0) that is useful for finding results where the value with key self.\_term does not equal the provided value.

**Parameters value** (str) – The value to exclude on.

**Returns** [FilterGroup](#page-191-0)

#### classmethod not\_exists()

Returns a [FilterGroup](#page-191-0) to find events where filter data does not exist.

### **Returns** [FilterGroup](#page-191-0)

# classmethod not\_in(*value\_list*)

Returns a [FilterGroup](#page-191-0) that is useful for finding results where the value with the key self. \_term is not in the provided value\_list.

**Parameters value\_list** (*list*) – The list of values to exclude on.

**Returns** [FilterGroup](#page-191-0)

class py42.sdk.queries.fileevents.v2.filters.source.RemovableMediaName Bases: py42.sdk.queries.fileevents.util.FileEventFilterStringField

V2 filter class that filters events based on the name of the removable media involved in the exposure (applies to removable media events only).

### classmethod eq(*value*)

Returns a [FilterGroup](#page-191-0) that is useful for finding results where the value with key self.\_term equals the provided value.

**Parameters value** (str) – The value to match on.

**Returns** [FilterGroup](#page-191-0)

#### classmethod exists()

Returns a [FilterGroup](#page-191-0) to find events where filter data exists.

**Returns** [FilterGroup](#page-191-0)

# classmethod is\_in(*value\_list*)

Returns a [FilterGroup](#page-191-0) that is useful for finding results where the value with the key self.\_term is in the provided value\_list.

**Parameters** value\_list (list) – The list of values to match on.

**Returns** [FilterGroup](#page-191-0)

### classmethod not\_eq(*value*)

Returns a [FilterGroup](#page-191-0) that is useful for finding results where the value with key self.\_term does not equal the provided value.

**Parameters value** (str) – The value to exclude on.

**Returns** [FilterGroup](#page-191-0)

#### classmethod not\_exists()

Returns a [FilterGroup](#page-191-0) to find events where filter data does not exist.

**Returns** [FilterGroup](#page-191-0)

#### classmethod not\_in(*value\_list*)

Returns a [FilterGroup](#page-191-0) that is useful for finding results where the value with the key self. \_term is not in the provided value\_list.

**Parameters value\_list** (*list*) – The list of values to exclude on.

**Returns** [FilterGroup](#page-191-0)

# class py42.sdk.queries.fileevents.v2.filters.source.RemovableMediaPartitionID Bases: py42.sdk.queries.fileevents.util.FileEventFilterStringField

V2 filter class that filters events based on the unique identifier assigned (by the operating system) to the removable media involved in the exposure (applies to removable media events only).

#### classmethod eq(*value*)

Returns a [FilterGroup](#page-191-0) that is useful for finding results where the value with key self.\_term equals the provided value.

**Parameters value** (str) – The value to match on.

# classmethod exists()

Returns a [FilterGroup](#page-191-0) to find events where filter data exists.

### **Returns** [FilterGroup](#page-191-0)

# classmethod is\_in(*value\_list*)

Returns a [FilterGroup](#page-191-0) that is useful for finding results where the value with the key self. \_term is in the provided value\_list.

**Parameters value\_list** (*list*) – The list of values to match on.

**Returns** [FilterGroup](#page-191-0)

# classmethod not\_eq(*value*)

Returns a [FilterGroup](#page-191-0) that is useful for finding results where the value with key self. \_term does not equal the provided value.

**Parameters value** (str) – The value to exclude on.

**Returns** [FilterGroup](#page-191-0)

# classmethod not\_exists()

Returns a [FilterGroup](#page-191-0) to find events where filter data does not exist.

**Returns** [FilterGroup](#page-191-0)

# classmethod not\_in(*value\_list*)

Returns a [FilterGroup](#page-191-0) that is useful for finding results where the value with the key self.\_term is not in the provided value\_list.

**Parameters value\_list** (*list*) – The list of values to exclude on.

**Returns** [FilterGroup](#page-191-0)

# class py42.sdk.queries.fileevents.v2.filters.source.RemovableMediaSerialNumber Bases: py42.sdk.queries.fileevents.util.FileEventFilterStringField

V2 filter class that filters events based on the serial number of the connected hardware as reported by the operating system (applies to removable media events only).

#### classmethod eq(*value*)

Returns a [FilterGroup](#page-191-0) that is useful for finding results where the value with key self. \_term equals the provided value.

**Parameters value** (str) – The value to match on.

**Returns** [FilterGroup](#page-191-0)

# classmethod exists()

Returns a [FilterGroup](#page-191-0) to find events where filter data exists.

**Returns** [FilterGroup](#page-191-0)

# classmethod is\_in(*value\_list*)

Returns a [FilterGroup](#page-191-0) that is useful for finding results where the value with the key self.\_term is in the provided value\_list.

Parameters value\_list (list) – The list of values to match on.

**Returns** [FilterGroup](#page-191-0)

# classmethod not\_eq(*value*)

Returns a [FilterGroup](#page-191-0) that is useful for finding results where the value with key self.\_term does not equal the provided value.

**Parameters value** (str) – The value to exclude on.

#### classmethod not\_exists()

Returns a [FilterGroup](#page-191-0) to find events where filter data does not exist.

# **Returns** [FilterGroup](#page-191-0)

#### classmethod not\_in(*value\_list*)

Returns a [FilterGroup](#page-191-0) that is useful for finding results where the value with the key self.\_term is not in the provided value\_list.

**Parameters value\_list** (*list*) – The list of values to exclude on.

**Returns** [FilterGroup](#page-191-0)

class py42.sdk.queries.fileevents.v2.filters.source.RemovableMediaVendor Bases: py42.sdk.queries.fileevents.util.FileEventFilterStringField

V2 filter class that filters events based on the vendor of the removable media device involved in the exposure (applies to removable media events only).

#### classmethod eq(*value*)

Returns a [FilterGroup](#page-191-0) that is useful for finding results where the value with key self.\_term equals the provided value.

**Parameters value** (str) – The value to match on.

**Returns** [FilterGroup](#page-191-0)

#### classmethod exists()

Returns a [FilterGroup](#page-191-0) to find events where filter data exists.

**Returns** [FilterGroup](#page-191-0)

### classmethod is\_in(*value\_list*)

Returns a [FilterGroup](#page-191-0) that is useful for finding results where the value with the key self. \_term is in the provided value\_list.

**Parameters value\_list** (*list*) – The list of values to match on.

**Returns** [FilterGroup](#page-191-0)

#### classmethod not\_eq(*value*)

Returns a [FilterGroup](#page-191-0) that is useful for finding results where the value with key self.\_term does not equal the provided value.

**Parameters value** (str) – The value to exclude on.

**Returns** [FilterGroup](#page-191-0)

# classmethod not\_exists()

Returns a [FilterGroup](#page-191-0) to find events where filter data does not exist.

**Returns** [FilterGroup](#page-191-0)

# classmethod not\_in(*value\_list*)

Returns a [FilterGroup](#page-191-0) that is useful for finding results where the value with the key self.\_term is not in the provided value\_list.

**Parameters value\_list** (*list*) – The list of values to exclude on.

**Returns** [FilterGroup](#page-191-0)

class py42.sdk.queries.fileevents.v2.filters.source.RemovableMediaVolumeName Bases: py42.sdk.queries.fileevents.util.FileEventFilterStringField

V2 filter class that filters events based on the name of the formatted volume (as reported by the operating system) of the removable media device involved in the exposure (applies to removable media events only).

### classmethod eq(*value*)

Returns a [FilterGroup](#page-191-0) that is useful for finding results where the value with key self.\_term equals the provided value.

**Parameters value** (str) – The value to match on.

**Returns** [FilterGroup](#page-191-0)

# classmethod exists()

Returns a [FilterGroup](#page-191-0) to find events where filter data exists.

**Returns** [FilterGroup](#page-191-0)

#### classmethod is\_in(*value\_list*)

Returns a [FilterGroup](#page-191-0) that is useful for finding results where the value with the key self.\_term is in the provided value\_list.

**Parameters** value\_list (list) – The list of values to match on.

#### **Returns** [FilterGroup](#page-191-0)

# classmethod not\_eq(*value*)

Returns a [FilterGroup](#page-191-0) that is useful for finding results where the value with key self.\_term does not equal the provided value.

**Parameters** value (str) – The value to exclude on.

**Returns** [FilterGroup](#page-191-0)

# classmethod not\_exists()

Returns a [FilterGroup](#page-191-0) to find events where filter data does not exist.

#### **Returns** [FilterGroup](#page-191-0)

# classmethod not\_in(*value\_list*)

Returns a [FilterGroup](#page-191-0) that is useful for finding results where the value with the key self. \_term is not in the provided value\_list.

**Parameters value\_list** (*list*) – The list of values to exclude on.

**Returns** [FilterGroup](#page-191-0)

# class py42.sdk.queries.fileevents.v2.filters.source.TabTitleErrors

Bases: py42.sdk.queries.fileevents.util.FileEventFilterStringField

V2 filter class that filters events based on source tab title errors (for 'browser or other app' events).

### classmethod eq(*value*)

Returns a [FilterGroup](#page-191-0) that is useful for finding results where the value with key self. term equals the provided value.

**Parameters value** (str) – The value to match on.

#### **Returns** [FilterGroup](#page-191-0)

### classmethod exists()

Returns a [FilterGroup](#page-191-0) to find events where filter data exists.

# **Returns** [FilterGroup](#page-191-0)

# classmethod is\_in(*value\_list*)

Returns a [FilterGroup](#page-191-0) that is useful for finding results where the value with the key self. \_term is in the provided value\_list.

**Parameters** value\_list (list) – The list of values to match on.

**Returns** [FilterGroup](#page-191-0)

### classmethod not\_eq(*value*)

Returns a [FilterGroup](#page-191-0) that is useful for finding results where the value with key self.\_term does not equal the provided value.

**Parameters value** (str) – The value to exclude on.

**Returns** [FilterGroup](#page-191-0)

#### classmethod not\_exists()

Returns a [FilterGroup](#page-191-0) to find events where filter data does not exist.

**Returns** [FilterGroup](#page-191-0)

#### classmethod not\_in(*value\_list*)

Returns a [FilterGroup](#page-191-0) that is useful for finding results where the value with the key self.\_term is not in the provided value\_list.

**Parameters** value\_list (list) – The list of values to exclude on.

**Returns** [FilterGroup](#page-191-0)

# class py42.sdk.queries.fileevents.v2.filters.source.TabTitles

Bases: py42.sdk.queries.fileevents.util.FileEventFilterStringField

V2 filter class that filters events based on source tab titles (for 'browser or other app' events).

#### classmethod eq(*value*)

Returns a [FilterGroup](#page-191-0) that is useful for finding results where the value with key self.\_term equals the provided value.

**Parameters value** (str) – The value to match on.

#### **Returns** [FilterGroup](#page-191-0)

#### classmethod exists()

Returns a [FilterGroup](#page-191-0) to find events where filter data exists.

#### **Returns** [FilterGroup](#page-191-0)

# classmethod is\_in(*value\_list*)

Returns a [FilterGroup](#page-191-0) that is useful for finding results where the value with the key self.\_term is in the provided value\_list.

**Parameters value\_list** (*list*) – The list of values to match on.

**Returns** [FilterGroup](#page-191-0)

#### classmethod not\_eq(*value*)

Returns a [FilterGroup](#page-191-0) that is useful for finding results where the value with key self.\_term does not equal the provided value.

**Parameters value** (str) – The value to exclude on.

**Returns** [FilterGroup](#page-191-0)

#### classmethod not\_exists()

Returns a [FilterGroup](#page-191-0) to find events where filter data does not exist.

#### classmethod not\_in(*value\_list*)

Returns a [FilterGroup](#page-191-0) that is useful for finding results where the value with the key self. \_term is not in the provided value\_list.

**Parameters value\_list** (*list*) – The list of values to exclude on.

**Returns** [FilterGroup](#page-191-0)

#### class py42.sdk.queries.fileevents.v2.filters.source.TabUrlErrors

Bases: py42.sdk.queries.fileevents.util.FileEventFilterStringField

V2 filter class that filters events based on source tab URL Errors (for 'browser or other app' events).

#### classmethod eq(*value*)

Returns a [FilterGroup](#page-191-0) that is useful for finding results where the value with key self.\_term equals the provided value.

**Parameters value** (str) – The value to match on.

**Returns** [FilterGroup](#page-191-0)

# classmethod exists()

Returns a [FilterGroup](#page-191-0) to find events where filter data exists.

**Returns** [FilterGroup](#page-191-0)

# classmethod is\_in(*value\_list*)

Returns a [FilterGroup](#page-191-0) that is useful for finding results where the value with the key self.\_term is in the provided value\_list.

**Parameters** value\_list (list) – The list of values to match on.

**Returns** [FilterGroup](#page-191-0)

# classmethod not\_eq(*value*)

Returns a [FilterGroup](#page-191-0) that is useful for finding results where the value with key self. \_term does not equal the provided value.

**Parameters value** (str) – The value to exclude on.

**Returns** [FilterGroup](#page-191-0)

# classmethod not\_exists()

Returns a [FilterGroup](#page-191-0) to find events where filter data does not exist.

**Returns** [FilterGroup](#page-191-0)

#### classmethod not\_in(*value\_list*)

Returns a [FilterGroup](#page-191-0) that is useful for finding results where the value with the key self.\_term is not in the provided value\_list.

**Parameters value\_list** (*list*) – The list of values to exclude on.

#### **Returns** [FilterGroup](#page-191-0)

# class py42.sdk.queries.fileevents.v2.filters.source.TabUrls

# Bases: py42.sdk.queries.fileevents.util.FileEventFilterStringField

V2 filter class that filters events based on source tab URLs (for 'browser or other app' events).

#### classmethod eq(*value*)

Returns a [FilterGroup](#page-191-0) that is useful for finding results where the value with key self.\_term equals the provided value.

**Parameters value** (str) – The value to match on.

# classmethod exists()

Returns a [FilterGroup](#page-191-0) to find events where filter data exists.

# **Returns** [FilterGroup](#page-191-0)

#### classmethod is\_in(*value\_list*)

Returns a [FilterGroup](#page-191-0) that is useful for finding results where the value with the key self.\_term is in the provided value\_list.

**Parameters value\_list** (*list*) – The list of values to match on.

**Returns** [FilterGroup](#page-191-0)

### classmethod not\_eq(*value*)

Returns a [FilterGroup](#page-191-0) that is useful for finding results where the value with key self. \_term does not equal the provided value.

**Parameters value** (str) – The value to exclude on.

**Returns** [FilterGroup](#page-191-0)

# classmethod not\_exists()

Returns a [FilterGroup](#page-191-0) to find events where filter data does not exist.

**Returns** [FilterGroup](#page-191-0)

#### classmethod not\_in(*value\_list*)

Returns a [FilterGroup](#page-191-0) that is useful for finding results where the value with the key self.\_term is not in the provided value\_list.

**Parameters value\_list** (*list*) – The list of values to exclude on.

**Returns** [FilterGroup](#page-191-0)

#### **Timestamp Filters**

#### class py42.sdk.queries.fileevents.v2.filters.timestamp.Timestamp

Bases: py42.sdk.queries.fileevents.util.FileEventFilterTimestampField, py42.choices. Choices

V2 filter class that filters events based on the timestamp of the event that occurred.

Available event timestamp constants are provided as class attributes, These constants should be used only with class method *within\_the\_last*:

- timestamp.Timestamp.FIFTEEN\_MINUTES
- timestamp.Timestamp.ONE\_HOUR
- timestamp.Timestamp.THREE\_HOURS
- timestamp.Timestamp.TWELVE\_HOURS
- timestamp.Timestamp.ONE\_DAY
- timestamp.Timestamp.THREE\_DAYS
- timestamp.Timestamp.SEVEN\_DAYS
- timestamp.Timestamp.FOURTEEN\_DAYS
- timestamp.Timestamp.THIRTY\_DAYS

**Example::** filter = timestamp.Timestamp.within\_the\_last(EventTimestamp.SEVEN\_DAYS)

#### classmethod choices()

Returns attribute values for the given class.

**Returns** A list containing the attribute values of the given class.

**Return type** (list)

#### classmethod in\_range(*start\_value*, *end\_value*)

Returns a [FilterGroup](#page-191-0) that is useful for finding results where the value with key self.\_term is in range between the provided start\_value and end\_value.

#### **Parameters**

- start\_value (str or int or float or datetime) The start value used to filter results.
- end\_value (str or int or float or datetime) The end value used to filter results.

**Returns** [FilterGroup](#page-191-0)

#### classmethod on\_or\_after(*value*)

Returns a [FilterGroup](#page-191-0) that is useful for finding results where the value with key self.\_term` is on or after the provided ``value.

**Parameters value** (str or int or float or datetime) – The value used to filter results.

**Returns** [FilterGroup](#page-191-0)

### classmethod on\_or\_before(*value*)

Returns a [FilterGroup](#page-191-0) that is useful for finding results where the value with key self.\_term is on or before the provided value.

**Parameters value** (str or int or float or datetime) – The value used to filter results.

**Returns** [FilterGroup](#page-191-0)

#### classmethod on\_same\_day(*value*)

Returns a [FilterGroup](#page-191-0) that is useful for finding results where the value with key self. \_term is within the same calendar day as the provided value.

Parameters value (str or int or float or datetime) – The value used to filter results.

**Returns** [FilterGroup](#page-191-0)

### classmethod within\_the\_last(*value*)

Returns a [FilterGroup](#page-191-0) that is useful for finding results where the key self.\_term is a timestamp-related term, such as EventTimestamp.\_term, and value is one of it's accepted values, such as one of the values in EventTimestamp.choices().

**Parameters value** (str) – The value used to filter file events.

# **User Filters**

```
class py42.sdk.queries.fileevents.v2.filters.user.DeviceUid
Bases: py42.sdk.queries.fileevents.util.FileEventFilterStringField
```
V2 filter class that filters events by the device UID of the actor.

#### classmethod eq(*value*)

Returns a [FilterGroup](#page-191-0) that is useful for finding results where the value with key self. \_term equals the provided value.

**Parameters value** (str) – The value to match on.

**Returns** [FilterGroup](#page-191-0)

classmethod exists()

Returns a [FilterGroup](#page-191-0) to find events where filter data exists.

**Returns** [FilterGroup](#page-191-0)

#### classmethod is\_in(*value\_list*)

Returns a [FilterGroup](#page-191-0) that is useful for finding results where the value with the key self.\_term is in the provided value\_list.

**Parameters value\_list** (*list*) – The list of values to match on.

**Returns** [FilterGroup](#page-191-0)

#### classmethod not\_eq(*value*)

Returns a [FilterGroup](#page-191-0) that is useful for finding results where the value with key self. \_term does not equal the provided value.

**Parameters value** (str) – The value to exclude on.

**Returns** [FilterGroup](#page-191-0)

# classmethod not\_exists()

Returns a [FilterGroup](#page-191-0) to find events where filter data does not exist.

#### **Returns** [FilterGroup](#page-191-0)

# classmethod not\_in(*value\_list*)

Returns a [FilterGroup](#page-191-0) that is useful for finding results where the value with the key self.\_term is not in the provided value\_list.

**Parameters value\_list** (*list*) – The list of values to exclude on.

**Returns** [FilterGroup](#page-191-0)

# class py42.sdk.queries.fileevents.v2.filters.user.Email Bases: py42.sdk.queries.fileevents.util.FileEventFilterStringField

V2 filter class that filters events by the Code42 user email of the actor.

### classmethod eq(*value*)

Returns a [FilterGroup](#page-191-0) that is useful for finding results where the value with key self. \_term equals the provided value.

**Parameters value** (str) – The value to match on.

**Returns** [FilterGroup](#page-191-0)

# classmethod exists()

Returns a [FilterGroup](#page-191-0) to find events where filter data exists.
#### classmethod is\_in(*value\_list*)

Returns a [FilterGroup](#page-191-0) that is useful for finding results where the value with the key self. \_term is in the provided value\_list.

**Parameters value\_list** (*list*) – The list of values to match on.

**Returns** [FilterGroup](#page-191-0)

## classmethod not\_eq(*value*)

Returns a [FilterGroup](#page-191-0) that is useful for finding results where the value with key self.\_term does not equal the provided value.

**Parameters value** (str) – The value to exclude on.

**Returns** [FilterGroup](#page-191-0)

## classmethod not\_exists()

Returns a [FilterGroup](#page-191-0) to find events where filter data does not exist.

**Returns** [FilterGroup](#page-191-0)

## classmethod not\_in(*value\_list*)

Returns a [FilterGroup](#page-191-0) that is useful for finding results where the value with the key self.\_term is not in the provided value\_list.

**Parameters** value\_list (list) – The list of values to exclude on.

**Returns** [FilterGroup](#page-191-0)

## class py42.sdk.queries.fileevents.v2.filters.user.Id

#### Bases: py42.sdk.queries.fileevents.util.FileEventFilterStringField

V2 filter class that filters events by the Code42 user ID of the actor.

## classmethod eq(*value*)

Returns a [FilterGroup](#page-191-0) that is useful for finding results where the value with key self.\_term equals the provided value.

**Parameters value** (str) – The value to match on.

**Returns** [FilterGroup](#page-191-0)

## classmethod exists()

Returns a [FilterGroup](#page-191-0) to find events where filter data exists.

**Returns** [FilterGroup](#page-191-0)

### classmethod is\_in(*value\_list*)

Returns a [FilterGroup](#page-191-0) that is useful for finding results where the value with the key self.\_term is in the provided value\_list.

**Parameters value\_list** (*list*) – The list of values to match on.

## **Returns** [FilterGroup](#page-191-0)

## classmethod not\_eq(*value*)

Returns a [FilterGroup](#page-191-0) that is useful for finding results where the value with key self. \_term does not equal the provided value.

**Parameters value** (str) – The value to exclude on.

## **Returns** [FilterGroup](#page-191-0)

## classmethod not\_exists()

Returns a [FilterGroup](#page-191-0) to find events where filter data does not exist.

**Returns** [FilterGroup](#page-191-0)

classmethod not\_in(*value\_list*)

Returns a [FilterGroup](#page-191-0) that is useful for finding results where the value with the key self.\_term is not in the provided value\_list.

**Parameters value\_list** (*list*) – The list of values to exclude on.

**Returns** [FilterGroup](#page-191-0)

# <span id="page-181-0"></span>**2.14 Legal Hold**

<span id="page-181-1"></span>class py42.services.legalhold.LegalHoldService(*connection*) Bases: py42.services.BaseService

A service for interacting with Code42 Legal Hold APIs.

The LegalHoldService provides the ability to manage Code42 Legal Hold Policies and Matters. It can: - Create, view, and list all existing Policies. - Create, view, deactivate, reactivate, and list all existing Matters. - Add/remove Custodians from a Matter.

add\_to\_matter(*user\_uid*, *legal\_hold\_uid*) Add a user (Custodian) to a Legal Hold Matter.

#### **Parameters**

- user\_uid  $(str)$  The identifier of the user.
- legal\_hold\_uid  $(str)$  The identifier of the Legal Hold Matter.

**Returns** [py42.response.Py42Response](#page-189-0)

create\_matter(*name*, *hold\_policy\_uid*, *description=None*, *notes=None*, *hold\_ext\_ref=None*) Creates a new, active Legal Hold Matter.

### **Parameters**

- name  $(str)$  The name of the new Legal Hold Matter.
- hold\_policy\_uid  $(str)$  The identifier of the Preservation Policy that will apply to this Matter.
- description (str, optional) An optional description of the Matter. Defaults to None.
- notes (str, optional) Optional notes information. Defaults to None.
- hold\_ext\_ref (str, optional) Optional external reference information. Defaults to None.

#### **Returns** [py42.response.Py42Response](#page-189-0)

#### create\_policy(*name*, *policy=None*)

Creates a new Legal Hold Preservation Policy.

## **Parameters**

- **name**  $(str)$  The name of the new Policy.
- policy (dict, optional) The desired Preservation Policy settings as a dict. Defaults to None (where the server-default backup set is used).

## deactivate\_matter(*legal\_hold\_uid*)

Deactivates and closes a Legal Hold Matter.

**Parameters legal\_hold\_uid** (str) – The identifier of the Legal Hold Matter.

**Returns** [py42.response.Py42Response](#page-189-0)

get\_all\_events(*legal\_hold\_uid=None*, *min\_event\_date=None*, *max\_event\_date=None*) Gets an individual page of Legal Hold events.

## **Parameters**

- legal\_hold\_uid (str, optional) Find LegalHoldEvents for the Legal Hold Matter with this unique identifier. Defaults to None.
- min\_event\_date (str or int or float or datetime, optional) Find Legal-HoldEvents whose eventDate is equal to or after this time. E.g. yyyy-MM-dd HH:MM:SS. Defaults to None.
- max\_event\_date (str or int or float or datetime, optional) Find Legal-HoldEvents whose eventDate is equal to or before this time. E.g. yyyy-MM-dd HH:MM:SS. Defaults to None.
- **Returns** An object that iterates over  $py42$ . response. Py42Response objects that each contain a page of LegalHoldEvent objects.

## **Return type** generator

## get\_all\_matter\_custodians(*legal\_hold\_uid=None*, *user\_uid=None*, *user=None*, *active=True*) Gets all Legal Hold memberships.

Each user (Custodian) who has been added to a Legal Hold Matter is returned by the server as a Legal-HoldMembership object in the response body. If the object's active state is "INACTIVE", they have been removed from the Matter and are no longer subject to the Legal Hold retention rules. Users can be Custodians of multiple Legal Holds at once (and thus would be part of multiple LegalHoldMembership objects).

## **Parameters**

- legal\_hold\_uid (str, optional) Find LegalHoldMemberships for the Legal Hold Matter with this unique identifier. Defaults to None.
- user\_uid ( $str$ , optional) Find LegalHoldMemberships for the user with this identifier. Defaults to None.
- user (str, optional) Find LegalHoldMemberships by flexibly searching on username, email, extUserRef, or last name. Will find partial matches. Defaults to None.
- active (bool or None, optional) Find LegalHoldMemberships by their active state. True returns active LegalHoldMemberships, False returns inactive LegalHoldMemberships, None returns all LegalHoldMemberships regardless of state. Defaults to True.
- **Returns** An object that iterates over  $py42$ . response. Py42Response objects that each contain a page of LegalHoldMembership objects.

## **Return type** generator

get\_all\_matters(*creator\_user\_uid=None*, *active=True*, *name=None*, *hold\_ext\_ref=None*) Gets all existing Legal Hold Matters.

## **Parameters**

• creator\_user\_uid  $(str, optional)$  – Find Matters by the identifier of the user who created them. Defaults to None.

- active (bool or None, optional) Find Matters by their active state. True returns active Matters, False returns inactive Matters, None returns all Matters regardless of state. Defaults to True.
- name (str, optional) Find Matters with a 'name' that either equals or contains this value. Defaults to None.
- hold\_ext\_ref (str, optional) Find Matters having a matching external reference field. Defaults to None.
- **Returns** An object that iterates over  $py42$ . response. Py42Response objects that each contain a page of Legal Hold Matters.

#### **Return type** generator

## get\_custodians\_page(*page\_num*, *legal\_hold\_membership\_uid=None*, *legal\_hold\_uid=None*, *user\_uid=None*, *user=None*, *active=True*, *page\_size=None*)

Gets an individual page of Legal Hold memberships. One of the following optional args is required to determine which custodians to retrieve:

*legal\_hold\_membership\_uid*, *legal\_hold\_uid*, *user\_uid*, *user*

## **Parameters**

- page\_num  $(int)$  The page number to request.
- legal\_hold\_membership\_uid (str, optional) Find LegalHoldMemberships with a specific membership UID. Defaults to None.
- legal\_hold\_uid (str, optional) Find LegalHoldMemberships for the Legal Hold Matter with this unique identifier. Defaults to None.
- user\_uid (str, optional) Find LegalHoldMemberships for the user with this identifier. Defaults to None.
- user (str, optional) Find LegalHoldMemberships by flexibly searching on username, email, extUserRef, or last name. Will find partial matches. Defaults to None.
- active (bool or None, optional) Find LegalHoldMemberships by their active state. True returns active LegalHoldMemberships, False returns inactive LegalHoldMemberships, None returns all LegalHoldMemberships regardless of state. Defaults to True.
- **page\_size** (int, optional) The size of the page. Defaults to *py42.settings.items\_per\_page*.

**Return type** [py42.response.Py42Response](#page-189-0)

get\_events\_page(*legal\_hold\_uid=None*, *min\_event\_date=None*, *max\_event\_date=None*, *page\_num=1*, *page\_size=None*)

Gets an individual page of Legal Hold events.

## **Parameters**

- legal\_hold\_uid (str, optional) Find LegalHoldEvents for the Legal Hold Matter with this unique identifier. Defaults to None.
- min\_event\_date (str or int or float or datetime, optional) Find Legal-HoldEvents whose eventDate is equal to or after this time. E.g. yyyy-MM-dd HH:MM:SS. Defaults to None.
- max\_event\_date (str or int or float or datetime, optional) Find Legal-HoldEvents whose eventDate is equal to or before this time. E.g. yyyy-MM-dd HH:MM:SS. Defaults to None.
- page\_num  $(int)$  The page number to request. Defaults to 1.
- page\_size (int, optional) The size of the page. Defaults to *py42.settings.items\_per\_page*.

**Return type** [py42.response.Py42Response](#page-189-0)

#### get\_matter\_by\_uid(*legal\_hold\_uid*)

Gets a single Legal Hold Matter.

Parameters legal\_hold\_uid (str) - The identifier of the Legal Hold Matter.

**Returns** A response containing the Matter.

#### **Return type** [py42.response.Py42Response](#page-189-0)

get\_matters\_page(*page\_num*, *creator\_user\_uid=None*, *active=True*, *name=None*, *hold\_ext\_ref=None*, *page\_size=None*)

Gets a page of existing Legal Hold Matters.

#### **Parameters**

- page\_num  $(int)$  The page number to request.
- creator\_user\_uid  $(str, optional)$  Find Matters by the identifier of the user who created them. Defaults to None.
- active (bool or None, optional) Find Matters by their active state. True returns active Matters, False returns inactive Matters, None returns all Matters regardless of state. Defaults to True.
- name (str, optional) Find Matters with a 'name' that either equals or contains this value. Defaults to None.
- hold\_ext\_ref (str, optional) Find Matters having a matching external reference field. Defaults to None.
- page\_size (int, optional) The number of legal hold items to return per page. Defaults to *py42.settings.items\_per\_page*.

**Return type** [py42.response.Py42Response](#page-189-0)

## get\_policy\_by\_uid(*legal\_hold\_policy\_uid*)

Gets a single Preservation Policy.

#### **Parameters** legal\_hold\_policy\_uid (str) – The identifier of the Preservation Policy.

**Returns** A response containing the Policy.

**Return type** [py42.response.Py42Response](#page-189-0)

#### get\_policy\_list()

Gets a list of existing Preservation Policies.

**Returns** A response containing the list of Policies.

**Return type** [py42.response.Py42Response](#page-189-0)

#### reactivate\_matter(*legal\_hold\_uid*)

Reactivates and re-opens a closed Matter.

**Parameters legal\_hold\_uid** (str) – The identifier of the Legal Hold Matter.

**Returns** [py42.response.Py42Response](#page-189-0)

## remove\_from\_matter(*legal\_hold\_membership\_uid*)

Remove a user (Custodian) from a Legal Hold Matter.

**Parameters** legal hold membership uid  $(str)$  – The identifier of the LegalHoldMembership representing the Custodian to Matter relationship.

**Returns** [py42.response.Py42Response](#page-189-0)

# <span id="page-185-0"></span>**2.15 Orgs**

<span id="page-185-1"></span>class py42.services.orgs.OrgService(*connection*) Bases: py42.services.BaseService

A service for interacting with Code42 organization APIs.

Use the OrgService to create and retrieve organizations. You can also use it to block and deactivate organizations.

## block(*org\_id*)

Blocks the organization with the given org ID as well as its child organizations. A blocked organization will not allow any of its users or devices to log in. New registrations will be rejected and all currently logged in clients will be logged out. Backups continue for any devices that are still active.

**Parameters org\_id** (int) – An ID for an organization.

**Returns** [py42.response.Py42Response](#page-189-0)

create\_org(*org\_name*, *org\_ext\_ref=None*, *notes=None*, *parent\_org\_uid=None*)

Creates a new organization.

## **Parameters**

- org\_name  $(str)$  The name of the new organization.
- org\_ext\_ref (str, optional) External reference information, such as a serial number, asset tag, employee ID, or help desk issue ID. Defaults to None.
- notes (str, optional) Descriptive information about the organization. Defaults to None.
- parent\_org\_uid (int, optional) The org UID for the parent organization. Defaults to None.

**Returns** [py42.response.Py42Response](#page-189-0)

#### deactivate(*org\_id*)

Deactivates the organization with the given ID, including all users, plans, and devices. Backups stop and archives move to cold storage.

**Parameters org\_id** (int) – An ID for an organization.

**Returns** [py42.response.Py42Response](#page-189-0)

## get\_agent\_full\_disk\_access\_states(*org\_id*)

Gets the full disk access status for devices in an org.

**Parameters org\_id** (str) – The org's identifier.

**Returns** A response containing settings information.

**Return type** [py42.response.Py42Response](#page-189-0)

## get\_agent\_state(*org\_id*, *property\_name*)

Gets the agent state of the devices in the org.

**Parameters**

- org\_id  $(str)$  The org's identifier.
- property\_name (str) The name of the property to retrieve (e.g. *fullDiskAccess*).

**Returns** A response containing settings information.

#### **Return type** [py42.response.Py42Response](#page-189-0)

get\_all(*\*\*kwargs*)

Gets all organizations.

**Returns** An object that iterates over  $py42$ . response. Py42Response objects that each contain a page of organizations.

#### **Return type** generator

get\_by\_id(*org\_id*, *\*\*kwargs*) Gets the organization with the given ID.

**Parameters**  $org_id(int) - An ID$  **for an organization.** 

**Returns** A response containing the organization.

**Return type** [py42.response.Py42Response](#page-189-0)

get\_by\_uid(*org\_uid*, *\*\*kwargs*)

Gets the organization with the given UID.

**Parameters**  $org\_uid(str) - A UID$  for an organization.

**Returns** A response containing the organization.

**Return type** [py42.response.Py42Response](#page-189-0)

## get\_current(*\*\*kwargs*)

Gets the organization for the currently signed-in user.

**Returns** A response containing the organization for the currently signed-in user.

**Return type** [py42.response.Py42Response](#page-189-0)

get\_page(*page\_num*, *page\_size=None*, *\*\*kwargs*) Gets an individual page of organizations.

#### **Parameters**

- **page\_num**  $(int)$  The page number to request.
- page\_size (int, optional) The number of organizations to return per page. Defaults to *py42.settings.items\_per\_page*.
- kwargs (dict, optional) Additional advanced-user arguments. Defaults to None.

**Returns** [py42.response.Py42Response](#page-189-0)

## get\_settings(*org\_id*)

Gets setting data for an org and returns an *OrgSettingsManager* for the target org.

**Parameters org\_id** (int, str) – The identifier of the org.

**Returns** A class to help manage org settings.

**Return type** py42.clients.\_settings\_managers.OrgSettings

## reactivate(*org\_id*)

Reactivates the organization with the given ID. Backups are *not* restarted automatically.

**Parameters org\_id** (int) – An ID for an organization.

#### **Returns** [py42.response.Py42Response](#page-189-0)

#### unblock(*org\_id*)

Removes a block, if one exists, on an organization and its descendants with the given ID. All users in the organization remain blocked until they are unblocked individually.

**Parameters org\_id** (*int*) – An ID for an organization.

**Returns** [py42.response.Py42Response](#page-189-0)

## update\_settings(*org\_settings*)

Updates an org's settings based on changes to the passed in *OrgSettings* instance.

**Parameters** org\_settings (*OrgSettings*) – An *OrgSettings* instance with desired modifications to settings.

**Returns** A namedtuple containing the result of the setting change api calls.

**Return type** py42.services.orgs.OrgSettings

# <span id="page-187-0"></span>**2.16 Org Settings**

class py42.clients.settings.org\_settings.OrgSettings(*org\_settings*, *t\_settings*) Bases: collections.UserDict

Class used to manage an Organization's settings.

## archive\_hold\_days

Number of days backup archives are held in cold storage after deactivation or destination removal from any devices in this Org.

#### backup\_alert\_recipient\_emails

List of email addresses that organization backup alert emails get sent to (org admin users get these automatically).

#### backup\_critical\_email\_days

The number of days devices in this org can go without any backup before "critical" alerts get sent to org admins.

#### backup\_warning\_email\_days

The number of days devices in this org can go without any backup before "warning" alerts get sent to org admins.

## endpoint\_monitoring\_background\_priority\_enabled

Determines if devices in this org have reduced priority in some IO bound tasks. If enabled, devices may see improved general device performance at the expense of some Code42 backup/security tasks taking longer.

#### property endpoint\_monitoring\_browser\_and\_applications\_enabled

Determines if browser and other application activity endpoint monitoring event capturing is enabled for this org.

## property endpoint\_monitoring\_cloud\_sync\_enabled

Determines if cloud sync endpoint monitoring event capturing is enabled for this org.

#### endpoint\_monitoring\_custom\_applications\_mac

List of additional applications the Code42 client monitors for file exfiltration activity.

See [Support Documentation](https://support.code42.com/Administrator/Cloud/Configuring/Customize_applications_monitored_for_file_exfiltration) for more details.

## endpoint\_monitoring\_custom\_applications\_win

List of additional applications the Code42 client monitors for file exfiltration activity.

See [Support Documentation](https://support.code42.com/Administrator/Cloud/Configuring/Customize_applications_monitored_for_file_exfiltration) for more details.

## property endpoint\_monitoring\_enabled

Determines if endpoint monitoring settings are enabled for this org.

Disabling this property also disables "removable media", "cloud sync", "browser and application monitoring" and "printer detection" properties.

#### endpoint\_monitoring\_file\_exfiltration\_detection\_exclusions

File types and file paths to exclude from file exfiltration detection.

See [Support Documentation](https://support.code42.com/Administrator/Cloud/Configuring/Endpoint_monitoring#ExcludePaths) for more details on the shape of the body this setting expects.

## property endpoint\_monitoring\_file\_metadata\_collection\_enabled

Determines if file metadata collection is enabled for this org.

endpoint\_monitoring\_file\_metadata\_collection\_exclusions File types and file paths to exclude from file metadata collection.

See [Support Documentation](https://support.code42.com/Administrator/Cloud/Configuring/File_Metadata_Collection_exclusions) for more details on the shape of the body this setting expects.

endpoint\_monitoring\_file\_metadata\_ingest\_scan\_enabled

Determines if file metadata collection does an initial full scan when first enabled on devices.

## endpoint\_monitoring\_file\_metadata\_scan\_enabled

Determines if file metadata collection regular full scans are enabled for this org.

#### property endpoint\_monitoring\_printer\_detection\_enabled

Determines if printer endpoint monitoring event capturing is enabled for this org.

#### property endpoint\_monitoring\_removable\_media\_enabled

Determines if removable media endpoint monitoring event capturing is enabled for this org.

## external\_reference

External reference field for this Org.

#### maximum\_user\_subscriptions

Number of users allowed to consume a license in this Org. Set to -1 for unlimited.

#### notes

Notes field for this Org.

## org\_backup\_quota

Backup storage quota (in GB) for this organization. Set to -1 for unlimited.

#### property org\_id

The identifier for the org.

#### org\_name

Name for this Org.

#### property packets

The setting packets for any modifications to be posted to the /api/v1/OrgSettings endpoint.

#### quota\_settings\_inherited

Determines if Org Quota settings (*maximum\_user\_subscriptions*, *org\_backup\_quota*, *user\_backup\_quota*, *archive\_hold\_days*) are inherited from parent organization.

Modifying one of the Org Quota attributes automatically sets this attribute to *False*.

## property registration\_key

The registration key for the org.

#### reporting\_settings\_inherited

Determines if Org Reporting settings (*backup\_warning\_email\_days*, *backup\_critical\_email\_days', `backup\_alert\_recipient\_emails*) are inherited from parent organization.

Modifying one of the Org Reporting attributes automatically sets this attribute to *False*.

## user\_backup\_quota

Backup storage quota (in GB) for each user in this organization. Set to -1 for unlimited.

#### web\_restore\_admin\_limit

Limit (in MB) to amount of data restorable by admin users via web restore.

## web\_restore\_enabled

Determines if web restores are enabled for devices in this org.

#### web\_restore\_user\_limit

Limit (in MB) to amount of data restorable by non-admin users via web restore.

class py42.clients.settings.device\_settings.DeviceSettingsDefaults(*device\_dict*, *org\_settings*) Bases: collections.UserDict

Class used for managing an Organization's Device Default settings. Also acts as a base class for *DeviceSettings* to manage individual device settings.

## property available\_destinations

Returns a dict of destinations available to be used by devices. Dict keys are destination guids and values are destination names.

## backup\_status\_email\_enabled

Determines if the regularly scheduled backup status email is enabled.

#### backup\_status\_email\_frequency\_days

Determines the frequency of the regularly scheduled backup status email.

#### critical\_alert\_days

The number of days a device can go without any backup activity before "warning" alert threshold is passed.

## critical\_email\_enabled

Determines if backup "critical" threshold email alerts are configured for this device.

#### warning\_alert\_days

The number of days a device can go without any backup activity before "warning" alert threshold is passed.

## warning\_email\_enabled

Determines if backup "warning" threshold email alerts are configured for this device.

# <span id="page-189-1"></span>**2.17 Response**

```
class py42.response.Py42Response(requests_response)
```
Bases: object

## property encoding

The encoding used to decode the response text.

#### property headers

A case-insensitive dictionary of response headers.

#### iter\_content(*chunk\_size=1*, *decode\_unicode=False*)

Iterates over the response data. When stream=True is set on the request, this avoids reading the content at once into memory for large responses.

#### **Parameters**

- **chunk\_size** (int, optional) The number of bytes it should read into memory. A value of None will function differently depending on the value of *stream*. stream=True will read data as it arrives in whatever size the chunks are received. If stream=False, data is returned as a single chunk. This is not necessarily the length of each item. Defaults to 1.
- decode\_unicode (bool, optional) If True, content will be decoded using the best available encoding based on the response. Defaults to False.

## property raw\_text

The response.Response.text property. It contains raw metadata that is not included in the Py42Response.text property.

## property status\_code

An integer code of the response HTTP Status, e.g. 404 or 200.

#### property text

The more useful parts of the HTTP response dumped into a dictionary.

#### property url

The final URL location of response.

# <span id="page-190-0"></span>**2.18 Security Data**

**Warning:** V1 file events, saved searches, and queries are **deprecated**.

<span id="page-190-1"></span>For details on using the new file event data model, see the *[V2 File Events User Guide](#page-20-0)*.

class py42.clients.securitydata.SecurityDataClient(*file\_event\_service*, *preservation\_data\_service*, *saved\_search\_service*, *storage\_service\_factory*)

Bases: object

#### property savedsearches

A collection of methods related to retrieving forensic search data.

**Returns** class: *py42.services.savedsearch.SavedSearchService*

#### search\_all\_file\_events(*query*, *page\_token=''*)

Searches for all file events, returning a page of events with a token in the response to retrieve next page. [REST Documentation](https://developer.code42.com/api/#operation/searchEventsUsingPOST)

#### **Parameters**

- query (str or py42.sdk.queries.fileevents.v2.file\_event\_query. FileEventQuery) – The file event query to filter search results.
- page\_token  $(str, optional) A$  token used to indicate the starting point for additional page results. For the first page, do not pass page\_token. For all consecutive pages, pass the token from the previous response from field nextPgToken. Defaults to empty string.

**Returns** A response containing a page of events.

**Return type** [py42.response.Py42Response](#page-189-0)

### search\_file\_events(*query*)

Searches for file events, returns up to the first 10,000 events. [REST Documentation](https://developer.code42.com/api/#operation/searchEventsUsingPOST)

**Parameters** query (str or py42.sdk.queries.fileevents.v2.file\_event\_query. FileEventQuery) – The file event query to filter search results.

**Returns** A response containing the first 10,000 events.

**Return type** [py42.response.Py42Response](#page-189-0)

stream\_file\_by\_md5(*checksum*)

Stream file based on MD5 checksum.

**Parameters** checksum  $(str)$  – MD5 hash of the file.

**Returns** Returns a stream of the requested file.

stream\_file\_by\_sha256(*checksum*)

Stream file based on SHA256 checksum.

**Parameters** checksum  $(str)$  – SHA256 hash of the file.

**Returns** Returns a stream of the requested file.

# <span id="page-191-2"></span>**2.19 Shared Query Filters**

<span id="page-191-0"></span>class py42.sdk.queries.query\_filter.FilterGroup(*filter\_list*, *filter\_clause='AND'*)

Bases: object

Class for constructing a logical sub-group of related filters from a list of [QueryFilter](#page-191-1) objects. Takes a list of [QueryFilter](#page-191-1) objects and combines them logically using the passed in filter clause (AND or OR).

When str() is called on a [FilterGroup](#page-191-0) instance, the combined filter items are transformed into a JSON string to be used as part of a Forensic Search or Alert query.

When dict() is called on a [FilterGroup](#page-191-0) instance, the combined filter items are transformed into the Python *dict* equivalent of their JSON representation. This can be useful for programmatically manipulating a [FilterGroup](#page-191-0) after it's been created.

## property filter\_clause

The clause joining the filters, such as AND or OR.

## property filter\_list

The list of *[QueryFilter](#page-191-1)* objects in this group.

## classmethod from\_dict(*\_dict*)

Creates an instance of [FilterGroup](#page-191-0) from the values found in \_dict. \_dict must contain keys filters and filterClause.

**Parameters**  $\text{dict}(dict) - A dictionary containing keys term, operator, and value.$ 

**Returns** [FilterGroup](#page-191-0)

<span id="page-191-1"></span>class py42.sdk.queries.query\_filter.QueryFilter(*term*, *operator*, *value=None*) Bases: object

Class for constructing a single filter object for use in a search query.

When str() is called on a [QueryFilter](#page-191-1) instance, the (term, operator, value) attribute combination is transformed into a JSON string to be used as part of a Forensic Search or Alert query.

When  $dict()$  is called on a *[QueryFilter](#page-191-1)* instance, the (term, operator, value) attribute combination is transformed into the Python *dict* equivalent of their JSON representation. This can be useful for programmatically manipulating a [QueryFilter](#page-191-1) after it's been created.

#### classmethod from\_dict(*\_dict*)

Creates an instance of [QueryFilter](#page-191-1) from the values found in \_dict. \_dict must contain keys term, operator, and value.

**Parameters**  $\text{dict}(dict) - A dictionary containing keys term, operator, and value.$ 

#### **Returns** [QueryFilter](#page-191-1)

## property operator

The operator between term and value, such as IS or *IS\_NOT*.

### property term

The term of the filter, such as actor or sharedWith.

#### property value

The value used to filter results.

## class py42.sdk.queries.query\_filter.QueryFilterBooleanField Bases: object

Helper class for creating filters where the search value is a boolean.

## classmethod is\_false()

Returns a [FilterGroup](#page-191-0) that is useful for finding results where the value with key self. \_term is False.

## **Returns** [FilterGroup](#page-191-0)

## classmethod is\_true()

Returns a [FilterGroup](#page-191-0) that is useful for finding results where the value with key self. \_term is True.

#### **Returns** [FilterGroup](#page-191-0)

#### class py42.sdk.queries.query\_filter.QueryFilterStringField

Bases: object

Helper class for creating filters where the search value is a string.

## classmethod eq(*value*)

Returns a [FilterGroup](#page-191-0) that is useful for finding results where the value with key self. term equals the provided value.

**Parameters value** (str) – The value to match on.

**Returns** [FilterGroup](#page-191-0)

#### classmethod is\_in(*value\_list*)

Returns a [FilterGroup](#page-191-0) that is useful for finding results where the value with the key self.\_term is in the provided value\_list.

#### **Parameters** value\_list (list) – The list of values to match on.

**Returns** [FilterGroup](#page-191-0)

## classmethod not\_eq(*value*)

Returns a [FilterGroup](#page-191-0) that is useful for finding results where the value with key self.\_term does not equal the provided value.

**Parameters value**  $(str)$  – The value to exclude on.

**Returns** [FilterGroup](#page-191-0)

## classmethod not\_in(*value\_list*)

Returns a [FilterGroup](#page-191-0) that is useful for finding results where the value with the key self. \_term is not in the provided value\_list.

**Parameters value\_list** (*list*) – The list of values to exclude on.

## **Returns** [FilterGroup](#page-191-0)

## class py42.sdk.queries.query\_filter.QueryFilterTimestampField

Bases: object

Helper class for creating filters where the search value is a timestamp.

## classmethod in\_range(*start\_value*, *end\_value*)

Returns a [FilterGroup](#page-191-0) that is useful for finding results where the value with key self. \_term is in range between the provided start\_value and end\_value.

## **Parameters**

- start\_value (str or int or float or datetime) The start value used to filter results.
- end\_value (str or int or float or datetime) The end value used to filter results.

**Returns** [FilterGroup](#page-191-0)

## classmethod on\_or\_after(*value*)

Returns a [FilterGroup](#page-191-0) that is useful for finding results where the value with key self.\_term` is on or after the provided ``value.

**Parameters value** (str or int or float or datetime) – The value used to filter results.

**Returns** [FilterGroup](#page-191-0)

## classmethod on\_or\_before(*value*)

Returns a [FilterGroup](#page-191-0) that is useful for finding results where the value with key self. \_term is on or before the provided value.

**Parameters value** (str or int or float or datetime) – The value used to filter results.

**Returns** [FilterGroup](#page-191-0)

## classmethod on\_same\_day(*value*)

Returns a [FilterGroup](#page-191-0) that is useful for finding results where the value with key self. \_term is within the same calendar day as the provided value.

Parameters value (str or int or float or datetime) – The value used to filter results.

**Returns** [FilterGroup](#page-191-0)

## <span id="page-193-0"></span>py42.sdk.queries.query\_filter.create\_eq\_filter\_group(*term*, *value*)

"Creates a [FilterGroup](#page-191-0) for filtering results where the value with key term equals the given value. Useful for creating IS filters that are not yet supported in py42 or programmatically crafting filter groups.

## **Parameters**

- term  $-$  (str): The term of the filter, such as actor or sharedWith.
- value  $(str)$  The value used to match on.

## **Returns** [FilterGroup](#page-191-0)

py42.sdk.queries.query\_filter.create\_filter\_group(*query\_filter\_list*, *filter\_clause*)

Creates a [FilterGroup](#page-191-0) object. Useful for programmatically crafting query filters, such as filters not yet defined in py42. Alternatively, if you want to create custom filter groups with already defined operators (such as *IS* or *IS\_IN*), see the other methods in this module, such as [create\\_eq\\_filter\\_group\(\)](#page-193-0).

## **Parameters**

• query\_filter\_list (list) – a list of [QueryFilter](#page-191-1) objects.

• filter\_clause  $(str)$  – The clause joining the filters, such as AND or OR.

## **Returns** [FilterGroup](#page-191-0)

py42.sdk.queries.query\_filter.create\_in\_range\_filter\_group(*term*, *start\_value*, *end\_value*)

"Creates a [FilterGroup](#page-191-0) for filtering results where the value with key term is in the given range. Examples include values describing dates. Useful for creating a combination of ON\_OR\_AFTER and ON\_OR\_BEFORE filters that are not yet supported in py42 or programmatically crafting filter groups.

## **Parameters**

- $term (str)$ : The term of the filter, such as eventTimestamp.
- start\_value  $(str \text{ or } int)$  The start value used to filter results.
- end\_value  $(str \text{ or } int)$  The end value used to filter results.

## **Returns** [FilterGroup](#page-191-0)

## py42.sdk.queries.query\_filter.create\_is\_in\_filter\_group(*term*, *value\_list*)

"Creates a [FilterGroup](#page-191-0) for filtering results where the value with key term is one of several values. Useful for creating IS\_IN filters that are not yet supported in py42 or programmatically crafting filter groups.

## **Parameters**

- term (str): The term of the filter, such as actor or sharedWith.
- value\_list  $(list)$  The list of values to match on.

## **Returns** [FilterGroup](#page-191-0)

## py42.sdk.queries.query\_filter.create\_not\_eq\_filter\_group(*term*, *value*)

"Creates a [FilterGroup](#page-191-0) for filtering results where the value with key term does not equal the given value. Useful for creating IS\_NOT filters that are not yet supported in py42 or programmatically crafting filter groups.

## **Parameters**

- term  $-$  (str): The term of the filter, such as actor or sharedWith.
- value  $(str)$  The value used to exclude on.

## **Returns** [FilterGroup](#page-191-0)

## py42.sdk.queries.query\_filter.create\_not\_in\_filter\_group(*term*, *value\_list*)

"Creates a [FilterGroup](#page-191-0) for filtering results where the value with key term is not one of several values. Useful for creating NOT\_IN filters that are not yet supported in py42 or programmatically crafting filter groups.

## **Parameters**

- term (str): The term of the filter, such as actor or sharedWith.
- value\_list  $(list)$  The list of values to exclude on.

## **Returns** [FilterGroup](#page-191-0)

## py42.sdk.queries.query\_filter.create\_on\_or\_after\_filter\_group(*term*, *value*)

"Creates a [FilterGroup](#page-191-0) for filtering results where the value with key term is on or after the given value. Examples include values describing dates. Useful for creating ON\_OR\_AFTER filters that are not yet supported in py42 or programmatically crafting filter groups.

## **Parameters**

- term  $-$  (str): The term of the filter, such as eventTimestamp.
- value  $(str \text{ or } int)$  The value used to filter results.

## **Returns** [FilterGroup](#page-191-0)

## py42.sdk.queries.query\_filter.create\_on\_or\_before\_filter\_group(*term*, *value*)

"Creates a [FilterGroup](#page-191-0) for filtering results where the value with key term is on or before the given value. Examples include values describing dates. Useful for creating ON\_OR\_BEFORE filters that are not yet supported in py42 or programmatically crafting filter groups.

## **Parameters**

- $term (str)$ : The term of the filter, such as eventTimestamp.
- value (str or int) The value used to filter results.

## **Returns** [FilterGroup](#page-191-0)

## py42.sdk.queries.query\_filter.create\_query\_filter(*term*, *operator*, *value=None*)

Creates a [QueryFilter](#page-191-1) object. Useful for programmatically crafting query filters, such as filters not yet defined in py42.

#### **Parameters**

- term  $(str)$  The term of the filter, such as actor or sharedWith.
- operator (str) The operator between term and value, such as IS or *IS\_NOT*.
- value  $(str)$  The value used to filter results.

#### **Returns** [QueryFilter](#page-191-1)

## py42.sdk.queries.query\_filter.create\_within\_the\_last\_filter\_group(*term*, *value*)

Returns a [FilterGroup](#page-191-0) that is useful for finding results where the key term is an EventTimestamp.\_term and the value is one of the *EventTimestamp* attributes as *value*.

**Parameters** value (str) – *EventTimestamp* attribute.

**Returns** [FilterGroup](#page-191-0)

# <span id="page-195-0"></span>**2.20 Trusted Activities**

```
class py42.clients.trustedactivities.TrustedActivityType
Bases: py42.choices.Choices
```
Constants available for setting the type of a trusted activity.

- DOMAIN
- SLACK

## <span id="page-195-1"></span>class py42.clients.trustedactivities.TrustedActivitiesClient(*trusted\_activities\_service*) Bases: object

A client to expose the trusted activities/data preferences API

[Rest documentation](https://developer.code42.com/api/#tag/Trusted-Activities)

create(*type*, *value*, *description=None*) Gets all trusted activities with the given type. [Rest documentation](https://developer.code42.com/api)

## **Parameters**

- type  $(str)$  Type of the trusted activity. Constants available at  $py42$ . constants. [TrustedActivityType](#page-46-0).
- value  $(str)$  The URL of the domain or name of the Slack workspace.
- description (str, optional) Description of the trusted activity.

**Returns** [py42.response.Py42Response](#page-189-0)

#### delete(*id*)

Deletes a trusted activity by given resource number. [Rest documentation](https://developer.code42.com/api)

**Parameters id** (int) – Resource number of the trusted activity or domain.

**Returns** [py42.response.Py42Response](#page-189-0)

## get(*id*)

Retrieve trusted activity details by given resource number. [Rest documentation](https://developer.code42.com/api)

**Parameters id** (int) – Resource number of the trusted activity or domain.

**Returns** [py42.response.Py42Response](#page-189-0)

#### get\_all(*type=None*, *page\_size=None*)

Gets all trusted activities. [Rest documentation](https://developer.code42.com/api)

#### **Parameters**

- type (str, optional) Type of the trusted activity. Defaults to None. Constants available at [py42.constants.TrustedActivityType](#page-46-0).
- page\_size (int, optional) Number of results to return per page. Defaults to 100.

**Returns** An object that iterates over  $py42$ . response. Py42Response objects that each contain a page of cases.

### **Return type** generator

update(*id*, *value=None*, *description=None*)

Updates trusted activity details by given resource number. [Rest documentation](https://developer.code42.com/api)

## **Parameters**

- $id(int)$  Resource number of the trusted activity.
- value (str, optional) The URL of the domain or name of the Slack workspace.
- $\bullet$  description (str, optional) Description of the trusted activity.

**Returns** [py42.response.Py42Response](#page-189-0)

## <span id="page-196-0"></span>**2.21 User Risk Profiles**

<span id="page-196-1"></span>class py42.clients.userriskprofile.UserRiskProfileClient(*user\_risk\_profile\_service*) Bases: object

A client to expose the user risk profile API.

[Rest Documentation](https://developer.code42.com/api/#tag/User-Risk-Profiles)

add\_cloud\_aliases(*user\_id*, *cloud\_alias*) Add cloud aliases to a user risk profile.

#### **Parameters**

- user\_id  $(str)$  The user UID.
- cloud\_alias (str or  $list(str)$ ) The alias(es) to add to the user risk profile. Each user starts with a default alias of their code42 username and can have one additional cloud alias.

delete\_cloud\_aliases(*user\_id*, *cloud\_aliases*)

Delete cloud aliases from a user risk profile.

## **Parameters**

- user\_id  $(str)$  The user UID.
- cloud\_aliases (str or  $list(str)$ ) The alias(es) to remove from the user risk profile. Each user starts with a default alias of their code42 username and can have one additional cloud alias.

### **Returns** [py42.response.Py42Response](#page-189-0)

get\_all(*manager\_id=None*, *title=None*, *division=None*, *department=None*, *employment\_type=None*, *country=None*, *region=None*, *locality=None*, *active=None*, *deleted=None*, *support\_user=None*) Get all user risk profiles.

#### **Parameters**

- manager\_id (str, optional) Matches users whose manager has the given Code42 user UID. Defaults to None
- title (str, optional) Matches users with the given job title. Defaults to None
- division (str, optional) Matches users in the given division. Defaults to None
- department (str, optional) Matches users in the given department. Defaults to None
- employment\_type (str, optional) Matches users with the given employment type. Defaults to None
- country (str, optional) Matches users in the given country. Defaults to None
- region (str, optional) Matches users the given region (state). Defaults to None
- locality  $(str, optimal)$  Matches users in the given locality (city). Defaults to None
- active (boolean, optional) Matches users by whether the user is active. Defaults to None
- deleted (boolean, optional) Matches users by whether the user is deleted. Defaults to None
- support\_user (boolean, optional) Matches users by whether the user is a support user. Defaults to None
- **Returns** An object that iterates over  $py42$ . response. Py42Response objects that each contain a page of user risk profiles.

#### **Return type** generator

#### get\_by\_id(*user\_id*)

Get a user risk profile by a user UID.

**Parameters** user\_id  $(str)$  – A unique user UID.

**Returns** [py42.response.Py42Response](#page-189-0)

#### get\_by\_username(*username*)

Get a user risk profile by username.

**Parameters** username (str) – A username.

get\_page(*page\_num=1*, *page\_size=None*, *manager\_id=None*, *title=None*, *division=None*, *department=None*, *employment\_type=None*, *country=None*, *region=None*, *locality=None*,

*active=None*, *deleted=None*, *support\_user=None*)

Get a page of user risk profiles.

## **Parameters**

- page\_num (integer, optional) The desired page of user risk profile results to retrieve. Defaults to None
- page\_size (integer, optional) The desired number of results per page. Defaults to None
- manager\_id (str, optional) Matches users whose manager has the given Code42 user UID. Defaults to None
- title (str, optional) Matches users with the given job title. Defaults to None
- $\cdot$  division (str, optional) Matches users in the given division. Defaults to None
- department ( $str$ , optional) Matches users in the given department. Defaults to None
- employment\_type  $(str, optimal)$  Matches users with the given employment type. Defaults to None
- country (str, optional) Matches users in the given country. Defaults to None
- region (str, optional) Matches users the given region (state). Defaults to None
- locality (str, optional) Matches users in the given locality (city). Defaults to None
- active (boolean, optional) Matches users by whether the user is active. Defaults to None
- deleted (boolean, optional) Matches users by whether the user is deleted. Defaults to None
- support\_user (boolean, optional) Matches users by whether the user is a support user. Defaults to None

**Returns** [py42.response.Py42Response](#page-189-0)

update(*user\_id*, *start\_date=None*, *end\_date=None*, *notes=None*)

Update a user risk profile.

For each arg, if None is provided, the value will not be updated. Pass an empty string if you want to clear that value from the profile.

#### **Parameters**

- user\_id  $(str)$  The UID of the user to update.
- start\_date (str or datetime, optional) The start date of the user risk profile to be updated. Expects format of 'YYYY-MM-DD' or instance of datetime. Defaults to None.
- end\_date (str or datetime, optional) The departure date of the user risk profile to be updated. Expects format of 'YYYY-MM-DD' or instance of datetime. Defaults to None.
- notes  $(str, optimal)$  The notes field of the user risk profile to be updated. Defaults to None

# <span id="page-199-0"></span>**2.22 Users**

## <span id="page-199-1"></span>class py42.services.users.UserService(*connection*) Bases: py42.services.BaseService

A service for interacting with Code42 user APIs. Use the UserService to create and retrieve users. You can also use it to block and deactivate users.

add\_role(*user\_id*, *role\_name*) Adds a role to a user.

## **Parameters**

- user\_id  $(int)$  An ID for a user.
- role\_name  $(str)$  The name of the role to assign to the user.

**Returns** [py42.response.Py42Response](#page-189-0)

#### block(*user\_id*)

Blocks the user with the given ID. A blocked user is not allowed to log in or restore files. Backups will continue if the user is still active.

**Parameters** user\_id (int) – An ID for a user.

**Returns** [py42.response.Py42Response](#page-189-0)

## change\_org\_assignment(*user\_id*, *org\_id*)

Assigns a user to a different organization.

#### **Parameters**

- user  $id(int) An ID$  for a user.
- org\_id  $(int)$  An ID for the organization to move the user to.

**Returns** [py42.response.Py42Response](#page-189-0)

create\_user(*org\_uid*, *username*, *email*, *password=None*, *first\_name=None*, *last\_name=None*, *notes=None*) Creates a new user. WARNING: If the provided username already exists for a user, it will be updated in the database instead.

## **Parameters**

- org\_uid  $(str)$  The org UID for the organization the new user belongs to.
- username  $(str)$  The username for the new user.
- email  $(str)$  The email for the new user.
- password  $(str, optional)$  The password for the new user. Defaults to None.
- first\_name  $(str, optional)$  The first name for the new user. Defaults to None.
- last\_name  $(str, optional)$  The last name for the new user. Defaults to None.
- notes (str, optional) Descriptive information about the user. Defaults to None.

**Returns** [py42.response.Py42Response](#page-189-0)

#### deactivate(*user\_id*, *block\_user=None*)

Deactivates the user with the given user ID. Backups discontinue for a deactivated user, and their archives go to cold storage.

## **Parameters**

• user\_id  $(int)$  – An ID for a user.

• **block\_user** (bool, optional) – Blocks the user upon deactivation. Defaults to None.

**Returns** [py42.response.Py42Response](#page-189-0)

get\_all(*active=None*, *email=None*, *org\_uid=None*, *role\_id=None*, *q=None*, *\*\*kwargs*) Gets all users.

## **Parameters**

- active (bool, optional) True gets active users only, and false gets deactivated users only. Defaults to None.
- email (str, optional) Limits users to only those with this email. Defaults to None.
- org\_uid ( $str$ , optional) Limits users to only those in the organization with this org UID. Defaults to None.
- role\_id (int, optional) Limits users to only those with a given role ID. Defaults to None.
- $q$  (str, optional) A generic query filter that searches across name, username, and email. Defaults to None.

Returns An object that iterates over  $py42$ . response. Py42Response objects that each contain a page of users.

**Return type** generator

## get\_available\_roles()

Report the list of roles that are available for the authenticated user to assign to other users.

**Returns** [py42.response.Py42Response](#page-189-0)

get\_by\_id(*user\_id*, *\*\*kwargs*)

Gets the user with the given ID. [Rest Documentation](https://developer.code42.com/api/#tag/User/paths/~1v1~1users~1\protect \T1\textbraceleft userId\protect \T1\textbraceright /get) **Parameters** user\_id (int) – An ID for a user.

**Returns** A response containing the user.

**Return type** [py42.response.Py42Response](#page-189-0)

get\_by\_uid(*user\_uid*, *\*\*kwargs*) Gets the user with the given UID.

**Parameters** user\_uid (str) – A UID for a user.

**Returns** A response containing the user.

**Return type** [py42.response.Py42Response](#page-189-0)

## get\_by\_username(*username*, *\*\*kwargs*)

Gets the user with the given username.

**Parameters username** (str or unicode) – A username for a user.

**Returns** A response containing the user.

**Return type** [py42.response.Py42Response](#page-189-0)

get\_current(*\*\*kwargs*)

Gets the currently signed in user.

**Returns** A response containing the user.

get\_page(*page\_num*, *active=None*, *email=None*, *org\_uid=None*, *role\_id=None*, *page\_size=None*, *q=None*, *\*\*kwargs*)

Gets an individual page of users.

## **Parameters**

- page\_num  $(int)$  The page number to request.
- active (bool, optional) True gets active users only, and false gets deactivated users only. Defaults to None.
- email (str, optional) Limits users to only those with this email. Defaults to None.
- org\_uid (str, optional) Limits users to only those in the organization with this org UID. Defaults to None.
- role\_id (int, optional) Limits users to only those with a given role ID. Defaults to None.
- page\_size (int, optional) The number of items on the page. Defaults to *py42.settings.items\_per\_page*.
- $q$  (str, optional) A generic query filter that searches across name, username, and email. Defaults to None.

**Returns** [py42.response.Py42Response](#page-189-0)

## get\_roles(*user\_id*)

Return the list of roles that are currently assigned to the given user.

**Parameters** user\_id (*int*) – An ID for a user.

**Returns** [py42.response.Py42Response](#page-189-0)

#### get\_scim\_data\_by\_uid(*user\_uid*)

Returns SCIM data such as division, department, and title for a given user.

**Parameters** user\_uid (str) – A Code42 user uid.

**Returns** [py42.response.Py42Response](#page-189-0)

reactivate(*user\_id*, *unblock\_user=None*) Reactivates the user with the given ID.

#### **Parameters**

- user\_id  $(int)$  An ID for a user.
- unblock\_user (bool, optional) Whether or not to unblock the user. Defaults to None.

**Returns** [py42.response.Py42Response](#page-189-0)

remove\_role(*user\_id*, *role\_name*) Removes a role from a user.

**Parameters**

- user\_id  $(int)$  An ID for a user.
- role\_name  $(str)$  The name of the role to unassign from the user.

## **Returns** [py42.response.Py42Response](#page-189-0)

#### unblock(*user\_id*)

Removes a block, if one exists, on the user with the given user ID. Unblocked users are allowed to log in and restore.

**Parameters** user\_id (int) – An ID for a user.

**Returns** [py42.response.Py42Response](#page-189-0)

update\_user(*user\_uid*, *username=None*, *email=None*, *password=None*, *first\_name=None*,

*last\_name=None*, *notes=None*, *archive\_size\_quota\_bytes=None*)

Updates an existing user.

## **Parameters**

- user\_uid (str or int) A Code42 user UID.
- username (str, optional) The username to which the user's username will be changed. Defaults to None.
- email  $(str, optional)$  The email to which the user's email will be changed. Defaults to None.
- password (str, optional) The password to which the user's password will be changed. Defaults to None.
- first\_name (str, optional) The first name to which the user's first name will be changed. Defaults to None.
- last\_name (str, optional) The last name to which the user's last name will be changed. Defaults to None.
- notes (str, optional) Descriptive information about the user. Defaults to None.
- archive\_size\_quota\_bytes (int, optional) The quota in bytes that limits the user's archive size. Defaults to None.

**Returns** [py42.response.Py42Response](#page-189-0)

<span id="page-202-1"></span>class py42.usercontext.UserContext(*administration\_client*)

Bases: object

An object representing the currently logged in user.

get\_current\_tenant\_id() Gets the currently signed in user's tenant ID.

## <span id="page-202-0"></span>**2.23 Util**

#### py42.util.convert\_datetime\_to\_timestamp\_str(*date*)

Converts the given datetime to a formatted date str. The format matches stritime directives  $\%Y-\%$ m-%dT%H:%M:%S.%f.

Parameters date (datetime) – The datetime object to convert.

**Returns** A str representing the given date. Example output looks like '2020-03-25T15:29:04.465Z'.

**Return type** (str)

### py42.util.convert\_timestamp\_to\_str(*timestamp*)

Converts the given POSIX timestamp to a date str. The format matches stritime directives  $\%Y-\%$ m-%dT%H:%M:%S.%f.

Parameters timestamp (float or int) – A POSIX timestamp.

**Returns** A str representing the given timestamp. Example output looks like '2020-03- 25T15:29:04.465Z'.

**Return type** (str)

py42.util.format\_json(*json\_string*)

Converts a minified JSON str to a prettified JSON str.

**Parameters** json\_string  $(str) - A$  str representing minified JSON.

**Returns** A str representing prettified JSON.

**Return type** (str)

py42.util.get\_attribute\_values\_from\_class(*cls*)

Returns attribute values for the given class.

**Parameters cls** (class) – The class to obtain attributes from.

**Returns** A list containing the attribute values of the given class.

**Return type** (list)

py42.util.print\_response(*response*, *label=None*)

Prints a py42. response. Py42Response as prettified JSON. If unable to load, it prints the given response.

**Parameters**

- response  $(py42.$  response.  $Py42$ Response) The response to print.
- label  $(str, optional) A$  label at the beginning of the printed text. Defaults to None.

# <span id="page-203-0"></span>**2.24 Watchlists**

## class py42.clients.watchlists.WatchlistType

Bases: py42.choices.Choices

Constants available for setting the type of watchlist.

- CONTRACT\_EMPLOYEE
- DEPARTING\_EMPLOYEE
- ELEVATED\_ACCESS\_PRIVILEGES
- FLIGHT\_RISK
- HIGH\_IMPACT\_EMPLOYEE
- NEW\_EMPLOYEE
- PERFORMANCE\_CONCERNS
- POOR\_SECURITY\_PRACTICES
- SUSPICIOUS\_SYSTEM\_ACTIVITY"

<span id="page-203-1"></span>class py42.clients.watchlists.WatchlistsClient(*watchlists\_service*) Bases: object

A client to expose the watchlists API.

[Rest Documentation](https://developer.code42.com/api/#tag/Watchlists)

## add\_included\_users\_by\_watchlist\_id(*user\_ids*, *watchlist\_id*) Explicitly include users on a watchlist.

## **Parameters**

- user\_ids  $(list(str) A$  list of user IDs to add to the watchlist
- watchlist\_id  $(str) A$  unique watchlist ID.

**Returns** [py42.response.Py42Response](#page-189-0)

```
add_included_users_by_watchlist_type(user_ids, watchlist_type)
```
Explicitly include users on a watchlist.

#### **Parameters**

- user\_ids  $(list(str) A$  list of user IDs to add to the watchlist
- watchlist\_type  $(str)$  Type of watchlist. Constants available at  $py42$ . constants. [WatchlistType](#page-46-1).

## **Returns** [py42.response.Py42Response](#page-189-0)

## create(*watchlist\_type*)

Create a new watchlist.

**Parameters watchlist\_type** (str) – Type of watchlist. Constants available at [py42.](#page-46-1) [constants.WatchlistType](#page-46-1).

**Returns** [py42.response.Py42Response](#page-189-0)

delete(*watchlist\_id*) Delete a watchlist.

**Parameters** watchlist\_id  $(str) - A$  unique watchlist ID.

**Returns** [py42.response.Py42Response](#page-189-0)

## get(*watchlist\_id*)

Get a watchlist.

**Parameters** watchlist\_id  $(str) - A$  unique watchlist ID.

**Returns** [py42.response.Py42Response](#page-189-0)

## get\_all()

Get all watchlists.

**Returns** An object that iterates over  $pv42$ . response. Py42Response objects that each contain a page of watchlists.

**Return type** generator

### get\_all\_included\_users(*watchlist\_id*)

Get all users explicitly included on a watchlist.

Parameters watchlist\_id (str) – A unique watchlist ID.

**Returns** An object that iterates over  $py42$ . response. Py42Response objects that each contain a page of included users that match the given query.

#### **Return type** generator

#### get\_all\_watchlist\_members(*watchlist\_id*)

Get all members of a watchlist.

Parameters watchlist\_id (str) – A unique watchlist ID.

**Returns** An object that iterates over  $py42$ . response. Py42Response objects that each contain a page of watchlist members.

**Return type** generator

# get\_watchlist\_member(*watchlist\_id*, *user\_id*)

Get a member of a watchlist.

## **Parameters**

- watchlist\_id  $(str) A$  unique watchlist ID.
- user\_id  $(str) A$  unique user ID.

## **Returns** [py42.response.Py42Response](#page-189-0)

remove\_included\_users\_by\_watchlist\_id(*user\_ids*, *watchlist\_id*)

Remove users that are explicitly included on a watchlist.

## **Parameters**

- user\_ids  $(list(str) A list of user IDs to remove from the watchlist$
- watchlist\_id  $(str) A$  unique watchlist ID.

**Returns** [py42.response.Py42Response](#page-189-0)

remove\_included\_users\_by\_watchlist\_type(*user\_ids*, *watchlist\_type*)

Remove users that are explicitly included on a watchlist.

## **Parameters**

- user\_ids  $(list(str) A$  list of user IDs to remove from the watchlist
- watchlist\_type  $(str)$  Type of watchlist. Constants available at  $py42$ . constants. [WatchlistType](#page-46-1).

## **Returns** [py42.response.Py42Response](#page-189-0)

The main SDK object by which all other methods are accessed is created by calling py42.sdk.from\_local\_account or py42.sdk.from\_jwt\_provider. For example:

## import py42.sdk sdk = py42.sdk.from\_local\_account("console.us.code42.com", "john.doe@example.com", "my\_pw ˓<sup>→</sup>") # access properties on 'sdk' to explore all the available methods

**Important:** *py42* only supports token-based authentication.

Explore the complete public documentation for py42 below.

- *[Alerts](#page-26-0)*
- *[Alert Rules](#page-24-0)*
- *[Archive](#page-36-0)*
- *[Audit Logs](#page-39-0)*
- *[Backup Sets](#page-41-0)*
- *[Cases](#page-42-0)*
- *[Constants](#page-45-0)*
- *[Detection Lists](#page-47-0)*
- *[Devices](#page-52-0)*
- *[Device Settings](#page-55-0)*
- *[Exceptions](#page-57-0)*
- *[\(DEPRECATED\) File Event Queries V1](#page-67-0)*
- *[File Event Queries V2](#page-108-0)*
- *[Legal Hold](#page-181-0)*
- *[Orgs](#page-185-0)*
- *[Org Settings](#page-187-0)*
- *[Response](#page-189-1)*
- *[Security Data](#page-190-0)*
- *[Shared Query Filters](#page-191-2)*
- *[Trusted Activities](#page-195-0)*
- *[Users](#page-199-0)*
- *[User Risk Profiles](#page-196-0)*
- *[Util](#page-202-0)*
- *[Watchlists](#page-203-0)*

## <span id="page-206-1"></span>py42.sdk.from\_jwt\_provider(*host\_address*, *jwt\_provider*)

Creates a [SDKClient](#page-206-0) object for accessing the Code42 REST APIs using a custom auth mechanism. User can use any authentication mechanism like that returns a JSON Web token on authentication which would then be used for all subsequent requests.

## **Parameters**

- host\_address  $(str)$  The domain name of the Code42 instance being authenticated to, e.g. console.us.code42.com
- jwt\_provider (function) A function that accepts no parameters and on execution returns a JSON web token string.

## **Returns** [py42.sdk.SDKClient](#page-206-0)

## py42.sdk.from\_local\_account(*host\_address*, *username*, *password*, *totp=None*)

Creates a [SDKClient](#page-206-0) object for accessing the Code42 REST APIs using the supplied credentials. This method supports only accounts created within the Code42 console or using the APIs (including py42). Username/passwords that are based on Active Directory, Okta, or other Identity providers cannot be used with this method.

## **Parameters**

- host\_address  $(str)$  The domain name of the Code42 instance being authenticated to, e.g. console.us.code42.com
- username  $(str)$  The username of the authenticating account.
- password  $(str)$  The password of the authenticating account.
- totp (callable or str, optional) The time-based one-time password of the authenticating account. Include only if the account uses Code42's two-factor authentication. Defaults to None.

<span id="page-206-0"></span>**Returns** [py42.sdk.SDKClient](#page-206-0)

#### class py42.sdk.SDKClient(*main\_connection*, *auth*)

Bases: object

## property alerts

A collection of methods related to retrieving and updating alerts rules.

**Returns** [py42.clients.alertrules.AlertRulesClient](#page-24-1)

## property archive

A collection of methods for accessing Code42 storage archives. Useful for doing web-restores or finding a file on an archive.

## **Returns** [py42.clients.archive.ArchiveClient](#page-36-1)

## property auditlogs

A collection of methods for retrieving audit logs.

## **Returns** [py42.clients.auditlogs.AuditLogsClient](#page-39-1)

## property cases

A collection of methods and properties for managing cases and file events associated with the case.

**Returns** py42.clients.cases.CaseClient

## property detectionlists

A collection of properties each containing methods for managing specific detection lists, such as departing employees.

**Returns** [py42.clients.detectionlists.DetectionListsClient](#page-47-1)

## property devices

A collection of methods for retrieving or updating data about devices in the Code42 environment.

**Returns** [py42.services.devices.DeviceService](#page-52-1)

#### classmethod from\_jwt\_provider(*host\_address*, *jwt\_provider*)

**Creates a** [SDKClient](#page-206-0) **object for accessing the Code42 REST APIs using a custom** auth mechanism. User can use any authentication mechanism like that returns a JSON Web token on authentication which would then be used for all subsequent requests.

#### **Parameters**

- host\_address  $(str)$  The domain name of the Code42 instance being authenticated to, e.g. console.us.code42.com
- jwt\_provider (function) A function that accepts no parameters and on execution returns a
- string. (JSON web token)  $-$

**Returns** [py42.sdk.SDKClient](#page-206-0)

#### classmethod from\_local\_account(*host\_address*, *username*, *password*, *totp=None*)

Creates a [SDKClient](#page-206-0) object for accessing the Code42 REST APIs using the supplied credentials. This method supports only accounts created within the Code42 console or using the APIs (including py42). Username/passwords that are based on Active Directory, Okta, or other Identity providers should use the *from\_jwt\_provider* method.

## **Parameters**

• host\_address  $(str)$  – The domain name of the Code42 instance being authenticated to, e.g. console.us.code42.com

- username  $(str)$  The username of the authenticating account.
- **password**  $(str)$  The password of the authenticating account.
- totp (callable or str, optional) The time-based one-time password of the authenticating account. Include only if the account uses Code42's two-factor authentication. Defaults to None.

**Returns** [py42.sdk.SDKClient](#page-206-0)

## property legalhold

A collection of methods for retrieving and updating legal-hold matters, policies, and custodians.

**Returns** [py42.services.legalhold.LegalHoldService](#page-181-1)

## property loginconfig

A collection of methods related to getting information about the login configuration of user accounts.

**Returns** py42.clients.loginconfig.LoginConfigurationClient.

## property orgs

A collection of methods for retrieving or updating data about organizations in the Code42 environment.

**Returns** [py42.services.orgs.OrgService](#page-185-1)

## property securitydata

## **A collection of methods and properties for getting security data such as:**

- File events
- Security plan information

## **Returns** [py42.clients.securitydata.SecurityDataClient](#page-190-1)

#### property serveradmin

A collection of methods for getting server information for on-premise environments and tenant information for cloud environments.

#### **Returns** py42.services.administration.AdministrationService

#### property trustedactivities

A collection of methods and properties for managing trusted domains.

**Returns** [py42.clients.trustedactivities.TrustedActivitiesClient](#page-195-1)

### property usercontext

A collection of methods related to getting information about the currently logged in user, such as the tenant ID.

#### **Returns** [py42.usercontext.UserContext](#page-202-1)

## property userriskprofile

A collection of methods and properties for managing user risk profiles.

#### **Returns** [py42.clients.userriskprofile.UserRiskProfileClient](#page-196-1)

#### property users

A collection of methods for retrieving or updating data about users in the Code42 environment.

**Returns** [py42.services.users.UserService](#page-199-1)

## property watchlists

A collection of methods and properties for managing watchlists.

**Returns** [py42.clients.watchlists.WatchlistsClient](#page-203-1)

py42 is a Python wrapper around the Code42 REST APIs that also provides several utility methods. Use py42 to develop your own tools for working with Code42 data while avoiding the overhead of session / authentication management.

## **CHAPTER**

# **THREE**

# **FEATURES**

- Managing users, organizations, and devices.
- Searching file events, alerts and auditlogs.
- Adding/Removing employees from detection lists.
- Managing cases.

## **CHAPTER**

# **FOUR**

# **CONTENT**

- *[User Guides](#page-4-0)*
- *[Method Documentation](#page-24-2)*

# **PYTHON MODULE INDEX**

## p

py42.exceptions, [54](#page-57-0) py42.sdk, [203](#page-206-1) py42.sdk.queries.alerts.filters.alert\_filter, [25](#page-28-0) py42.sdk.queries.fileevents.v2.filters.destination, [107](#page-110-0) py42.sdk.queries.fileevents.v2.filters.event, [124](#page-127-0) py42.sdk.queries.fileevents.v2.filters.file, [129](#page-132-0) py42.sdk.queries.fileevents.v2.filters.process, [142](#page-145-0) py42.sdk.queries.fileevents.v2.filters.report, [144](#page-147-0) py42.sdk.queries.fileevents.v2.filters.risk, [148](#page-151-0) py42.sdk.queries.fileevents.v2.filters.source, [159](#page-162-0) py42.sdk.queries.fileevents.v2.filters.timestamp, [174](#page-177-0) py42.sdk.queries.fileevents.v2.filters.user, [176](#page-179-0) py42.sdk.queries.query\_filter, [188](#page-191-2) py42.util, [199](#page-202-0)
## **INDEX**

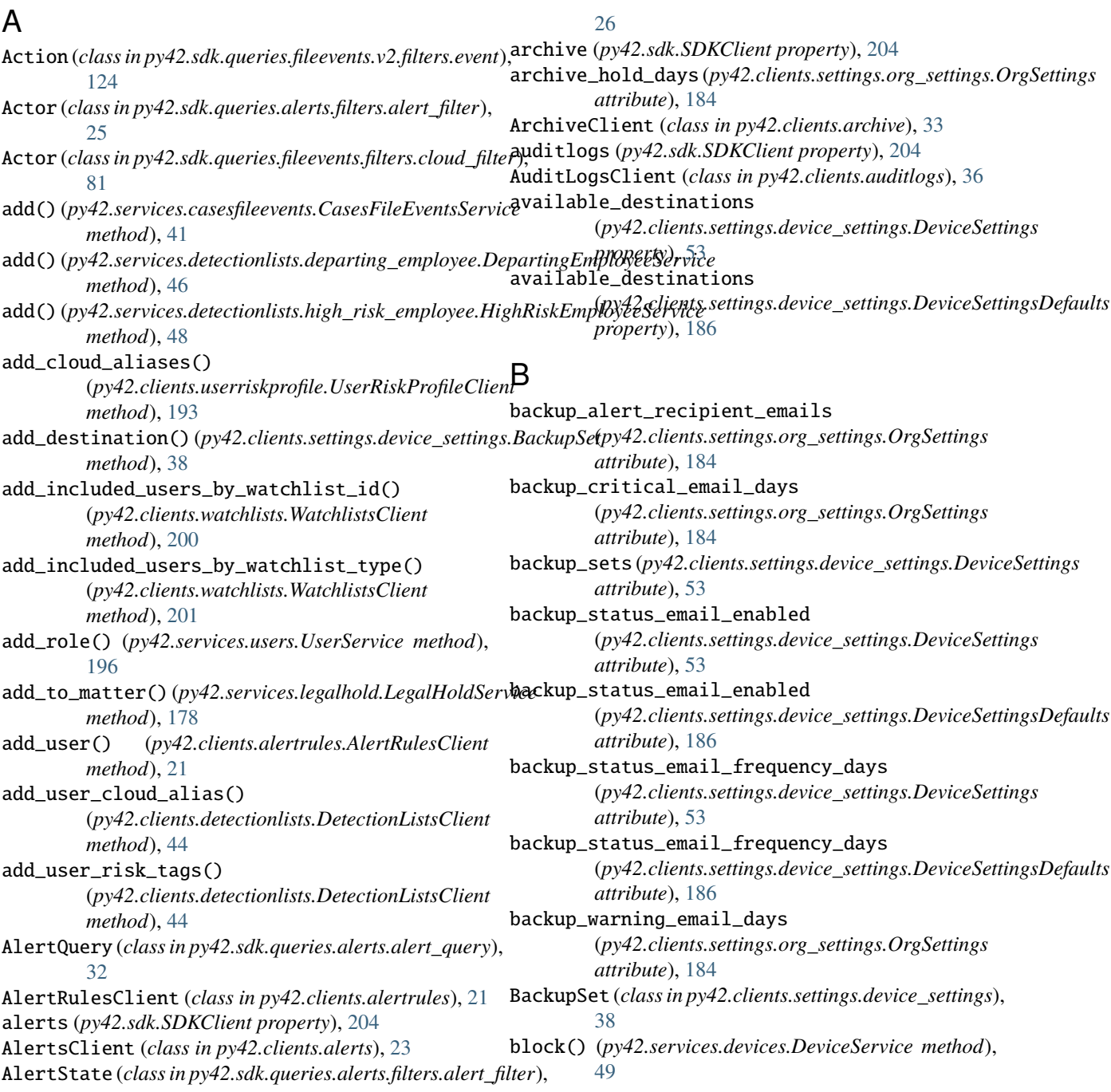

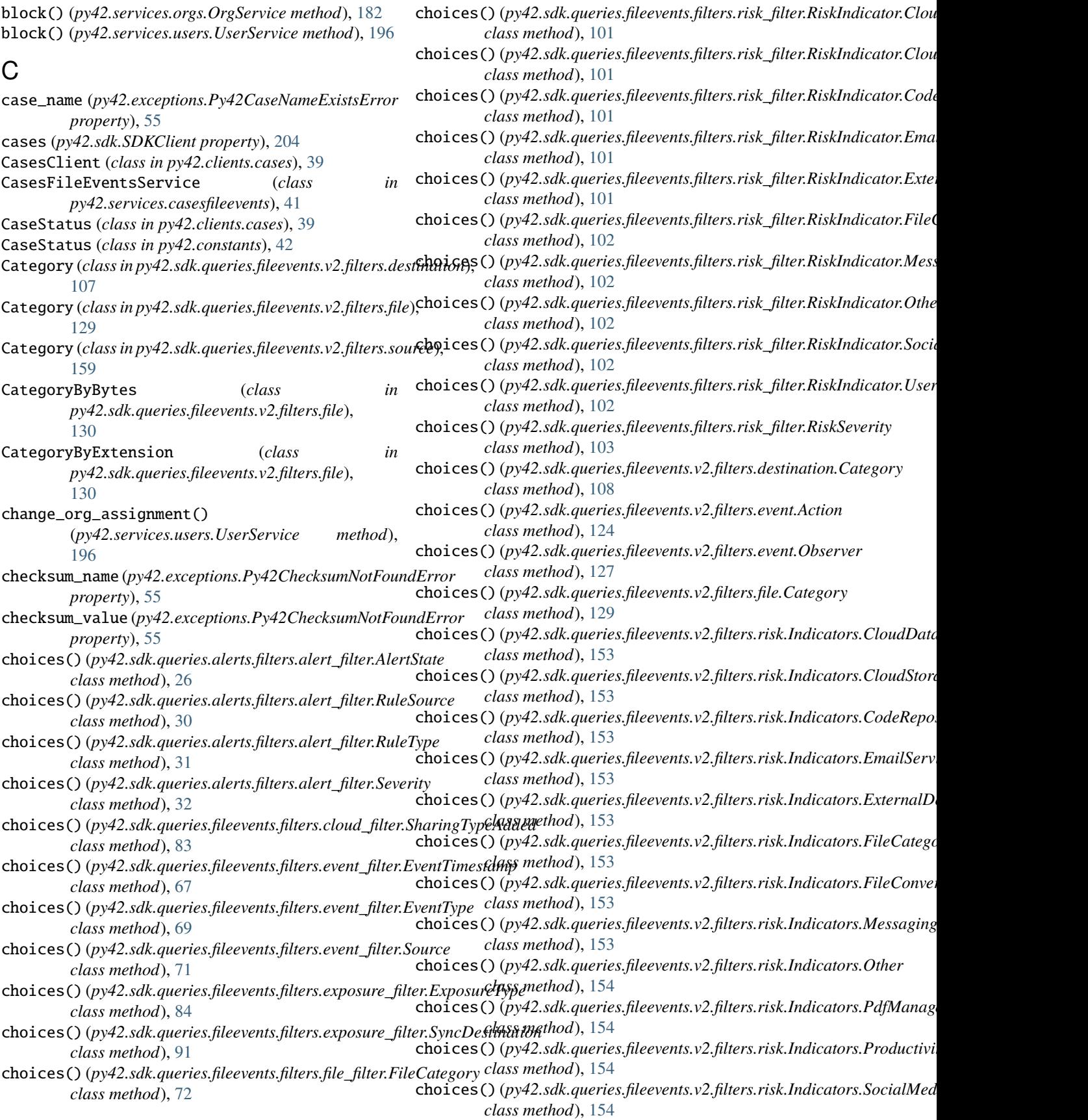

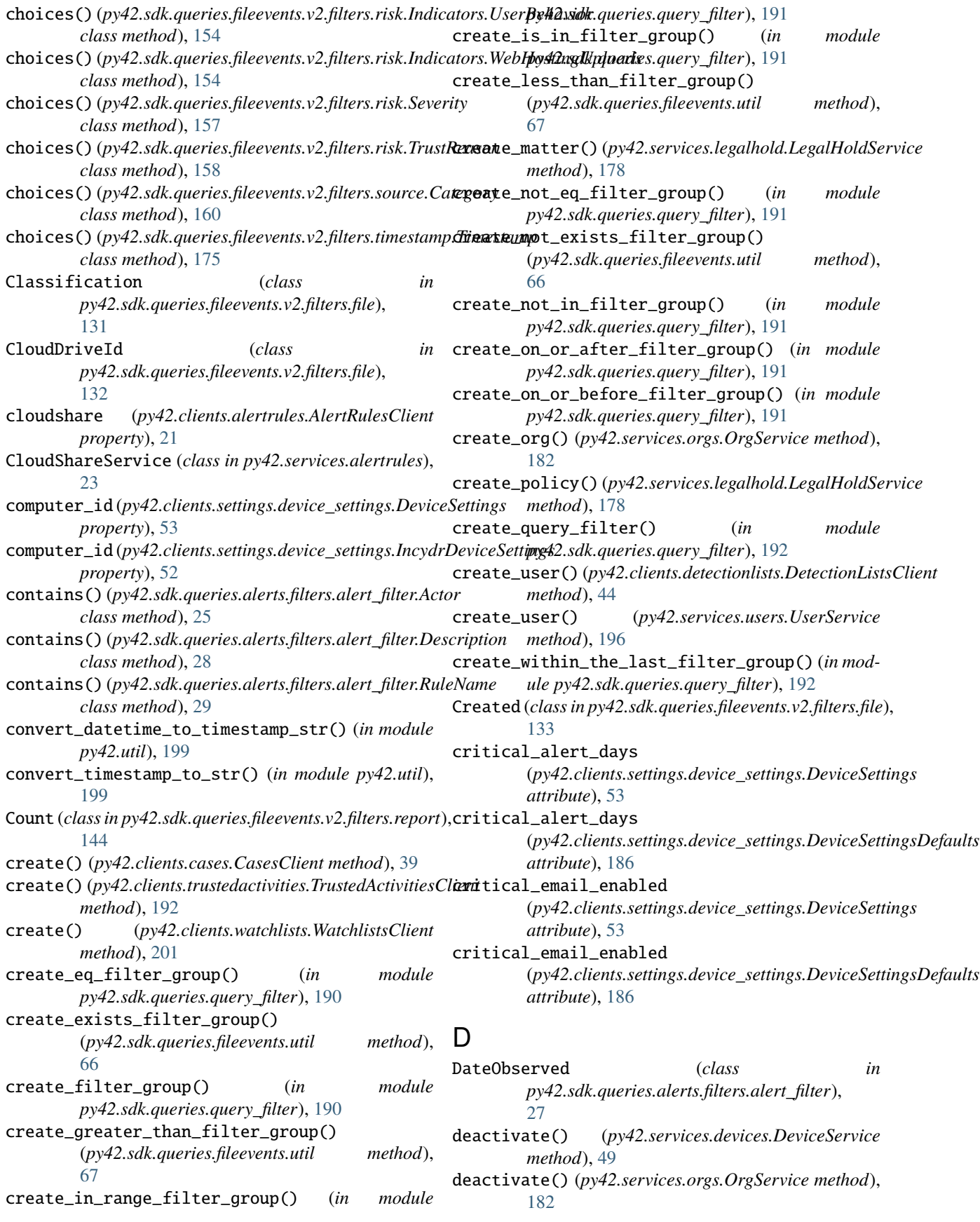

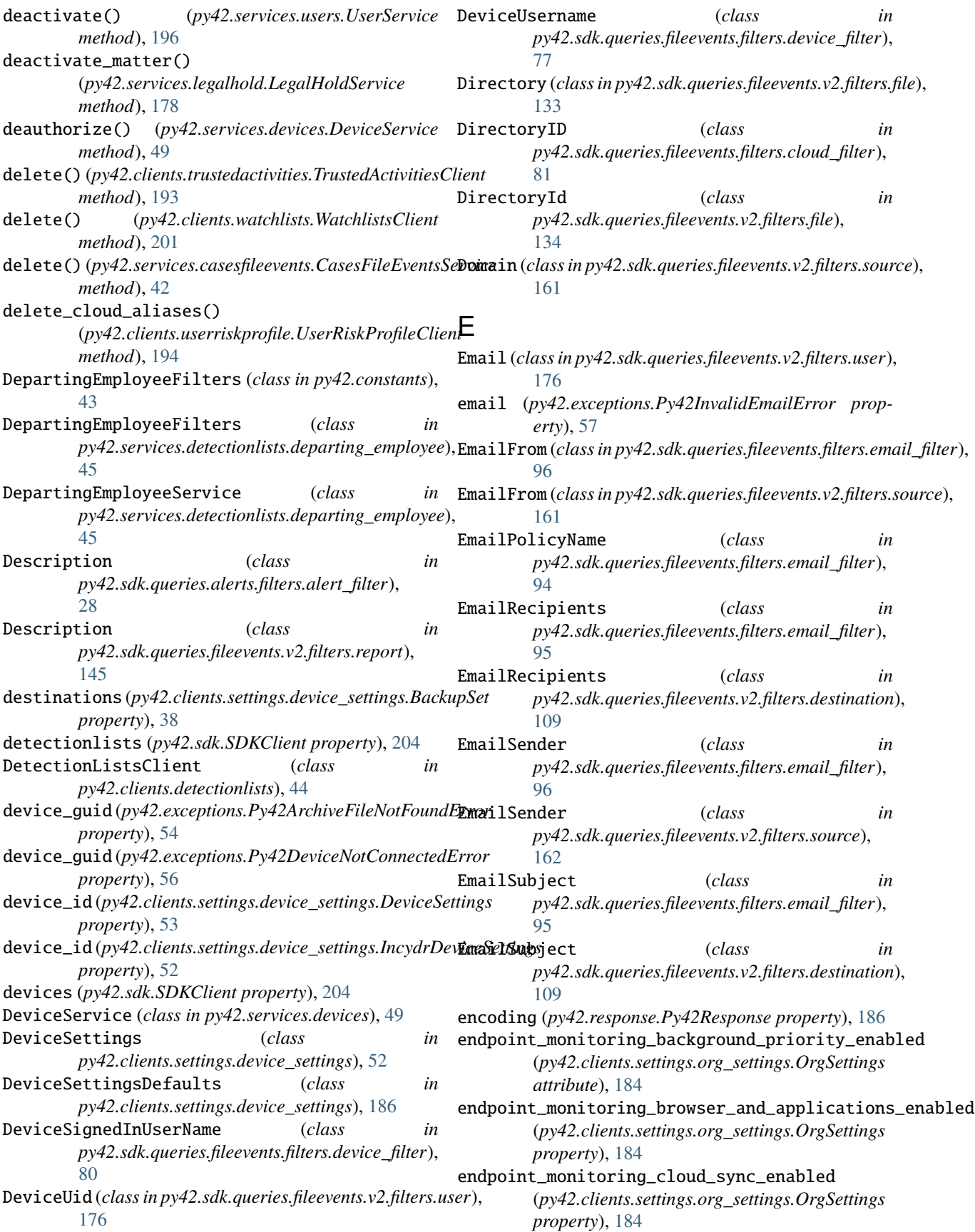

#### **py42, Release py42 v1.25.1**

endpoint\_monitoring\_custom\_applications\_mac (*py42.clients.settings.org\_settings.OrgSettings attribute*), [184](#page-187-0) endpoint\_monitoring\_custom\_applications\_win (*py42.clients.settings.org\_settings.OrgSettings attribute*), [184](#page-187-0) endpoint\_monitoring\_enabled (*py42.clients.settings.org\_settings.OrgSettings property*), [185](#page-188-0) endpoint\_monitoring\_file\_exfiltration\_detection\_exclusions *class method*), [79](#page-82-0) (*py42.clients.settings.org\_settings.OrgSettings attribute*), [185](#page-188-0) endpoint\_monitoring\_file\_metadata\_collection\_enabled eq() (*py42.sdk.queries.fileevents.filters.email\_filter.EmailPolicyName* (*py42.clients.settings.org\_settings.OrgSettings property*), [185](#page-188-0) endpoint\_monitoring\_file\_metadata\_collection\_exclusiontass method), [95](#page-98-0) (*py42.clients.settings.org\_settings.OrgSettings attribute*), [185](#page-188-0) endpoint\_monitoring\_file\_metadata\_ingest\_scan\_enabled eq() (*py42.sdk.queries.fileevents.filters.email\_filter.EmailSubject* (*py42.clients.settings.org\_settings.OrgSettings attribute*), [185](#page-188-0) endpoint\_monitoring\_file\_metadata\_scan\_enabled (*py42.clients.settings.org\_settings.OrgSettings attribute*), [185](#page-188-0) endpoint\_monitoring\_printer\_detection\_enabled eq() (*py42.sdk.queries.fileevents.filters.exposure\_filter.ExposureType* (*py42.clients.settings.org\_settings.OrgSettings property*), [185](#page-188-0) endpoint\_monitoring\_removable\_media\_enabled (*py42.clients.settings.org\_settings.OrgSettings property*), [185](#page-188-0) eq() (*py42.sdk.queries.alerts.filters.alert\_filter.Actor class method*), [26](#page-29-0) eq() (*py42.sdk.queries.alerts.filters.alert\_filter.AlertState class method*), [27](#page-30-0) eq() (*py42.sdk.queries.alerts.filters.alert\_filter.Description* eq() (*py42.sdk.queries.fileevents.filters.exposure\_filter.RemovableMediaPa*. *class method*), [28](#page-31-0) eq() (*py42.sdk.queries.alerts.filters.alert\_filter.RuleId class method*), [29](#page-32-0) eq()(*py42.sdk.queries.alerts.filters.alert\_filter.RuleName* eq()(*py42.sdk.queries.fileevents.filters.exposure\_filter.RemovableMediaVenderemetal*ergienter.RemovableMediaVendorergienter. *class method*), [29](#page-32-0) eq() (*py42.sdk.queries.alerts.filters.alert\_filter.RuleSource* eq() (*py42.sdk.queries.fileevents.filters.exposure\_filter.RemovableMediaVolter class method*), [30](#page-33-0) eq() (*py42.sdk.queries.alerts.filters.alert\_filter.RuleType class method*), [31](#page-34-0) eq() (*py42.sdk.queries.alerts.filters.alert\_filter.Severity class method*), [32](#page-35-0) eq() (*py42.sdk.queries.fileevents.filters.cloud\_filter.Actor* eq() (*py42.sdk.queries.fileevents.filters.exposure\_filter.TabURL class method*), [81](#page-84-0) eq() (*py42.sdk.queries.fileevents.filters.cloud\_filter.DirectoryID* eq() (*py42.sdk.queries.fileevents.filters.exposure\_filter.WindowTitle class method*), [81](#page-84-0) eq() (*py42.sdk.queries.fileevents.filters.cloud\_filter.SharedWith* eq() (*py42.sdk.queries.fileevents.filters.file\_filter.FileCategory class method*), [82](#page-85-0) eq() (*py42.sdk.queries.fileevents.filters.cloud\_filter.SharingTypeAdded* eq() (*py42.sdk.queries.fileevents.filters.file\_filter.FileName class method*), [83](#page-86-0) eq() (*py42.sdk.queries.fileevents.filters.device\_filter.DeviceSignedInUserNamel class method*), [80](#page-83-0) eq() (*py42.sdk.queries.fileevents.filters.device\_filter.DeviceUsername class method*), [77](#page-80-0) eq() (*py42.sdk.queries.fileevents.filters.device\_filter.OSHostname class method*), [78](#page-81-0) eq() (*py42.sdk.queries.fileevents.filters.device\_filter.PrivateIPAddress class method*), [78](#page-81-0) eq() (*py42.sdk.queries.fileevents.filters.device\_filter.PublicIPAddress* eq() (*py42.sdk.queries.fileevents.filters.email\_filter.EmailFrom class method*), [97](#page-100-0) *class method*), [94](#page-97-0) eq() (*py42.sdk.queries.fileevents.filters.email\_filter.EmailRecipients* eq() (*py42.sdk.queries.fileevents.filters.email\_filter.EmailSender class method*), [96](#page-99-0) *class method*), [95](#page-98-0) eq() (*py42.sdk.queries.fileevents.filters.event\_filter.EventType class method*), [69](#page-72-0) eq() (*py42.sdk.queries.fileevents.filters.event\_filter.Source class method*), [71](#page-74-0) *class method*), [84](#page-87-0) eq() (*py42.sdk.queries.fileevents.filters.exposure\_filter.ProcessName class method*), [85](#page-88-0) eq() (*py42.sdk.queries.fileevents.filters.exposure\_filter.ProcessOwner class method*), [86](#page-89-0) eq() (*py42.sdk.queries.fileevents.filters.exposure\_filter.RemovableMediaMediaName class method*), [88](#page-91-0) eq() (*py42.sdk.queries.fileevents.filters.exposure\_filter.RemovableMediaName class method*), [87](#page-90-0) *class method*), [89](#page-92-0) eq() ( $py42$ *sdk.queries.fileevents.filters.exposure\_filter.RemovableMediaSerialners.filters.exposure class method*), [90](#page-93-0) *class method*), [87](#page-90-0) *class method*), [89](#page-92-0) eq() (*py42.sdk.queries.fileevents.filters.exposure\_filter.SyncDestination class method*), [91](#page-94-0) eq() ( $py42$ .sdk.queries.fileevents.filters.exposure\_filter.SyncDestinationUse *class method*), [92](#page-95-0) *class method*), [93](#page-96-0) *class method*), [93](#page-96-0) *class method*), [72](#page-75-0) *class method*), [73](#page-76-0)

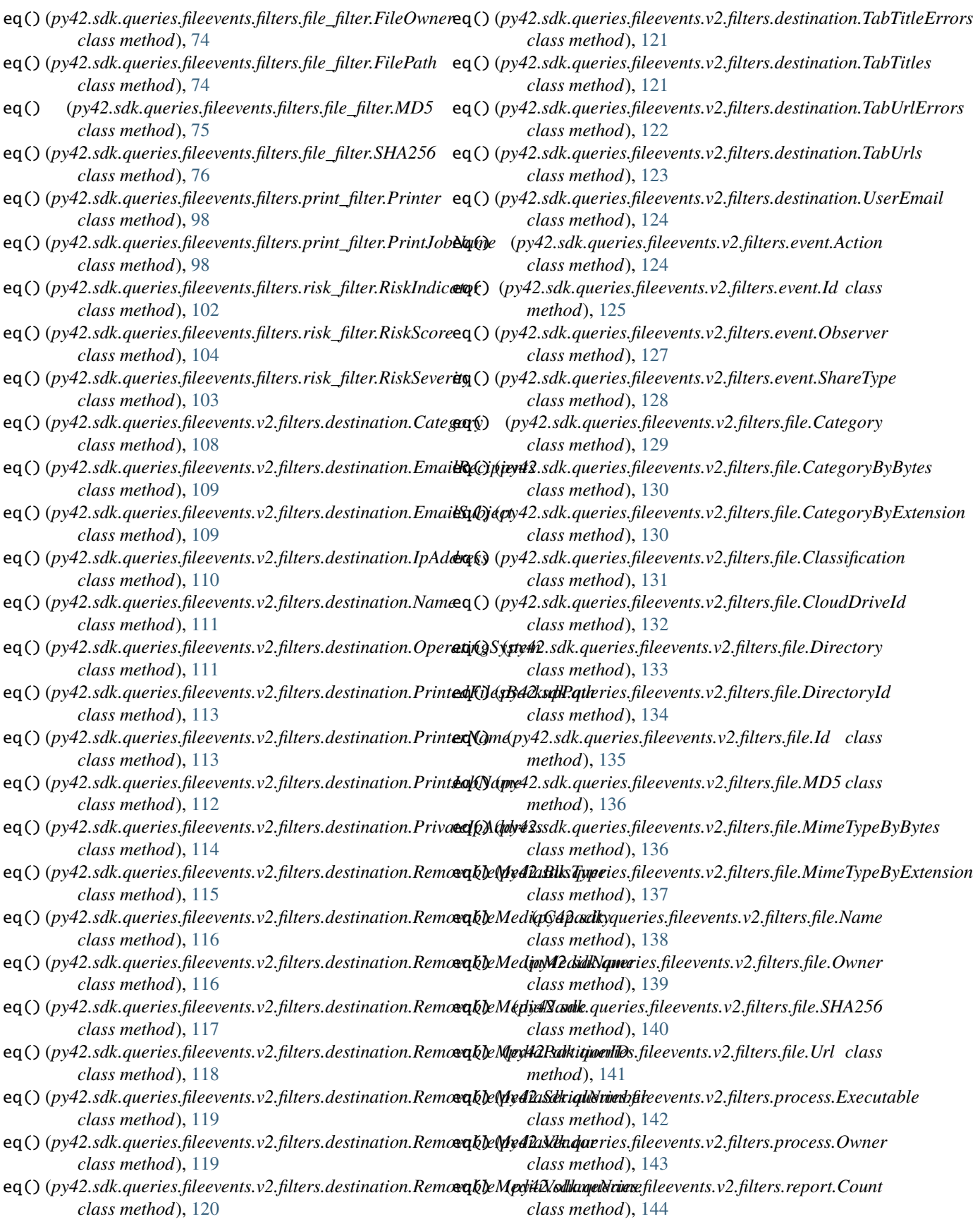

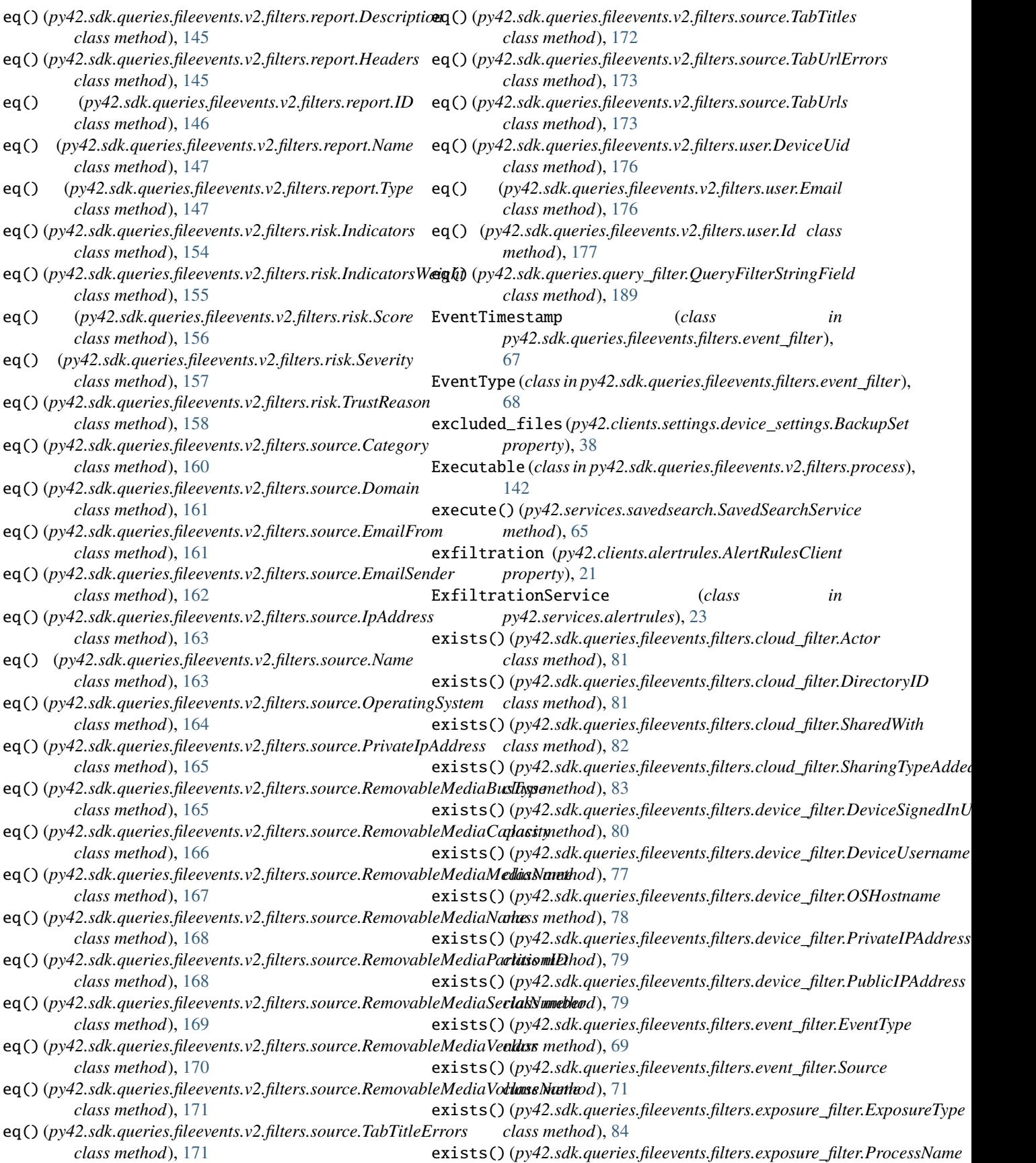

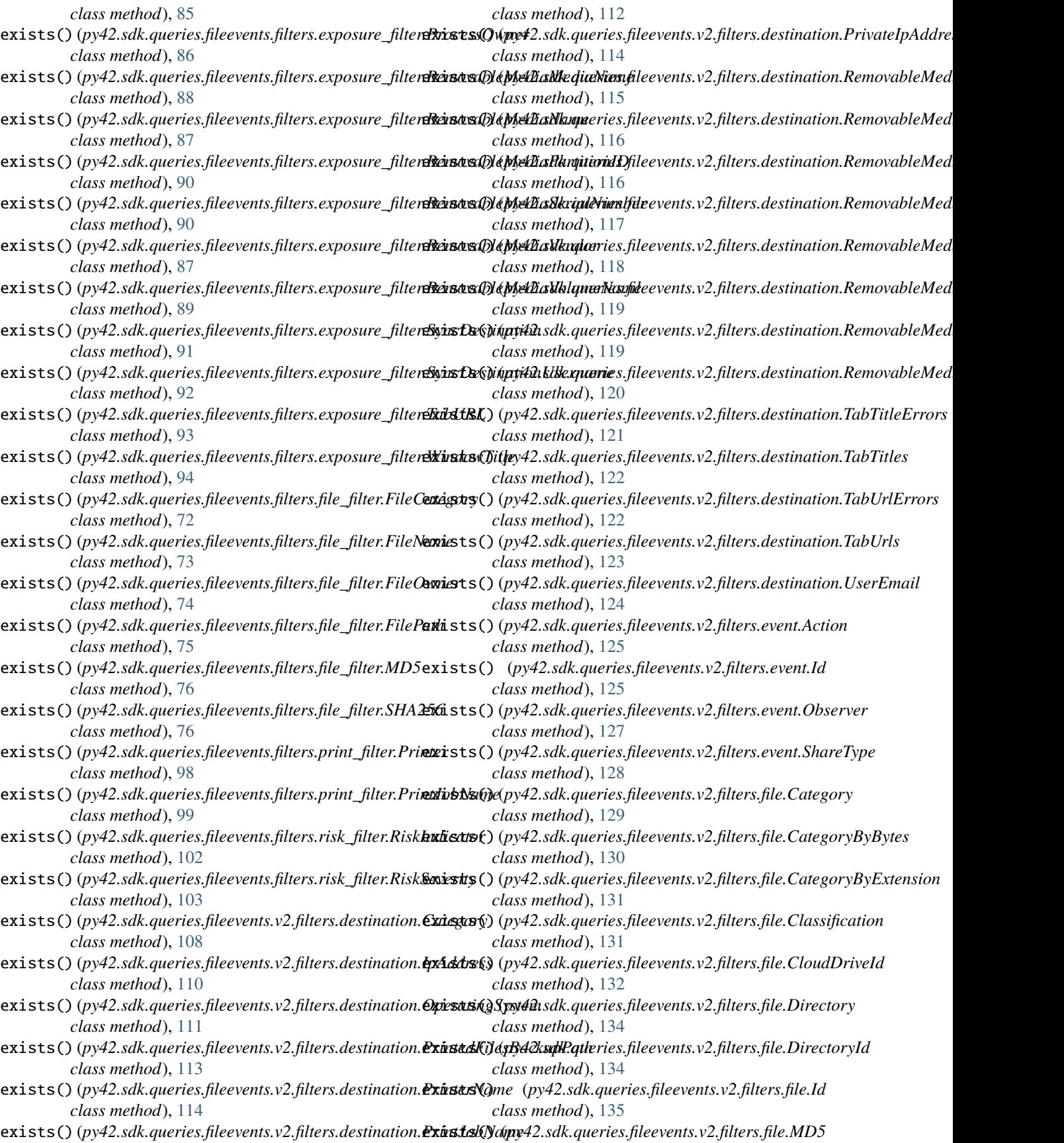

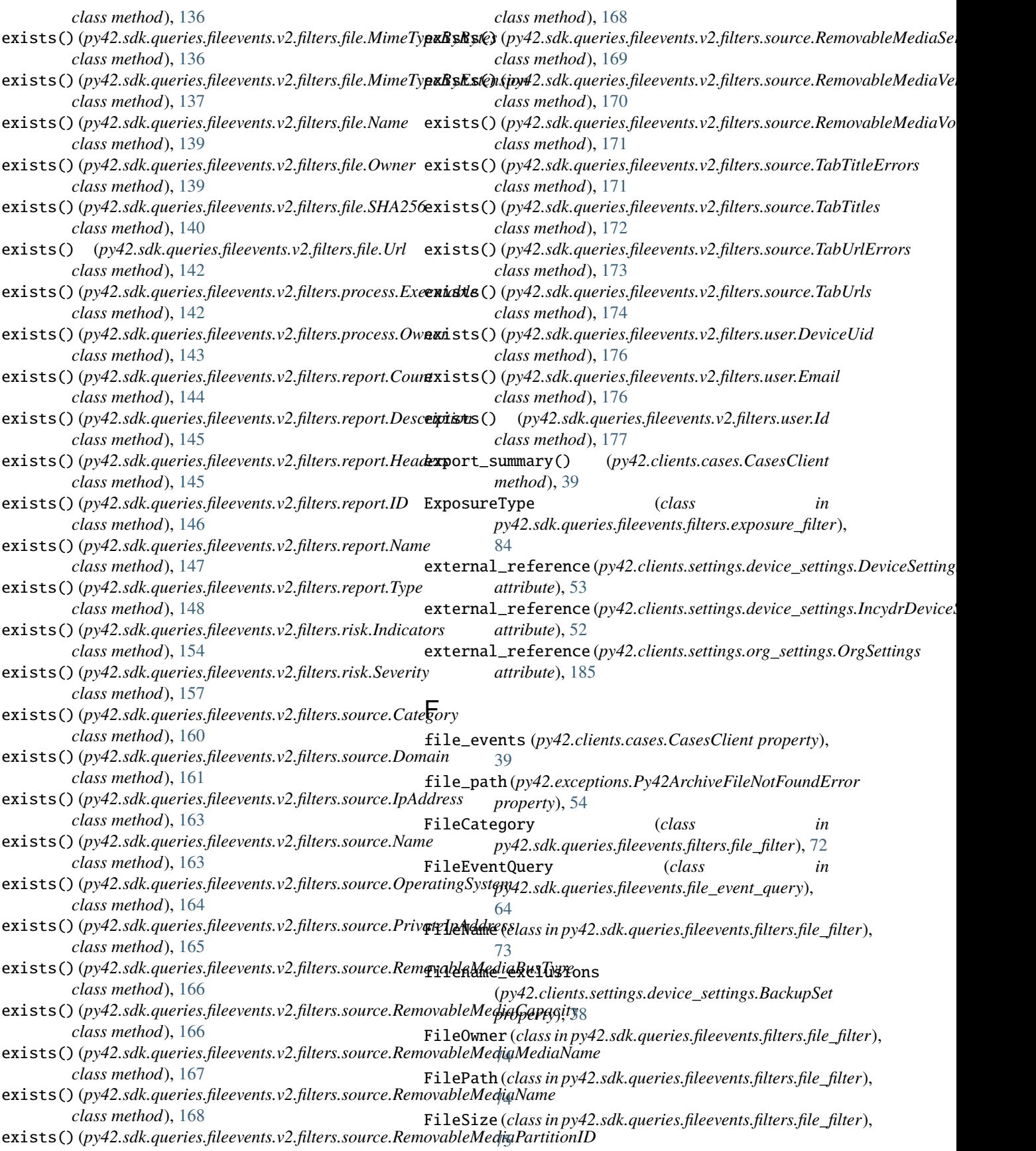

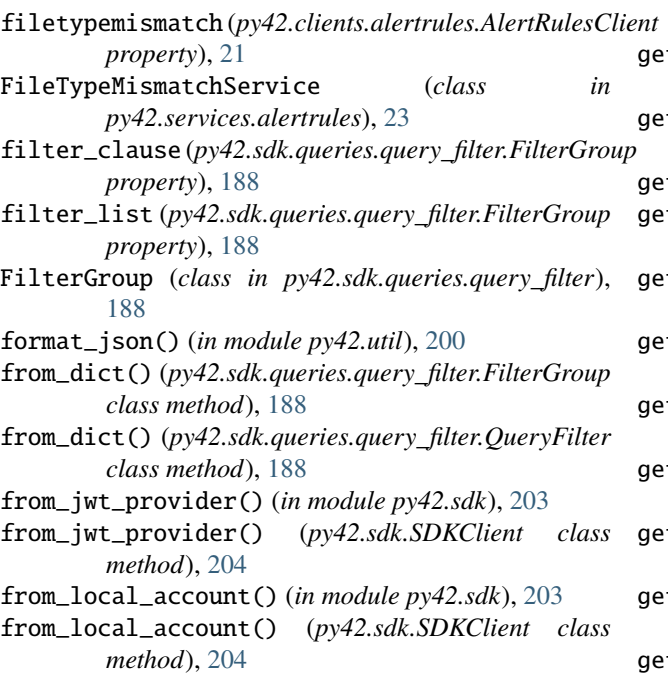

## G

get() (*py42.clients.cases.CasesClient method*), [39](#page-42-0) get() (*py42.clients.trustedactivities.TrustedActivitiesClient method*), [193](#page-196-0) get() (*py42.clients.watchlists.WatchlistsClient method*), [201](#page-204-0) get() (*py42.services.alertrules.CloudShareService method*), [23](#page-26-0) get() (*py42.services.alertrules.ExfiltrationService method*), [23](#page-26-0) get() (*py42.services.alertrules.FileTypeMismatchService method*), [23](#page-26-0) get() (*py42.services.casesfileevents.CasesFileEventsService method*), [42](#page-45-0) get()(py42.services.detectionlists.departing\_employee.Depth *method*), [46](#page-49-0) get()( $py42$ .services.detectionlists.high\_risk\_employee.HighRi *method*), [48](#page-51-0) get() (*py42.services.savedsearch.SavedSearchService method*), [65](#page-68-0) get\_agent\_full\_disk\_access\_state() (*py42.services.devices.DeviceService method*), [49](#page-52-0) get\_agent\_full\_disk\_access\_states() (*py42.services.orgs.OrgService method*), [182](#page-185-0) get\_agent\_state() (*py42.services.devices.DeviceService method*), [49](#page-52-0) get\_agent\_state() (*py42.services.orgs.OrgService method*), [182](#page-185-0) get\_aggregate\_data() (*py42.clients.alerts.AlertsClient method*), [197](#page-200-0) get [23](#page-26-0) get\_all\_by\_device\_guid() [33](#page-36-0) *method*), [22](#page-25-0) get\_all\_device\_restore\_history() [33](#page-36-0) *method*), [179](#page-182-0) getweld included weers () (*py42.clients.watchlists.WatchlistsClient method*), [201](#page-204-0) get\_all\_matter\_custodians() (*py42.services.legalhold.LegalHoldService method*), [179](#page-182-0) *method*), [179](#page-182-0) get\_all\_org\_cold\_storage\_archives() [33](#page-36-0) get\_all\_org\_restore\_history() (*py42.clients.archive.ArchiveClient method*), [34](#page-37-0) get\_all\_user\_restore\_history() (*py42.clients.archive.ArchiveClient method*), [34](#page-37-0) method), get\_all\_watchlist\_members()

[23](#page-26-0)

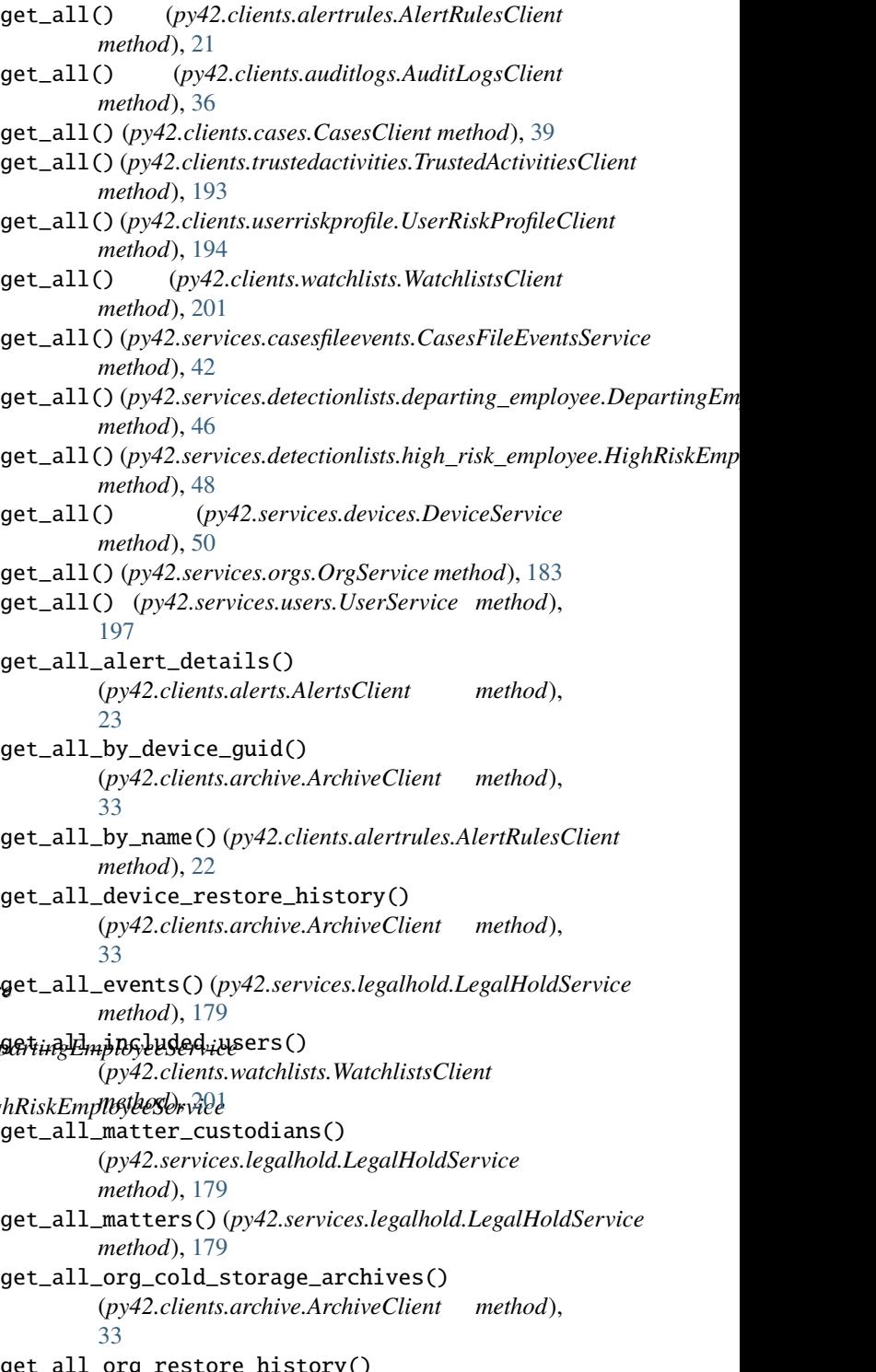

(*py42.clients.watchlists.WatchlistsClient method*), [201](#page-204-0) get\_attribute\_values\_from\_class() (*in module py42.util*), [200](#page-203-0) get\_available\_roles() (*py42.services.users.UserService method*), [197](#page-200-0) get\_backup\_sets() (*py42.clients.archive.ArchiveClient* get\_page() (*py42.services.detectionlists.departing\_employee.DepartingEmployeeService method*), [34](#page-37-0) get\_by\_archive\_guid() (*py42.clients.archive.ArchiveClient method*), [34](#page-37-0) get\_by\_guid() (*py42.services.devices.DeviceService method*), [50](#page-53-0) get\_by\_id() (*py42.clients.userriskprofile.UserRiskProfileClient method*), [194](#page-197-0) get\_by\_id() (*py42.services.devices.DeviceService method*), [50](#page-53-0) get\_by\_id() (*py42.services.orgs.OrgService method*), [183](#page-186-0) get\_by\_id() (*py42.services.savedsearch.SavedSearchService* get\_policy\_list() (*py42.services.legalhold.LegalHoldService method*), [65](#page-68-0) get\_by\_id() (*py42.services.users.UserService method*), [197](#page-200-0) get\_by\_observer\_id() (*py42.clients.alertrules.AlertRulesClient method*), [22](#page-25-0) get\_by\_uid() (*py42.services.orgs.OrgService method*), [183](#page-186-0) get\_by\_uid() (*py42.services.users.UserService method*), [197](#page-200-0) get\_by\_username()(py42.clients.userriskprofile.UserRisk**GetfiseChiantgs()** *method*), [194](#page-197-0) get\_by\_username() (*py42.services.users.UserService* get\_user() (*py42.clients.detectionlists.DetectionListsClient method*), [197](#page-200-0) get\_current() (*py42.services.orgs.OrgService method*), [183](#page-186-0) get\_current() (*py42.services.users.UserService* get\_watchlist\_member() *method*), [197](#page-200-0) get\_current\_tenant\_id() (*py42.usercontext.UserContext method*), [199](#page-202-0) get\_custodians\_page() (*py42.services.legalhold.LegalHoldService method*), [180](#page-183-0) get\_details() (*py42.clients.alerts.AlertsClient method*), [24](#page-27-0) get\_events\_page() (*py42.services.legalhold.LegalHoldService method*), [180](#page-183-0) get\_matter\_by\_uid() (*py42.services.legalhold.LegalHoldService method*), [181](#page-184-0) get\_matters\_page()(*py42.services.legalhold.LegalHold&xivix(py42.clients.settings.device\_settings.IncydrDeviceSettings method*), [181](#page-184-0) get\_page() (*py42.clients.alertrules.AlertRulesClient method*), [22](#page-25-0) get\_page() (*py42.clients.auditlogs.AuditLogsClient method*), [37](#page-40-0) get\_page() (*py42.clients.cases.CasesClient method*), [40](#page-43-0) get\_page() (*py42.clients.userriskprofile.UserRiskProfileClient method*), [194](#page-197-0) *method*), [46](#page-49-0) get\_page()( $py42.$ services.detectionlists.high\_risk\_employee.HighRiskEm *method*), [48](#page-51-0) get\_page() (*py42.services.devices.DeviceService method*), [51](#page-54-0) get\_page() (*py42.services.orgs.OrgService method*), [183](#page-186-0) get\_page() (*py42.services.users.UserService method*), [197](#page-200-0) get\_policy\_by\_uid() (*py42.services.legalhold.LegalHoldService method*), [181](#page-184-0) *method*), [181](#page-184-0) get\_query() (*py42.services.savedsearch.SavedSearchService method*), [65](#page-68-0) get\_roles() (*py42.services.users.UserService method*), [198](#page-201-0) get\_scim\_data\_by\_uid() (*py42.services.users.UserService method*), [198](#page-201-0) get\_settings() (*py42.services.devices.DeviceService method*), [51](#page-54-0) get\_settings() (*py42.services.orgs.OrgService method*), [183](#page-186-0) *method*), [44](#page-47-0) get\_user\_by\_id() (*py42.clients.detectionlists.DetectionListsClient method*), [44](#page-47-0) (*py42.clients.watchlists.WatchlistsClient method*), [201](#page-204-0) greater\_than() (*py42.sdk.queries.fileevents.filters.file\_filter.FileSize class method*), [75](#page-78-0) greater\_than() (*py42.sdk.queries.fileevents.filters.risk\_filter.RiskScore class method*), [104](#page-107-0) greater\_than() (*py42.sdk.queries.fileevents.v2.filters.report.Count class method*), [144](#page-147-0) greater\_than() (*py42.sdk.queries.fileevents.v2.filters.risk.IndicatorsWeight class method*), [155](#page-158-0) greater\_than() (*py42.sdk.queries.fileevents.v2.filters.risk.Score class method*), [156](#page-159-0) guid (*py42.clients.settings.device\_settings.DeviceSettings property*), [53](#page-56-0) *property*), [52](#page-55-0)

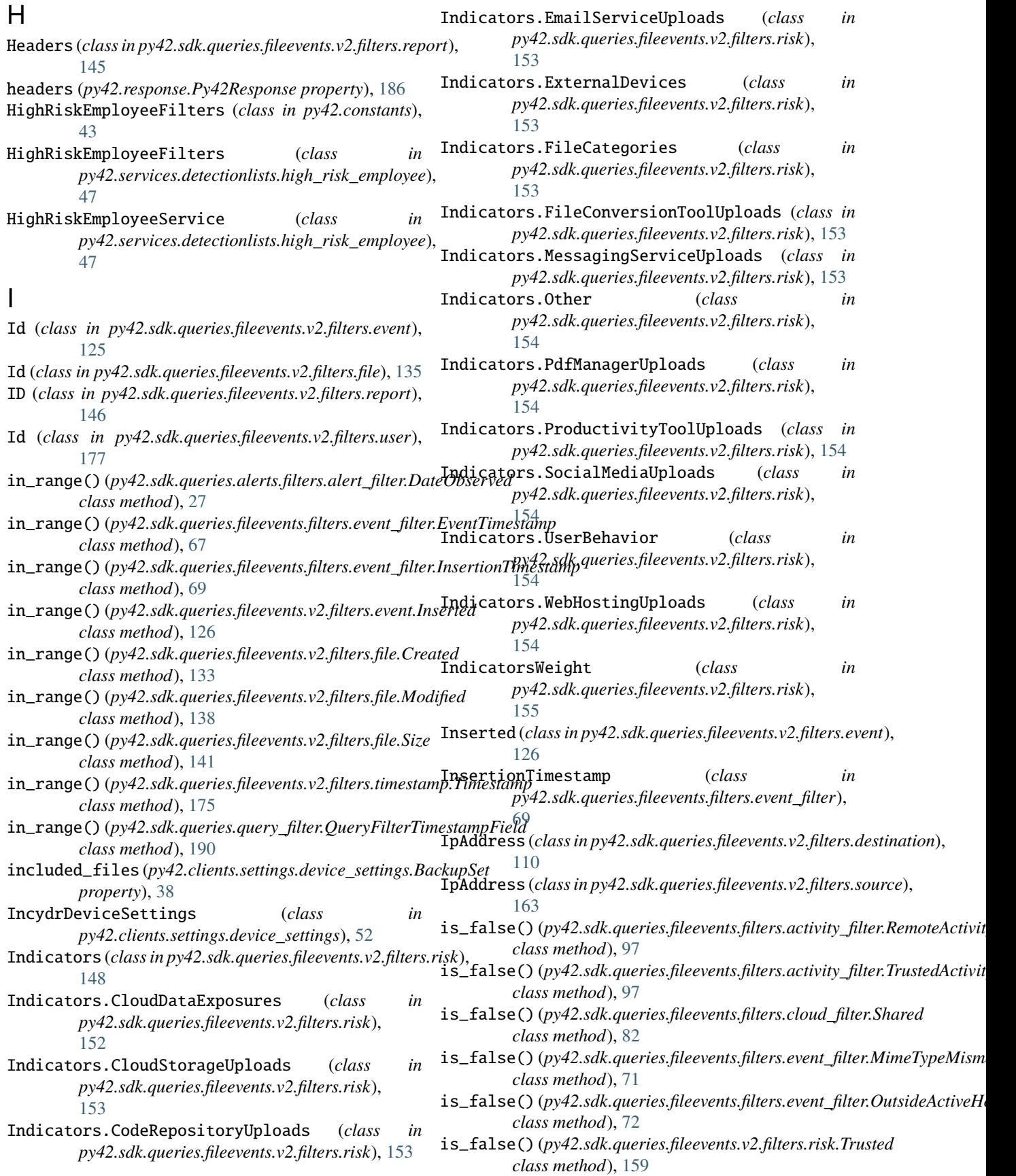

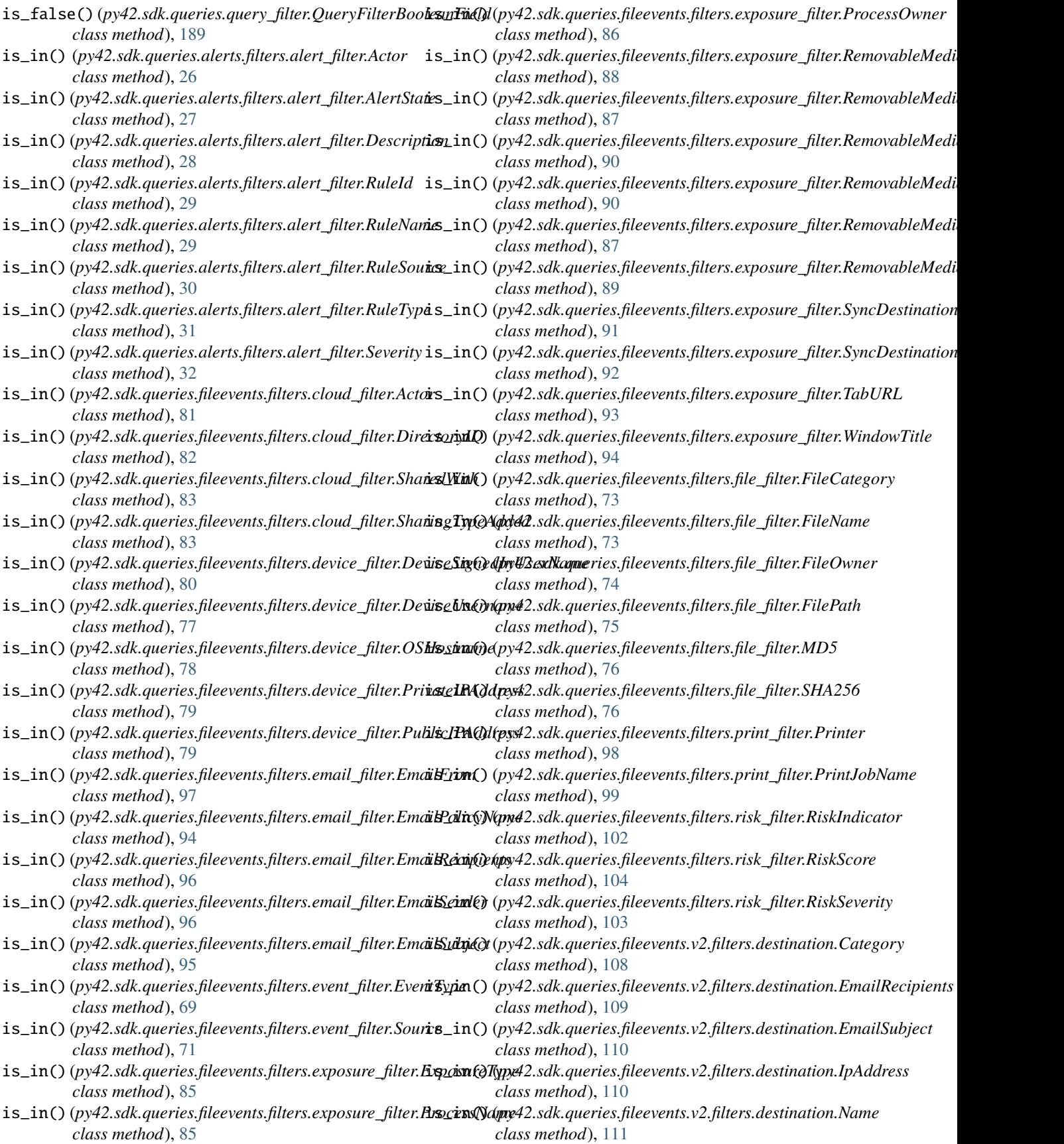

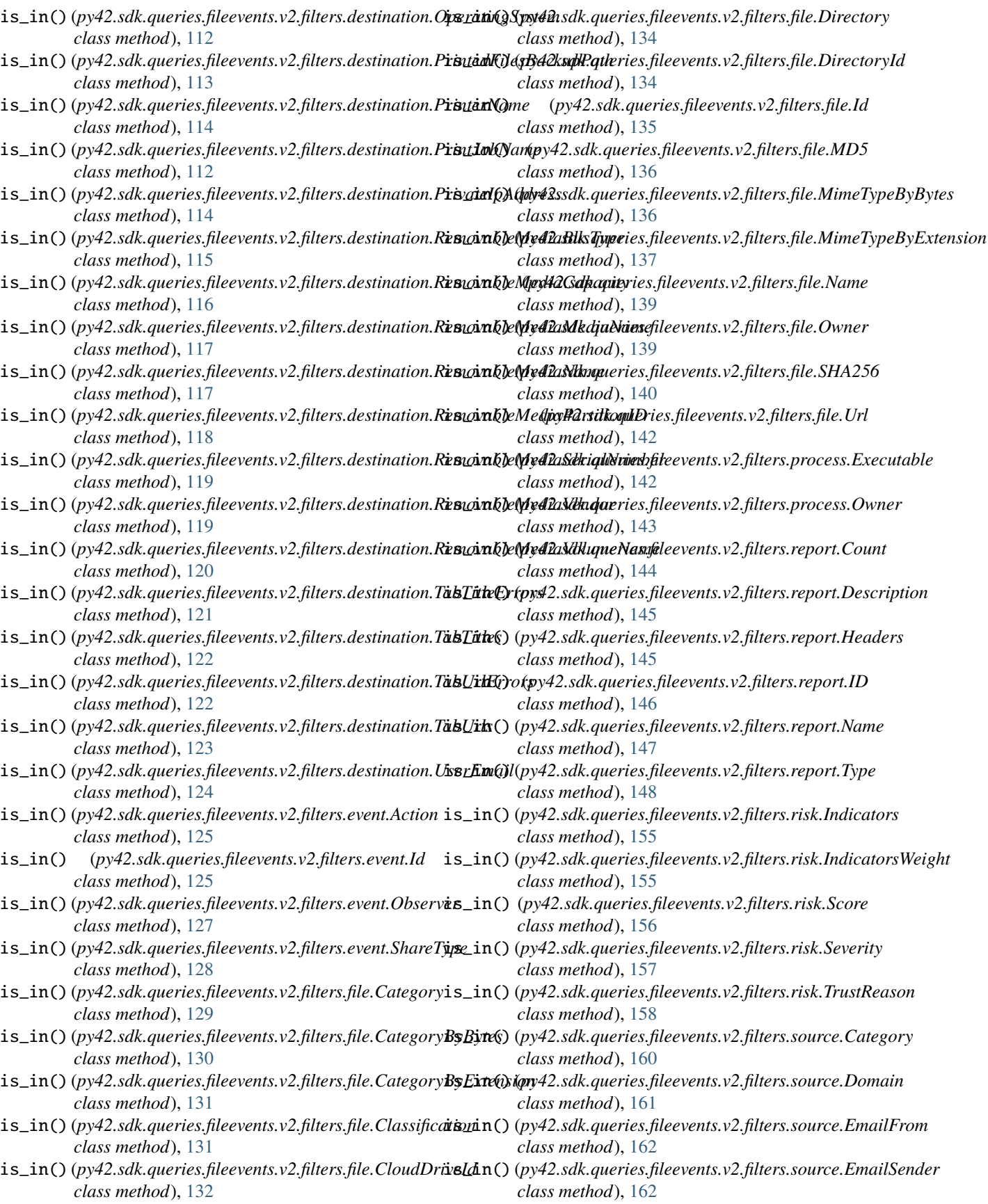

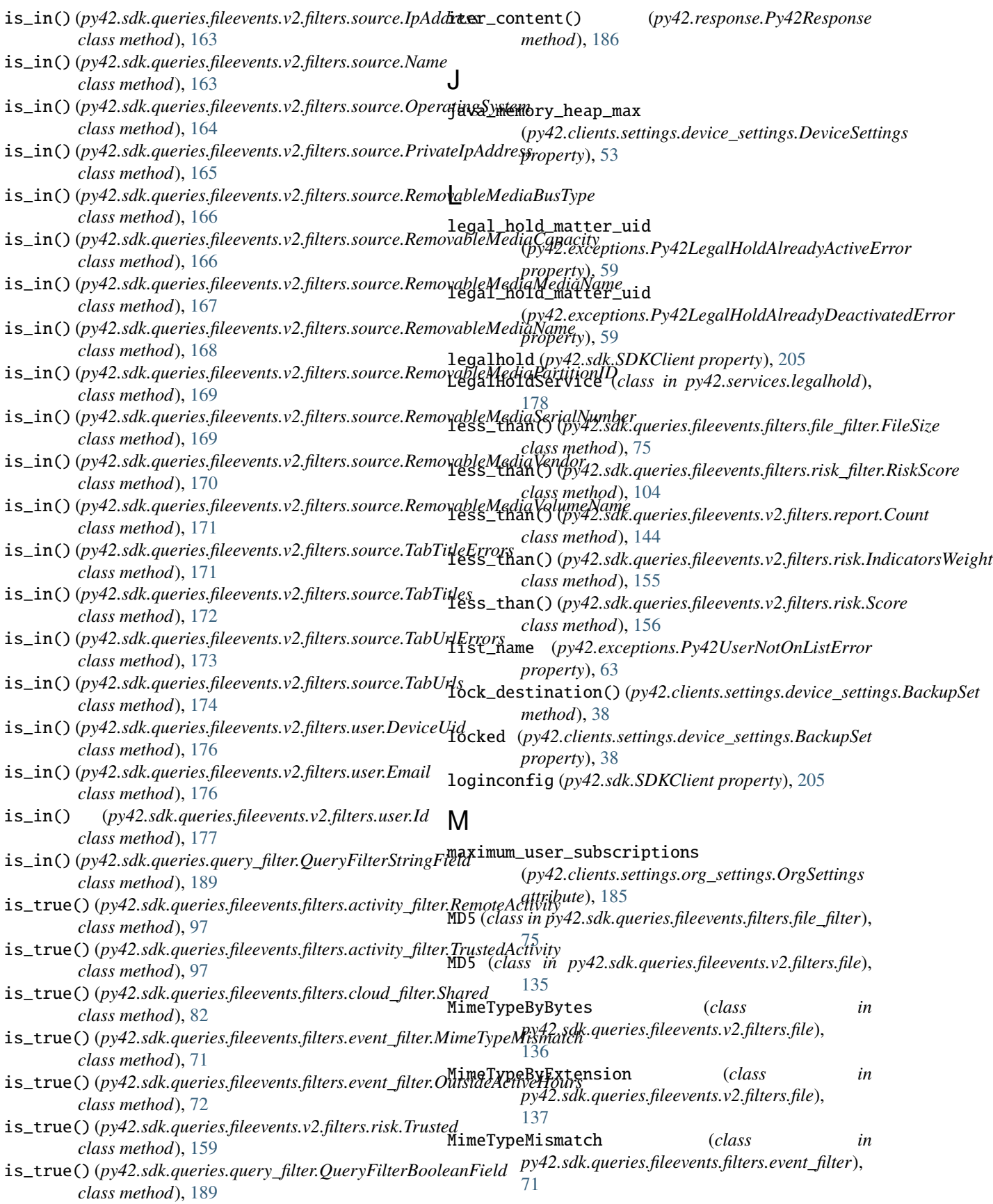

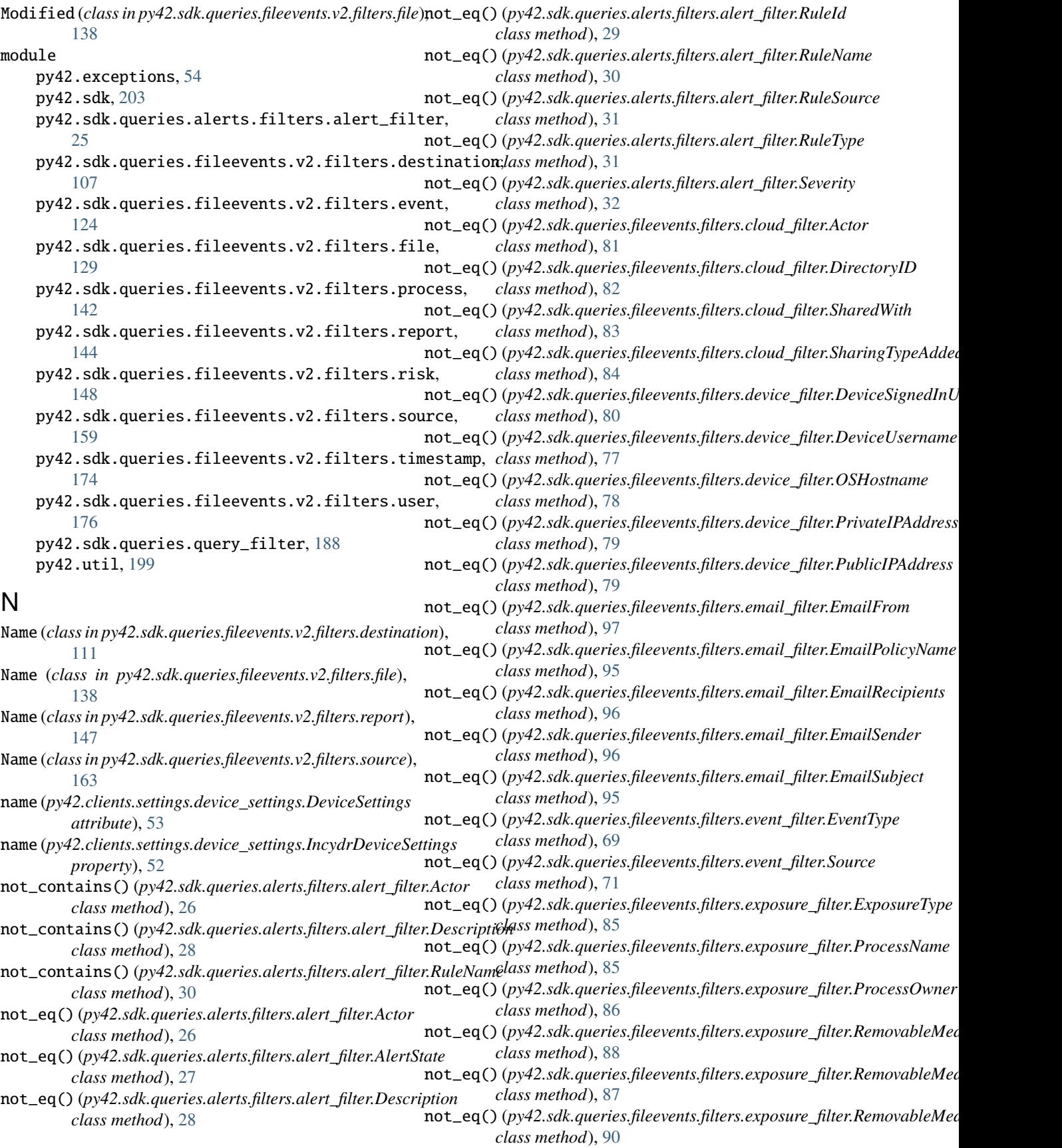

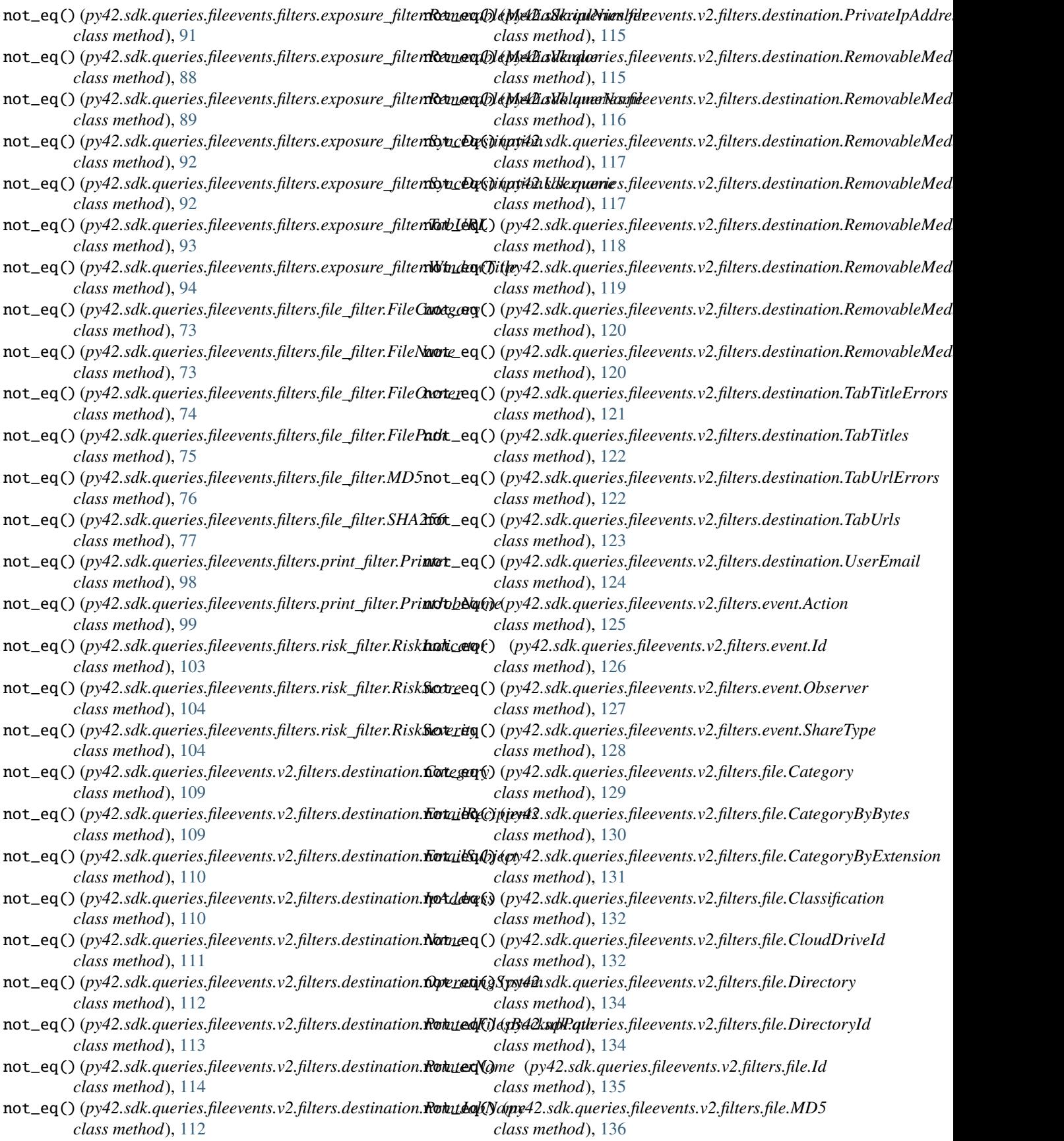

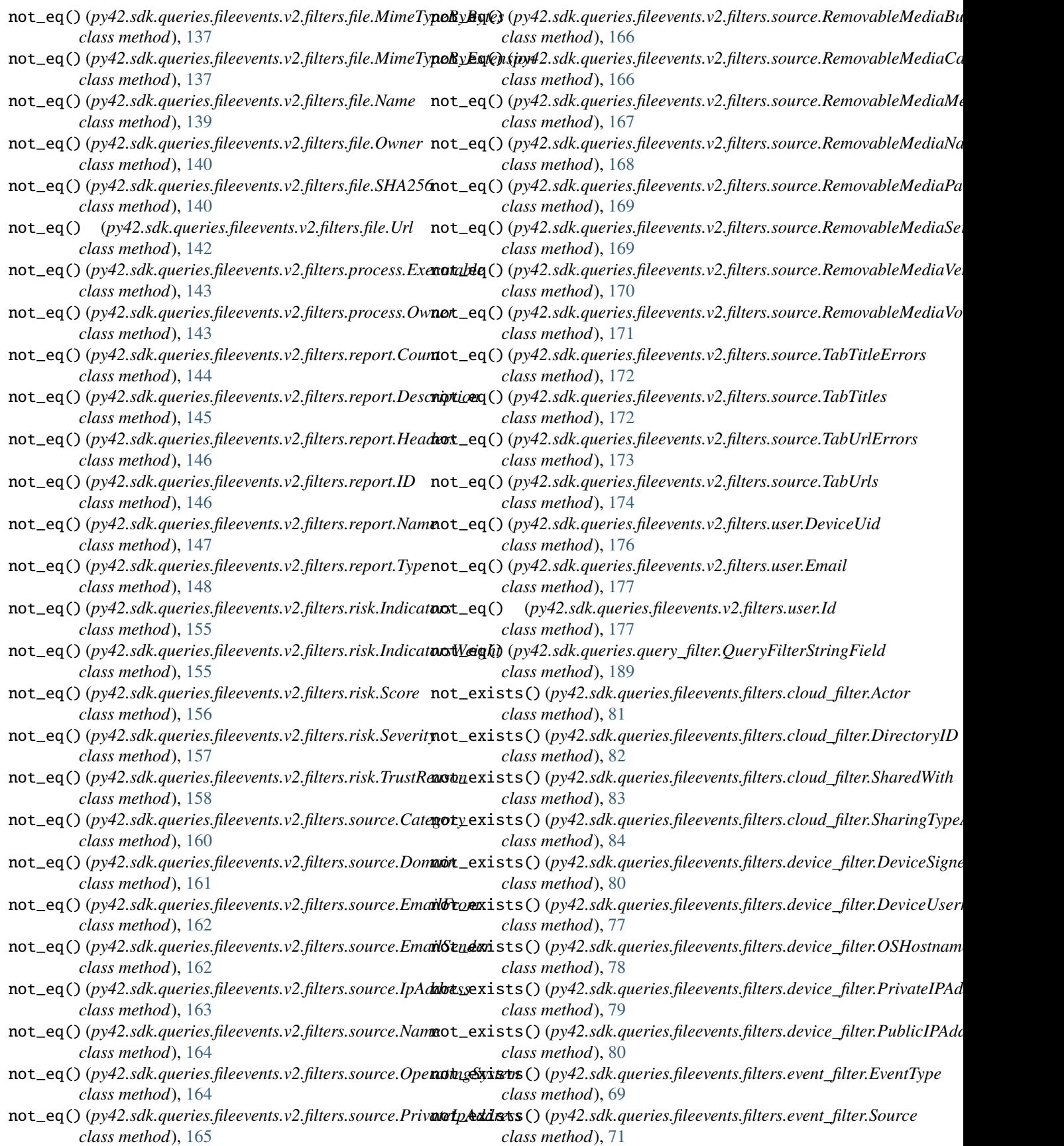

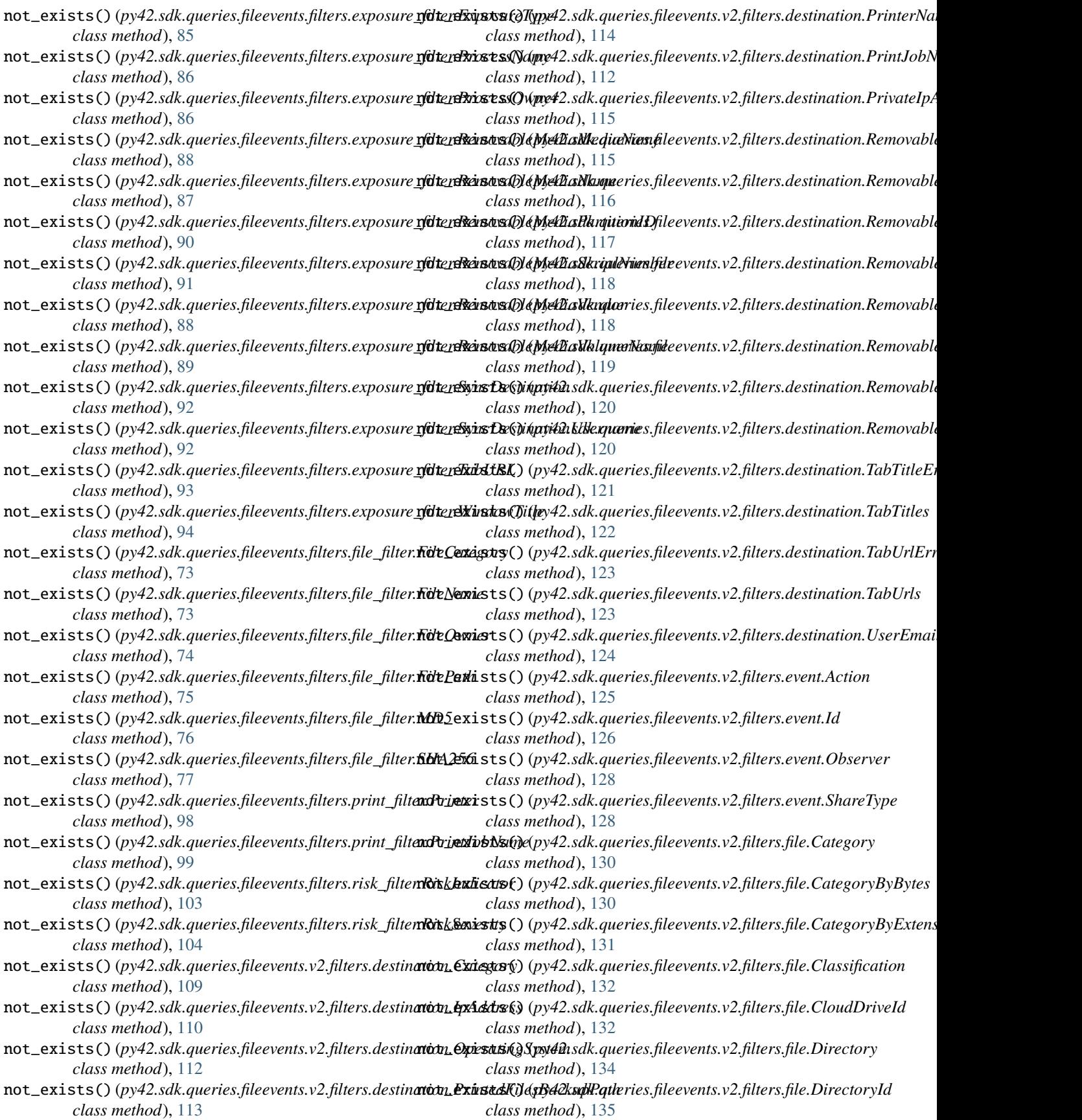

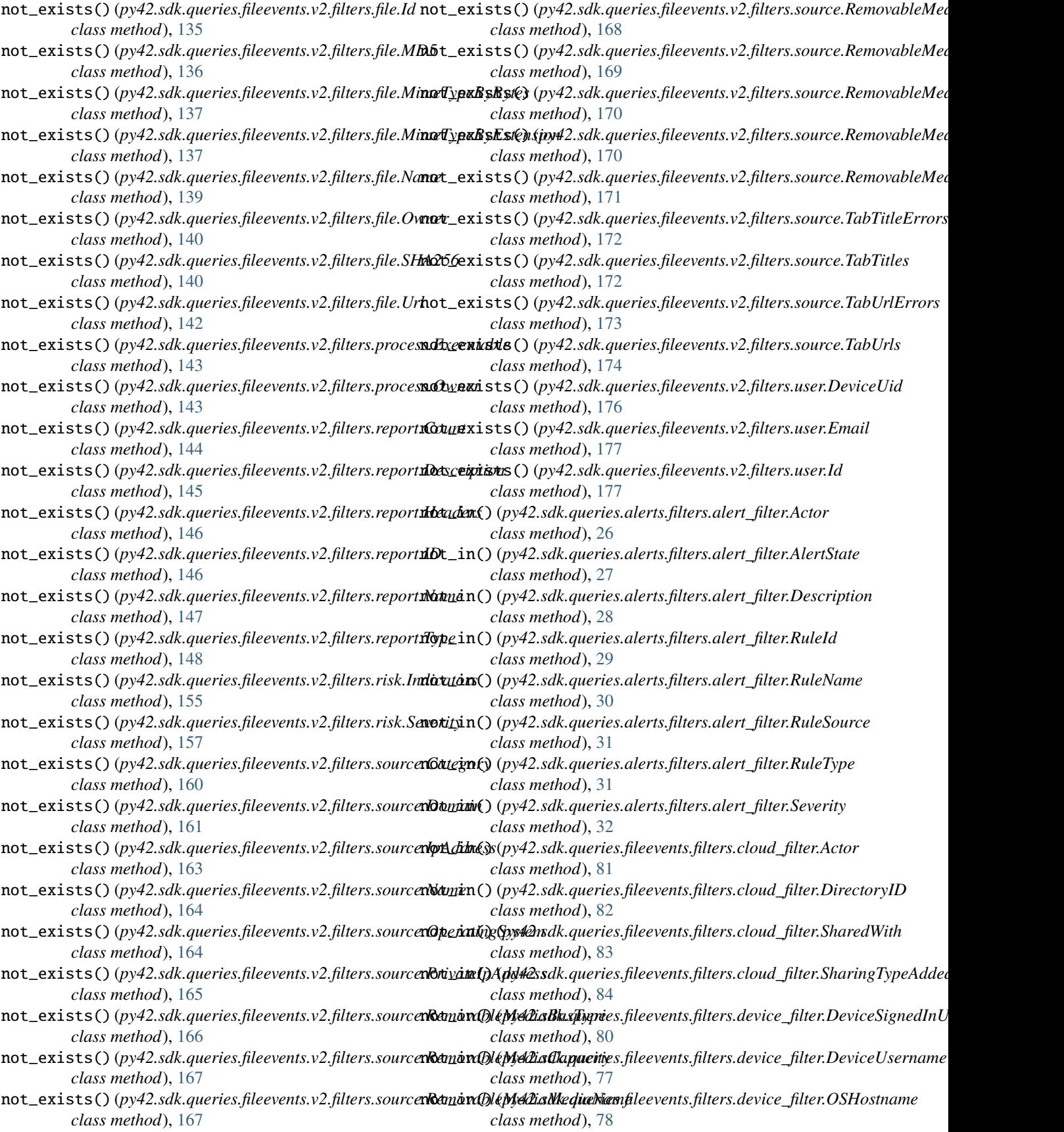

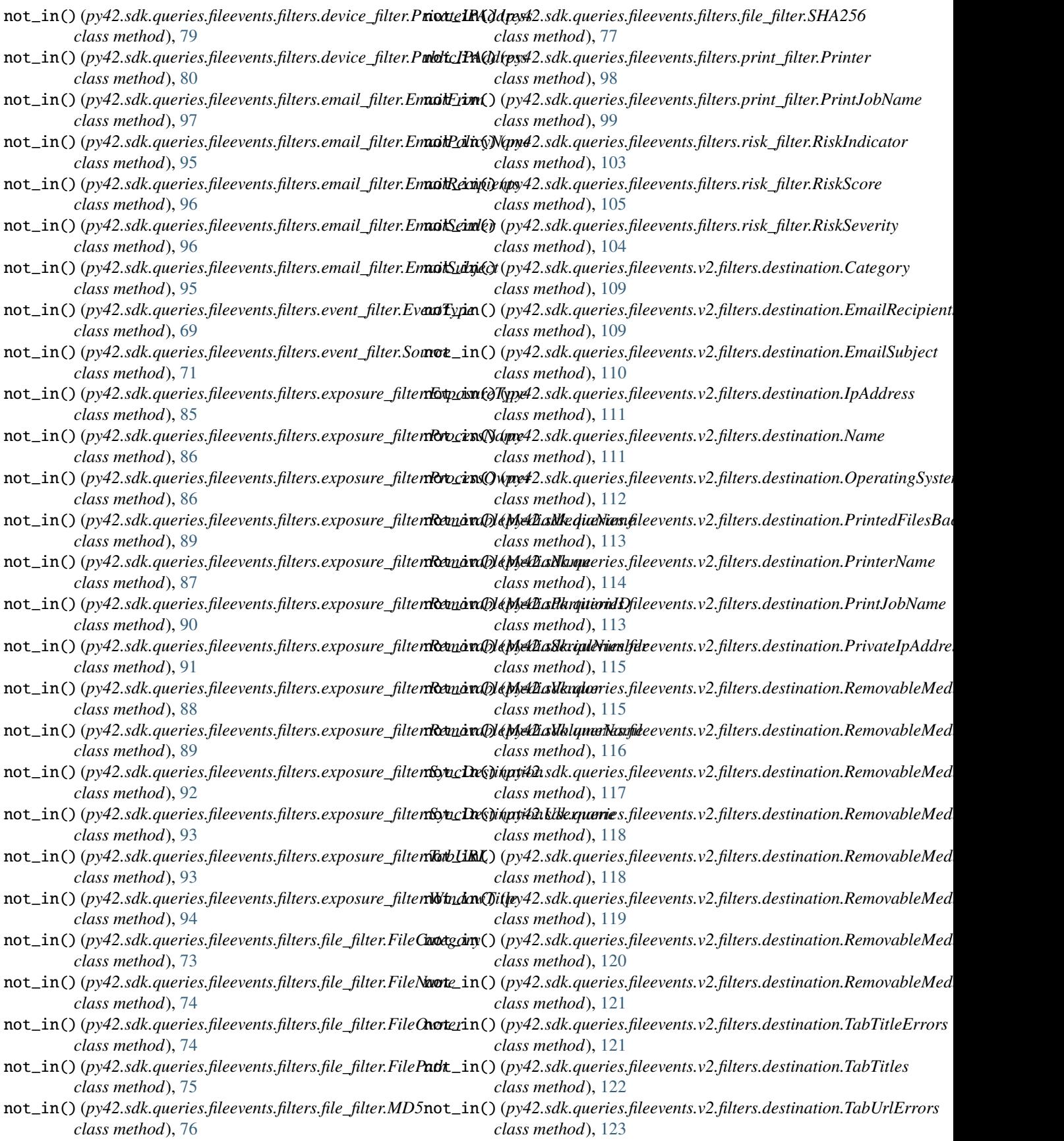

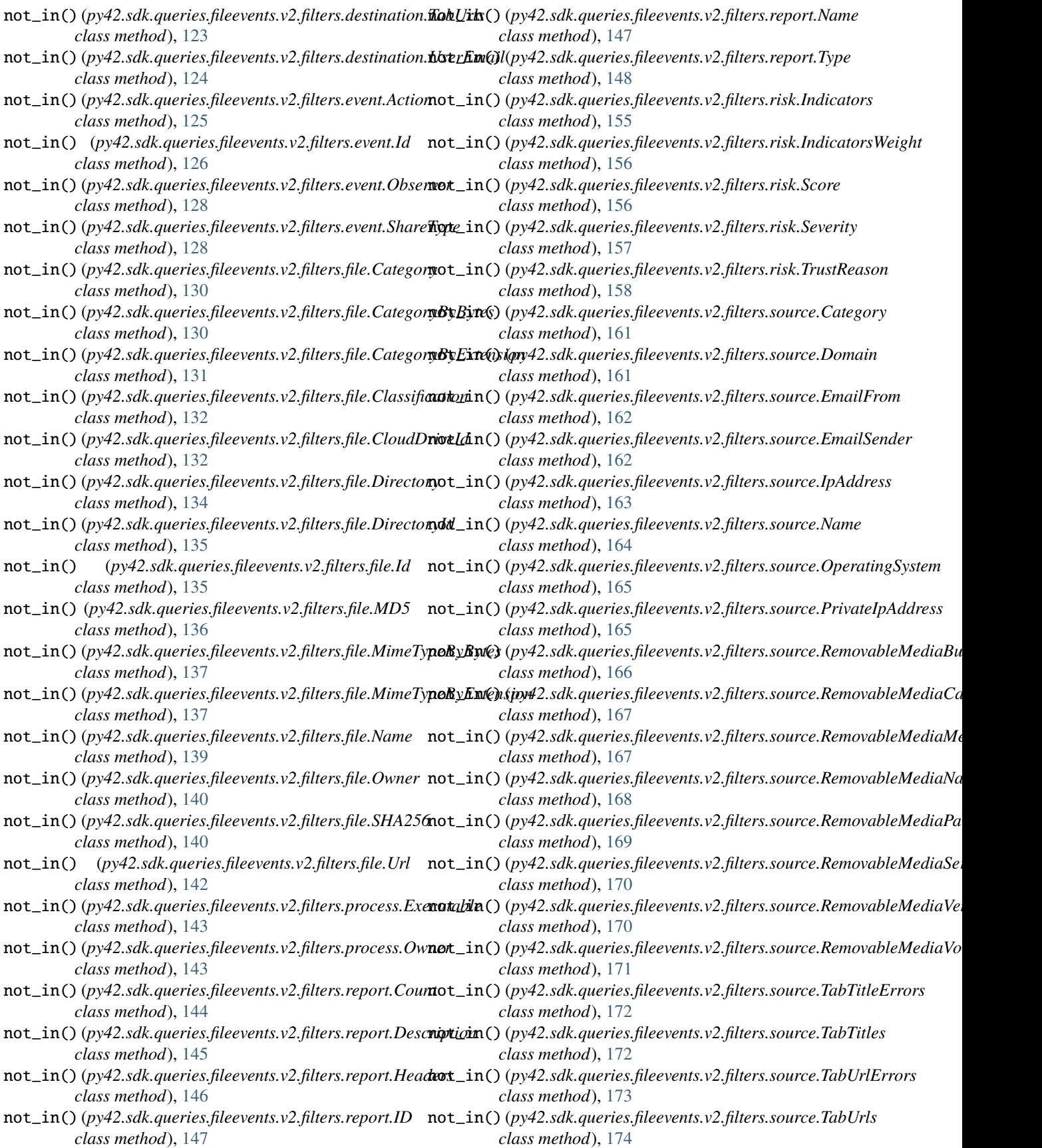

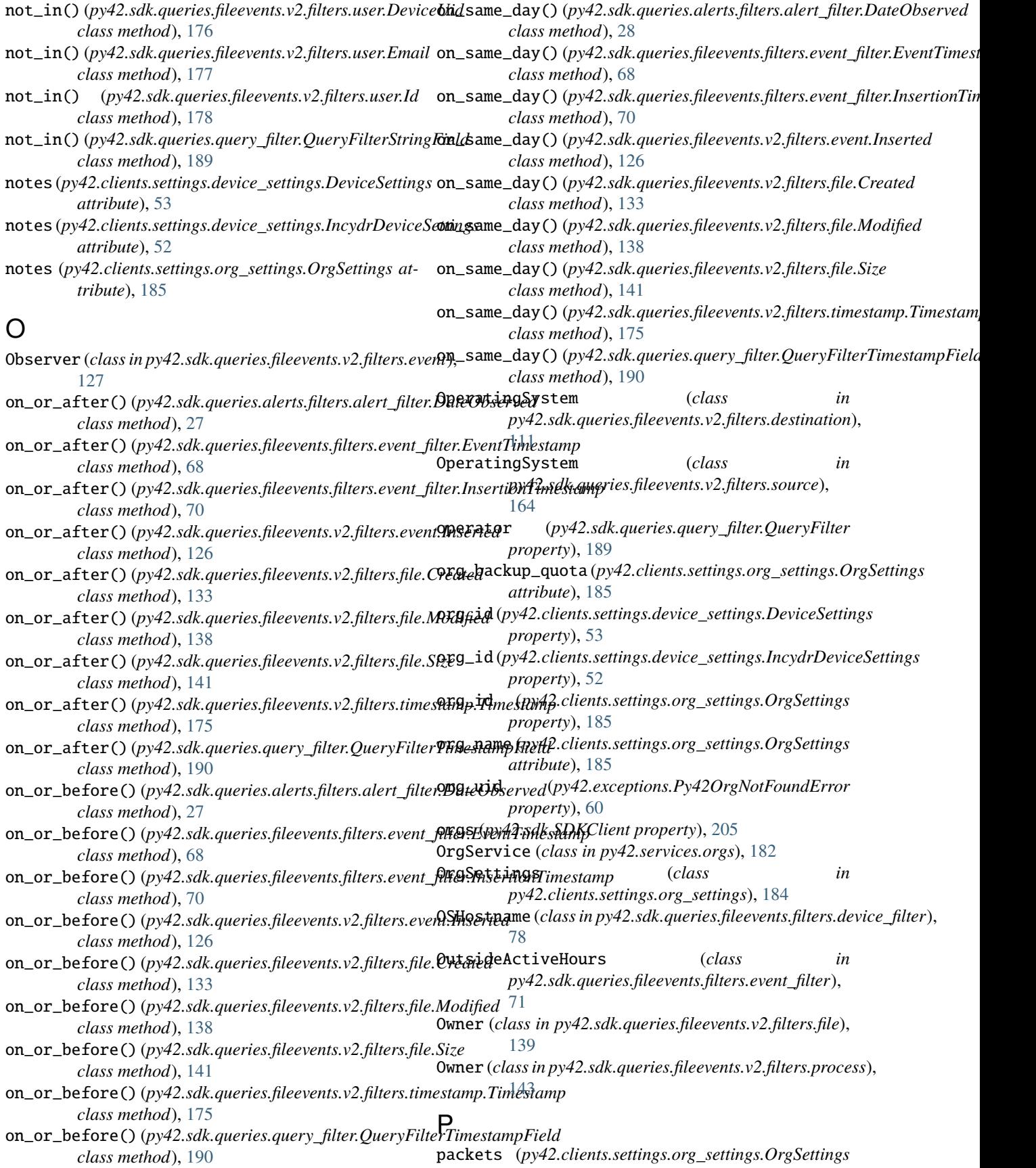

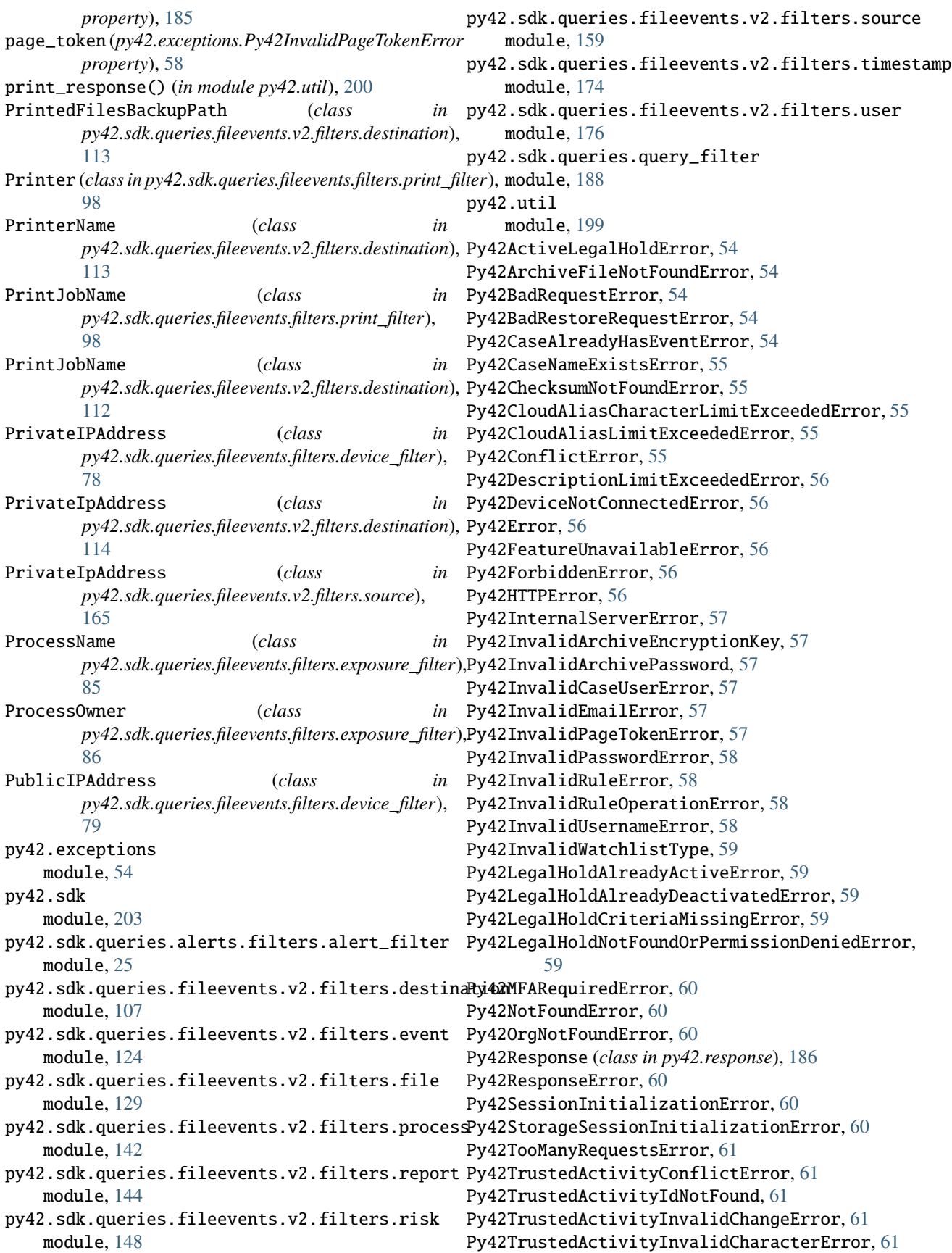

Py42UnableToCreateProfileError, [62](#page-65-0) Py42UnauthorizedError, [62](#page-65-0) Py42UpdateClosedCaseError, [62](#page-65-0) Py42UserAlreadyAddedError, [62](#page-65-0) Py42UserAlreadyExistsError, [62](#page-65-0) Py42UsernameMustBeEmailError, [63](#page-66-0) Py42UserNotOnListError, [63](#page-66-0) Py42UserRiskProfileNotFound, [63](#page-66-0) Py42WatchlistNotFound, [63](#page-66-0) Py42WatchlistOrUserNotFound, [64](#page-67-0)

# Q

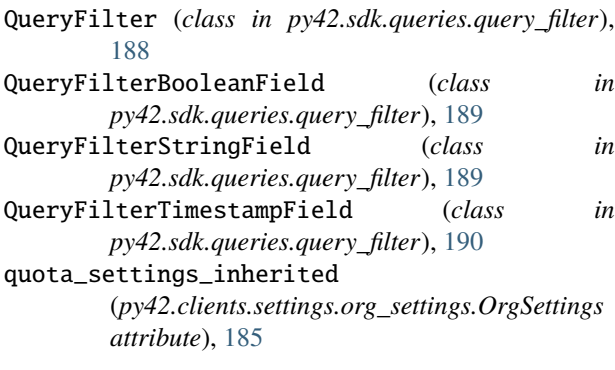

## R

raise\_py42\_error() (*in module py42.exceptions*), [64](#page-67-0) raw\_text (*py42.response.Py42Response property*), [187](#page-190-0) reactivate() (*py42.services.devices.DeviceService method*), [51](#page-54-0) reactivate() (*py42.services.orgs.OrgService method*), [183](#page-186-0) reactivate() (*py42.services.users.UserService method*), [198](#page-201-0) reactivate\_matter() (*py42.services.legalhold.LegalHoldService method*), [181](#page-184-0) refresh\_user\_scim\_attributes() (*py42.clients.detectionlists.DetectionListsClient method*), [44](#page-47-0) registration\_key (*py42.clients.settings.org\_settings.OrgSettings* RemovableMediaVendor (*class in property*), [185](#page-188-0) RemoteActivity (*class in py42.sdk.queries.fileevents.filters.activity\_filter*), [97](#page-100-0) RemovableMediaBusType (*class in py42.sdk.queries.fileevents.v2.filters.destination*), [115](#page-118-0) RemovableMediaBusType (*class in py42.sdk.queries.fileevents.v2.filters.source*), [165](#page-168-0) RemovableMediaCapacity (*class in py42.sdk.queries.fileevents.v2.filters.destination*), [116](#page-119-0) [118](#page-121-0) [168](#page-171-0)  $\overline{90}$  $\overline{90}$  $\overline{90}$ [118](#page-121-0) [169](#page-172-0) [87](#page-90-0) [119](#page-122-0) [170](#page-173-0) [89](#page-92-0) [120](#page-123-0)

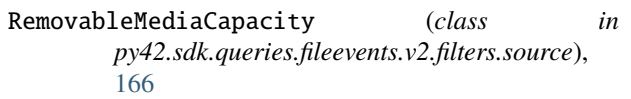

- RemovableMediaMediaName (*class in py42.sdk.queries.fileevents.filters.exposure\_filter*), [88](#page-91-0)
- RemovableMediaMediaName (*class in py42.sdk.queries.fileevents.v2.filters.destination*), [116](#page-119-0)
- RemovableMediaMediaName (*class in py42.sdk.queries.fileevents.v2.filters.source*), [167](#page-170-0)
- RemovableMediaName (*class in py42.sdk.queries.fileevents.filters.exposure\_filter*), [86](#page-89-0)
- RemovableMediaName (*class in py42.sdk.queries.fileevents.v2.filters.destination*), [117](#page-120-0)
- RemovableMediaName (*class in py42.sdk.queries.fileevents.v2.filters.source*), [168](#page-171-0)
- RemovableMediaPartitionID (*class in py42.sdk.queries.fileevents.filters.exposure\_filter*), [89](#page-92-0)
- RemovableMediaPartitionID (*class in py42.sdk.queries.fileevents.v2.filters.destination*),
- RemovableMediaPartitionID (*class in py42.sdk.queries.fileevents.v2.filters.source*),
- RemovableMediaSerialNumber (*class in py42.sdk.queries.fileevents.filters.exposure\_filter*),
- RemovableMediaSerialNumber (*class in py42.sdk.queries.fileevents.v2.filters.destination*),
- RemovableMediaSerialNumber (*class in py42.sdk.queries.fileevents.v2.filters.source*),
- *py42.sdk.queries.fileevents.filters.exposure\_filter*),
- RemovableMediaVendor (*class in py42.sdk.queries.fileevents.v2.filters.destination*),
- RemovableMediaVendor (*class in py42.sdk.queries.fileevents.v2.filters.source*),
	- RemovableMediaVolumeName (*class in py42.sdk.queries.fileevents.filters.exposure\_filter*),
	- RemovableMediaVolumeName (*class in py42.sdk.queries.fileevents.v2.filters.destination*),

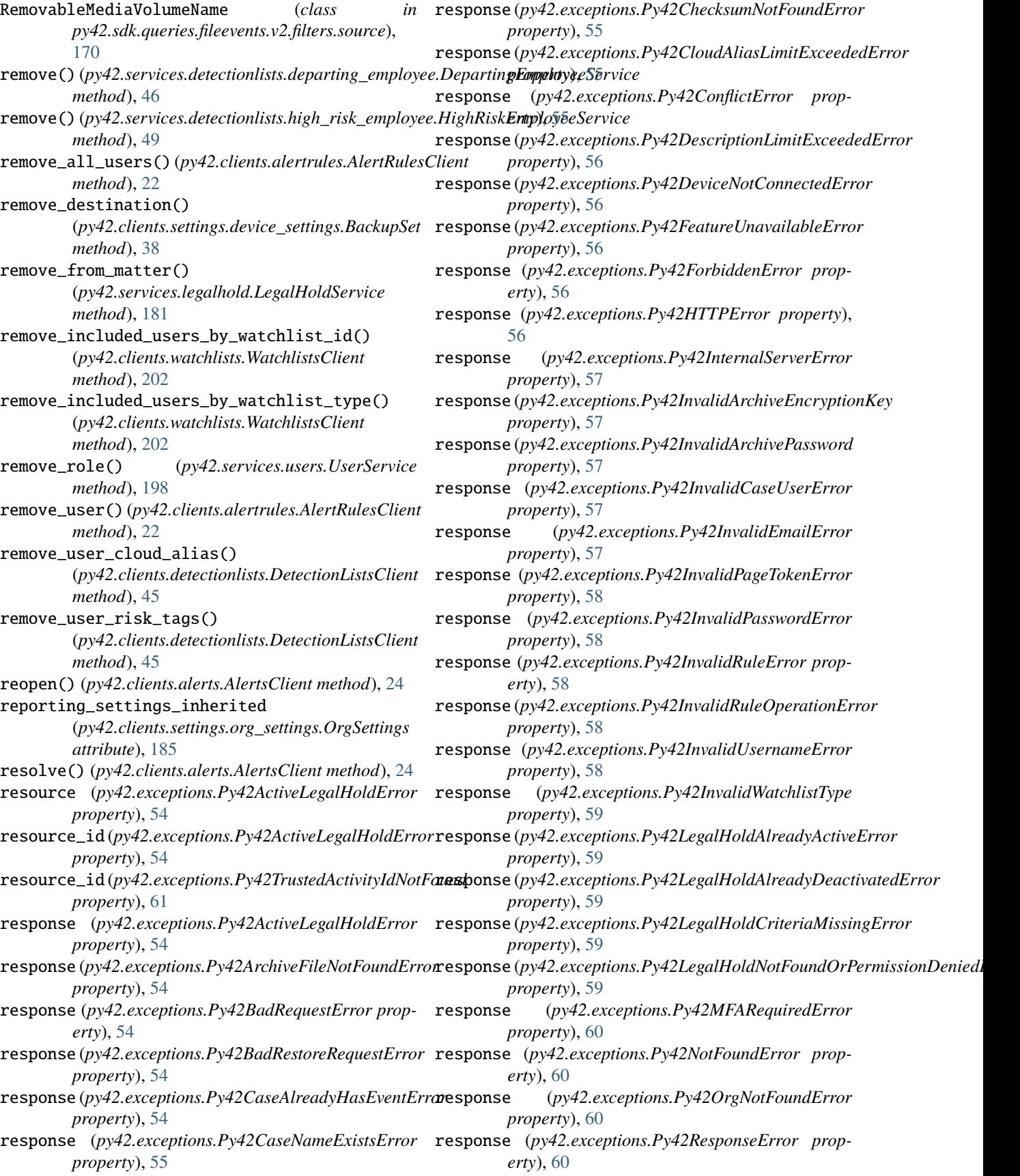

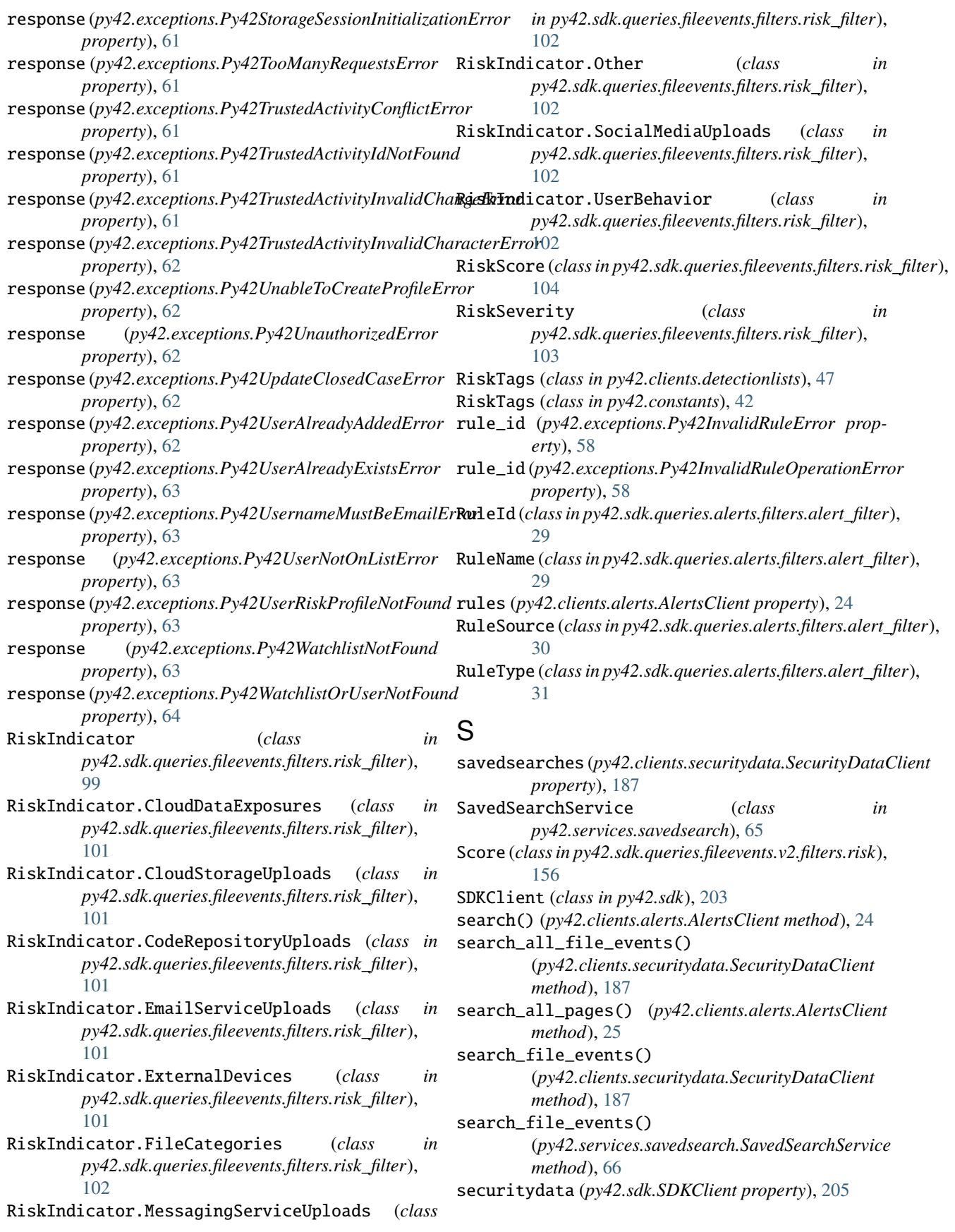

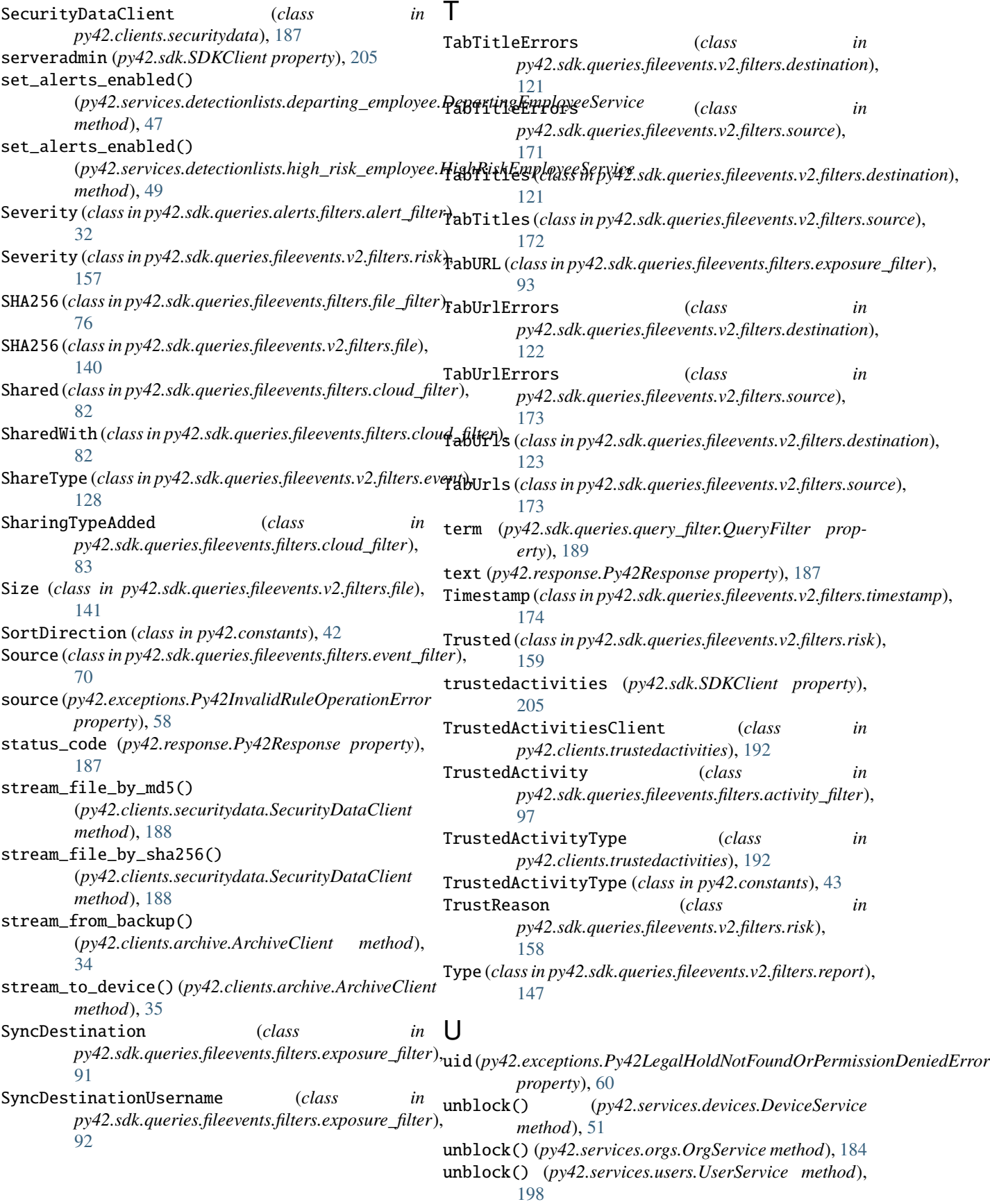

unlock\_destination() (*py42.clients.settings.device\_settings.BackupSet* UserRiskProfileClient (*class in method*), [38](#page-41-0) update() (*py42.clients.cases.CasesClient method*), [41](#page-44-0) update()(*py42.clients.trustedactivities.TrustedActivitiesClibserService (class in py42.services.users*), [196](#page-199-0) *method*), [193](#page-196-0) update() (*py42.clients.userriskprofile.UserRiskProfileClient* V *method*), [195](#page-198-0) update\_cold\_storage\_purge\_date() (*py42.clients.archive.ArchiveClient method*), [36](#page-39-0) update\_departure\_date() (*py42.services.detectionlists.departing\_employee.DepartingEmployeeService property*), [53](#page-56-0) *method*), [47](#page-50-0) update\_note() (*py42.clients.alerts.AlertsClient method*), [25](#page-28-0) update\_settings() (*py42.services.devices.DeviceService* W *method*), [52](#page-55-0) update\_settings() (*py42.services.orgs.OrgService method*), [184](#page-187-0) update\_state() (*py42.clients.alerts.AlertsClient method*), [25](#page-28-0) update\_user() (*py42.services.users.UserService method*), [199](#page-202-0) update\_user\_notes() (*py42.clients.detectionlists.DetectionListsClient method*), [45](#page-48-0) upgrade() (*py42.services.devices.DeviceService method*), [52](#page-55-0) Url (*class in py42.sdk.queries.fileevents.v2.filters.file*), [141](#page-144-0) url (*py42.response.Py42Response property*), [187](#page-190-0) user (*py42.exceptions.Py42InvalidCaseUserError property*), [57](#page-60-0) user (*py42.exceptions.Py42UserRiskProfileNotFound property*), [63](#page-66-0) user\_backup\_quota (*py42.clients.settings.org\_settings.OrgSettings*<br>watchPistType (*class in py42.clients.watchlists*), [200](#page-203-0) *attribute*), [186](#page-189-0) user\_id (*py42.clients.settings.device\_settings.DeviceSettings* web\_restore\_admin\_limit *property*), [53](#page-56-0) user\_id (*py42.clients.settings.device\_settings.IncydrDeviceSettings property*), [52](#page-55-0) user\_id (*py42.exceptions.Py42UserAlreadyAddedError property*), [62](#page-65-0) user\_id (*py42.exceptions.Py42UserNotOnListError property*), [63](#page-66-0) user\_id (*py42.exceptions.Py42WatchlistOrUserNotFound property*), [64](#page-67-0) UserContext (*class in py42.usercontext*), [199](#page-202-0) usercontext (*py42.sdk.SDKClient property*), [205](#page-208-0) UserEmail (*class in py42.sdk.queries.fileevents.v2.filters.destination*), [93](#page-96-0) [124](#page-127-0) username (*py42.exceptions.Py42UnableToCreateProfileError* with\_traceback() (*py42.exceptions.Py42ArchiveFileNotFoundError property*), [62](#page-65-0) userriskprofile (*py42.sdk.SDKClient property*), [205](#page-208-0) *py42.clients.userriskprofile*), [193](#page-196-0) users (*py42.sdk.SDKClient property*), [205](#page-208-0) value (*py42.exceptions.Py42TrustedActivityConflictError property*), [61](#page-64-0) value (*py42.sdk.queries.query\_filter.QueryFilter property*), [189](#page-192-0) version (*py42.clients.settings.device\_settings.DeviceSettings* version (*py42.clients.settings.device\_settings.IncydrDeviceSettings property*), [52](#page-55-0) warning\_alert\_days (*py42.clients.settings.device\_settings.DeviceSettings attribute*), [53](#page-56-0) warning\_alert\_days(py42.clients.settings.device\_settings.DeviceSetting *attribute*), [186](#page-189-0) warning\_email\_enabled (*py42.clients.settings.device\_settings.DeviceSettings attribute*), [53](#page-56-0) warning\_email\_enabled (*py42.clients.settings.device\_settings.DeviceSettingsDefaults attribute*), [186](#page-189-0) watchlist\_id (*py42.exceptions.Py42WatchlistNotFound property*), [63](#page-66-0) watchlist\_id (*py42.exceptions.Py42WatchlistOrUserNotFound property*), [64](#page-67-0) watchlist\_type (*py42.exceptions.Py42InvalidWatchlistType property*), [59](#page-62-0) watchlists (*py42.sdk.SDKClient property*), [205](#page-208-0) WatchlistsClient (*class in py42.clients.watchlists*), [200](#page-203-0) WatchlistType (*class in py42.constants*), [43](#page-46-0) (*py42.clients.settings.org\_settings.OrgSettings attribute*), [186](#page-189-0) web\_restore\_enabled (*py42.clients.settings.org\_settings.OrgSettings attribute*), [186](#page-189-0) web\_restore\_user\_limit (*py42.clients.settings.org\_settings.OrgSettings attribute*), [186](#page-189-0) WindowTitle (*class in py42.sdk.queries.fileevents.filters.exposure\_filter*), with\_traceback() (*py42.exceptions.Py42ActiveLegalHoldError method*), [54](#page-57-0) *method*), [54](#page-57-0)

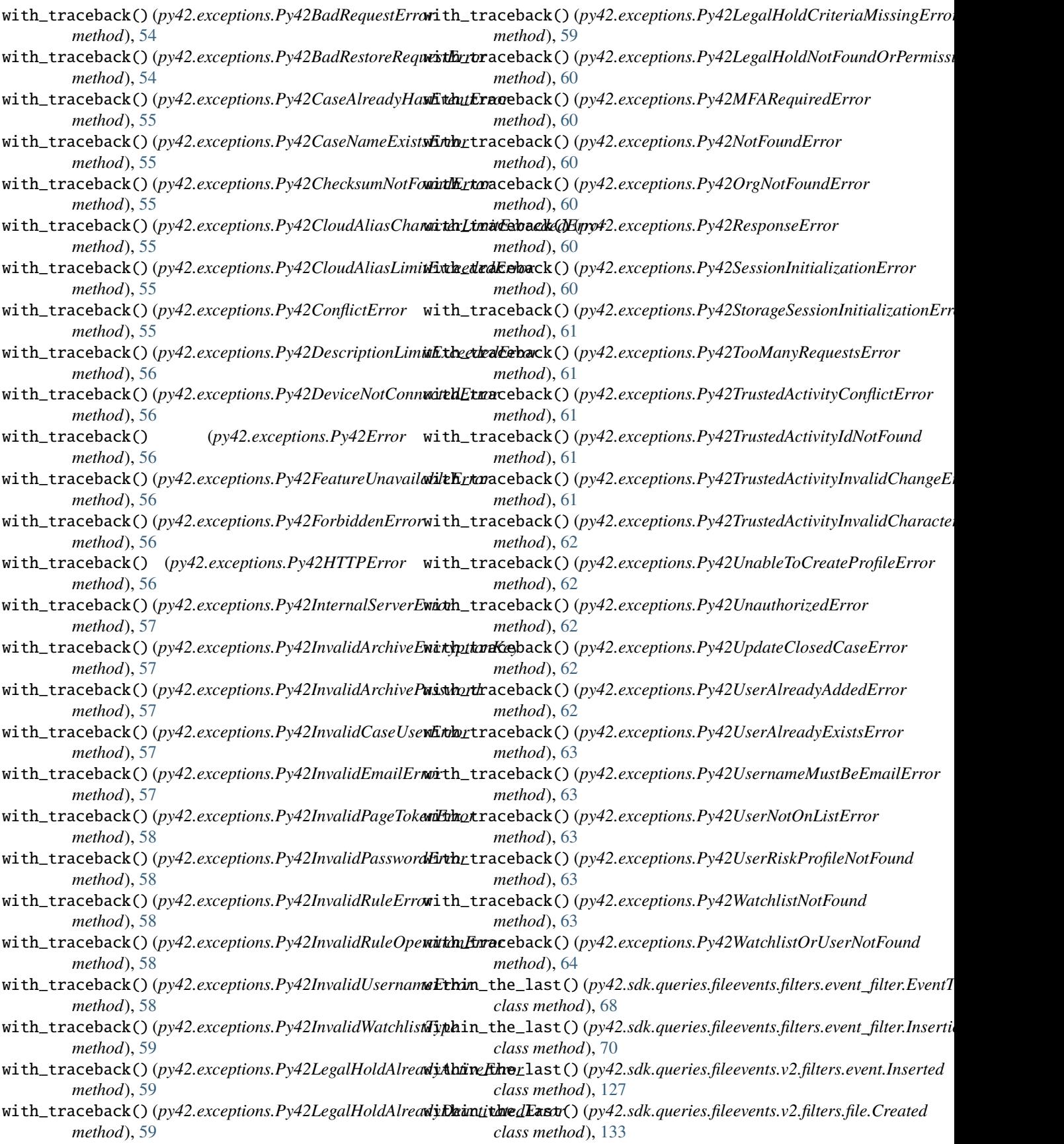

within\_the\_last() (*py42.sdk.queries.fileevents.v2.filters.file.Modified class method*), [138](#page-141-0)

- within\_the\_last() (*py42.sdk.queries.fileevents.v2.filters.file.Size class method*), [141](#page-144-0)
- within\_the\_last() (*py42.sdk.queries.fileevents.v2.filters.timestamp.Timestamp class method*), [175](#page-178-0)